การออกแบบนิวรอลเนตเวิร์กเพื่อประมาณค่าตำแหน่งของสถานีเคลื่อนที่

นายศรัณย เกียรติศิริโรจน

วิทยานิพนธ์นี้เป็นส่วนหนึ่งของการศึกษาตามหลักสูตรปริญญาวิศวกรรมศาสตรมหาบัณฑิต สาขาวิชาวิศวกรรมไฟฟา ภาควิชาวิศวกรรมไฟฟา คณะวิศวกรรมศาสตร จุฬาลงกรณมหาวิทยาลัย ปการศึกษา 2548 ISBN 974-17-5702-6 ลิขสิทธิ์ของจุฬาลงกรณ์มหาวิทยาลัย ิ์

#### DESIGN OF NEURAL NETWORK FOR ESTIMATING LOCATION OF MOBILE STATION

Mr. Saran Kietsiriroje

A Thesis Submitted in Partial Fulfillment of the Requirements for the Degree of Master of Engineering Program in Electrical Engineering Department of Electrical Engineering Faculty of Engineering Chulalongkorn University Academic Year 2005 ISBN 974-17-5702-6

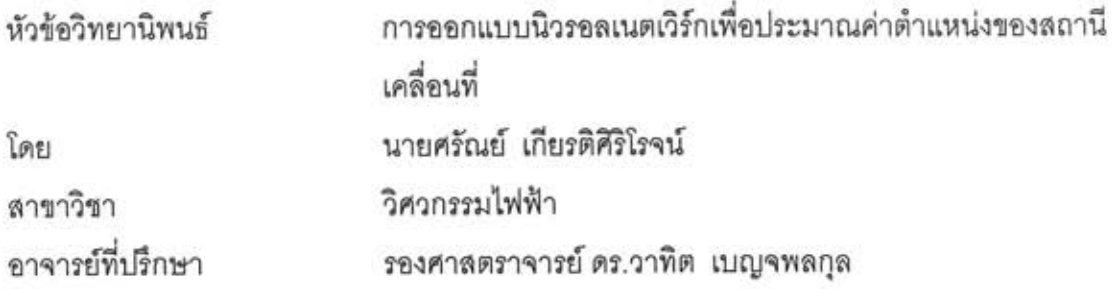

คณะวิศวกรรมศาสตร์ จุฬาลงกรณ์มหาวิทยาลัย อนุมัติให้นับวิทยานิพนธ์ฉบับนี้ เป็นส่วนหนึ่งของการศึกษาตามหลักสูตรปริญญามหาบัณฑิต

 $O$ 

(ศาสตราจารย์ ดร.ดิเรก ลาวัณย์ศิริ)

คณะกรรมการสอบวิทยานิพนธ์

. ประธานกรรมการ

(รองศาสตราจารย์ ดร.สมชาย จิตะพันธ์กุล)

 $\mathcal{M}_{\text{b}}$ ............ อาจารย์ที่ปรึกษา

(รองศาสตราจารย์ ดร.วาทิต เบญจพลกุล)

 $\mu$ 

(ผู้ช่วยศาสตราจารย์ ดร.เจษฎา ชินรุ่งเรือง)

am Coll

(ผู้ช่วยศาสตราจารย์ ดร.ชัยเซษฐ์ สายวิจิตร )

ศรัณย์ เกียรติศิริโรจน์: การออกแบบนิวรอลเนตเวิร์กเพื่อประมาณค่าตำแหน่งของสถานี เคลื่อนที่ (DESIGN OF NEURAL NETWORK FOR ESTIMATING LOCATION OF MOBILE STATION) อ. ที่ปรึกษา: รองศาสตราจารย์ ดร.วาทิต เบญจพลกุล, 106 หน้า. ISBN 974-17-5702-6.

ในช่วงทศวรรษที่ผ่านมา บริการประมาณค่าตำแหน่งในระบบโทรศัพท์เคลื่อนที่ได้รับความ สนใจเพิ่มขึ้นอย่างรวดเร็ว ไม่ว่าจะเป็นจากภาครัฐหรือภาคเอกชน จนได้มีการออกเป็นข้อกำหนดเพื่อ สร้างเป็นมาตรฐานโดยหน่วยงาน Federal Communications Commission (FCC) กล่าวคือ ตั้งแต่ เดือนตุลาคม ค.ศ. 2001 ลำหรับระบบสื่อสารเคลื่อนที่ CDMA หรือ GSM จะต้องมีความสามารถ รายงานค่าตำแหน่งให้มีความถูกต้องในระยะความผิดพลาด 125 เมตร อย่างน้อย 67% ของจำนวน ครั้งการประมาณค่า

วิทยานิพนธ์ฉบับนี้นำเสนอเทคนิคในการออกแบบนิวรอลเนตเวิร์กเพื่อประมาณค่าตำแหน่ง ของสถานีเคลื่อนที่โดยใช้ค่าความแรงของสัญญาณและตำแหน่งของสถานีฐานที่ติดต่อกับสถานี เคลื่อนที่เป็นข้อมูลเข้าในการฝึกและทดสอบนิวรอลเนตเวิร์ก เพื่อแก้ไขปัญหาความไม่เป็นเชิงเส้นของ การประมาณค่าที่ทำให้ไม่สามารถนำแบบจำลองทางคณิตศาสตร์มาใช้ได้อย่างเหมาะสม และเพื่อ ยืนยันว่านิวรอลเนตเวิร์กที่ออกแบบสามารถใช้ในการประมาณค่าตำแหน่งของสถานีเคลื่อนที่ได้จริง วิทยานิพนธ์ฉบับนี้จึงได้ออกแบบนิวรอลเนตเวิร์กโดยใช้ภาษาบรรยายฮาร์ดแวร์ประเภทหนึ่งที่เรียกว่า ภาษาวีเอชดีแอล (Very high speed integrated circuit Hardware Description Language: VHDL) เนื่องจากในการออกแบบสามารถแก้ไข ทดสอบประสิทธิภาพ และนำมาสร้างเป็นอุปกรณ์ต้นแบบได้ โดยง่ายด้วยการดาวน์โหลดนิวรอลเนตเวิร์กที่ออกแบบลงบนบอร์ดเอฟพีจีเอ (Field Programmable Gate Array: FPGA) ซึ่งจากผลการทดสอบในการจำลองแบบ และการทดสอบอุปกรณ์ต้นแบบที่ ทดลองสร้างขึ้น แสดงให้เห็นว่านิวรอลเนตเวิร์กที่ออกแบบสามารถประมาณค่าตำแหน่งของสถานี เคลื่อนที่ได้ถูกต้องตามข้อกำหนดของ FCC อย่างไรก็ตาม อุปกรณ์ต้นแบบดังกล่าวยังต้องมีการพัฒนา ให้มีประสิทธิภาพมากขึ้นต่อไปในอนาคต

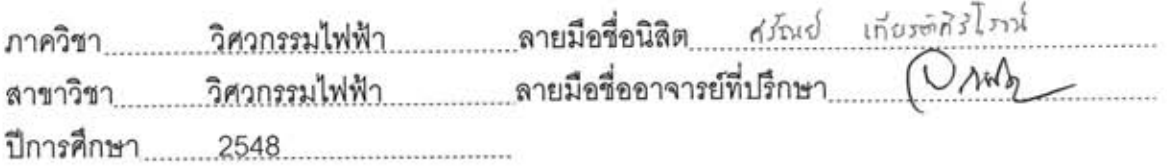

#### ##4570556721: MAJOR ELECTRICAL ENGINEERING

KEY WORD: POSITION LOCATION / MOBILE STATION / SIGNAL STRENGTH (SS) / NEURAL NETWORK / VERY HIGH SPEED INTEGRATED CIRCUIT HARDWARE DESCRIPTION LANGUAGE (VHDL) / FIELD PROGRAMMABLE GATE ARRAY (FPGA)

SARAN KIETSIRIROJE: DESIGN OF NEURAL NETWORK FOR ESTIMATING LOCATION OF MOBILE STATION. ASSOC. PROF. DR. WATIT BENJAPOLKUL, 106 pp. ISBN 974-17-5702-6.

Position location services in mobile telephone systems have been receiving increased interest in the past decades. The applications are included in both commercial and governmental interests. At present, the Federal Communications Commission (FCC) has launched the specification for E-911 service. These requirements proposed that by October 2001, operators must be able to determine accurate location of mobile stations with accuracy within the radius of 125 meters to achieve at least 67 percent of all trial locations.

This thesis proposes a technique to design neural network to approximate the location of Mobile Station (MS) by using real data of the Signal Strength (SS) and the position of Base Stations (BSs) which communicate with the MS as inputs to train and test the neural network for solving the non-linear problem of approximation which is not suitable for using mathematical models. To prove that the designed neural network can be in practice, this thesis focuses on implementing the neural network using Very high speed integrated circuit Hardware Description Language (VHDL) because of its simplicity in debugging, testing the performance and implementing the prototype by downloading the designed neural network to Field Programmable Gate Array (FPGA). Simulation model and prototype testing show that the designed neural network has the ability to approximate the location of MS with accuracy in compliance with FCC. However, the implemented prototype in this thesis is still to be improved in the future.

#### **กิตติกรรมประกาศ**

วิทยานิพนธ์ฉบับนี้สำเร็จลุล่วงไปด้วยดี กระผมใคร่ขอกราบขอบพระคุณอย่างสูงสำหรับ ี้ ความช่วยเหลืออย่างดียิ่งของ รองศาสตราจารย์ ดร.วาทิต เบญจพลกุล อาจารย์ที่ปรึกษา วิทยานิพนธ์ ซึ่งได้ให้คำแนะนำและข้อคิดเห็นต่าง ๆ รวมทั้งข้อมูลด้านวิชาการในการทำวิจัยมา ั้ โดยตลอด

ขอขอบคุณอาจารย์ทุกท่านที่ได้ให้ความรู้ในการศึกษาในการนำไปใช้เกี่ยวกับงานวิจัยนี้  $\mathcal{L}^{\mathcal{L}}(\mathcal{L}^{\mathcal{L}})$  and  $\mathcal{L}^{\mathcal{L}}(\mathcal{L}^{\mathcal{L}})$  and  $\mathcal{L}^{\mathcal{L}}(\mathcal{L}^{\mathcal{L}})$ ี้

ขอขอบคุณโครงการวิจัยร่วมระหว่างภาควิชาวิศวกรรมไฟฟ้า จุฬาลงกรณ์มหาวิทยาลัย และภาคเอกชนทางด้านการวิจัยและพัฒนา ที่ให้การสนับสนุนเกี่ยวกับการทำงานวิจัยนี้  $\mathcal{L}^{\mathcal{L}}(\mathcal{L}^{\mathcal{L}})$  and  $\mathcal{L}^{\mathcal{L}}(\mathcal{L}^{\mathcal{L}})$  and  $\mathcal{L}^{\mathcal{L}}(\mathcal{L}^{\mathcal{L}})$ ี้

ขอขอบคุณ พี่เจนวิทย์ จากศูนย์เทคโนโลยีอิเล็กทรอนิกส์และคอมพิวเตอร์แห่งชาติ (NECTEC) สำหรับคำแนะนำดี ๆ และเทคนิคต่าง ๆ ในการทำงานวิจัยนี้ ี้

ขอขอบคุณ รุ่นพี่ รุ่นน้อง เพื่อน ๆ ทุกคน ทั้งที่ห้องปฏิบัติการวิจัยระบบโทรคมนาคม ื่ ั้ จุฬาลงกรณ์มหาวิทยาลัย และมหาวิทยาลัยสงขลานครินทร์ สำหรับความช่วยเหลือและกำลังใจใน การทำวิจัย ทำให้ปัญหาต่<mark>าง ๆ ในการวิจัยผ่านไปได้อย่างราบ</mark>รื่น

สุดท้ายขอกราบขอบพระคุณบิดามารดาและครอบครัว ที่เป็นกำลังใจและให้การสนับสนุน อยางดีเย ยมแกผูวิจัยมาโดยตลอดจนสําเร็จการศึกษาี่

# **สารบัญ**

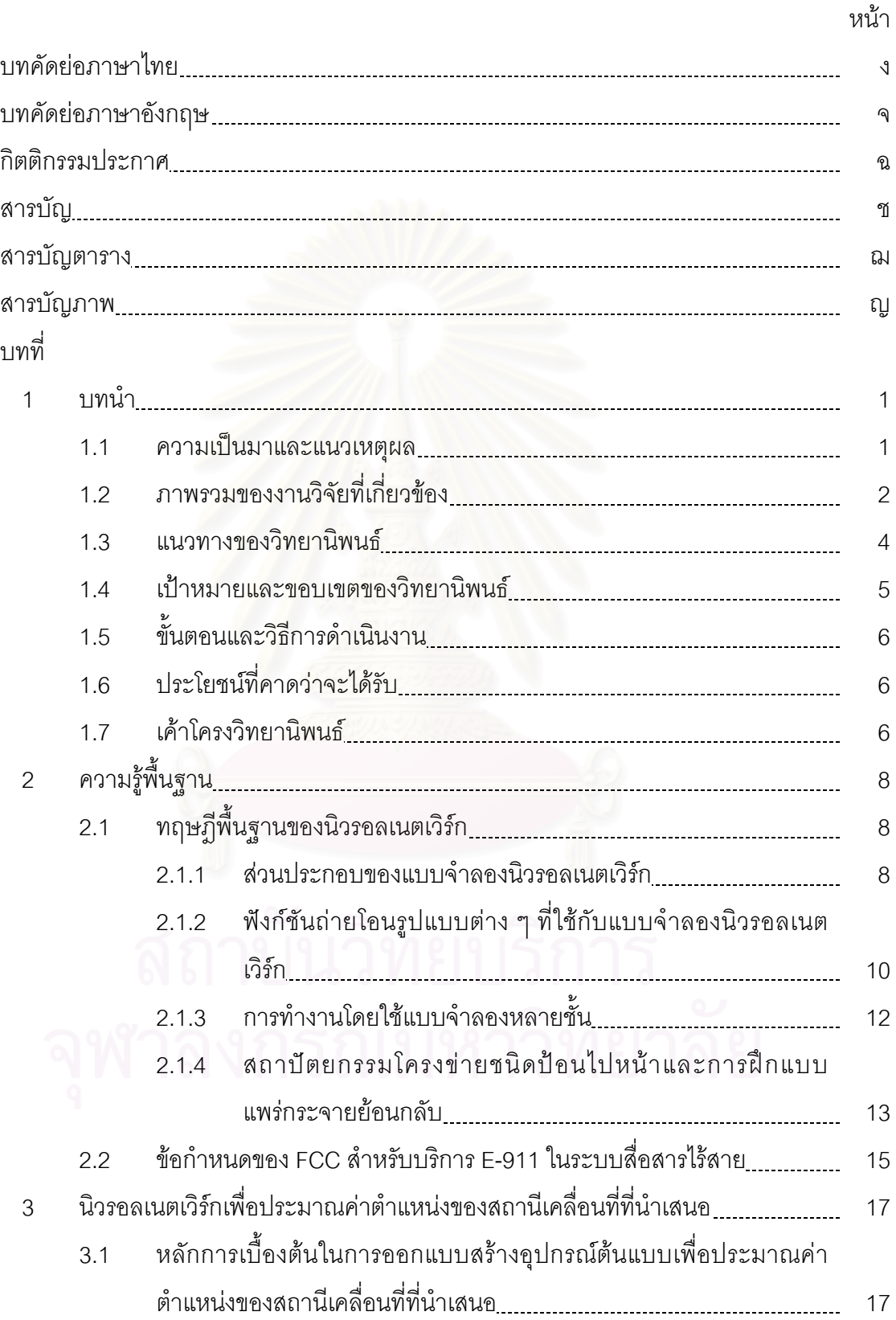

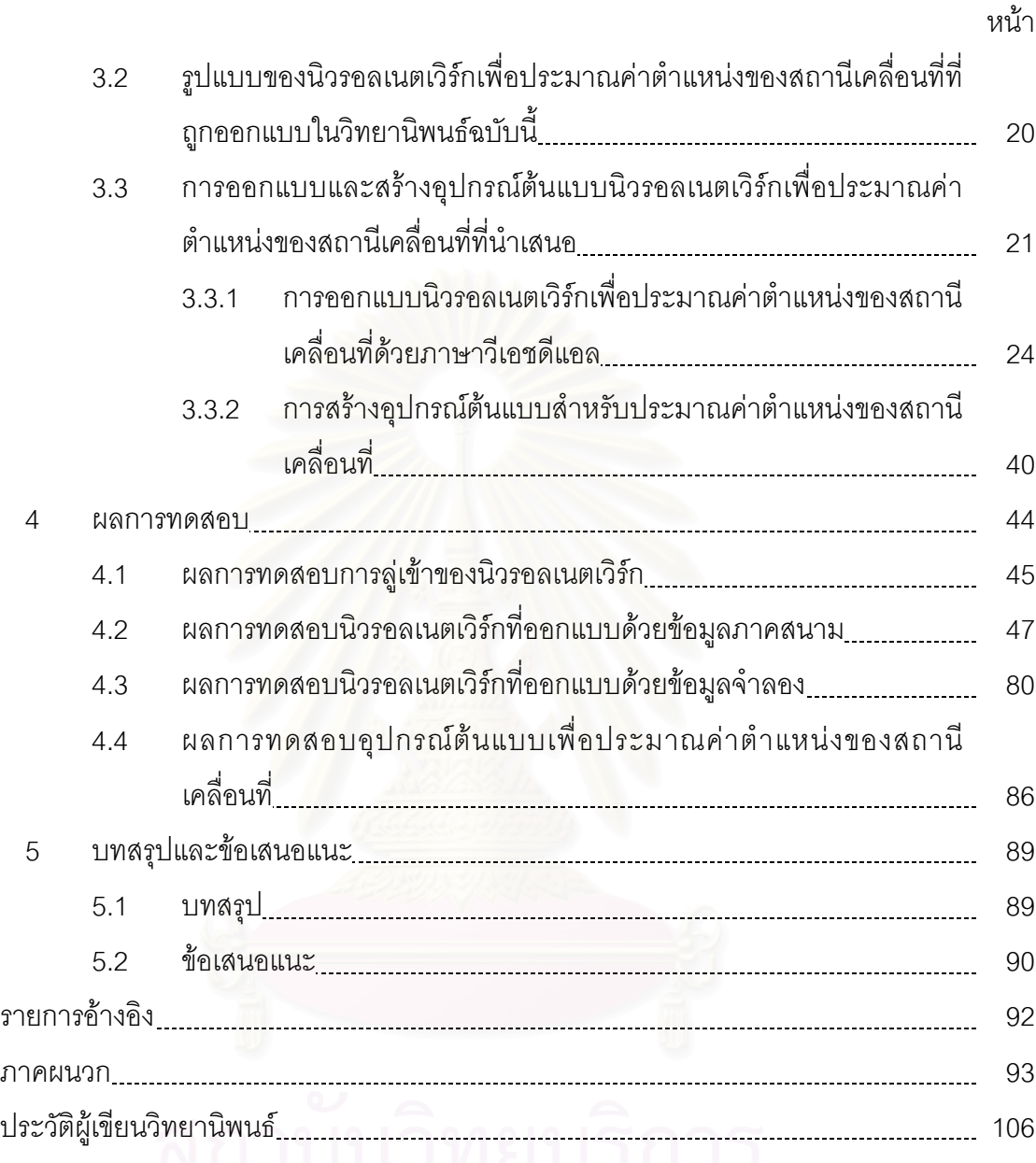

# ประวัติผู้เขียนวิทยาน 3 มาราย 10 สี<br>- จาฬาลงกรณ์มหาวิทยาลัย

# **สารบัญตาราง**

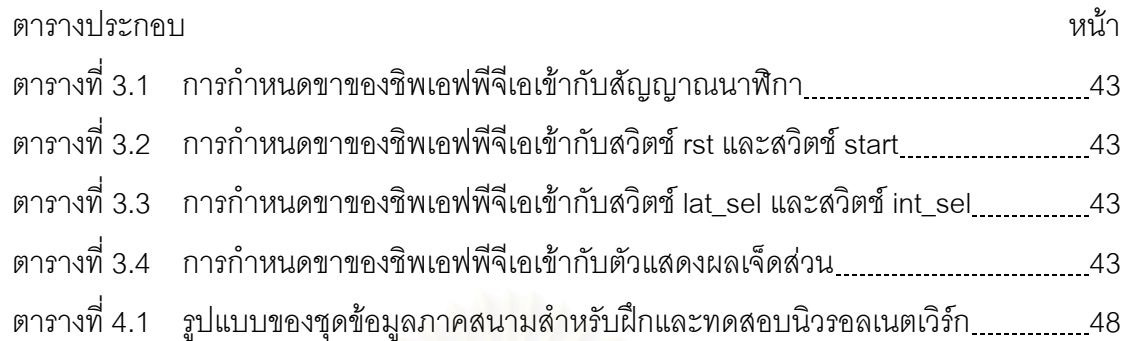

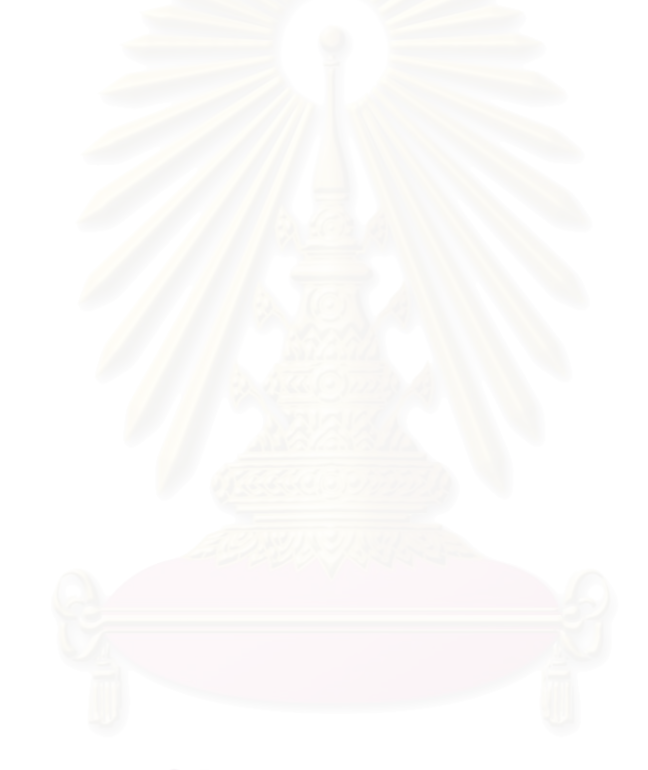

# **สารบัญภาพ**

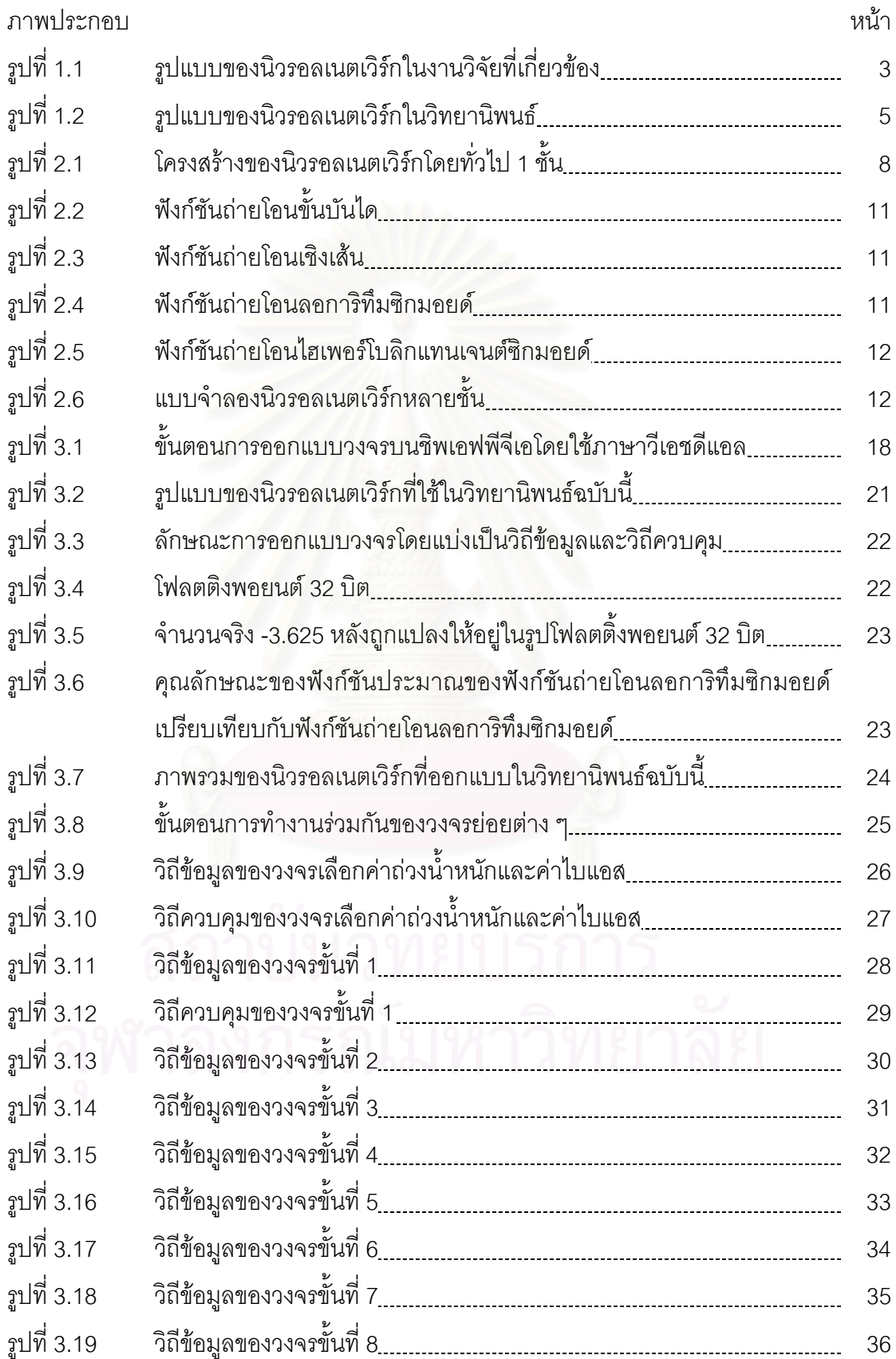

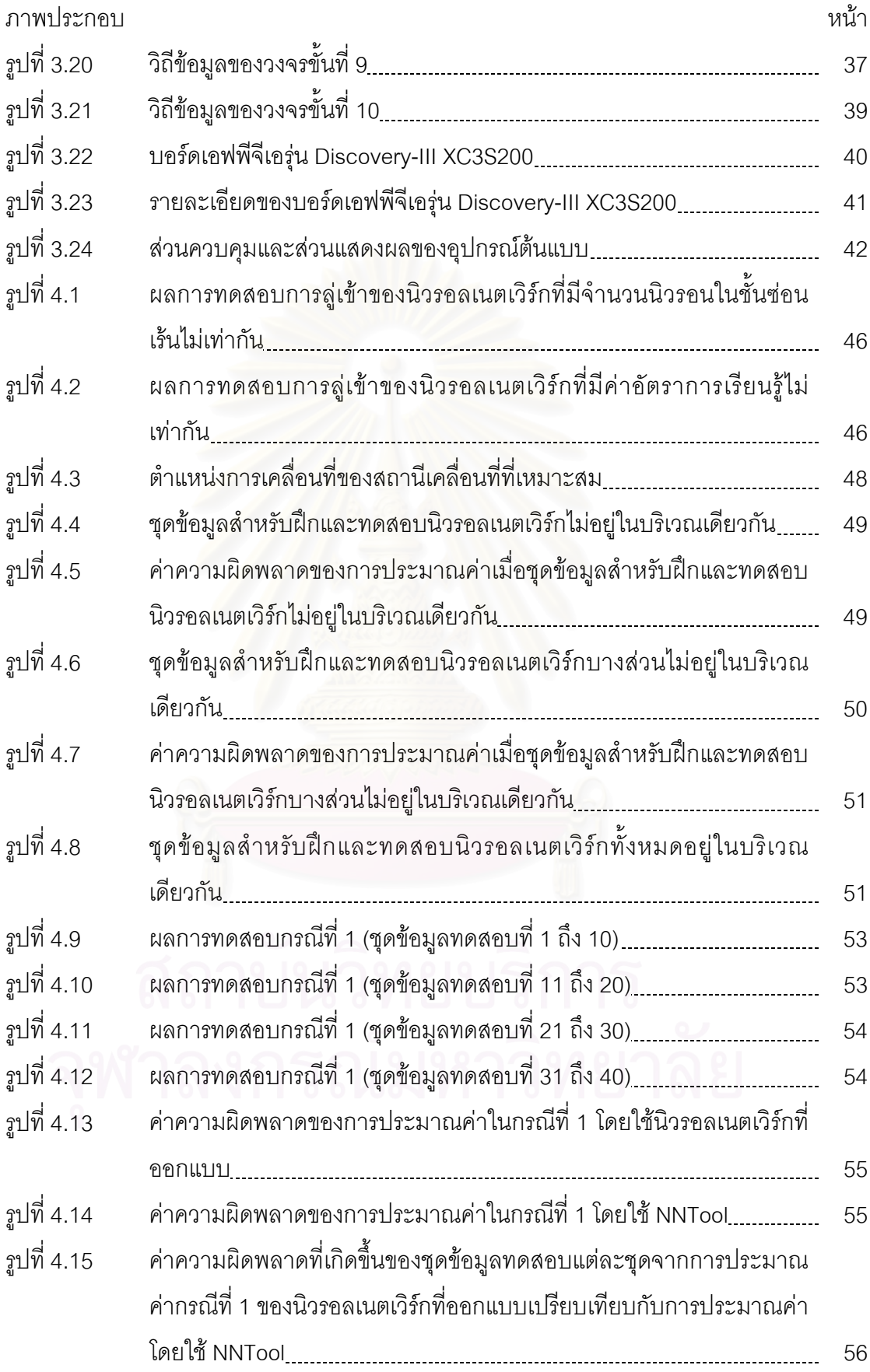

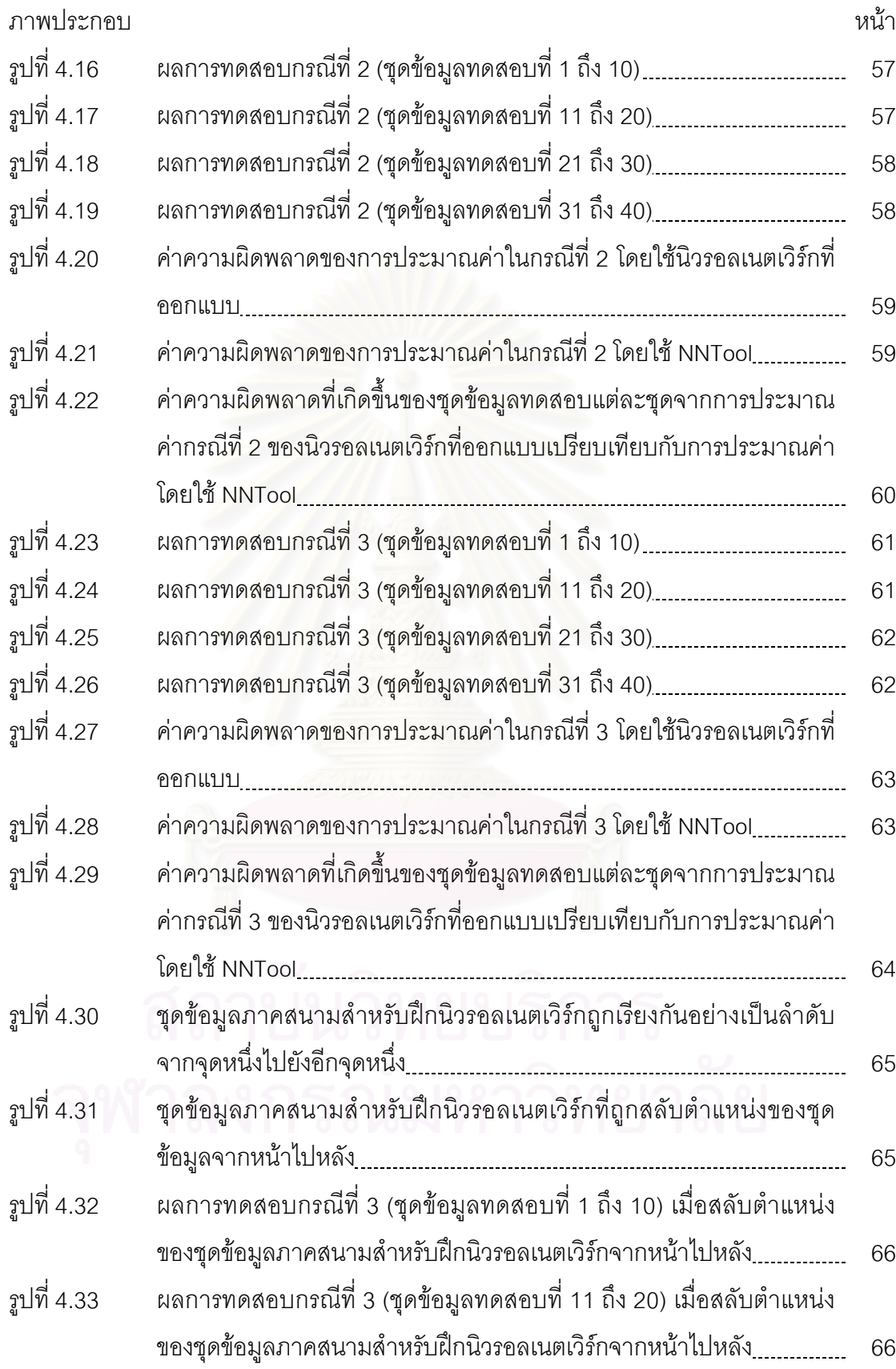

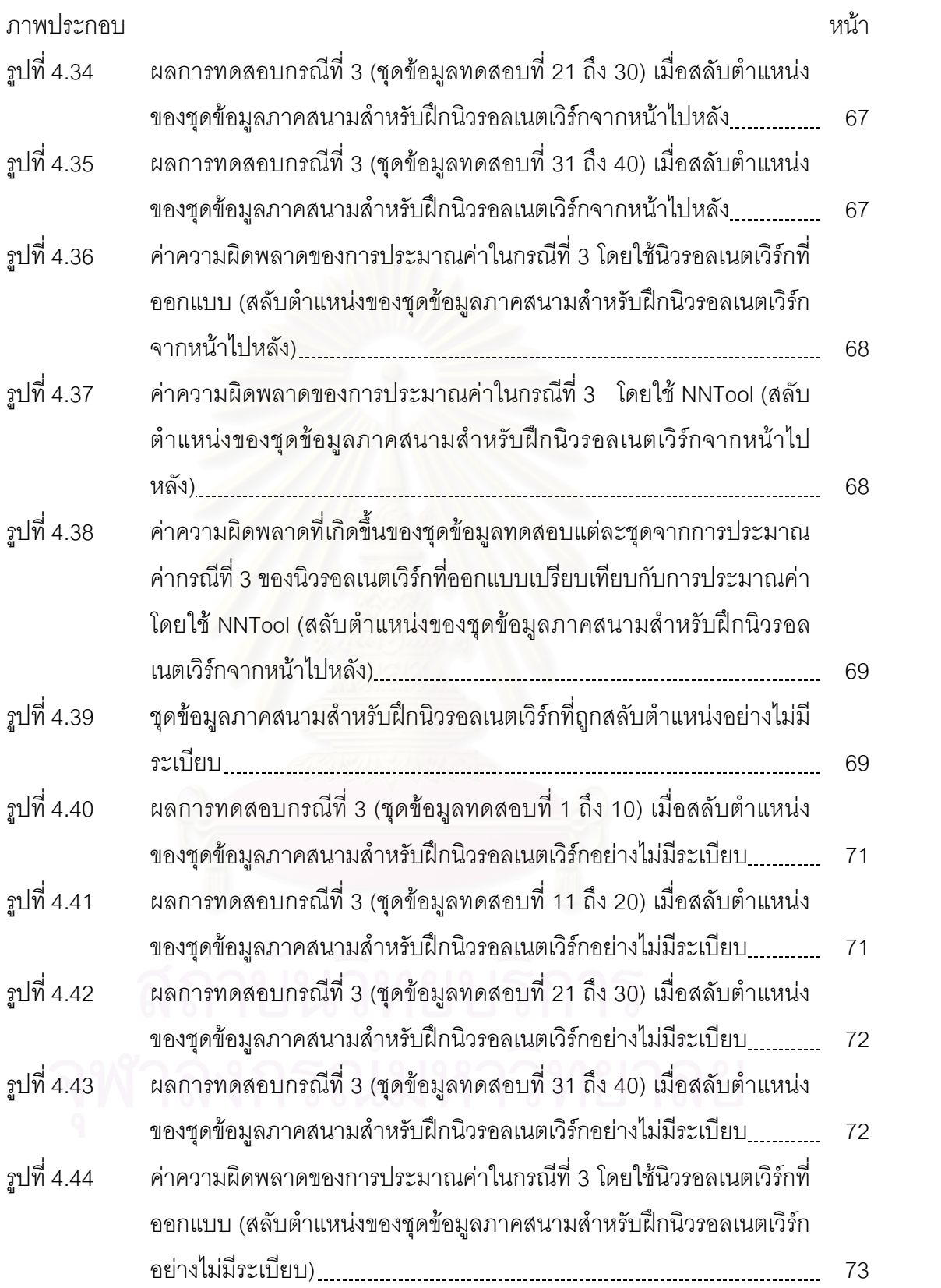

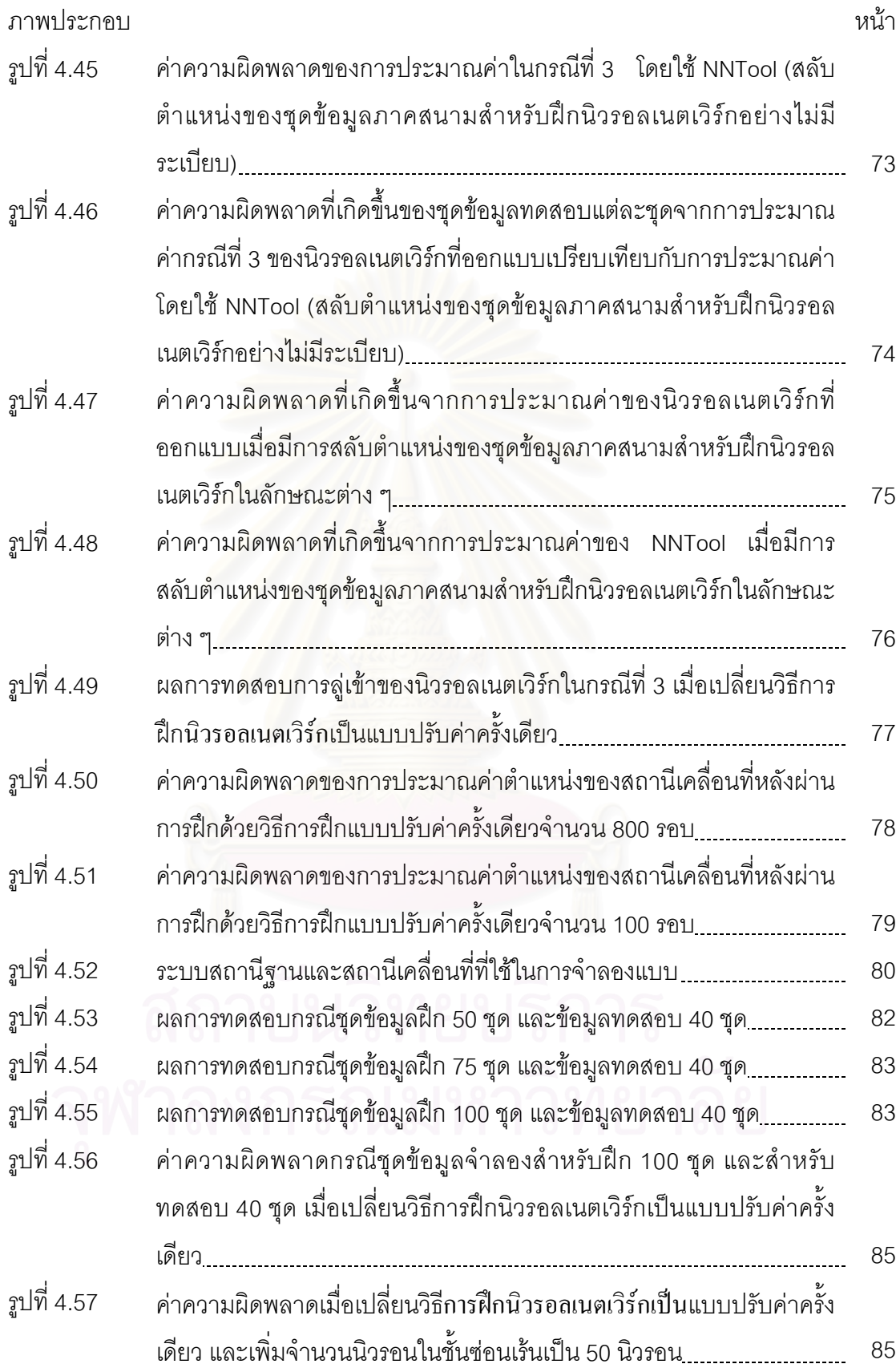

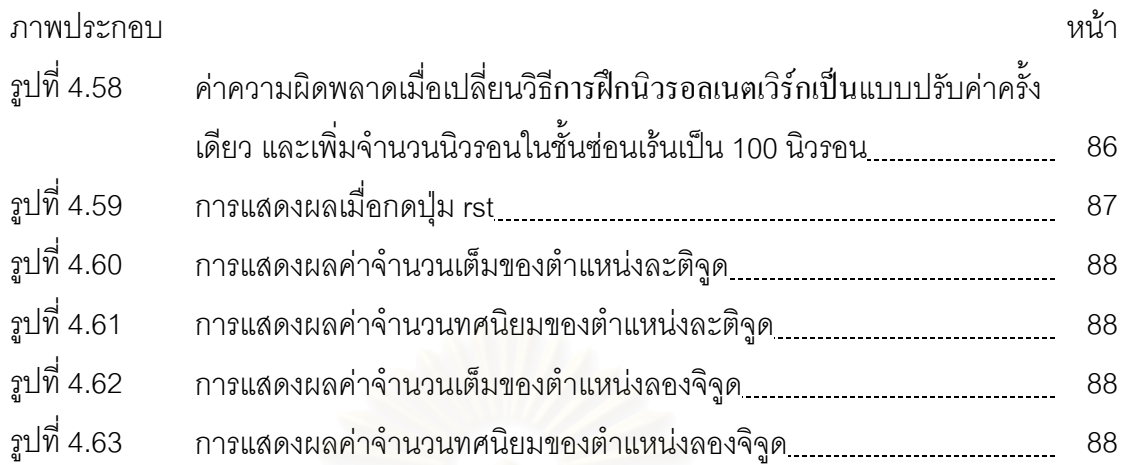

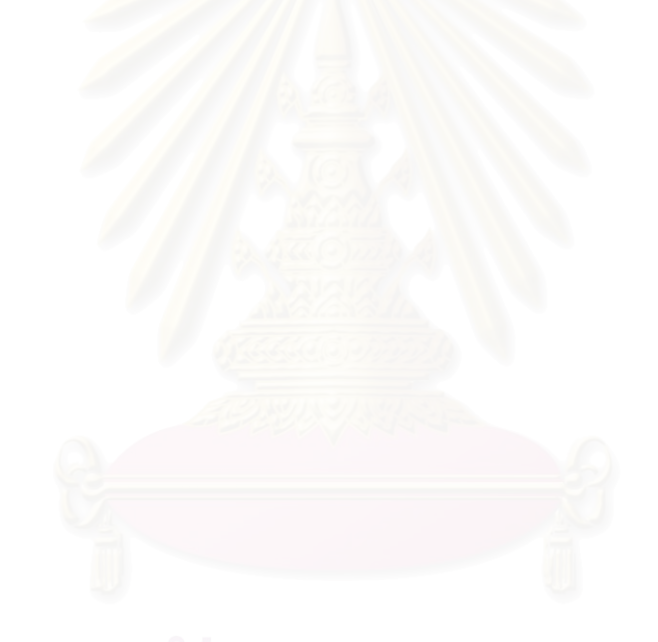

### **บทนํา**

ในบทนี้จะกล่าวถึงความเป็นมาและแนวเหตุผลของวิทยานิพนธ์ฉบับนี้ ภาพรวมของ งานวิจัยที่เกี่ยวข้อง แนวทางของวิทยานิพนธ์ เป้าหมายและขอบเขตของวิทยานิพนธ์ ขั้นตอนและ ี่ ั้ ้วิธีการดำเนินงาน ประโยชน์ที่ได้รับ และเค้าโครงวิทยานิพนธ์

## **1.1 ความเปนมาและแนวเหตุผล**

ในยุคปัจจุบัน ระบบสื่อสารเคลื่อนที่ได้เข้ามามีบทบาทอย่างมากในชีวิตประจำวันของ ื่ ื่ มนุษย์ ทำให้เกิดการคิดค้นและปรับปรุงเทคโนโลยีต่าง ๆ ตลอดเวลาเพื่อรองรับความต้องการที่ ื่ เพิ่มขึ้นเรื่อย ๆ ได้ หนึ่งในเทคโนโลยีดังกล่าว ได้แก่ เทคโนโลยีการประมาณค่าตำแหน่งของสถานี ิ่ ึ้ ื่ เคลื่อนที่ ซึ่งถูกคิดค้นขึ้นเพื่ออำนวยความสะดวก โดยเฉพาะอย่างยิ่งทางด้านความปลอดภัยและ ื่ ึ่ ึ้ ิ่ การนํามาใชสําหรับกรณีฉุกเฉิน ยกตัวอยางเชน การคนหาบุคคลสูญหายจากตําแหนงของสถานี เคลื่อนที่ที่บุคคลนั้นพกพา หรือการรายงานสถานที่เกิดอุบัติเหตุจากสถานีเคลื่อนที่ เป็นต้น ั้ จนกระทั่งได้มีการกำหนดเป็นมาตรฐานสำหรับบริการฉุกเฉิน 911 (E-911) ของหน่วยงาน U. S. Federal Communications Commission (FCC) ในหัวข้อที่ 94-102 เมื่อวันที่ 15 กันยายน ค.ศ. 1999 ซึ่งกำหนดไว้ว่า สำหรับระบบสื่อสารเคลื่อนที่ซีดีเอ็มเอ (Code Division Multiple Access: ึ่ ื่ ื่ ี่ CDMA) หรือจีเอสเอ็ม (Global System for Mobile communications: GSM) ระบบการประมาณ ค่าตำแหน่งของสถานีเคลื่อนที่ จะต้องมีความสามารถในการรายงานค่าพิกัดตำแหน่งให้มีความ ถูกตองถึง 67% ของจํานวนครั้งของการประมาณคาในระยะความผิดพลาด 125 เมตร [1, 2]

ในการประมาณค่าตำแหน่งของสถานีเคลื่อนที่ จำเป็นต้องมีการวัดสัญญาณเพื่อนำมา ื่ เป็นข้อมูลในการคำนวณหาพิกัดตำแหน่งของสถานีเคลื่อนที่ ซึ่งมีอยู่หลายวิธี [2, 3] ยกตัวอย่าง ึ่ เช่น การวัดค่าความแรงของสัญญาณ (Signal Strength Method: SS Method), การวัดมมการ มาถึงของสัญญาณ (Angle of Arrival Method: AOA Method), การวัดเวลาการมาถึงของ ้ สัญญาณ (Time of Arrival Method: TOA Method) เป็นต้น อย่างไรก็ตาม วิธีดังกล่าวยังมีความ ยุ่งยากในการคำนวณเนื่องจากต้องแก้สมการที่ไม่เป็นเชิงเส้น ประกอบกับค่าความแรงของ ื่ สัญญาณ, มุมการมาถึงของสัญญาณ รวมทั้งเวลาที่วัดได้อาจมีความผิดพลาดเนื่องจากผลกระทบ ั้ จากสภาพภูมิประเทศ, เฟดดิงพหุวิถี (Multipath fading), การอยูนอกแนวสายตา (Non Line of Sight: NLOS) ฯลฯจึงทําใหผลลัพธของการประมาณคาผิดพลาดพอสมควร

จากปัญหาดังที่ได้กล่าวมา ระบบที่ใช้ในการประมาณค่าตำแหน่งของสถานีเคลื่อนที่จึง ต้องมีความสามารถในการเลียนแบบหรือรู้จำสภาพภูมิประเทศ เพื่อทำให้สามารถทำนายค่าพิกัด ื่ ตำแหน่งของสถานีเคลื่อนที่ได้อย่างถูกต้อง ซึ่งวิธีที่ทำให้ระบบสามารถรู้จำได้นั้นมีหลายวิธี โดยที่ ื่ ึ่ ี่ ั้ วิธีแต่ละวิธีนั้นมีข้อเด่นที่แตกต่างกัน เช่น Hidden Markov เหมาะสำหรับระบบที่ต้องการรู้จำเพื่อ ั้ แยกแยะข้อมูล แต่การประมาณค่าตำแหน่งของสถานีเคลื่อนที่นั้นเป็นระบบที่ต้องการรู้จำเพื่อ ื่ ี่ ประมาณค่า ซึ่งวิธีที่ได้รับความนิยมและแพร่หลาย ได้แก่ การใช้นิวรอลเนตเวิร์ก (Neural Network) ซึ่งเป็นเทคนิคการเรียนรู้รูปแบบแบบหนึ่ง ทำงานโดยเลียนแบบระบบประสาทของ มนุษย์ หลักการทำงานประกอบด้วยหน่วยประมวลผลย่อยหลาย ๆ หน่วยทำงานเชื่อมต่อกัน แต่ ละหนวยสามารถปรับคาพารามิเตอรประจําหนวยไดจากกระบวนการเรียนรูโดยใชตัวอยาง แบบจำลองที่ผ่านการฝึกฝนจะสามารถนำไปใช้แก้ปัญหาจริงได้ นิวรอลเนตเวิร์กมีคุณสมบัติที่ดี และเหมาะสมหลายประการ เช่น สามารถสร้างแบบจำลองสำหรับงานที่ซับซ้อนมาก ๆ ได้ สามารถทำงานกับข้อมูลที่มีความผิดพลาด หรือข้อมูลที่ไม่มีโครงสร้างได้, สามารถนำไปใช้กับ ี่ ้ ปัญหาในการประมาณค่าต่าง ๆ และมีความสามารถในการแก้ปัญหาแบบไม่เป็นเชิงเส้น โดยใช้ เวลาในการคำนวณน้<sub>ั</sub>อยกว่าการนำอัลกอริทึมอื่น ๆ ที่ใช้แบบจำลองทางคณิตศาสตร์มาคำนวณ

#### **1.2 ภาพรวมของงานวิจัยท เก ยวของ ี่**

ในหัวข้อนี้จะกล่าวถึงภาพรวมของงานวิจัยที่เกี่ยวข้อง ได้แก่ งานวิจัยเรื่องการประมาณค่า ֧֦֧֦֧֦֧֦֧֦֧֦֧֦֧֦֧֦֦֧֦֧ׅ֧֦֧ׅ֧֦֧֧֦֧֧֧֧ׅ֧֧֧֧֧֧֧֧֧֧֧֝֟֟֓֝֟֟֟֟֓֡֬֟֓֡֟֓֡֜֓֜֓֜֜֓<br>֧֜<sup>֟</sup> ี่ ตำแหน่งของสถานีโดยใช้นิวรอลเนตเวิร์ก [4]

งานวิจัยเรื่องการประมาณค่าตำแหน่งของสถานีเคลื่อนที่ด้วยนิวรอลเนตเวิร์กนี้ ผู้วิจัยใช้ ื่ ี้ นิวรอลเนตเวิร์กมาประยุกต์ใช้กับการประมาณค่าตำแหน่งของสถานีเคลื่อนที่ โดยนิวรอลเนตเวิร์ก ื่ ท ี่ใชในงานวิจัยมีสถาปตยกรรมแบบโครงขายชนิดปอนไปหนาและมีการฝกแบบแพรกระจาย ย้อนกลับ (Feedforward Network – Backpropagation Training Architecture) ที่มีชั้นข้อมูลเข้า ั้ (Input Layer) ประกอบด้วย ค่าข้อมูลความแรงของสัญญาณที่สถานีฐาน 3 สถานีรับได้จากสถานี เคล อนที่ที่พิจารณา (SS1, SS2, SS3) และคาเวลาการมาถึงของสัญญาณท สถานีฐาน 3 สถานีรับ ื่ ี่ ได้จากสถานีเคลื่อนที่ (TOA1, TOA2, TOA3) เป็นข้อมูลเข้า (Input) ที่จะฝึกนิวรอลเนตเวิร์ก มีชั้ ื่ ั้ ได้จากสถานีเคลื่อนที่ (TOA1, TOA2, TOA3) เป็นข้อมูลเข้า (Input) ที่จะฝึกนิวรอลเนตเวิร์ก มีชั้น<br>ซ่อนเร้น (Hidden Layer) จำนวน 1 ชั้น ซึ่งในงานวิจัยนี้ได้ทดสอบเพื่อหาจำนวนนิวรอน (Neuron) ื่ ในชั้นซ่อนเร้นที่เหมาะสม และชั้นข้อมูลออก (Output Layer) โดยนิวรอลเนตเวิร์กจะให้ค่าผลลัพธ์ ั้ ออกมาเป็นค่าตำแหน่งละติจูด – ลองจิจูดของสถานีเคลื่อนที่ที่พิจารณา (x, y) ดังแสดงในรูปที่ 1.1

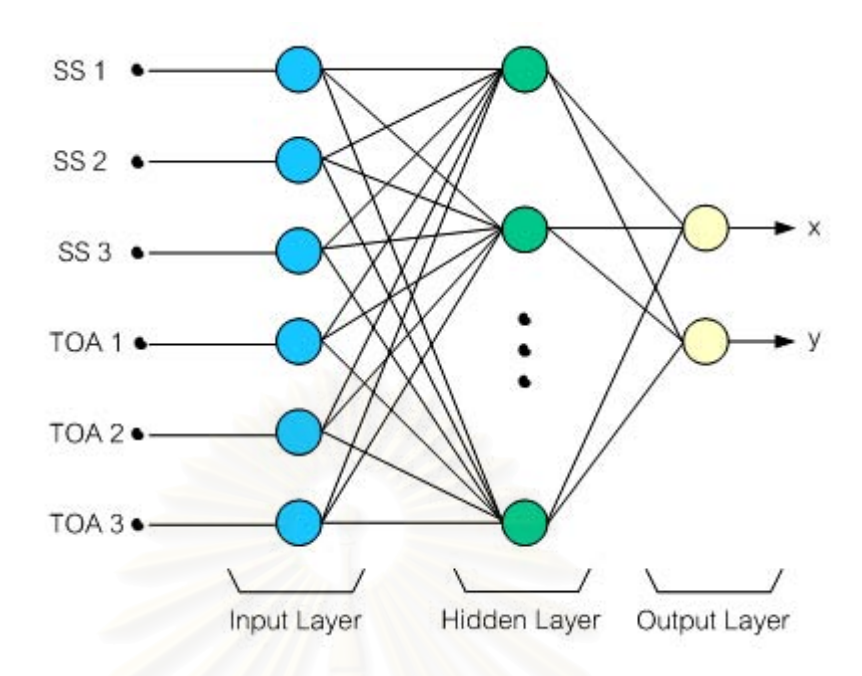

**รูปที่ 1.1** รูปแบบของนิวรอลเนตเวิร์กในงานวิจัยที่เกี่ยวข้อง

การจำลองระบบการประมาณค่าตำแหน่งของสถานีเคลื่อนที่โดยใช้นิวรอลเนตเวิร์กใน ื่ งานวิจัยนี้มีสมมุติฐานที่ใช้ในแบบจำลองดังนี้ ี้

 1. ระบบที่พิจารณาเปนระบบสื่ อสารเคล อนท ี่ CDMA หรือ GSM ื่

2. ใช้สายอากาศแบบรอบทิศทางในระนาบเดี่ยว (Omnidirection antenna)

3. สถานีเคลื่อนที่อยู่ภายในบริเวณสามเหลี่ยมที่สร้างขึ้นจากสถานีฐานทั้ง 3 สถานี ื่ ี่ ี่ ี่ ึ้

4. สถานีเคลื่อนที่ต้องอยู่ในตำแหน่งที่นิ่ง หรือเคลื่อนไหวช้ามากในขณะพิจารณาและไม่มี **่** การสงตอ (Hand-off) ในขณะนั้น

5. ไม่มีการควบคุมกำลัง (Power Control) ในขณะใช้งานระบบการประมาณค่าตำแหน่ง

6. จำลองระบบและชุดข้อมูลสำหรับฝึกและทดสอบนิวรอลเนตเวิร์ก และทดสอบนิวรอล เนตเวิร์ก โดยจำลองค่าข้อมูลของความแรงสัญญาณ, เวลาการมาถึงของสัญญาณ และตำแหน่ง ของสถานีเคลื่อนที่ ซึ่งการจำลองข้อมูลของเวลาจะเริ่มจากการจำลองอย่างง่ายโดยไม่คำนึงถึงผล ื่ ึ่ ิ่ ของ เฟดดิงพหุวิถีและการอยูนอกแนวสายตา

งานวิจัยข้างต้นได้จำลองการทำงานบนโปรแกรมสำเร็จรูป Matlab ซึ่งผลการทดสอบ ึ่ ระบบในหลาย ๆ กรณี แสดงให้เห็นว่านิวรอลเนตเวิร์กมีความสามารถในการประมาณค่าตำแหน่ง ของสถานีเคลื่อนที่ได้ถูกต้องตามข้อกำหนดของ FCC อย่างไรก็ตาม ในงานวิจัยข้างต้นได้ใช้การ ื่ จำลองค่าความแรงของสัญญาณและเวลาการมาถึงของสัญญาณ เป็นข้อมูลเพื่อฝึกและทดสอบ

นิวรอลเนตเวิร์ก แต่ในความเป็นจริง ข้อมูลภาคสนามหรือข้อมูลจริงที่ได้มาจากบริษัทเอกชนที่ ให้บริการโทรศัพท์เคลื่อนที่ส่วนใหญ่มักไม่มีค่าเวลาการมาถึงของสัญญาณ ทำให้ไม่สามารถนำ ื่ แบบจำลองในงานวิจัยนี้มาใช้กับข้อมูลจริงได้ ดังนั้นวิทยานิพนธ์นี้ซึ่งมุ่งเน้นที่จะออกแบบนิวรอล ั้ ี้ เนตเวิร์กที่สามารถประมาณค่าตำแหน่งของสถานีเคลื่อนที่ได้จริง จึงเสนอให้แก้ไขและปรับปรุง ระบบ รวมทั้งออกแบบระบบการประมาณค่าตำแหน่งของสถานีเคลื่อนที่ใหม่ เพื่อให้เหมาะสมกับ ข้อมูลจริงและสามารถนำไปพัฒนาเป็นเครื่องต้นแบบการประมาณค่าตำแหน่งของสถานีเคลื่อนที่ ื่ ดวยนิวรอลเนตเวิรกได

#### **1.3 แนวทางของวิทยานิพนธ**

วิทยานิพนธ์ฉบับนี้ เสนอการออกแบบนิวรอลเนตเวิร์กเพื่อประมาณค่าตำแหน่งของสถานี ี้ เคลื่อนที่โดยใช้ภาษาบรรยายฮาร์ดแวร์ (Hardware Description Language: HDL) ประเภทหนึ่ง ื่ เรียกวา วีเอชดีแอล (VHSIC (Very High Speed Integrated Circuits) Hardware Description Language: VHDL) ในการออกแบบ เนื่องจากภาษาวีเอชดีแอลสามารถแก้ไข, ทดสอบ ื่ ประสิทธิภาพ และนำมาพัฒนาสร้างเป็นอุปกรณ์ต้นแบบเพื่อประมาณค่าตำแหน่งของสถานี เคลื่อนที่ได้โดยการดาวน์โหลดวงจรที่ออกแบบลงบนชิพหรือบอร์ดเอฟพีจีเอ (Field Programmable Gate Array: FPGA)โดยในวิทยานิพนธ์นี้ได้นำทั้งข้อมูลจำลองและข้อมูล ั้ ภาคสนาม (ข้อมูลจริง) มาใช้ฝึกและทดสอบประสิทธิภาพของนิวรอลเนตเวิร์กเพื่อยืนยันว่านิวรอล ื่ เนตเวิร์กที่ออกแบบสามารถประมาณค่าตำแหน่งของสถานีเคลื่อนที่ได้จริง โดยใช้ข้อมูลความแรง ื่ ของสัญญาณที่สถานีฐาน 3 สถานี รับได้จากสถานีเคลื่อนที่ที่พิจารณา (ss1, ss2, ss3) และ ื่ ี่ ตำแหน่งละติจูด - ลองจิจูดของสถานีฐานทั้ง 3 สถานี (lat1, long1, lat2, long2, lat3, long3) เป็น ั้ ข้อมูลเข้าของนิวรอลเนตเวิร์ก เพื่อให้ค่าผลลัพธ์เป็นตำแหน่งละติจูด – ลองจิจูดของสถานีเคลื่อนที่ ื่ ที่พิจารณา (m\_lat, m\_long) ดังแสดงในรปที่ 1.2

หลังจากออกแบบและทดสอบการทำงานของนิวรอลเนตเวิร์กแล้ว ในวิทยานิพนธ์ฉบับนี้ ี้ ได้เสนอให้ทดลองนำวงจรที่ออกแบบดาวน์โหลดลงบนบอร์ดเอฟพีจีเอรุ่น Discovery-III XC3S200 ของบริษัท เอเพค อินสตรูเมนต์ จำกัด เพื่อแสดงให้เห็นว่านิวรอลเนตเวิร์กที่ออกแบบ สามารถนำมาพัฒนาเป็นอุปกรณ์ต้นแบบสำหรับประมาณค่าตำแหน่งของสถานีเคลื่อนที่ได้จริง ื่

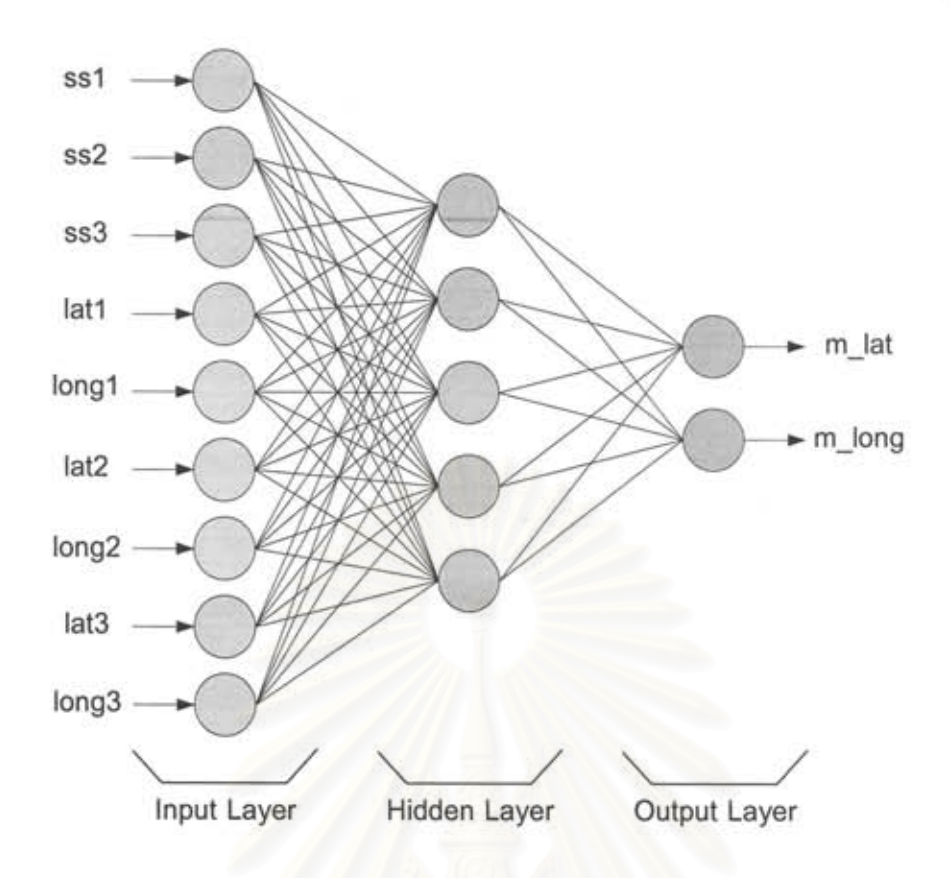

รูปที่ 1.2 รูปแบบของนิวรอลเนตเวิร์กในวิทยานิพนธ์

## 1.4 เป้าหมายและขอบเขตของวิทยานิพนธ์

- 1. ออกแบบและจำลองการทำงานของนิวรอลเนตเวิร์กโดยใช้ค่าความแรงของสัญญาณที่ สถานีฐานรับได้จากสถานีเคลื่อนที่ และตำแหน่งละติจูด – ลองจิจูดของสถานีฐาน เป็น ข้อมูลสำหรับฝึกและทดสอบนิวรอลเนตเวิร์ก เพื่อแสดงความสามารถในการประมาณ ค่าตำแหน่งของสถานีเคลื่อนที่
- 2. นิวรอลเนตเวิร์กที่ออกแบบต้องสามารถประมาณค่าพิกัดของสถานีเคลื่อนที่ได้อย่างมี ประสิทธิภาพ โดยเปรียบเทียบกับมาตรฐาน E-911 ของหน่วยงาน FCC
- 3. นิวรอลเนตเวิร์กที่ออกแบบต้องสามารถนำมาพัฒนาเป็นอุปกรณ์ต้นแบบเพื่อนำมาใช้ ในการใช้งานจริงได้

## 1.5 ขั้นตอนและวิธีการดำเนินงาน

- 1. ศึกษาวิธีการประมาณค่าตำแหน่งของสถานีเคลื่อนที่โดยใช้นิวรอลเนตเวิร์กจากงานวิจัย ื่ ที่เกี่ยวข้อ<mark>ง</mark> ี่
- 2. ศึกษาวิธีการออกแบบระบบดิจิทัลดวยภาษาวีเอชดีแอล
- 3. คัดเลือกและจัดรูปแบบข้อมูลภาคสนาม (ข้อมูลจริง) ให้สามารถนำมาใช้สำหรับฝึกและ ทดสอบนิวรอลเนตเวิรกได
- 4. ออกแบบนิวรอลเนตเวิร์กเพื่อประมาณค่าตำแหน่งของสถานีเคลื่อนที่ด้วยภาษาวีเอชดี แอล
- 5. ทดสอบและวิเคราะห์ผลการทำงานของนิวรอลเนตเวิร์กที่ออกแบบ
- 6. นำนิวรอลเนตเวิร์กที่ออกแบบดาวน์โหลดบนบอร์ดเอฟพีจีเอเพื่อพัฒนาเป็นอุปกรณ์ ด้าบบาย
- 7. สรุปผลการทดสอบและเขียนวิทยานิพนธ

## **1.6 ประโยชนที่ คาดวาจะไดรับ**

- 1. เข้าใจแนวความคิดและความรู้พื้นฐานรวมทั้งวิธีการนำนิวรอลเนตเวิร์กมาประยุกต์ใช้ ั้ ในการประมาณค่าพิกัดตำแหน่งของสถานีเคลื่อนที่ ื่
- 2. สามารถนำความรู้ที่ได้มาออกแบบและสร้างระบบประมาณค่าตำแหน่งของสถานี เคลื่อนที่ที่สามารถนำมาใช้งานกับข้อมูลจริงได้ ื่
- 3. ระบบที่สร้างขึ้นสามารถนำมาปรับปรุงและพัฒนาเพื่อสร้างเป็นเครื่องต้นแบบสำหรับใช้ ึ้ ื่ **่** งานจริงในอนาคตตอไป

## **1.7 เคาโครงวิทยานิพนธ**

สำหรับเนื้อหาของวิทยานิพนธ์ฉบับนี้แบ่งรายละเอียดออกเป็น 5 บทดังต่อไปนี้ ื้ ี้ บทที่ 1 บทนำ ซึ่งได้กล่าวถึง ความเป็นมาและแนวเหตุผลของวิทยานิพนธ์ฉบับนี้ ี้ ภาพรวมของงานวิจัยที่เกี่ยวข้อง แนวทางของวิทยานิพนธ์ เป้าหมายและขอบเขตของวิทยานิพนธ์ ี่ ขั้นตอนและวิธีการดำเนินงาน ประโยชน์ที่ได้รับ และเค้าโครงวิทยานิพนธ์ ั้

บทที่ 2 ความรู้พื้นฐาน เนื้อหาในบทนี้จะกล่าวถึง ทฤษฎีพื้นฐานของนิวรอลเนตเวิร์ก ซึ่ง ื้ ื้ ึ่ ประกอบด้วย ส่วนประกอบของแบบจำลองนิวรอลเนตเวิร์ก ฟังก์ชันถ่ายโอนรูปแบบต่าง ๆ ที่ใช้กับ แบบจำลองนิวรอลเนตเวิร์ก การทำงานโดยใช้แบบจำลองหลายชั้น และสถาปัตยกรรมโครงข่าย ั้ ชนิดป้อนไปหน้าและการฝึกแบบแพร่กระจายย้อนกลับ รวมทั้งรายละเอียดพอสังเขปเกี่ยวกับ ั้ ข้อกำหนดของ FCC สำหรับบริการ E-911 ในระบบสื่อสารไร้สาย (The FCC Ruling on Wireless E-911)

บทที่ 3 การออกแบบนิวรอลเนตเวิร์กที่นำเสนอ เนื้อหาในบทนี้กล่าวถึง เทคนิคและวิธีการ ในการออกแบบนิวรอลเนตเวิร์กและทดลองสร้างอปกรณ์ต้นแบบสำหรับประมาณค่าตำแหน่งของ สถานีเคล อนท ื่

บทท ี่ 4 ผลการทดสอบ ในบทนี้ จะแสดงผลการทดสอบและการวิเคราะหประสิทธิภาพ ึการจำลองแบบของนิวรอลเนตเวิร์กที่ได้นำเสนอในบทที่ 3 ในการประมาณค่าตำแหน่งของสถานี เคลื่อนที่ โดยข้อมูลที่ใช้ฝึกและทดสอบนิวรอลเนตเวิร์กมีทั้งข้อมูลสมมุติที่จำลองขึ้น และข้อมูลจริง ื่ ที่ได้มาจากการเก็บข้อมูลภาคสนาม พร้อมทั้งเปรียบเทียบกับการประมาณค่าตำแหน่งของสถานี เคลื่อนที่ด้วยนิวรอลเนตเวิร์กโดยใช้กรรมวิธีอื่น รวมถึงการทดสอบอุปกรณ์ต้นแบบเพื่อประมาณ ื่ ื่ ค่าตำแหน่งของสถานีเคลื่อนที่ที่ทดลองสร้างขึ้น ื่

บทที่ 5 บทสรุป ซึ่งเป็นการสรุปผลการวิจัยของวิทยานิพนธ์และข้อเสนอแนะเพิ่มเติม สําหรับงานวิจัยในอนาคต

## **บทท ี่ 2**

# **ความรูพื้ นฐาน**

ในบทนี้จะกล่าวถึง ความรู้พื้นฐานต่าง ๆ ที่ต้องนำมาใช้ในวิทยานิพนธ์ ซึ่งประกอบด้วย ื้ ทฤษฎีพื้นฐานของนิวรอลเนตเวิร์ก และรายละเอียดพอสังเขปเกี่ยวกับข้อกำหนดของ FCC สำหรับ บริการ E-911 ในระบบสื่อสารไรสาย

## **2.1 ทฤษฎีพื้ นฐานของนิวรอลเนตเวิรก**

นิวรอลเนตเวิร์กเป็นวิธีการจำลองระบบให้เสมือนเป็นเซลล์ประสาทของมนุษย์ โดยมี จุดมุ่งหมายที่จะสร้างวิธีการคำนวณให้ระบบสามารถรู้จักการประมาณค่า หรือจดจำคุณลักษณะ ี่ ของสิ่งใดสิ่งหนึ่ง เนื่องจากไม่สามารถนำแบบจำลองทางคณิตศาสตร์ใด ๆ มาใช้อธิบาย หรือแก้ไข ปัญหาได้อย่างมีประสิทธิภาพ อีกทั้งยังช่วยลดความยุ่งย<mark>า</mark>กซับซ้อนในการใช้แบบจำลองทาง ั้ คณิตศาสตร์มาคำนวณ <mark>น</mark>อกจากนี้ นิวรอลเนตเวิร์กยังมีความสามารถและเป็นที่นิยมในการ แก้ปัญหาระบบที่ไม่เป็นเชิงเส้นอีกประการหนึ่งด้วย

## **2.1.1 สวนประกอบของแบบจําลองนิวรอลเนตเวิรก [5, 6]**

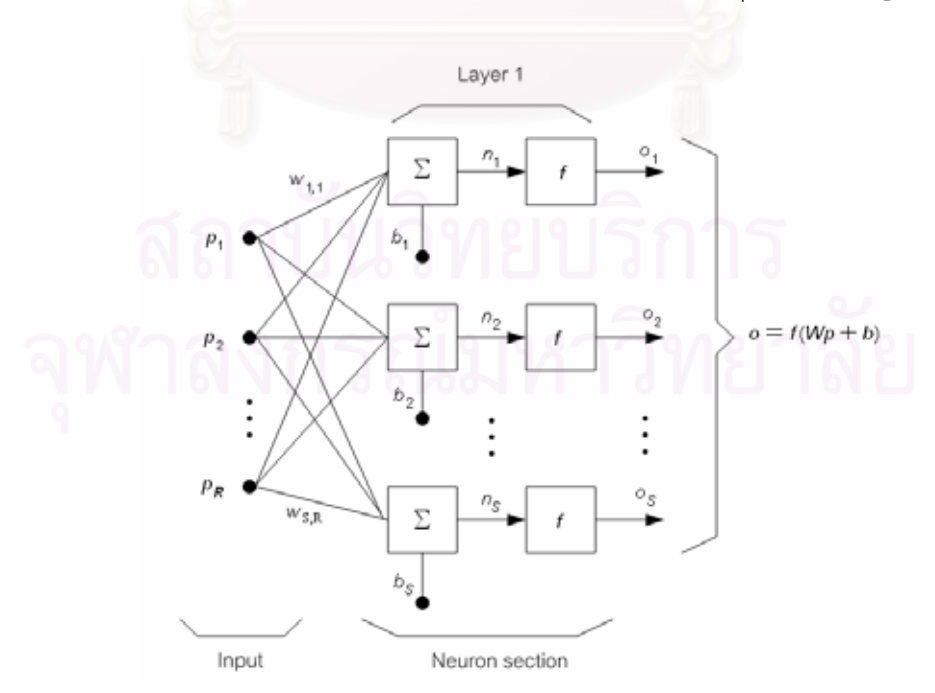

แบบจําลองนิวรอลเนตเวิรกประกอบดวยสวนประกอบตางๆ ดังแสดงในรูปที่ 2.1

**รูปที่ 2.1** โครงสรางของนวรอลเนตเว ิ ิรกโดยทั่วไป 1 ชั้น

จากรูปที่ 2.1 โครงสร้างของนิวรอลเนตเวิร์กโดยทั่วไป 1 ชั้น ประกอบด้วยส่วนประกอบ ั้ ตางๆ ดังน

- 1) ข้อมูลเข้า (Input:  $\overline{\rho}$  ): เป็นค่าข้อมูลที่ป้อนเข้าสู่ระบบ
- 2) ค่าถ่วงน้ำหนัก (Weight: *พ* ): เป็นค่าที่นำมาคูณเข้ากับข้อมูลเข้าเพื่อเป็นการ ้ํ ี่ กำหนดค่าความสำคัญให้กับข้อมูลแต่ละตัว จากนั้นจะส่งผ่านเข้าสู่ส่วนนิวรอนต่อไป ั้ ในรูปที่ 2.1 นิยามให้  $w_{_{s,r}}$  เป็นค่าถ่วงน้ำหนักในชั้นข้อมูลเข้า (Input layer weight) ้ํ จากข้อมูลเข้าตำแหน่งที่ r ไปยังการคำนวณตำแหน่งที่ s
- 3) นิวรอน (Neuron): เป็นหน่วยที่เปรียบเสมือนเซลล์ประสาทแต่ละเซลล์ของมนุษย์ที่ ใช้ในการคำนวณเพื่อประมาณค่า แยกแยะ*ห*รือรู้จำ โดยในนิวรอนแต่ละนิวรอน ประกอบไปด้วยส่วนประกอบย่อย ได้แก่
	- ค่าไบแอส (Bias: *b* ): เป็นค่าคงที่ที่บวกเพิ่มเข้าไปในนิวรอนแต่ละตัวเพื่อ<br>-<br>เป็นค่าออฟเซต (Offset) ในการคำนวณ ี่
	- ฟังก์ชันการรวม (Summation:  $\Sigma$ ): เป็นการรวมค่าข้อมูลเข้าที่ถูกคูณด้วยค่า ถ่วงน้ำหนักกับค่าไบแอสเข้าด้วยกัน ซึ่งจะได้ผลลัพธ์ออกมาเป็นข้อมูลเข้า รวม
	- ข้อมูลเข้ารวม (Net Input: *n* ): เป็นข้อมูลที่ได้จากฟังก์ชันการรวมก่อนที่จะ ี่ ผ่านฟังก์ชันถ่ายโอนซึ่งจากรูปที่ 2.1 จะได้ค่าข้อมูลเข้ารวมเป็นไปตามสมการ ท ี่ (2.1)

$$
n = wp + b \tag{2.1}
$$

- ฟังก์ชันถ่ายโอน (Transfer Function:  $f$  ): เป็นฟังก์ชันการคำนวณที่นิวรอน ี่ ใช้แบ่งข้อมูลเข้าออกเป็นกลุ่ม ๆ เพื่อจับคู่ (Mapping) ข้อมูลเข้าไปสู่ค่า ื่ เป้าหมายที่ป้อนให้ โดยฟังก์ชันถ่ายโอนที่นิยมใช้กันมาก ได้แก่ ฟังก์ชันถ่าย โอนขั้นบันได (Hard Limit Transfer Function) ฟังก์ชันถ่ายโอนเชิงเส้น (Linear Transfer Function) และฟงกชันถายโอนซิกมอยด (Sigmoid Transfer Function)
- 4) ข้อมูลออก (Output: *o* ): เป็นผลลัพธ์ที่ได้จากการประมาณค่าผ่านแบบจำลอง 1 ชั้น<br>-<br>ซึ่งมีลักษณะดังสมการที่ (2.2) ั้ ึ่ งมีลักษณะดังสมการท ี่ (2.2)

$$
\vec{o} = f(\vec{w}\vec{p} + \vec{b})
$$
 (2.2)

5) ค่าเป้าหมาย (Target:  $\,\vec{t}\,$  ): เป็นค่าที่ต้องการให้นิวรอลเนตเวิร์กประมาณค่าให้ ใกลเคียงมากที่สุด ยกตัวอยางเชน ในการใชงานในการรูจําตัวอักษร คาของเปาหมาย จะเป็น ตัวอักษรที่ต้องการให้คอมพิวเตอร์รู้จำ

รูปที่ 2.1 แสดงชุดขอมูลปอนเขาจํานวน R ขอมูลปอนเขาสูนิวรอน S ตัว โดยผานคาถวง น้ำหนัก W ซึ่งจะเป็นการคูณแบบสเกลาร์ระหว่างข้อมูลเข้ากับค่าถ่วงน้ำหนัก จากนั้นข้อมูลที่ได้จะ ้ํ ั้ ถูกนําไปรวมกับคาไบแอสของนิวรอนแตละตัว และผานฟงกชันถายโอนออกมาเปนคาขอมูลออก เปนลักษณะของแบบจําลองนิวรอลเนตเวิรก 1 ชั้น

## **2.1.2 ฟงกชันถายโอนรูปแบบตาง ๆ ท ี่ใชกับแบบจําลองนิวรอลเนตเวิรก [5, 6]**

ฟังก์ชันถ่ายโอนในแบบจำลองนิวรอลเนตเวิร์กเป็นสิ่งสำคัญที่จะบอกความสามารถในการ ิ่ ประมาณ แยกแยะ หรือรู้จำ โดยการนำมาใช้ให้เหมาะสมกับปัญหาจะทำให้ผลลัพธ์ที่ได้จากการ คำนวณถูกจัดกลุ่มอยู่ด้วยกันอย่างเหมาะสม ส่งผลให้ความถูกต้องในการทำงานมีสูง เนื่องจาก ค่าที่ได้จากการคำนวณด้วยนิวรอลเนตเวิร์กจะมีค่าลู่เข้าสู่ค่าเป้าหมายที่ตั้งไว้ ดังนั้นการเลือก ั้ ฟังก์ชันถ่ายโอนมาใช้กับแ<mark>บบจำลองที่สร้างขึ้นให้มีความเหมาะสมกับปั</mark>ญหาจึงเป็นปัจจัยหลักที่ ต้องพิจารณาในการออกแบบนิวรอลเนตเวิร์ก ก่อนที่จะฝึกและทดสอบนิวรอลเนตเวิร์กต่อไป โดยทั่วไปได้มีการกำหนดฟังก์ชันถ่ายโอนหลัก ๆ ที่ใช้กับงานต่าง ๆ ดังนี้

1) ฟงกชันถายโอนขั้ นบันได (Hard Limit Transfer Function)

เป็นฟังก์ชันถ่ายโอนที่ใช้กับแบบจำลองอย่างง่าย เช่น ปัญหาที่ต้องการเพียง แบบจำลองชั้นเดียวในการทำงาน การแบ่งข้อมูลของฟังก์ชันถ่ายโอนชนิดนี้จะแบ่ง ั้ ข้อมูลออกเป็น 2 ส่วน คือ มากกว่าค่า 0 และน้อยกว่าค่า 0 ดังแสดงในสมการที่ (2.3)

$$
hard \lim(x) = \left\{\n \begin{array}{c}\n 0, x \le 0 \\
\hline\n 1, x > 0\n \end{array}\n \right.
$$
\n(2.3)

ฟังก์ชันถ่ายโอนขั้นบันไดแสดงได้ดังรูปที่ 2.2 และเนื่องจากการแบ่งข้อมูล ื่ ของฟังก์ชันถ่ายโอนชนิดนี้เป็นดังสมการที่ (2.3) ดังนั้นข้อมูลที่ฟังก์ชันถ่ายโอนชนิดนี้ ั้ ี้ สามารถแบ่งแยกได้จึงต้องเป็นข้อมูลที่สามารถแบ่งแยกได้เป็นเชิงเส้นชัดเจน (linearly separable)

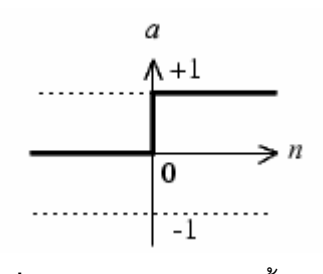

**รูปที่ 2.2** ฟังก์ชันถ่ายโอนขั้นบันได

2) ฟงกชันถายโอนเชิงเสน (Linear Transfer Function)

เป็นฟังก์ชันถ่ายโ<mark>อน</mark>ที่ใช้กับการแก้ปัญหาที่มีลักษณะเป็นเชิงเส้น ซึ่งการใช้ ฟังก์ชันถ่ายโอนเชิงเส้นนี้จะให้ผลลัพธ์ในการแยกแยะข้อมูลที่ดีเมื่อชุดข้อมูลที่ ้ป้อนเข้าสามารถแบ่งแยกหรือมีความสัมพันธ์กันในลักษณะเชิงเส้น ฟังก์ชันถ่ายโอน เชิงเสนมีลักษณะดังแสดงในรูปที่ 2.3

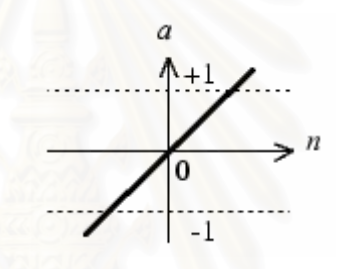

 $\overline{\mathbf{\hat{s}}}$ ปที่ 2.3 ฟังก์ชันถ่ายโอนเชิงเส้น

3) ฟงกชันถายโอนซิกมอยด (Sigmoid Transfer Function)

ฟังก์ชันถ่ายโอนชนิดนี้เหมาะกับการแก้ปัญหาแบบไม่เป็นเชิงเส้น และเป็น ี้ ้ ฟังก์ชันถ่ายโอนที่นิยมใช้กับการฝึกนิวรอลเนตเวิร์กแบบแพร่กระจายย้อนกลับ (Back Propagation Training) เนื่องจากเป็นฟังก์ชันที่สามารถหาอนุพันธ์ได้ ฟังก์ชันถ่าย ี่ โอนชนิดนี้สามารถแบ่งได้เป็น 2 ลักษณะ ได้แก่ ฟังก์ชันถ่ายโอนลอการิทึมซิกมอยด์ (Logarithm Sigmoid Transfer Function) และฟงกชันถายโอนไฮเพอรโบลิกแทน เจนตซิกมอยด (Hyperbolic Tangent Sigmoid Function) ดังแสดงในรูปที่ 2.4 และ 2.5 ตามลําดับ

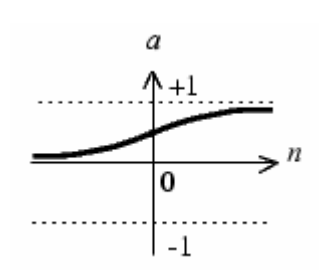

**รูปที่ 2.4** ฟงกชันถายโอนลอการ ิทึมซิกมอยด

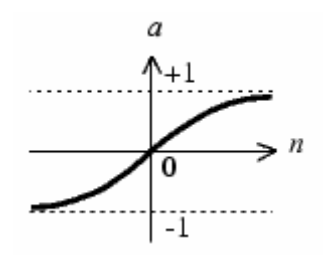

**รูปที่ 2.5** ฟังก์ชันถ่ายโอนไฮเพอร์โบลิกแทนเจนต์ซิกมอยด์

## **2.1.3 การทํางานโดยใชแบบจําลองหลายชั้น [5, 6]**

ในการใช้นิวรอลเนตเวิร์กเพื่อแก้ปัญหาที่มีความซับซ้อนและต้องการความถูกต้องสูงขึ้น ื่ ี่ การใช้แบบจำลองนิวรอลเนตเวิร์กอย่างง่ายในรูปที่ 2.1 ไม่สามารถคำนวณและให้ค่าผลลัพธ์ที่ ต้องการได้ ดังนั้นจึงจำเป็นที่จะต้องออกแบบนิวรอลเนตเวิร์กให้มีจำนวนชั้นของแบบจำลอง และ ั้ ี่ ั้ จำนวนนิวรอนที่มากขึ้นเพื่อให้ระบบมีความสามารถในการคำนวณให้ค่าผลลัพธ์เป็นไปตามที่  $\mathcal{L}^{\mathcal{L}}(\mathcal{L}^{\mathcal{L}})$  and  $\mathcal{L}^{\mathcal{L}}(\mathcal{L}^{\mathcal{L}})$  and  $\mathcal{L}^{\mathcal{L}}(\mathcal{L}^{\mathcal{L}})$ ึ้ ต้องการได้ แบบจำล<sub>่</sub>องหลายชั้นจะเกิดจากการต่อแบบจำลองชั้นเดียวมากกว่าหนึ่งชุดเข้า ั้ ั้ ึ่ ดวยกัน ดังแสดงในรูปที่ 2.6

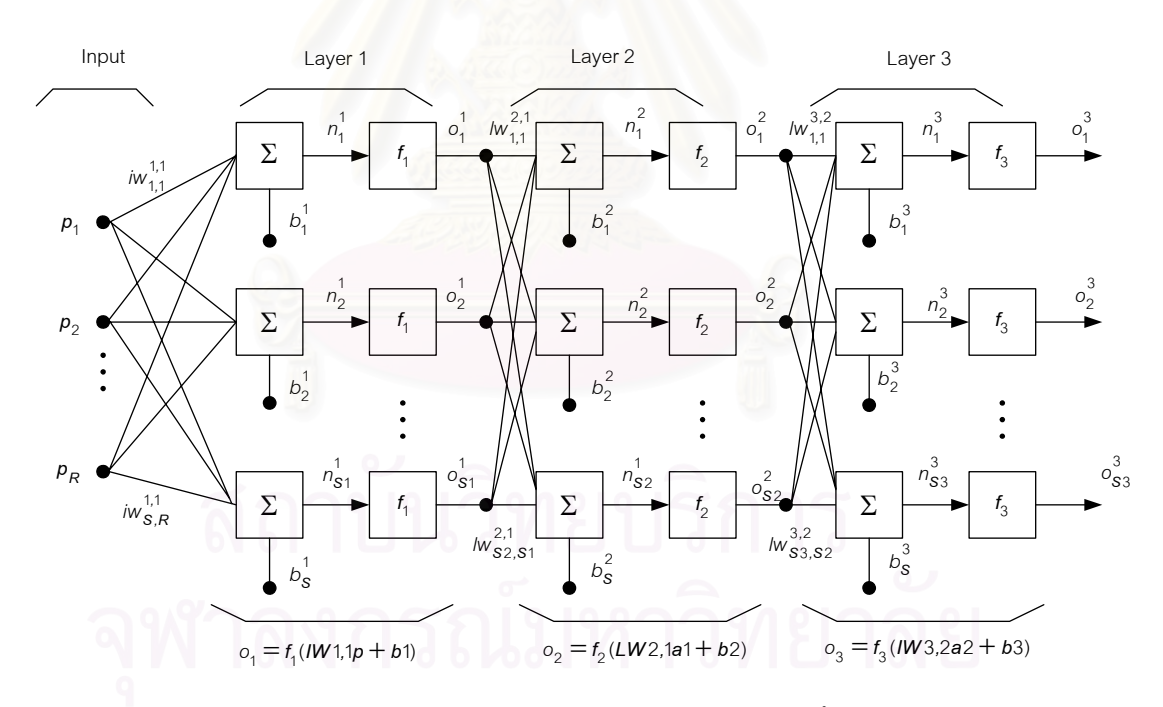

**รูปที่ 2.6** แบบจำลองนิวรอลเนตเวิร์กหลายชั้น

**ุ รูปที่ 2.**6 แบบจำลองนิวรอลเนตเวิร์กหลายชั้น<br>วิธีการต่อแบบจำลองหลายชั้นนั้นจะทำให้สามารถเลือกใช้ฟังก์ชันถ่ายโอนที่แตกต่างกัน ั้ ั้ ในแต่ละชั้นเพื่อให้มีความสามารถในการแก้ปัญหาที่เหมาะสม โดยเฉพาะอย่างยิ่งความสามารถ ั้ ิ่ ในการปัญหาแบบไม่เป็นเชิงเส้น

ผลลัพธ์ของแบบจำลองนิวรอลเนตเวิร์กหลายชั้นจะมีค่าเป็นไปตามสมการที่ (2.4) ั้

$$
O_3 = f_3(LW_{3,2}f_2(LW_{2,1}f_1(W_{1,1}p + b_1) + b_2) + b_3)
$$
\n(2.4)

เมื่อ *IW* คือเมตริกซของคาน ้ํ าหนักที่ขายเช ื่อมโยงขาเขาสูระบบ (Input Weight Matrix) *LW* คือเมตริกซของคาน ้ํ าหนักท ี่ ขายเช ื่อมโยงระหวางช ั้ นของแบบจําลอง (Layer Weight Matrix)

 $f_{\overline{i}}$  เป็นค่าฟังก์ชันถ่ายโอนของแบบจำลองชั้นที่ i, i = 1, 2, และ 3 ั้

## **2.1.4 สถาปตยกรรมโครงขายชนิดปอนไปหนาและการฝกแบบแพรกระจายยอนกลับ (Feedforward Network - Backpropagation Training Architecture) [5, 6]**

สถาปัตยกรรมโครงข่ายชนิดป้อนไปหน้ามีลักษณะดังรูปที่ 2.6 ซึ่งจะเป็นการต่อนิวรอล เนตเวิร์กอย่างง่ายในรูปที่ 2.1 หลาย ๆ ชั้นเข้าด้วยกัน เพื่ ั้ ื่ อทำให้นิวรอลเนตเวิร์กที่ได้มี ความสามารถในการแก้ปัญหาที่ซับซ้อนมากขึ้น นิวรอลเนตเวิร์กชนิดป้อนไปหน้าจะประกอบไป ี่ ึ้ ด้วยชั้นข้อมูลเข้า (Input Layer) 1 ชั้น, ชั้นซ่อนเร้น (Hidden Layer) อย่างน้อย 1 ชั้น และชั้ ั้ ั้ ั้ ั้ ั้ ด้วยชั้นข้อมูลเข้า (Input Layer) 1 ชั้น, ชั้นซ่อนเร้น (Hidden Layer) อย่างน้อย 1 ชั้น และชั้น<br>ข้อมูลออก (Output Layer) 1 ชั้น การต่อกันของนิวรอนในแต่ละชั้นจะเป็นการต่อแบบไปข้างหน้า ั้ ไม่มีการต่อย้อนกลับมา ดังนั้นการต่อนิวรอลเนตเวิร์กแบบนี้จึงถูกเรียกว่า "โครงข่ายชนิดป้อนไป ั้ ֺ֖֧֪֖֖֚֚֚֝֝֝֝֝<br>֧֪֩֝<u>֚</u><br>֚֝ หนา"

ในการฝึกนิวรอลเนตเวิร์กชนิดนี้จะนิยมใช้วิธีการฝึกแบบแพร่กระจายย้อนกลับ กล่าวคือมี ี้ การป้อนกลับของค่าข้อมูลที่ได้จากการประมาณค่าเพื่อปรับค่าค่าถ่วงน้ำหนักและค่าไบแอสจาก นิวรอนในชั้นข้อมูลออกกลับไปสู่นิวรอนในชั้นข้อมูลเข้า ในลักษณะของการมองย้อนกลับจาก แบบจำลองชั้นปลายมาสู่ชั้นต้น โดยการฝึกนิวรอลเนตเวิร์กสามารถแบ่งได้เป็น 2 ประเภทตาม ั้ ลักษณะของการปรับคาถวงน าหนักและคาไบแอสดังน

1. การฝกนิวรอลเนตเวิรกแบบปรับคาตลอดเวลา (Adaptive Training)

การฝึกนิวรอลเนตเวิร์กแบบปรับค่าตลอดเวลา เป็นการปรับค่าถ่วงน้ำหนักและค่า ้ํ ไบแอสให้กับนิวรอลเนตเวิร์กทุก ๆ ครั้งที่มีการป้อนข้อมูลเข้าแต่ละตัวเข้าสู่ระบบ ั้

2. การฝึกนิวรอลเนตเวิร์กแบบปรับค่าครั้งเดียว (Batch Training) ั้

การฝึกนิวรอลเนตเวิร์กแบบปรับค่าครั้งเดียว เป็นการปรับค่าถ่วงน้ำหนักและค่า ั้ ไบแอสใหกับนิวรอลเนตเวิรกแตละคร้ังหลังจากการปอนชุดขอมูลเขาใหกับนิวรอลเนต เวิรกท งหมดทุกชุดแลว ั้

พิจารณานิวรอลเนตเวิร์กในรูปที่ 2.6 การฝึกนิวรอลเนตเวิร์กแบบแพร่กระจายย้อนกลับที่ ใช้ในวิทยานิพนธ์ฉบับนี้สามารถเขียนเป็นอัลกอริทึมได้ดังนี้ ี้ ี้

- 1) กำหนดค่าเริ่มต้นของค่าถ่วงน้ำหนักและค่าไบแอสทั้งหมดในนิวรอลเนตเวิร์ก ิ่ ้ํ
- 2) พิจารณาที่นิวรอนที่ j ใด ๆ ค่าผลลัพธ์เริ่มต้นของนิวรอนที่ j ( $o_{_f}$ ) จะเป็นดังสมการที่ ี่ ิ่  $(2.5)$

$$
o_j = f\left(\sum w_{ji} o_i + b_j\right) \tag{2.5}
$$

เมื่อ  $w_{ji}^{\phantom{\dag}}$  เป็นค่าถ่วงน้ำหนักจากค่าข้อมูลเข้า  $o_i^{\phantom{\dag}}$  มาที่นิวรอนที่ j  $b_{_j}$  เป็นค่าไบแอสของนิวรอนที่ j นิวรอนที่ i คือนิวรอนในชั้นที่อยู่ด้านซ้ายมือของนิวรอนที่ j ี่

3) ฝึกนิวรอลเนตเวิร์กแบบปรับค่าตลอดเวลา โดยเริ่มพิจารณาจากนิวรอนในชั้นข้อมูล ออกมายังชั้นซ่อนเร้นและปรับค่าถ่วงน้ำหนักและค่าไบแอสตามสมการที่ (2.6) และ ั้ (2.7)

$$
w_{ji}(t+1) = w_{ji}(t) + \Delta w_{ji}
$$
 (2.6)

$$
b_j(t+1) = b_j(t) + \Delta b_j
$$
 (2.7)

เมื่อ  $w_{ji}(t)$  คือค่าถ่วงน้ำหนักจากค่าข้อมูลเข้าที่ i ไปยังนิวรอนที่ j ในการวน ้ํ ์ซ้ำร<sub>อบที่ t</sub> ้ํ

- $b_{j}(t)$  คือค่าไบแอสของนิวรอนที่ j ในการวนซ้ำรอบที่ t
- $\Delta {w}_{ji}$  คือค่าส่วนปรับของค่าถ่วงน้ำหนักจากนิวรอนที่ i ไปยังนิวรอนที่ j

 $\Delta b_{_f}$  คือค่าส่วนปรับของค่าไบแอสของนิวรอนที่ j

สมการที่ (2.6) และ (2.7) เป็นสมการวนซ้ำที่จะปรับค่าถ่วงน้ำหนักและค่า ไบแอสสำหรับทุก ๆ นิวรอน ในการคำนวณจากชั้นข้อมูลออกกลับมาสู่ชั้นข้อมูลเข้า ั้ สวนปรับของคาถวงน าหนักและคาสวนปรับของคาไบแอส เปนไปตาม สมการท ี่ (2.8) และ (2.9)

$$
\Delta w_{ji} = \eta \delta_j o_i \tag{2.8}
$$

$$
\Delta b_j = \eta \delta_j \tag{2.9}
$$

โดยที่  $\delta$ , มีค่าตามสมการที่ (2.10)

$$
\delta_j = \begin{cases} f'_j (net_j)(t_j - o_j) & \text{if} \text{ neuron } j \text{ is an output neuron} \\ f'_j (net_j) \sum_k \delta_k w_{kj} & \text{if} \text{ neuron } j \text{ is a hidden neuron} \end{cases} \tag{2.10}
$$

เมื่อ  $\eta$  คือค่าอัตราการเรียนรู้ (Learning rate) ปกติมีค่าอยู่ระหว่าง 0 ถึง 1

- $o_{\scriptscriptstyle i}$  คือค่าผลลัพธ์ที่นิวรอลเนตเวิร์กทำนายได้ที่นิวรอนที่ i
- $\overline{o}_j$  คือค่าผลลัพธ์ที่นิวรอลเนตเวิร์กทำนายได้ที่นิวรอนที่ j

 $t_{_j}$  คือค่าเป้าหมายที่ส่งเข้าที่นิวรอนที่ j

 $\delta_{_j}$ คือค่าเกรเดียนต์ของค่าความผิดพลาด (Error gradient) ที่นิวรอนที่ j

 $\delta_{\scriptscriptstyle{k}}$  คือค่าเกรเดียนต์ของค่าความผิดพลาดที่นิวรอนที่ k ไปยังนิวรอนที่ j

นิวรอนที่ k คือนิวรอนในชั้นที่อยู่ด้านขวามือของนิวรอนที่ j ี่

 $\mathit{net}_j$  คือข้อมูลก่อนผ่านฟังก์ชันถ่ายโอนที่นิวรอนที่ j

 $f_j^\prime (net_j)$  คือค่าอนุพันธ์ของฟังก์ชันถ่ายโอนของข้อมูลเข้ารวมที่นิวรอน ี่ ท ี่ j เทียบกับคา *netj*

4) วนซ้ำขั้นใหม่โดยเริ่มที่ขั้นตอนที่ 2) จนกว่าจะได้ค่าผลลัพธ์ที่ทำให้ค่าความผิดพลาดมี ้ํ คาลูเขาสูคาที่ตองการ

## **2.2 ขอกําหนดของ FCC สําหรับบริการ E-911 ในระบบสื่อสารไรสาย (The FCC Ruling on Wireless E-911) [1, 2]**

สำหรับการประม<mark>าณค่า</mark>ตำแหน่งของสถานีเคลื่อนที่ต้องมีความถูกต้องของการประมาณ ค่าเป็นไปตามข้อกำหนดของ FCC สำหรับบริการ E-911 ในระบบสื่อสารไร้สาย ซึ่งมีรายละเอียด ึ่ โดยสังเขปดังต่คไปนี้

- 1) ระบบสื่อสารไร้สายจะต้องมีการทำงานที่สามารถประสานงานกับระบบข่ายสายได้ อย่างไม่มีปัญหา ในเรื่องของการจัดเส้นทางในการส่งข้อมูลจากสถานีฐานไปยังศูนย์ 911 หรือพีเอสเอพี (Public Safety Answering Point: PSAP) ได้อย่างลงตัว และ ต้องมีความสามารถในการส่งข้อมูลที่เพียงพอที่พีเอสเอพีจะติดต่อกลับไปยังผู้เรียกใช้ บริการนี้ได้ ซึ่ง FCC ได้กำหนดระยะเวลาจากวันที่เริ่มใช้ข้อกำหนดนี้ไปเป็นเวลา 18 ึ่ เดือน และเรียกเป็นข้อกำหนดระยะที่ 1
- 2) ความถูกต้องของการประมาณค่าพิกัดตำแหน่งของผู้เรียกใช้บริการต้องมีค่าอยู่ใน ระยะ 125 เมตร ใน 67 % ของจำนวนครั้งของการประมาณค่าภายในระยะเวลา 5 ปี แรกของการเริ่มใช้ข้อกำหนด และค่าความถูกต้องนี้จะต้องมีรายละเอียดเพียงพอที่จะ ี้ ทำให้พีเอสเอพีสามารถระบุพิกัดตำแหน่งของสถานีเคลื่อนที่ได้อย่างเจาะจงมากกว่า ื่ การระบุเป็นตำแหน่งของถนน หรือ สถานที่กว้าง ๆ และเรียกเป็นข้อกำหนดระยะที่ 2
	- 3) บริการ E-911 สำหรับระบบสื่อสารไร้สายจะต้องครอบคลุมถึงสถานีเคลื่อนที่ที่ถูก ื่ ้ยกเลิกการใช้บริการไปแล้ว เช่น กรณีแจ้งการสูญหาย หรือถูกจารกรรม เป็นต้น
- 4) บริการ E-911 สำหรับระบบสื่อสารไร้สายจะต้องรองรับระบบการทำงานที่ หลากหลาย เช่น ระบบเซลลูลาร์, ระบบพีซีเอสแถบกว้าง (Broadband Public Communications System: Broadband PCS), ระบบโทรศัพทเคล อนท มาตรฐานจี ื่ เอสเอ็ม (Global System for Mobile Communications: GSM) และระบบ โทรศัพทเคล อนท มาตรฐานซีดีเอ็มเอ (Code Division Multiple Access: CDMA) ื่ ี่ เป็นต้น แต่จะไม่รวมถึงระบบเคลื่อนที่ผ่านดาวเทียม (Mobile Satellite System) ื่
- 5) ข้อกำหนดของ FCC ทั้งในระยะที่ 1 และ ระยะที่ 2 เริ่มใช้งานตั้งแต่วันที่ 1 ตุลาคม ั้ ค.ศ. 1996

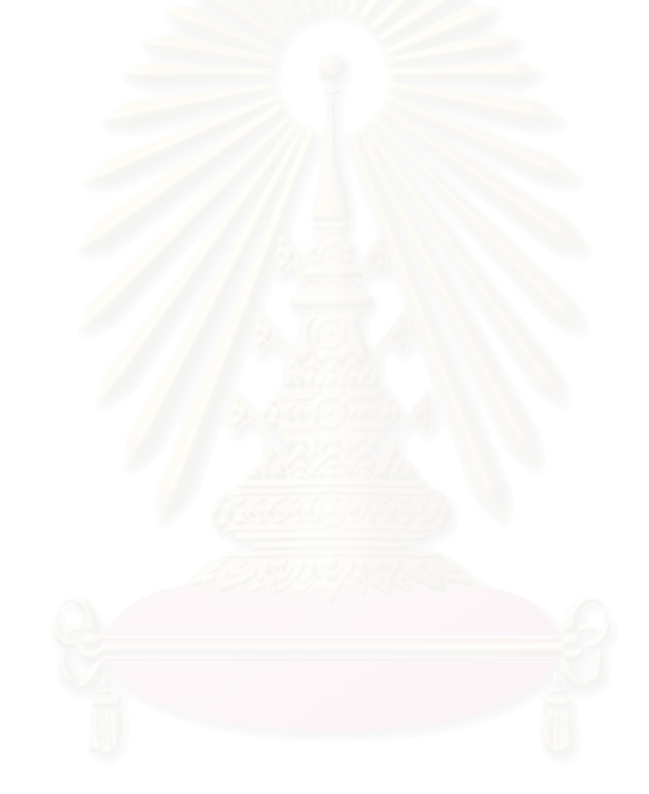

## **บทท ี่ 3**

#### นิวรอลเนตเวิร์กเพื่อประมาณค่าตำแหน่งของสถานีเคลื่อนที่ที่นำเสนอ **ื่**

ในบทนี้ จะกลาวถึง เทคนิคและวิธีการออกแบบนิวรอลเนตเวิรกและทดลองสรางอุปกรณ ต้นแบบสำหรับประมาณค่าตำแหน่งของสถานีเคลื่อนที่ที่นำเสนอ ื่

#### 3.1 หลักการเบื้องต้นในการออกแบบสร้างอุปกรณ์ต้นแบบเพื่อประมาณค่าตำแหน่งของ **ื้ สถานีเคล อนที่ที่นําเสนอ [7] ื่**

จากเดิมการออกแบบสร้างอุปกรณ์ต่าง ๆ จะเป็นการออกแบบโดยใช้การวาดวงจร (Capture Schematic) โดยใช้โปรแกรมช่วยในการวาด (Schematic entry tools) โดยใช้ไอซีลอจิก เช่น ไอซีตระกูล 74xxx บัฟเฟอร์ รวมทั้งไอซีหน่วยความจำต่าง ๆ เชื่อมต่อกันเข้าเป็นวงจรตาม ื่ ฟังก์ชันการทำงาน ซึ่งวิธี<mark>การออกแบบค่อนข้างยาก และต้องใ</mark>ช้เวลามากในการออกแบบระบบ จำลองการทำงาน (Simulation) ตลอดจนการแก้ไขความถูกต้องของอุปกรณ์ซึ่งทำได้ค่อนข้างยาก ึ่ รวมทั้งใช้พื้นที่ของแผง<mark>วงจรพิมพ์ (Printed - Circuit - Board) ที่ใหญ่ ทำให้เป็นอุปสรรคในการ</mark> ื้ ี่ ออกแบบวงจรที่มีความซับซ้อนสูง ภาระเหล่านี้จึงตกเป็นหน้าที่ของไมโครคอนโทรลเลอร์ (Microcontroller) ไมโครโปรเซสเซอร (Microprocessor) หรือไอซีประมวลผลสัญญาณดิจิทัล (Digital Signal Processing) แต่ไอซีสำหรับประมวลผลเหล่านี้ถูกออกแบบสำหรับการทำงานตาม ชุดคำสั่งที่ผู้ใช้งานออกแบบ ไม่ได้ออกแบบมาสำหรับวงจรใดวงจรหนึ่งโดยเฉพาะ จึงมีข้อจำกัด ั่ ด้านความเร็วในการทำงาน ดังนั้นจึงไม่เหมาะกับงานที่ต้องการความละเอียดในการคำนวณสูง ั้ หรืองานที่ต้องการเวลาในการประมวลผลสั้น แต่ในการออกแบบปัจจุบันได้มีกระบวนการ ออกแบบอีกรูปแบบหนึ่งที่มีประสิทธิภาพสูง รวดเร็ว และไม่ยึดติดกับเทคโนโลยีที่ใช้ออกแบบ (Technology Independent) ได้แก่ กระบวนการออกแบบที่มีลักษณะการออกแบบจากบนลงล่าง ี่ (Top-down Design) ซ ึ่งใชภาษาบรรยายฮารดแวร (Hardware Description Language: HDL) ในการออกแบบ จำลองการทำงาน สังเคราะห์วงจร (Synthesis) ในรูปแบบของเทคโนโลยีที่เรา ต้องการ และสามารถพัฒนาเป็นอุปกรณ์ฮาร์ดแวร์ได้โดยดาวน์โหลดวงจรที่ออกแบบลงบนชิพหรือ บอร์ดเอฟพีจีเอ (Field Programmable Gate Array: FPGA) ดังนั้นการออกแบบสามารถทำได้ ั้ โดยง่ายและมีความสะดวกรวดเร็วมากยิ่งขึ้น นอกจากนี้ การออกแบบสร้างอุปกรณ์บนเอฟพีจีเอ ิ่ ึ้ ี้ ยังสามารถแก้ปัญหาเรื่องความเร็วในการประมวลผล รวมทั้งขนาดของวงจรทั้งหมดที่ถูกออกแบบ ื่ ั้ ั้ บนแผงวงจรพิมพ์จะมีขนาดเล็ก เนื่องจากวงจรดิจิทัลทั้งหมดถูกรวมอยู่ในไอซีตัวเดียว ทำให้ไม่มี ื่ ั้ ้ ปัญหาเรื่องการออกแบบแผงวงจรพิมพ์ที่ซับซ้อน ลดสายสัญญาณ และลดสัญญาณรบกวน

ภาษาวีเอชดีแอล (VHSIC (Very High Speed Integrated Circuit) Hardware Description Language: VHDL) เป็นภาษาบรรยายฮาร์ดแวร์ประเภทหนึ่ง มีความสามารถในการ บรรยายพฤติกรรมของวงจรที่ต้องการออกแบบ สามารถออกแบบให้มีพอร์ตเข้าออก (I/O port) มากเท่าที่จำนวนขาเอฟพีจีเอรองรับ และวงจรทั้งหมดสามารถบรรจุในไอซีเพียงตัวเดียว ซึ่ง ั้ ปัจจุบันสามารถรองรับได้ถึงหลักล้านลอจิกเกต ในขณะที่ราคาที่ไม่สูงเมื่อเทียบกับความสามารถ ื่ ของวงจรที่ได้ การออกแบบวงจรบนเอฟพีจีเอโดยใช้ภาษาวีเอชดีแอลมีขั้นตอนดังแสดงในรูปที่ 3.1

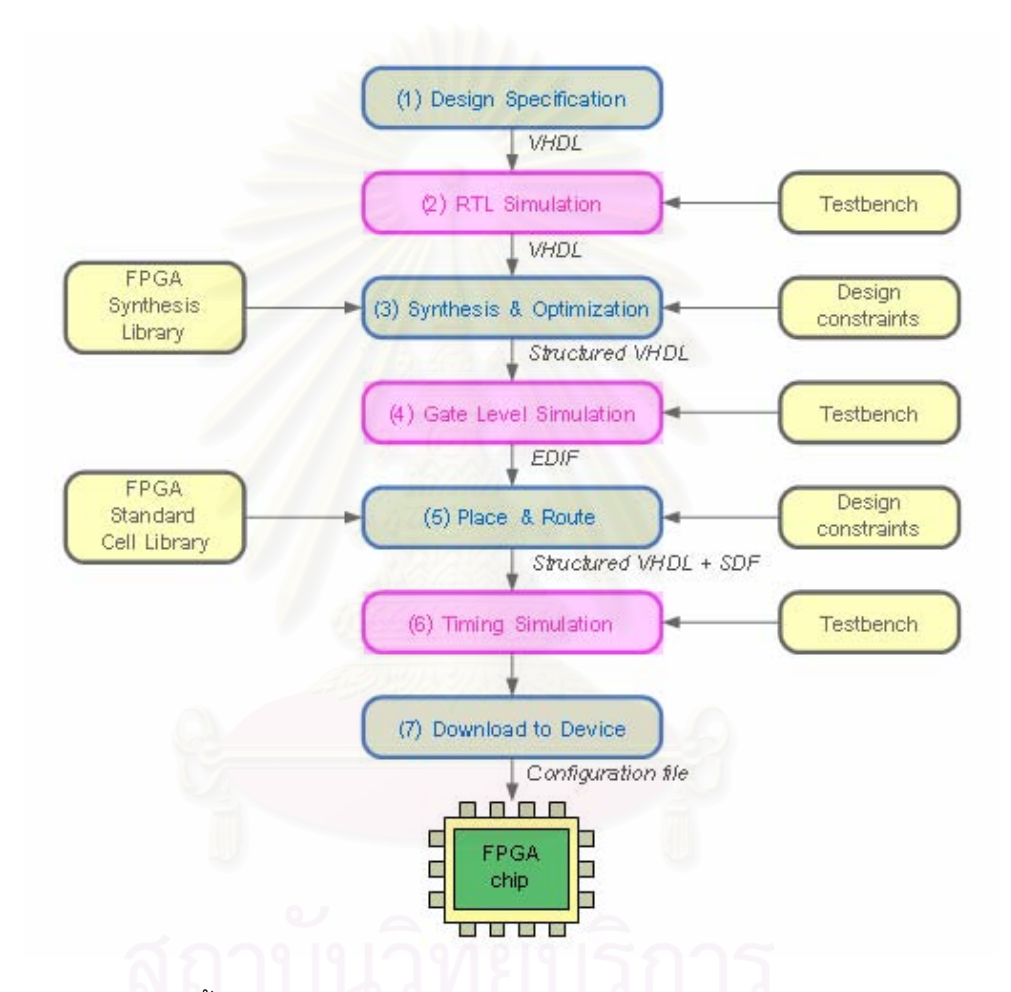

 $\boldsymbol{\mathfrak{g}}$ ป**ที่** 3.1 ขั้นตอนการออกแบบวงจรบนชิพเอฟพีจีเอโดยใช้ภาษาวีเอชดีแอล ั้

#### ขั้นตอนที่ 1 การสร้างข้อกำหนดของการออกแบบ (Design Specification) **ั้**

เป็นขั้นตอนการสร้างข้อกำหนดต่าง ๆ ของวงจร เช่น วงจรทำงานที่ความถี่เท่าไร ฟังก์ชัน ั้ การทำงานมีอะไรบ้าง ซึ่งเป็นรายละเอียดของวงจรที่ต้องการออกแบบ และเขียนฟังก์ชันการ ทำงานของวงจรตามที่ผู้ออกแบบกำหนดด้วยภาษาวีเอชดีแอลในระดับอาร์ทีแอล (Register Transfer Level: RTL) ซ ึ่งเปนการใสรายละเอียดลงไปในหนวยบันทึก (Register) หนวยความจํา (Memory) หน่วยคำนวณและตรรกะ (Arithmetic Logic Unit: ALU) และเครื่องสถานะ (State ื่ machine)

#### **ข นตอนท ี่ 2 จําลองการทํางานแบบจําลองวงจรระดับอารทีแอล (RTL Simulation) ั้**

เปนข นตอนตรวจสอบการทํางานของแบบจําลองวงจรในระดับอารทีแอล โดยการจําลอง ั้ การทำงานจะถูกทดสอบโดยการสร้างระบบการทดสอบของแบบจำลองที่ต้องการทดสอบหรือ เทสต์เบนช์ (Testbench) ซึ่งในขั้นตอนนี้จะจำลองการทำงานเพียงฟังก์ชัน ไม่คำนึงถึงค่าการ ประวิง (Delay) ของวงจรแตอยางใด

#### ขั้นตอนที่ 3 สังเคราะห์และการทำวงจรให้เหมาะสมที่สุด (Synthesis & Optimization) <sub>·</sub> **ั้**

เป็นขั้นตอนการสร้างแผนภ<mark>าพวงจร (Schematic) จากแบบจำลองวงจรระดับ</mark>อาร์ที<sub>่</sub>แอล ั้ ให้อยู่ในรูปของลอจิกเกต โดยอาศัยซอฟต์แวร์ช่วยในการสังเคราะห์วงจร โดยขั้นตอนนี้จะต้องมี ี้ การเลือกใช้เทคโนโลยีเอฟพีจีเอที่ผู้ออกแบบต้องการเลือกใช้ ซึ่งบริษัทผู้ผลิตเอฟพีจีเอจะมี เทคโนโลยีไลบรารี (Technology library) เตรียมไวใหผูออกแบบไวในซอฟตแวรที่ใชพัฒนาชิพหรือ บอร์ดเอฟพีจีเอของแต่ละบริษัทไว้อยู่แล้ว โดยเมื่อสังเคราะห์ได้ผังวงจร ซอฟต์แวร์จะทำวงจรให้ เหมาะสมที่สุดตามข้อกำหนดหรือเงื่อนไขของการสังเคราะห์ (Design constraints) ที่ผู้ออกแบบ ี่ กำหนดขึ้นตามขั้นตอนแรกของการออกแบบ ซึ่งผลลัพธ์ที่ได้จากการสังเคราะห์วงจรจะอยู่ใน ึ้ ั้ ึ่ รูปแบบของไฟลวีเอชดีแอลโครงสราง (Structured VHDL) และไฟลเน็ตลิสตมาตรฐาน (Netlist) ประเภทอีดีไอเอฟ (Electronic Design Interchange Format: EDIF) ที่จะนำไปใช้ในขั้นตอนการ วางและเชื่อมต่อเซลล์ภายใน<mark>ข</mark>องเอฟพีจีเอ (Place & Route) ต่อไป ื่

#### **ข นตอนท ี่ 4 การจําลองการทํางานของวงจรระดับลอจิกเกต (Gate Level Simulation) ั้**

เป็นขั้นตอนที่ผู้ออกแบบจะต้องทดสอบไฟล์เน็ตลิสต์ที่เป็นแบบจำลองของวงจรระดับ ั้ ลอจิกเกต โดยใช้เทสต์เบนช์ตัวเดิมที่ใช้จำลองการทำงานระดับอาร์ทีแอลมาแล้ว ซึ่งในการจำลอง การทำงานในระดับนี้ จะมีเรื่องของการประวิงของเกต (Gate delay) เข้ามาเกี่ยวข้องในผลการ จำลองการทำงาน ซึ่งจะแตกต่างจากการจำลองการทำงานในระดับอาร์ทีแอล ดังนั้นผู้ออกแบบ ึ่ ั้ จะต้องจำลองการทำงานเพื่อตรวจสอบไทม์มิ่ง (Timing) อีกครั้งหนึ่งว่ายังถูกต้องตามข้อกำหนด ิ่ ั้ ึ่ ของวงจรหรือไม่ ถ้าไม่ตรงตามข้อกำหนดจะต้องกลับไปขั้นตอนที่ 3 เพื่อสังเคราะห์และทำวงจรให้ ื่ เหมาะสมที่สุดใหม

#### ขั้นตอนที่ 5 การวางและเชื่อมต่อเซลล์ภายในของเอฟพีจีเอ (Place & Route) **ั้**

เมื่อตรวจสอบการทำงานในระดับลอจิกเกตเป็นที่เรียบร้อยแล้ว จะต้องนำไฟล์เน็ตลิสต์ที่ ื่ อยูในรูปแบบอีดีไอเอฟมาแปลงลงสูเทคโนโลยีเซลลภายในของเอฟพีจีเอและเช อมตอเซลลภายใน เข้าด้วยกันตามรูปแบบการเชื่อมต่ออุปกรณ์ต่าง ๆ ภายในเน็ตลิสต์ โดยขั้นตอนนี้จะมีการเรียกใช้ ี้ เทคโนโลยีเซลล์ของเอฟพีจีเอ เนื่องจากเทคโนโลยีเซลล์ของเอฟพีจีเออาจมีมาโครเซลล์ (Macro

cells) สำหรับสร้างฟังก์ชันต่าง ๆ ให้กับผู้ออกแบบใช้งาน เพราะมาโครเซลล์ต่าง ๆ นี้ถูกทางผู้ผลิต ี้ ออกแบบไว้สำหรับชิพเอฟพีจีเอแต่ละตัว หรืออาจกล่าวได้ว่าเป็นวงจรที่ถูกทำให้เหมาะสมที่สุด สำหรับชิพแต่ละเทคโนโลยี ซึ่งในการวางและเชื่อมต่อเซลล์หรือมาโครเซลล์ต่าง ๆ จะถูกควบคุม ด้วยข้อกำหนดในการวางและเชื่อมต่อเซลล์ เพื่อให้ซอฟต์แวร์สามารถวางและเชื่อมต่อกันตาม ื่ ความต้องการของผู้ออกแบบ (Design constraints) โดยผลลัพธ์จากขั้นตอนนี้จะอยู่ในรูปของไฟล์ ั้ ี้ วีเอชดีแอลโครงสรางของเซลลภายในของเอฟพีจีเอและไฟลประเภทเอสดีเอฟ (Standard Delay Format: SDF) ซึ่งเป็นไฟล์รูปแบบมาตรฐานที่มีข้อมูลเกี่ยวกับค่าการประวิงของเส้นทางการ  $\mathcal{L}^{\text{max}}_{\text{max}}$ เชื่อมต่อภายในเซลล์ (Routing delay) และไฟล์สำหรับใช้โปรแกรมลงชิพเอฟพีจีเอ ซึ่งส่วนใหญ่จะ ื่ ึ่ อยูในรูปแบบของไฟลรูปลักษณ (Configuration file)

#### ขั้นตอนที่ 6 การจำลองการทำงานวงจรระดับฐานเวลาจริง (Timing Simulation) **ั้**

เป็นขั้นตอนสุดท้ายของการตรวจสอบความถูกต้อง ก่อนจะนำวงจรที่ออกแบบไป ั้ โปรแกรมหรือดาวน์โหลดลงสู่ชิพหรือบอร์ดจริงต่อไป โดยผลลัพธ์ที่ได้จากขั้นตอนนี้จะมีความ ั้ ี้ ใกล้เคียงกับไทม์มิ่งการทำงานจริงบนชิพหรื<mark>อ</mark>บอร์ดเอฟพีจีเอ เนื่องจากมีข้อมูลเกี่ยวกับการประวิง ื่ ของเซลล์ภายในเอฟพีจีเ<mark>อและการ</mark>ประวิงของการเชื่อมต่อเซลล์เข้ามาเกี่ยวข้อง ื่ ี่

#### **ข นตอนท ี่ 7 โปรแกรมลงสูชิพจริง (Download to Device) ั้**

เป็นขั้นตอนสุดท้ายสำหรับการออกแบบวงจรนั่นคือ การโปรแกรมไฟล์รูปลักษณ์ลงสู่ชิพ ั้ ั่ หรือบอร์ดเอฟพีจีเอเพื่อทดสอบการทำงานจริงต่อไป

#### 3.2 รูปแบบของนิวรอลเนตเวิร์กเพื่อประมาณค่าตำแหน่งของสถานีเคลื่อนที่ที่ถูก **ออกแบบในวิทยานิพนธฉบับน ี้**

วิทยานิพนธ์ฉบับนี้ได้ออกแบบนิวรอลเนตเวิร์กเพื่อนำมาประยุกต์ใช้ในการประมาณค่า ตำแหน่งของสถานีเคลื่อนที่ โดยนิวรอลเนตเวิร์กมีสถาปัตยกรรมเป็นแบบโครงข่ายป้อนไปข้างหน้า ื่ และมีการฝึกแบบแพร่กระจายย้อนกลับ (Feedforward Network - Backpropagation Training Architecture) ซึ่งมีชั้นข้อมูลเข้า (Input Layer) จำนวน 1 ชั้น จำนวนนิวรอน (Neuron) ในชั้นนี้ ึ่ ั้ ั้ ี้ เท่ากับจำนวนข้อมูลเข้า (Input) ได้แก่ ค่าข้อมูลความแรงของสัญญาณที่สถานีฐาน 3 สถานีรับได้ จากสถานีเคลื่อนที่ที่พิจารณา (ss1, ss2, ss3) และตำแหน่งละติจูด-ลองจิจูดของสถานีฐานทั้ง 3 ื่ ี่ ั้ สถานี (lat1, long1, lat2, long2, lat3, long3) ฟังก์ชันถ่ายโอนในชั้นนี้เป็นฟังก์ชันถ่ายโอนเชิงเส้น (Linear Transfer Function) มีชั้นซ่อนเร้น (Hidden Layer) จำนวน 1 ชั้น โดยมีการทดสอบหา ั้ ั้ จำนวนนิวรอนในชั้นซ่อนเร้นที่เหมาะสม ฟังก์ชันถ่ายโอนในชั้นนี้เป็นฟังก์ชันถ่ายโอนลอการิทึมซิก

มอยด์ (Logarithm Sigmoid Transfer Function) และชั้นข้อมูลออก (Output Layer) จำนวน 1 ั้ ชั้น จะให้ค่าผลลัพธ์ออกมาเป็นค่าตำแหน่งละติจูด- ลองจิจูด (m\_lat, m\_long) ของสถานีเคลื่อนที่ ฟังก์ชันถ่ายโอนในชั้นนี้เป็นฟังก์ชันถ่ายโอนเชิงเส้น ดังแสดงในรูปที่ 3.2

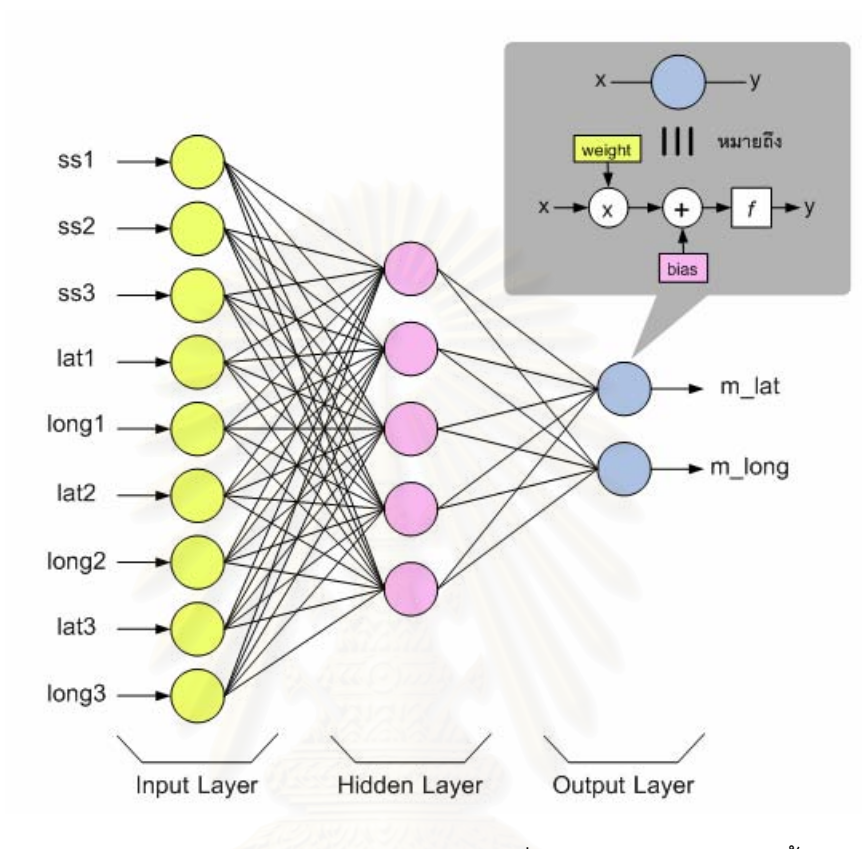

 $\boldsymbol{\mathfrak{g}}$ ป**ที่** 3.2 รูปแบบของนิวรอลเนตเวิร์กที่ใช้ในวิทยานิพนธ์ฉบับนี้

ี้

#### **3.3 การออกแบบและสรางอุปกรณตนแบบนิวรอลเนตเวิรกเพ ื่อประมาณคาตําแหนงของ สถานีเคล อนที่ที่นําเสนอ ื่**

การออกแบบนิวรอลเนตเวิร์กเพื่อประมาณค่าตำแหน่งของสถานีเคลื่อนที่ที่นำเสนอใน ื่ ี่ วิทยานิพนธ์ฉบับนี้ มีลักษณะการออกแบบวงจร โดยแบ่งนิวรอลเนตเวิร์กเป็นวงจรย่อย ๆ หลาย วงจร โดยที่แต่ละวงจรย่อยจะถูกออกแบบให้เป็นวงจรแบบซิงโครนัส และประกอบไปด้วยวิถีข้อมูล (Data Path) และวิถีควบคุม (Control Path) โดยที่ วิถีขอมูลเปนการทํางานรวมกันของวงจรชุด ผสม (Combination Circuit) และรีจิสเตอร์ (Register) ซึ่งวงจรชุดผสมจะมีหน้าที่ประมวลผล ึ่ สัญญาณให้ได้ผลลัพธ์ตามที่ออกแบบไว้ ส่วนรีจิสเตอร์จะทำหน้าที่รับผลลัพธ์ ณ เวลาต่าง ๆ และ เก็บไว้ในระยะเวลาที่ต้องการ ในขณะที่วิถีควบคุมจะสร้างสัญญาณที่จะเข้ามาควบคุมการทำงาน ของวงจรชุดผสมและรีจิสเตอรทั้ งหมด ดังแสดงในรูปที่ 3.3
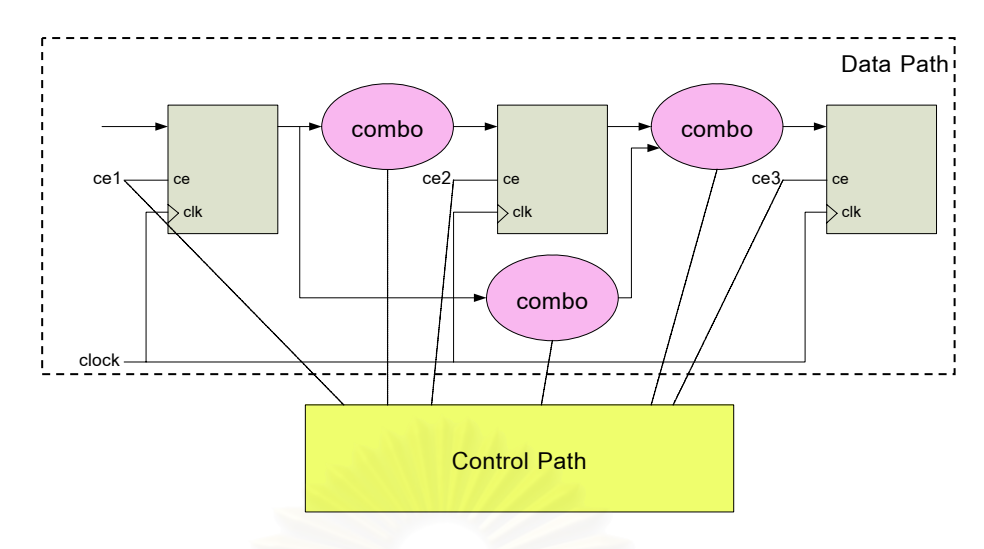

**รูปที่ 3.3** ลักษณะการออกแบบวงจรโดยแบงเปนวิถีขอมูลและวิถีควบคุม

เน องจากขีดความสามารถในการออกแบบโดยใชภาษาวีเอชดีแอลน น สามารถออกแบบ ื่ ั้ ได้เฉพาะวงจรที่มีลักษณะเป็นระบบดิจิทัลเท่านั้น สัญญาณต่าง ๆ ภายในวงจรจึงต้องอยู่ใน ั้ รูปแบบดิจิทัล ซึ่งในวิทยานิพนธ์ฉบับนี้ ค่าของสัญญาณอินพุตต่าง ๆ อยู่ในรูปแบบของจำนวนจริง (เลขทศนิยม) จึงมีความจำเป็นต้องแปลงค่าสัญญาณที่เป็นจำนวนจริงให้เป็นสัญญาณดิจิทัล โดย วิทยานิพนธ์นี้เลือกใช้สัญญาณดิจิทัลแบบโฟลตติงพอยนต์ (Floating point format) ขนาด 32 บิต [8] ซึ่งสามารถแทนค่าจำ<mark>นวนจ</mark>ริงได้ตั้งแต่ ±6.80565x10<sup>38</sup> ถึง ±8.81625x10<sup>-39</sup> ดังแสดงในรูปที่ ึ่ ั้ 3.4

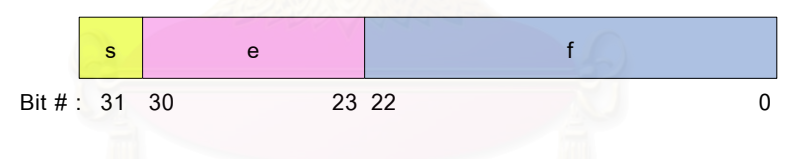

**รูปที่ 3.4** โฟลตติงพอยนต 32 บิต

สาเหตุที่ใช้สัญญาณดิจิทัลแบบโฟลตติงพอยนต์ที่มีจำนวนบิตมากนั้น เนื่องจากใน ั้ วิทยานิพนธ์ฉบับนี้ ค่าผลลัพธ์ที่ต้องการคือตำแหน่งละติจูด – ลองจิจูดของสถานีเคลื่อนที่ ซึ่งการ ประมาณค่าผิดพลาดแค่เพียงทศนิยมตำแหน่งที่ 3 ถือว่าเป็นความผิดพลาดที่ไม่สามารถยอมรับ ได้ (ประมาณค่าผิดพลาดเพียง 0.001 องศา เท่ากับประมาณค่าผิดพลาดประมาณ 111 เมตร) จึง ต้องใช้สัญญาณที่ให้ความละเอียดของข้อมูลสูง โดยการหาค่า s e และ f ทำได้ดังตัวอย่างต่อไปนี้ ตัวอย่าง การแปลงเลขจำนวนจริง -3.625 ให้อยู่ในรูปแบบโฟลตติงพอยนต์ 32 บิต s = '1' (เนื่องจาก -3.625 มีค่าเป็นลบ โดยที่ s จะเท่ากับ '0' หากมีค่าเป็นบวก) ื่

```
3.625 (เลขฐานสิบ) = 11.101 (เลขฐานสอง)
```
ทำ 11.101 ให้อยู่ในรูป 1.f ได้เป็น 1.1101 (เลื่อนจุดไปทางซ้าย 1 ตำแหน่ง)

ค่า e สามารถหาได้จาก e - 127 = จำนวนการเลื่อนจุดไปทางซ้าย ื่ จะได e - 127 = 1 ดังนั้น e = 128 (เลขฐานสิบ) = 10000000 (เลขฐานสอง) จะได f = 11010000000000000000000 (เติม 0 ใหครบ 23 บิต) ดังนั้น -3.625 สามารถแปลงให้อยู่ในรูปแบบโฟลตติ้งพอยนต์ 32 บิต ดังแสดงในรูปที่ 3.5

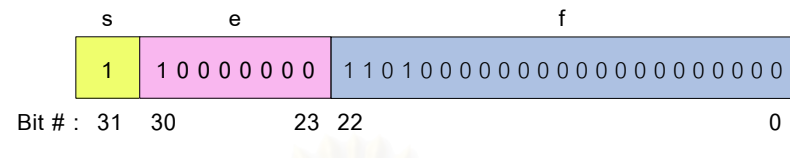

 $\,$ **รูปที่** 3.5 จำนวนจริง -3.625 หลังถูกแปลงให้อยู่ในรูปโฟลตติ้งพอยนต์ 32 บิต

และเนื่องจากในชั้นซ่อนเร้นของนิวรอลเนตเวิร์กที่ออกแบบไว้ มีฟังก์ชันถ่ายโอนเป็น ฟังก์ชันถ่ายโอนลอการิทึมซิกมอยด์ ซึ่งเป็นไปตามสมการที่ (3.1)

$$
f_1(x) = \frac{1}{1 + e^{-x}}
$$
 (3.1)

ซึ่งในภาษาวีเอชดีแอล การเขียนฟังก์ชันลักษณะนี้ไม่สามารถทำได้โดยง่าย จึงได้นำ ฟังก์ชันอีกแบบหนึ่งที่สามารถใช้แทนฟังก์ชันถ่ายโอนลอการิทึมซิกมอยด์ได้อย่างใกล้เคียง [9] ึ่ และสามารถเขียนด้วยภาษาวี<mark>เอ</mark>ชดีแอลได้ง่ายกว่ามาก ซึ่งเป็นไปตามสมการที่ (3.2)

$$
f_2(x) = \frac{1}{2} \left( \frac{x}{1+|x|} + 1 \right)
$$
 (3.2)

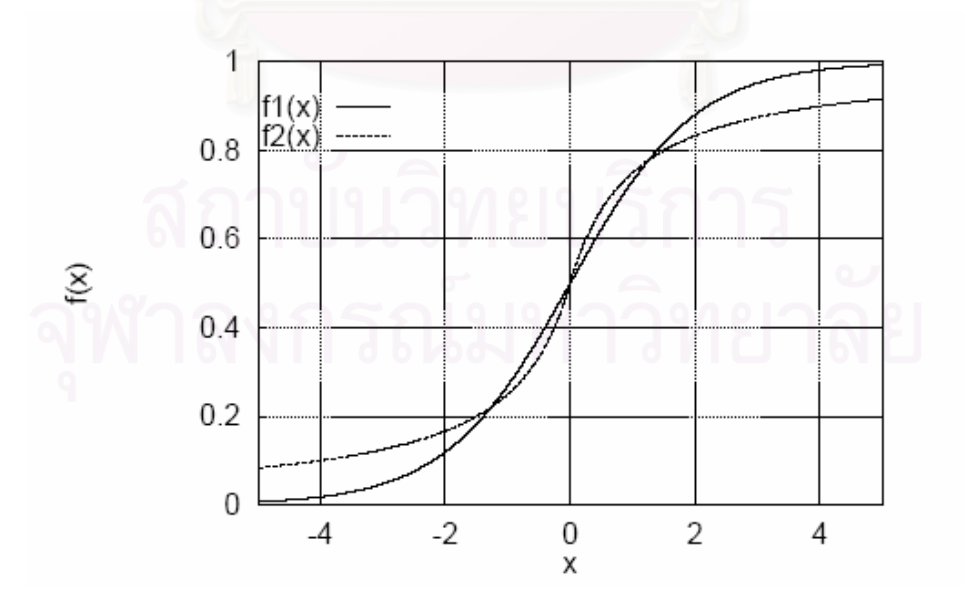

 $\,$ **รูปที่** 3.6 คุณลักษณะของฟังก์ชันประมาณของฟังก์ชันถ่ายโอนลอการิทึมซิกมอยด์ เปรียบเทียบกับฟังก์ชันถ่ายโอนลอการิทึมซิกมอยด์ [9]

## 3.3.1 การออกแบบนิวรอลเนตเวิร์กเพื่อประมาณค่าตำแหน่งของสถานีเคลื่อนที่ด้วย **ภาษาวีเอชดีแอล**

นิวรอลเนตเวิร์กในรูปที่ 3.2 สามารถแสดงให้อยู่ในรูปของสัญญาณต่าง ๆ ที่ใช้ในการ ออกแบบดังแสดงในรูปที่ 3.7

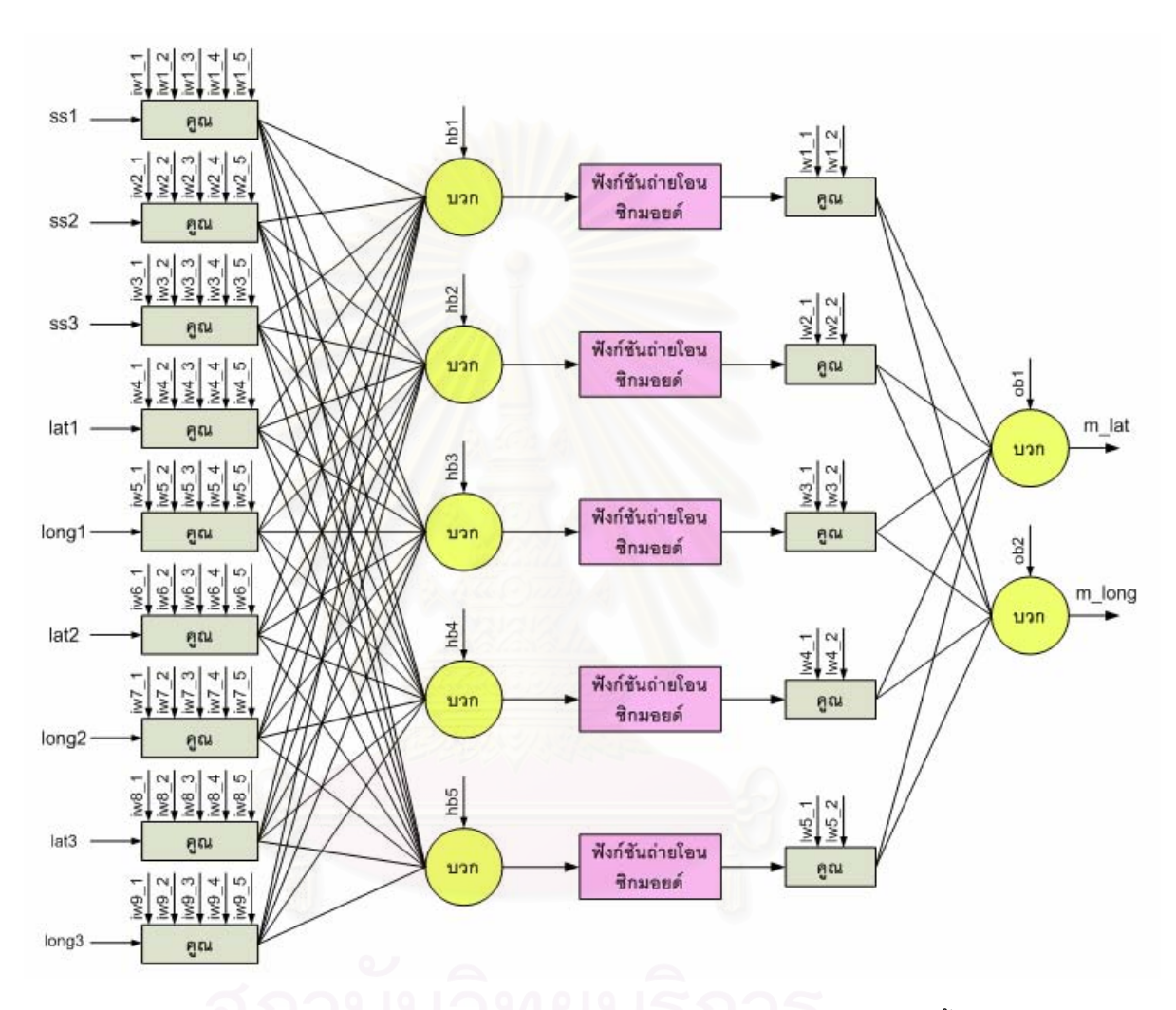

**รูปที่ 3.7** ภาพรวมของนิวรอลเนตเวิร์กที่ออกแบบในวิทยานิพนธ์ฉบับนี้

วิทยานิพนธ์ฉบับนี้ได้ออกแบบนิวรอลเนตเวิร์กเพื่อประมาณค่าตำแหน่งของสถานี เคลื่อนที่ โดยออกแบบเป็นวงจรย่อยหลาย ๆ วงจรเพื่อลดความซับซ้อนในการออกแบบและง่าย ื่ ื่ สำหรับตรวจสอบจุดผิดพลาด ซึ่งนิวรอลเนตเวิร์กในรูปที่ 3.7 สามารถออกแบบเป็นวงจรย่อย 11 ึ่ วงจร ได้แก่ วงจรเลือกค่าถ่วงน้ำหนักและค่าไบแอส (Select weight and bias) วงจรขั้นที่ 1 ้ํ ั้ (Stage1) วงจรขั้นที่ 2 (Stage2) วงจรขั้นที่ 3 (Stage3) วงจรขั้นที่ 4 (Stage4) วงจรขั้นที่ 5 ั้ ั้ ั้ ั้ (Stage5) วงจรขั้นที่ 6 (Stage6) วงจรขั้นที่ 7 (Stage7) วงจรขั้นที่ 8 (Stage8) วงจรขั้นที่ 9 ั้ ั้ ั้ ั้ (Stage9) และวงจรขั้นที่ 10 (Stage10) โดยมีขั้นตอนการทำงานร่วมกันดังแสดงในรูปที่ 3.8 ั้

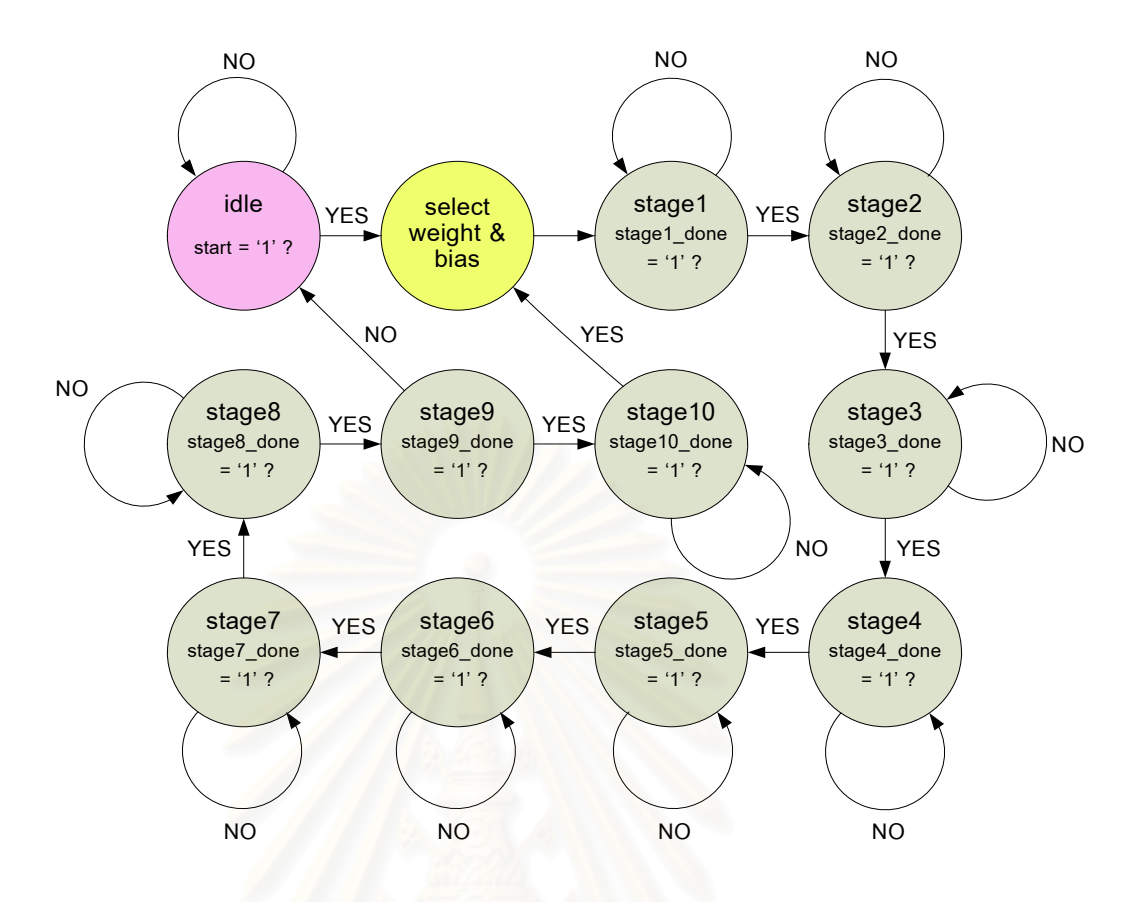

 $\,$ รูปที่ 3.8 ขั้นตอนการทำงานร่วมกันของวงจรย่อยต่าง ๆ ั้

เริ่มต้น นิวรอลเนตเวิร์กจะอยู่ในสถานะว่าง (Idle) ไม่มีการทำงานใด ๆ เกิดขึ้น จนกระทั่ง ิ่ ึ้ ั่ ผู้ใช้กดปุ่มเริ่มต้นการทำงาน (สัญญาณ start = '1') วงจรเลือกค่าถ่วงน้ำหนักและค่าไบแอสจะเริ่ม ิ่ ้ํ ทำงาน และส่งค่าถ่วงน้ำหนักและค่าไบแอสไปยังวงจรขั้นที่ 1 เมื่อวงจรขั้นที่ 1 ทำงานเสร็จสิ้น ้ํ ั้ ั้ (สัญญาณ stage1\_done = '1') วงจรขั้นที่ 2 จึงเริ่มทำงาน นั่นคือ สัญญาณ stage1\_done จะ ั้ ิ่ ั่ กลายเป็นสัญญาณ start ของวงจรขั้นที่ 2 นั่นเอง ลักษณะการทำงานจะเป็นเช่นนี้ไปเรื่อย ๆ จนถึง ั้ ั่ การทำงานของวงจรขั้นที่ 4 ซึ่งให้ผลลัพธ์เป็นค่าตำแหน่งของสถานีเคลื่อนที่ที่พิจารณา หลังจาก ั้ ี่ ี่ นั้นนิวรอลเนตเวิร์กจะเข้าสู่กระบวนการคำนวณเพื่อหาค่าถ่วงน้ำหนักและค่าไบแอสใหม่ เพื่อเป็น ั้ ้ํ ค่าพารามิเตอร์ในการคำนวณรอบต่อไป วงจรขั้นที่ 5 วงจรขั้นที่ 6 วงจรขั้นที่ 7 วงจรขั้นที่ 8 และ ั้ ั้ ั้ ั้ วงจรขั้นที่ 9 จะทำงานต่อ ๆ กันตามลำดับ ในวงจรขั้นที่ 9 ซึ่งให้ผลลัพธ์เป็นส่วนต่างระหว่างค่า ั้ ถ่วงน้ำหนักและค่าไบแอสรอบใหม่กับค่าถ่วงน้ำหนักและค่าไบแอสรอบก่อนหน้า หากค่าส่วนต่าง ้ํ ดังกล่าวเท่ากับศูนย์ถือว่าการทำงานทั้งหมดเสร็จสิ้น (สัญญาณ stage9\_done = '0') นิวรอลเนต ั้ ิ้ เวิร์กจะกลับสู่สถานะว่างอีกครั้ง แต่หากไม่เท่ากับศูนย์ (สัญญาณ stage9\_done = '1') วงจรขั้นที่ ั้ ั้ 10 จะเริ่มต้นทำงาน นิวรอลเนตเวิร์กจะได้ค่าถ่วงน้ำหนักและค่าไบแอสใหม่ และส่งค่าไปยังวงจร ิ่ ้ํ เลือกค่าถ่วงน้ำหนักและค่าไบแอสเพื่อเริ่มต้นการทำงานทั้งหมดใหม่อีกครั้ง รายละเอียดในการ ้ํ ั้ ออกแบบของวงจรยอยตาง ๆแสดงไดดังตอไปนี้

### **วงจรเลือกคาถวงน าหนักและคาไบแอส (Select weight and bias) ้ํ**

ตามปกติ ในการฝึกนิวรอลเนตเวิร์ก ต้องมีการกำหนดค่าเริ่มต้นให้กับค่าถ่วงน้ำหนักและ ิ่ ค่าไบแอสเพื่อใช้เป็นพารามิเตอร์เริ่มต้นในการคำนวณของนิวรอลเนตเวิร์ก แต่เมื่อการทำงานของ ิ่ ื่ วงจรย่อยทั้งหมดเสร็จสิ้น จะได้ค่าถ่วงน้ำหนักและค่าไบแอสใหม่เพื่อใช้ในการคำนวณรอบต่อไป ั้ ิ้ ้ํ วงจรนี้ทำหน้าที่ตัดสินใจว่าจะเลือกค่าถ่วงน้ำหนักและค่าไบแอสที่เป็นค่าเริ่มต้น หรือค่าถ่วง ้ํ **่** น้ำหนักและค่าไบแอสใหม่ วิถีข้อมูลของวงจรนี้แสดงได้ดังรูปที่ 3.9 ้ํ

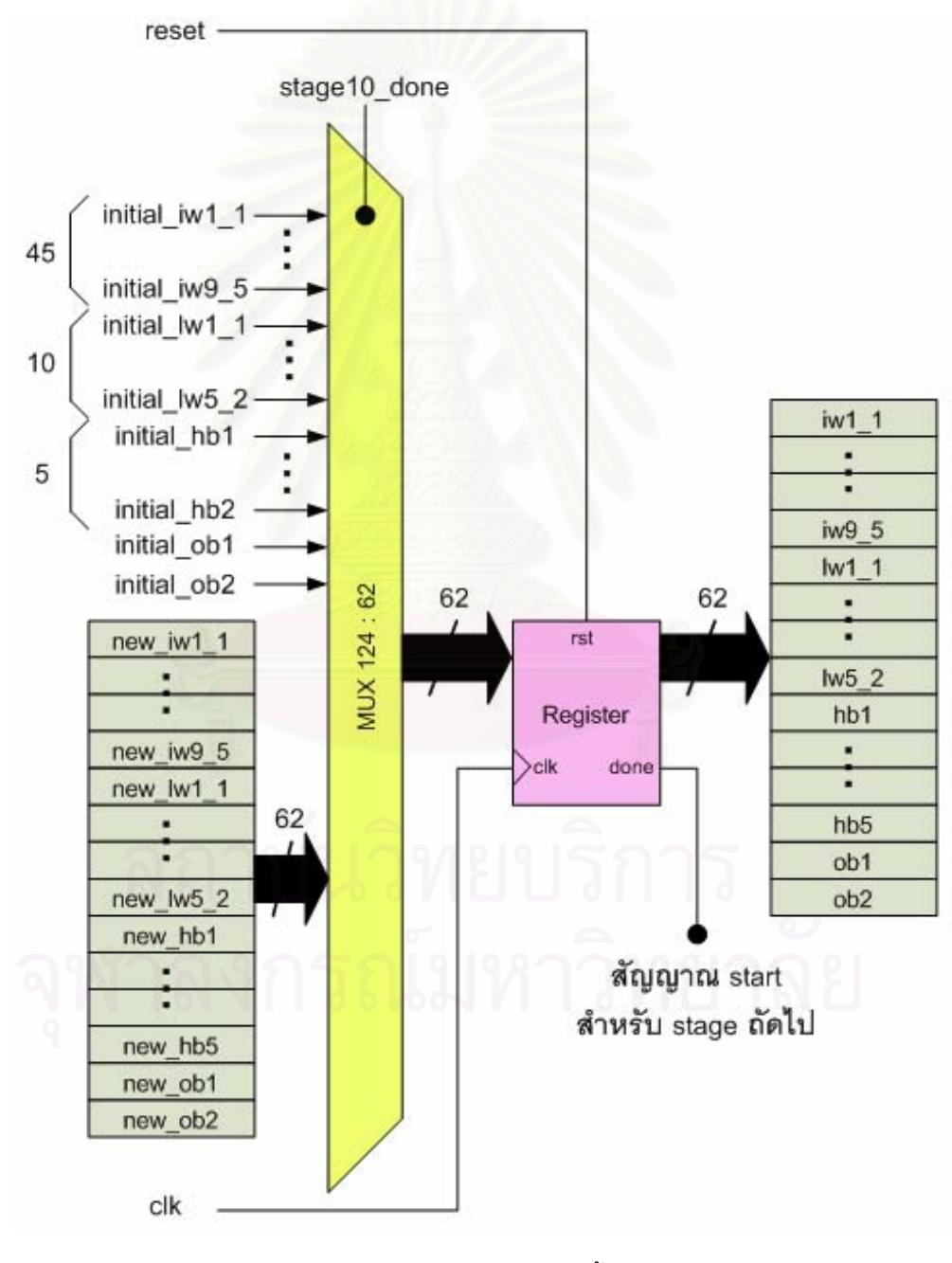

**รูปที่ 3.9** วิถีข้อมูลของวงจรเลือกค่าถ่วงน้ำหนักและค่าไบแอส

วิถีควบคุมของวงจรเลือกค่าถ่วงน้ำหนักและค่าไบแอสออกแบบโดยใช้ Finite-State Machine แสดงไดดังรูปที่ 3.10

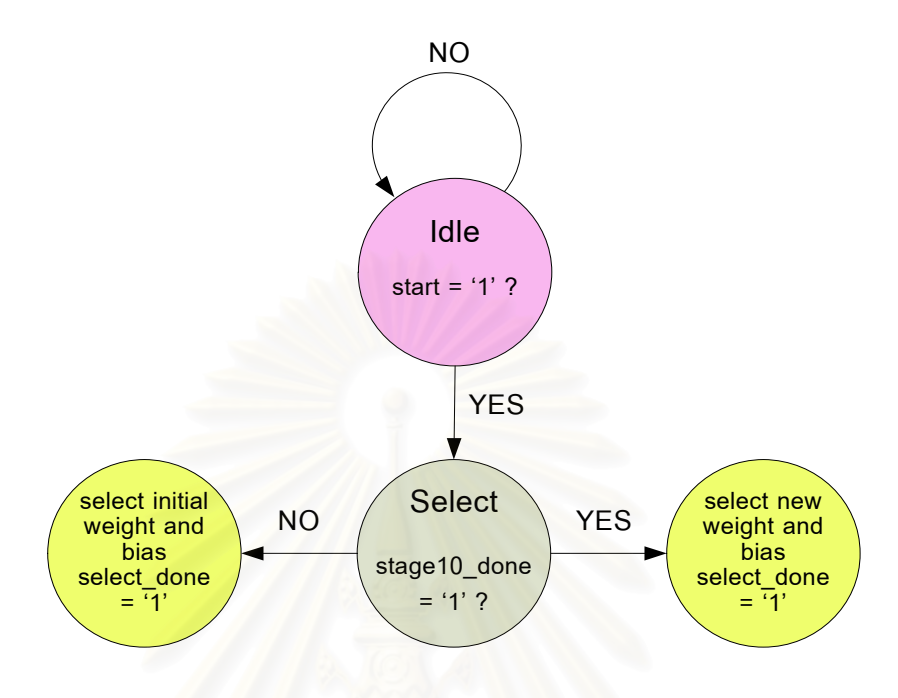

 $\boldsymbol{\mathfrak{g}}$ ป**ที่** 3.10 วิถีควบคุมของวงจรเลือกค่าถ่วงน้ำหนักและค่าไบแอส

หลักการทำงานขอ<mark>ง</mark>วงจรเลือกค่าถ่วงน้ำหนักและค่าไบแอส คือ เริ่มต้นวงจรจะอยู่ใน ิ่ สถานะว่าง (Idle) เมื่อสัญญาณ start = '1' วงจรจะเข้าสู่สถานะเลือก (Select) วงจรจะพิจารณา ื่ ว่าหากสัญญาณ stage10\_done ที่ได้รับจากวงจรขั้นที่ 10 เป็นลอจิก '0' วงจรจะเลือกค่าเริ่มต้น ั้ ิ่ ของค่าถ่วงน้ำหนักและค่าไบแอส (initial\_iw1\_1, initial\_iw1\_2,…, initial\_ob2) แต่หากสัญญาณ ้ํ stage10\_done ที่ได้รับจากวงจรขั้นที่ 10 เป็นลอจิก '1' วงจรจะเลือกค่าถ่วงน้ำหนักและค่าไบแอส ั้ ้ํ ใหม่ (new\_iw1\_1, new\_iw1\_2,…, new\_ob2) เพื่อใช้เป็นค่าถ่วงน้ำหนักและค่าไบแอสในการ ้ํ คํานวณในวงจรยอยอ น ๆ (iw1\_1, iw1\_2,…,ob2) และสัญญาณ select\_done จะมีลอจิกเปน '1' ื่ เพื่อส่งค่าไปยังวงจรขั้นที่ 1 ต่อไป ื่ ั้

สำหรับวงจรขั้นที่ 1 ถึงวงจรขั้นที่ 10 จะเป็นวงจรในส่วนการคำนวณต่าง ๆ ตามหลักการ ั้ ั้ ทำงานของนิวรอลเนตเวิร์กที่กล่าวไว้แล้วในบทที่ 2 ซึ่งมีรายละเอียดดังต่อไปนี้ ี่ ึ่

### **วงจรข นท ี่ 1 (Stage1) ั้**

วงจรข นท ั้ ่ 1 มีหน้าที่นำสัญญาณอินพุตทั้งหมดของนิวรอลเนตเวิร์กมาคูณกับค่าถ่วง ี่ ั้ น าหนักบางสวนตามสมการท ี่ (3.3) ้ํ

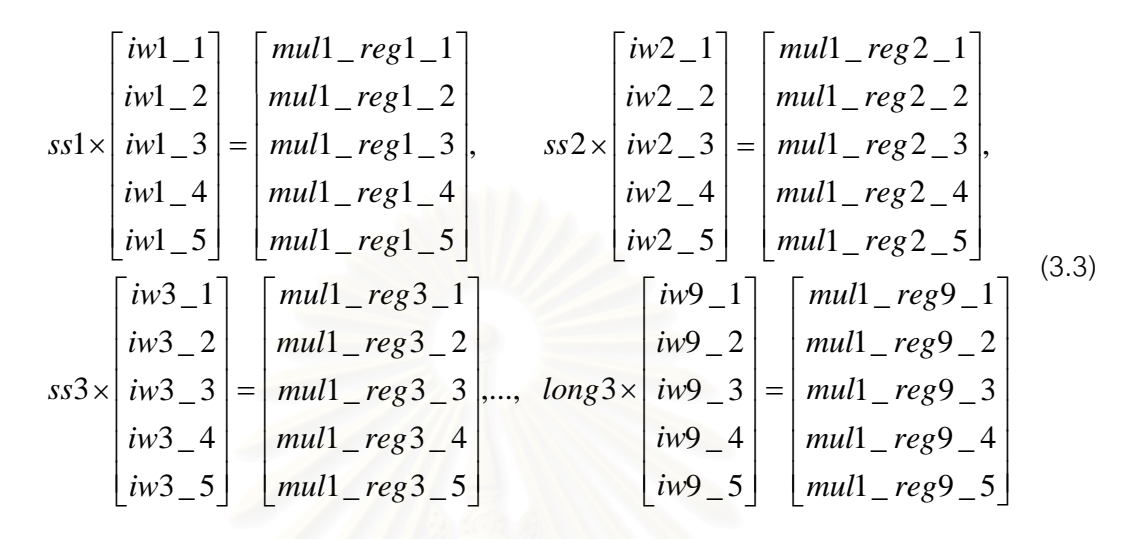

วงจรขั้นที่ 1 มีวิถีข้อมูลและวิถีควบคุมแสดงได้ดังรูปที่ 3.11 และ 3.12 ตามลำดับ ั้

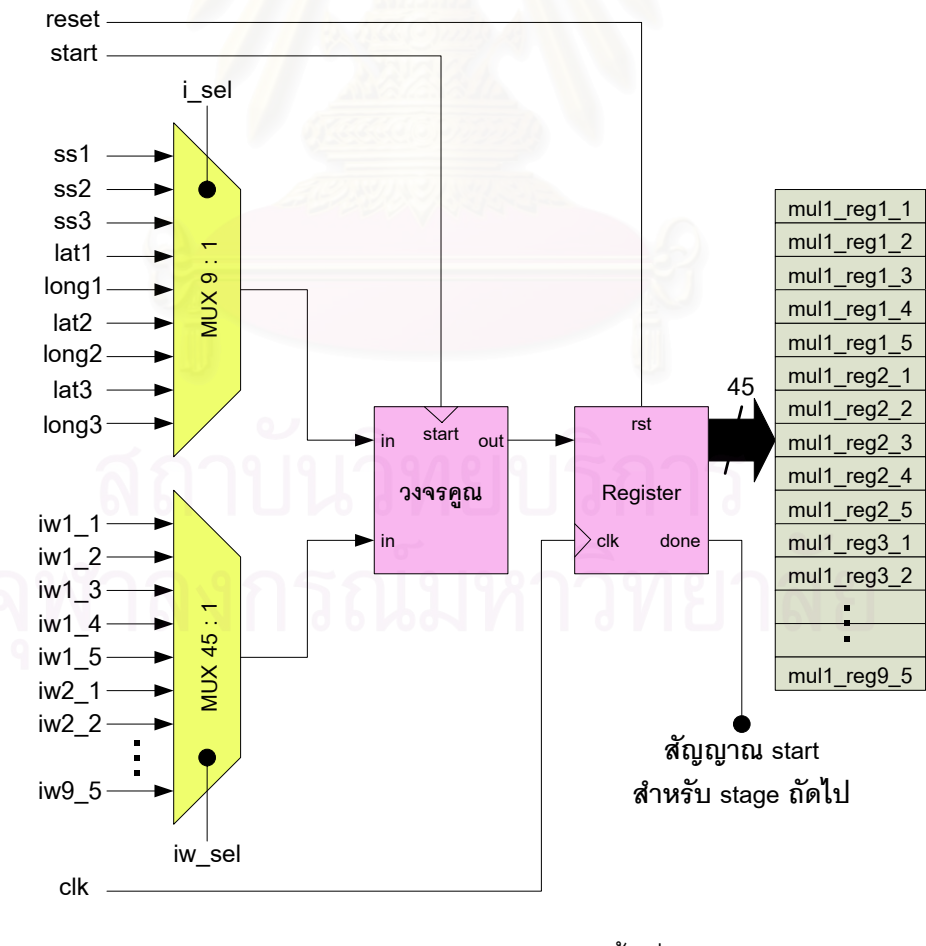

**รูปที่ 3.11** วิถีข้อมูลของวงจรขั้นที่ 1 ั้

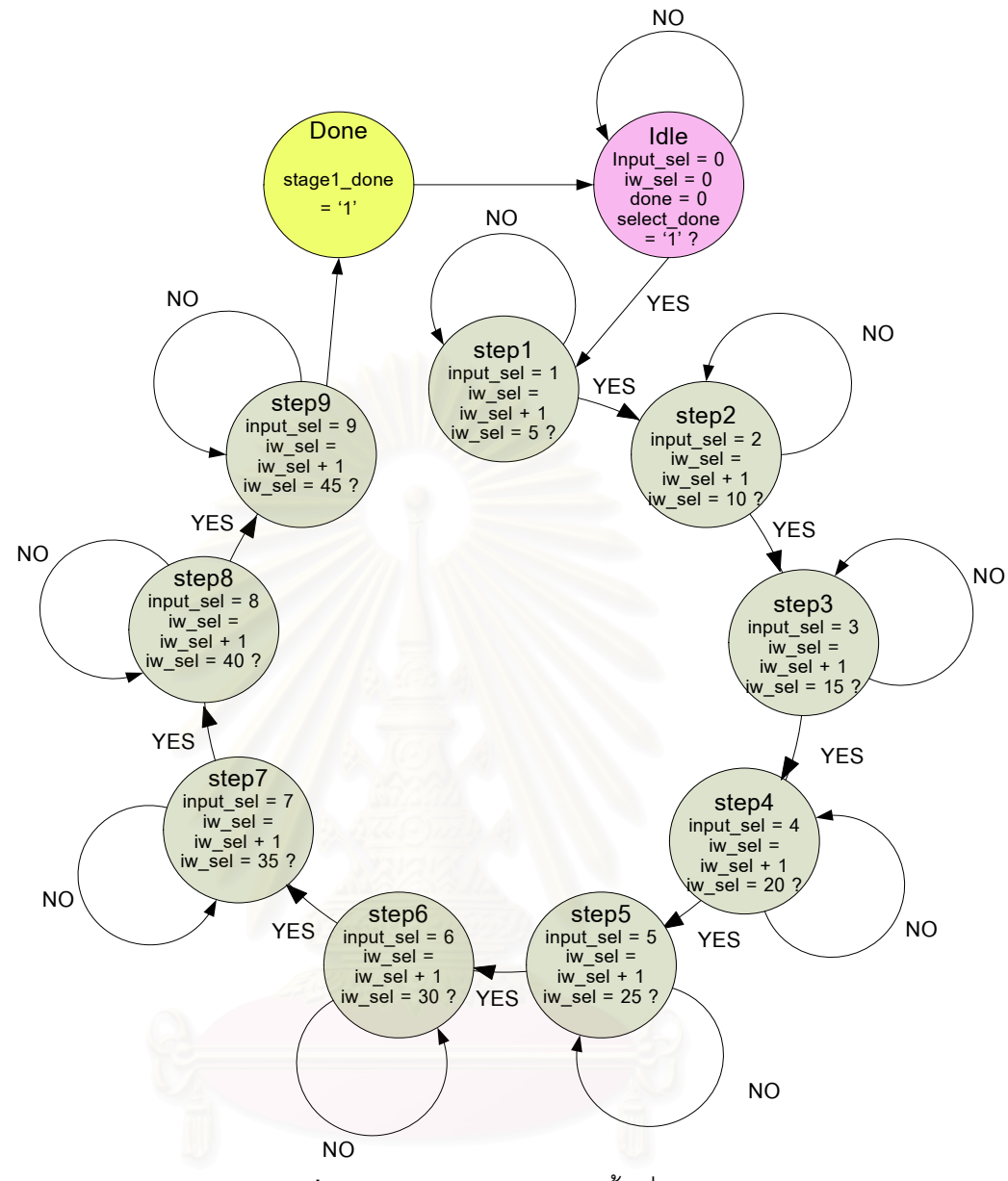

**รูปที่** 3.12 วิถีควบคุมของวงจรขั้นที่ 1 ั้

หลักการทำงานของวงจรขั้นที่ 1 คือ เริ่มต้นวงจรจะอยู่ในสถานะว่าง จนกระทั่งสัญญาณ ั้ ิ่ ั่ select\_done ที่ถูกส่งค่ามาจากวงจรเลือกค่าถ่วงน้ำหนักและค่าไบแอสเป็นลอจิก '1' วงจรจะ ี่ เริ่มต้นคูณค่าอินพุตเข้ากับค่าถ่วงน้ำหนักตามสมการที่ 3.1 (step1 ถึง step10) โดยมีสัญญาณ ิ่ ้ํ input\_sel เปนสัญญาณสําหรับเลือกคาอินพุต และสัญญาณ iw\_sel เปนสัญญาณสําหรับเลือก ค่าถ่วงน้ำหนัก เมื่อการคูณทั้งหมดเสร็จสิ้น สัญญาณ stage1\_done จะมีลอจิกเป็น '1' และถูกส่ง ้ํ ื่ ั้ ิ้ ค่าไปยังวงจรขั้นที่ 2 ั้

### **วงจรข นท ี่ 2 (Stage2) ั้**

 $\mathsf{I}$  $\mathsf{I}$  $\mathsf{I}$  $\mathsf{I}$ 

 $\mathsf{L}$ 

⎣

วงจรข นท ี่ 2 มีหนาทีนําสัญญาณคาตาง ๆ และคาไบแอสบางสวนมาคํานวณตามสมการ ั้ ท ี่ (3.4) (3.5) และ (3.6)

$$
\begin{bmatrix}\nmull\_reg1\_1 + mul1\_reg2\_1 + mul1\_reg3\_1 + mul1\_reg4\_1 + mul1\_reg5\_1 + hbl \\
mul1\_reg1\_2 + mul1\_reg2\_2 + mul1\_reg3\_2 + mul1\_reg4\_2 + mul1\_reg5\_2 + hbl2 \\
mul1\_reg1\_3 + mul1\_reg2\_3 + mul1\_reg3\_3 + mul1\_reg4\_3 + mul1\_reg5\_3 + hbl3 \\
mul1\_reg1\_4 + mul1\_reg2\_4 + mul1\_reg3\_4 + mul1\_reg4\_4 + mul1\_reg5\_4 + hbl4 \\
mul1\_reg1\_5 + mul1\_reg2\_5 + mul1\_reg3\_5 + mul1\_reg4\_5 + mul1\_reg5\_5 + hbl5\n\end{bmatrix} = \begin{bmatrix}\nsum\_reg1\\sum\_reg2\\sum\_reg3\\sum\_reg4\\sum\_reg5\\sum\_reg5\\sum\_reg7\\sum\_reg2\\frac{f(sum\_reg4)}{f(sum\_reg4)}\end{bmatrix} = \begin{bmatrix}\nSgm\_reg1\\sum\_reg2\\sum\_reg2\\sum\_reg3\\sum\_reg4\\sum\_reg5\end{bmatrix}
$$
\n(3.5)

วงจรขั้นที่ 2 มีวิถีข้อมูลแสดงได้ดังรูปที่ 3.13 ส่วนวิถีควบคุมของวงจรขั้นที่ 2 มีลักษณะ ั้ ั้ การออกแบบเช่นเดียวกับวง<mark>จรขั้นที่ 1 นั่นคือ มีสัญญาณสำหรับเ</mark>ลือกค่าต่าง ๆ เพื่อนำมาคำนวณ ั้ ั่ เมื่อการคำนวณเสร็จสิ้น สัญญาณ stage2\_done จะมีลอจิกเป็น '1' และถูกส่งค่าสู่วงจรขั้นที่ 3 ื่ ิ้ ั้ ตอไป

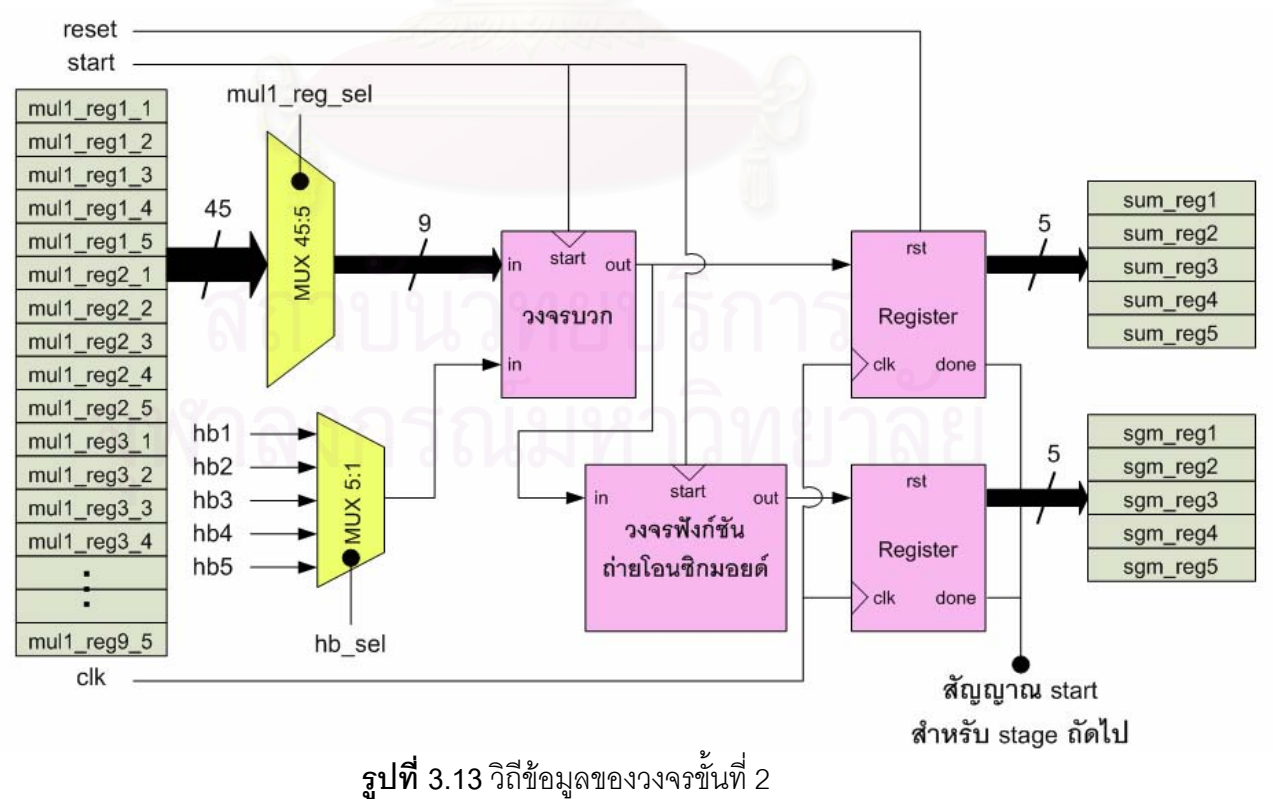

### **วงจรข นท ี่ 3 (Stage3) ั้**

วงจรขั้นที่ 3 มีหน้าที่นำสัญญาณค่าต่าง ๆ บางส่วนที่ได้มาจากวงจรขั้นที่ 2 มาคูณกับค่า ั้ ี่ ั้ ถวงน าหนักบางสวนตามสมการท ี่ (3.7) ้ํ

$$
sgm_{-}reg1 \times \begin{bmatrix} lw1_{-1} \\ lw1_{-2} \end{bmatrix} = \begin{bmatrix} mul2_{-}reg1_{-1} \\ mul2_{-}reg1_{-2} \end{bmatrix},
$$
  
\n
$$
sgm_{-}reg2 \times \begin{bmatrix} lw2_{-1} \\ lw2_{-2} \end{bmatrix} = \begin{bmatrix} mul2_{-}reg2_{-1} \\ mul2_{-}reg2_{-2} \end{bmatrix},
$$
  
\n
$$
sgm_{-}reg3 \times \begin{bmatrix} lw3_{-1} \\ lw3_{-2} \end{bmatrix} = \begin{bmatrix} mul2_{-}reg3_{-1} \\ mul2_{-}reg3_{-2} \end{bmatrix},
$$
  
\n
$$
sgm_{-}reg4 \times \begin{bmatrix} lw4_{-1} \\ lw4_{-2} \end{bmatrix} = \begin{bmatrix} mul2_{-}reg4_{-1} \\ mul2_{-}reg4_{-2} \end{bmatrix},
$$
  
\n
$$
sgm_{-}reg4 \times \begin{bmatrix} lw5_{-1} \\ lw5_{-2} \end{bmatrix} = \begin{bmatrix} mul2_{-}reg5_{-1} \\ mul2_{-}reg5_{-2} \end{bmatrix}
$$
  
\n
$$
sgm_{-}reg4 \times \begin{bmatrix} lw5_{-2} \\ lw5_{-2} \end{bmatrix} = \begin{bmatrix} mul2_{-}reg5_{-2} \\ mul2_{-}reg5_{-2} \end{bmatrix}
$$

วงจรขั้นที่ 3 มีวิถีข้อมูลแสดงได้ดังรูปที่ 3.14 ส่วนวิถีควบคุมของวงจรขั้นที่ 3 มีลักษณะ ั้ ั้ การออกแบบเช่นเดียวกั<mark>บ</mark>วงจรขั้นที่ 1 นั่นคือ มีสัญญาณสำหรับเลือกค่าต่าง ๆ เพื่อนำมาคำนวณ ั้ ั่ เมื่อคำนวณเสร็จสิ้น สัญญ<mark>าณ stage3\_done จะมีลอจิกเป็น '1' และถูกส่งค่าสู่วงจรขั้นที่ 4 ต่อไป</mark> ื่ ั้

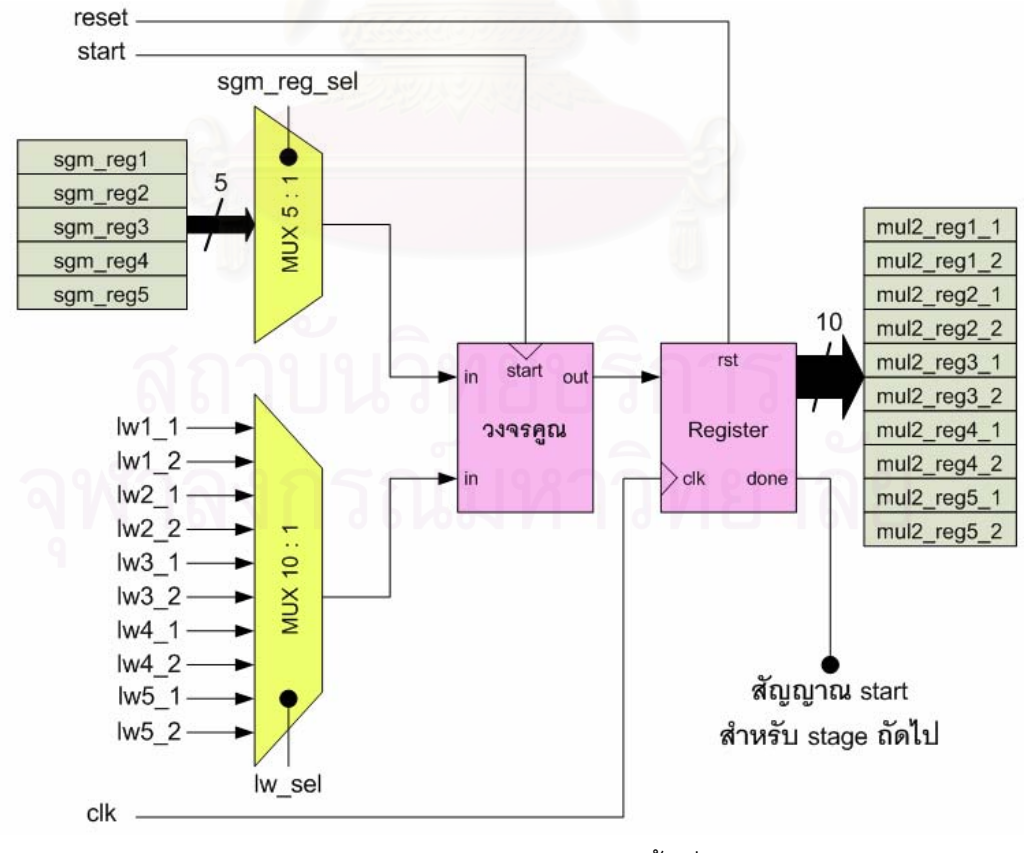

**รูปที่ 3.14** วิถีข้อมูลของวงจรขั้นที่ 3 ั้

### **วงจรข นท ี่ 4 (Stage4) ั้**

วงจรขั้นที่ 4 มีหน้าที่นำสัญญาณค่าต่าง ๆ ที่ได้จากวงจรขั้นที่ 3 และค่าไบแอสที่เหลือ มา ั้ ี่ ั้ คำนวณตามสมการที่ (3.8) ผลลัพธ์ที่ได้จากวงจรนี้คือ ค่าตำแหน่งของสถานีเคลื่อนที่ที่พิจารณา (m\_lat, m\_long)

$$
\begin{bmatrix} mul2_{reg1}1 + mul2_{reg2}2_{1} + mul2_{reg3}1 + \n\end{bmatrix} = \begin{bmatrix} mul2_{reg1}1 + mul2_{reg3}2_{1} + \n\end{bmatrix}
$$
\n
$$
\begin{bmatrix} mul2_{reg1}2 + mul2_{reg2}2_{1} + mul2_{reg3}2_{1} + old & \n\end{bmatrix} = \begin{bmatrix} m_{data} \\ m_{data} \end{bmatrix}
$$
\n
$$
\begin{bmatrix} mul2_{reg5}2 + mul2_{reg4}2_{1} + old & (3.8) \\ \n\end{bmatrix}
$$

วงจรขั้นที่ 4 มีวิถีข้อมูลแสดงได้ดังรูปที่ 3.15 ส่วนวิถีควบคุมของวงจรขั้นที่ 4 มีลักษณะ ั้ ั้ การออกแบบเช่นเดียวกับวงจรขั้นที่ 1 เช่นกัน นั่นคือ มีสัญญาณสำหรับเลือกค่าต่าง ๆ เพื่อนำมา ั้ ั่ ื่ คํานวณ เม อการคํานวณเสร็จส้นิ สัญญาณ stage4\_done จะมีลอจิกเปน '1' และถูกสงคาสูวงจร ื่ ขั้นที่ 5 ต่อไป ั้

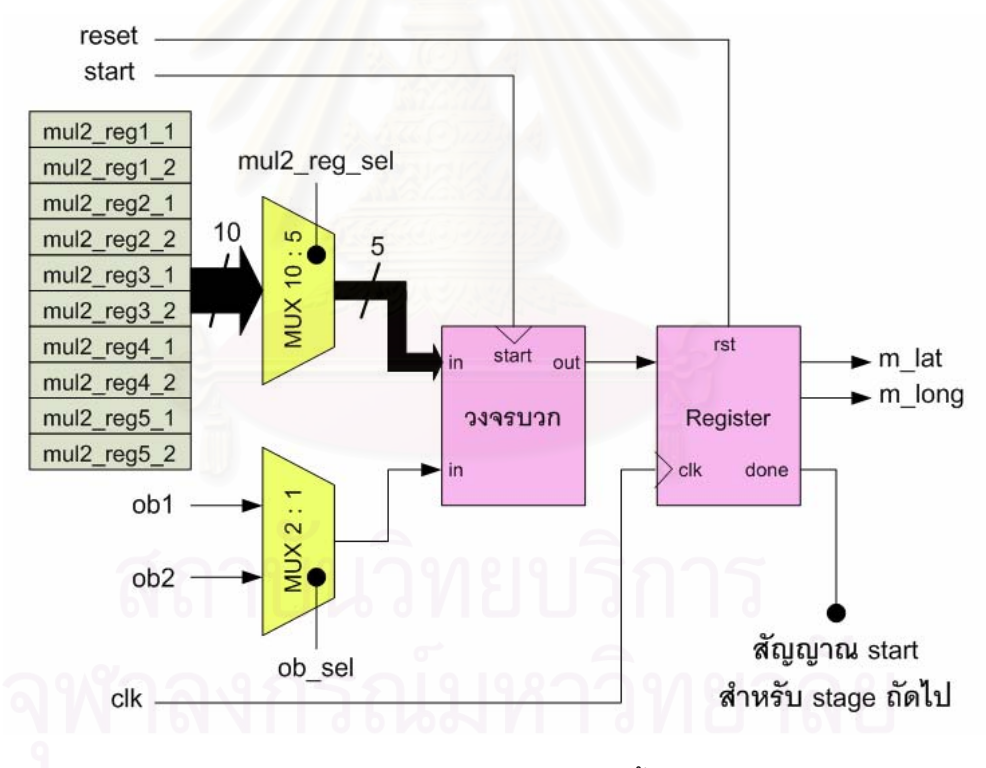

**รูปที่ 3.15** วิถีข้อมูลของวงจรขั้นที่ 4 ั้

### **วงจรข นท ี่ 5 ั้**

วงจรขั้นที่ 5 มีหน้าที่นำค่าตำแหน่งของสถานีเคลื่อนที่ที่ถูกส่งค่ามาจากวงจรขั้นที่ 4 มา ั้ ื่ ี่ ั้ เปรียบเทียบกับค่าเป้าหมายของนิวรอลเนตเวิร์ก (tr\_lat, tr\_long) ตามสมการที่ (3.9) ผลลัพธ์ที่ได้ จะเป็นค่าความผิดพลาดของละติจุดและลองจิจุด (err\_lat, err\_long)

$$
\begin{bmatrix} err\_lat \\ err\_long \end{bmatrix} = \begin{bmatrix} tr\_lat \\ tr\_long \end{bmatrix} - \begin{bmatrix} m\_lat \\ m\_long \end{bmatrix}
$$
 (3.9)

วงจรขั้นที่ 5 มีวิถีข้อมูลแสดงได้ดังรูปที่ 3.16 ส่วนวิถีควบคุมของวงจรขั้นที่ 5 มีลักษณะ ั้ ั้ การออกแบบเช่นเดียวกับวงจรขั้นที่ 1 เช่นกัน นั่นคือ มีสัญญาณสำหรับเลือกค่าต่าง ๆ เพื่อนำมา ั้ ั่ คำนวณ เมื่อการคำนวณเสร็จสิ้น สัญญาณ stage5\_done จะมีลอจิกเป็น '1' และถูกส่งค่าสู่วงจร ื่ ิ้ ขั้นที่ 6 ต่อไป ั้

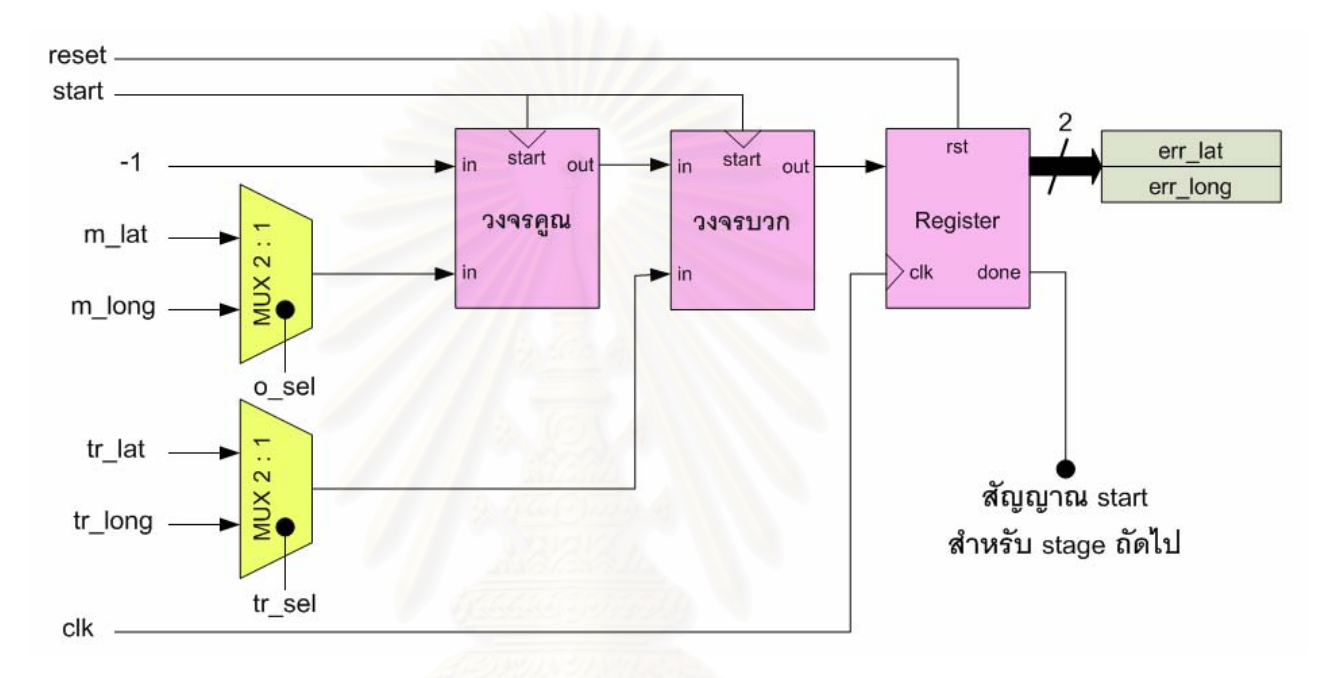

**รูปที่ 3.16** วิถีข้อมูลของวงจรขั้นที่ 5 ั้

### **วงจรข นท ี่ 6 (Stage6) ั้**

วงจรขั้นที่ 6 เป็นส่วนหนึ่งของวงจรที่ทำหน้าที่คำนวณเพื่อหาค่าถ่วงน้ำหนักและค่าไบแอส ั้ ึ่ ื่ ้ํ ใหม่ที่ใช้ในการคำนวณของนิวรอลเนตเวิร์กรอบต่อไป เพื่อทำให้ค่าความผิดพลาดในการประมาณ ื่ ค่าตำแหน่งของสถานีเคลื่อนที่ลดน้อยลง วงจรขั้นที่ 6 จะรับค่าความผิดพลาดจากวงจรขั้นที่ 5 มา ื่ ั้ ั้ คูณกับค่าถ่วงน้ำหนักบางส่วนตามสมการที่ (3.10) ้ํ

$$
err\_lat \times \begin{bmatrix} lw1_{-1} \\ lw2_{-1} \\ lw3_{-1} \\ lw4_{-1} \\ lw5_{-1} \end{bmatrix} = \begin{bmatrix} part1 \\ part3 \\ part5 \\ part7 \\ part7 \\ part9 \end{bmatrix}, err\_long \times \begin{bmatrix} lw1_{-2} \\ lw2_{-2} \\ lw3_{-2} \\ lw4_{-2} \\ lw4_{-2} \\ lw5_{-2} \end{bmatrix} = \begin{bmatrix} part2 \\ part4 \\ part6 \\ part8 \\ part10 \end{bmatrix}
$$
(3.10)

วงจรขั้นที่ 6 มีวิถีข้อมูลแสดงได้ดังรูปที่ 3.17 ส่วนวิถีควบคุมของวงจรขั้นที่ 6 มีลักษณะ ั้ ั้ การออกแบบเช่นเดียวกับวงจรขั้นที่ 1 เช่นกัน นั่นคือ มีสัญญาณสำหรับเลือกค่าต่าง ๆ เพื่อนำมา ั้ ั่ คำนวณ เมื่อการคำนวณเสร็จสิ้น สัญญาณ stage6\_done จะมีลอจิกเป็น '1' และถูกส่งค่าสู่วงจร ื่ ิ้ ขั้นที่ 7 ต่อไป ั้

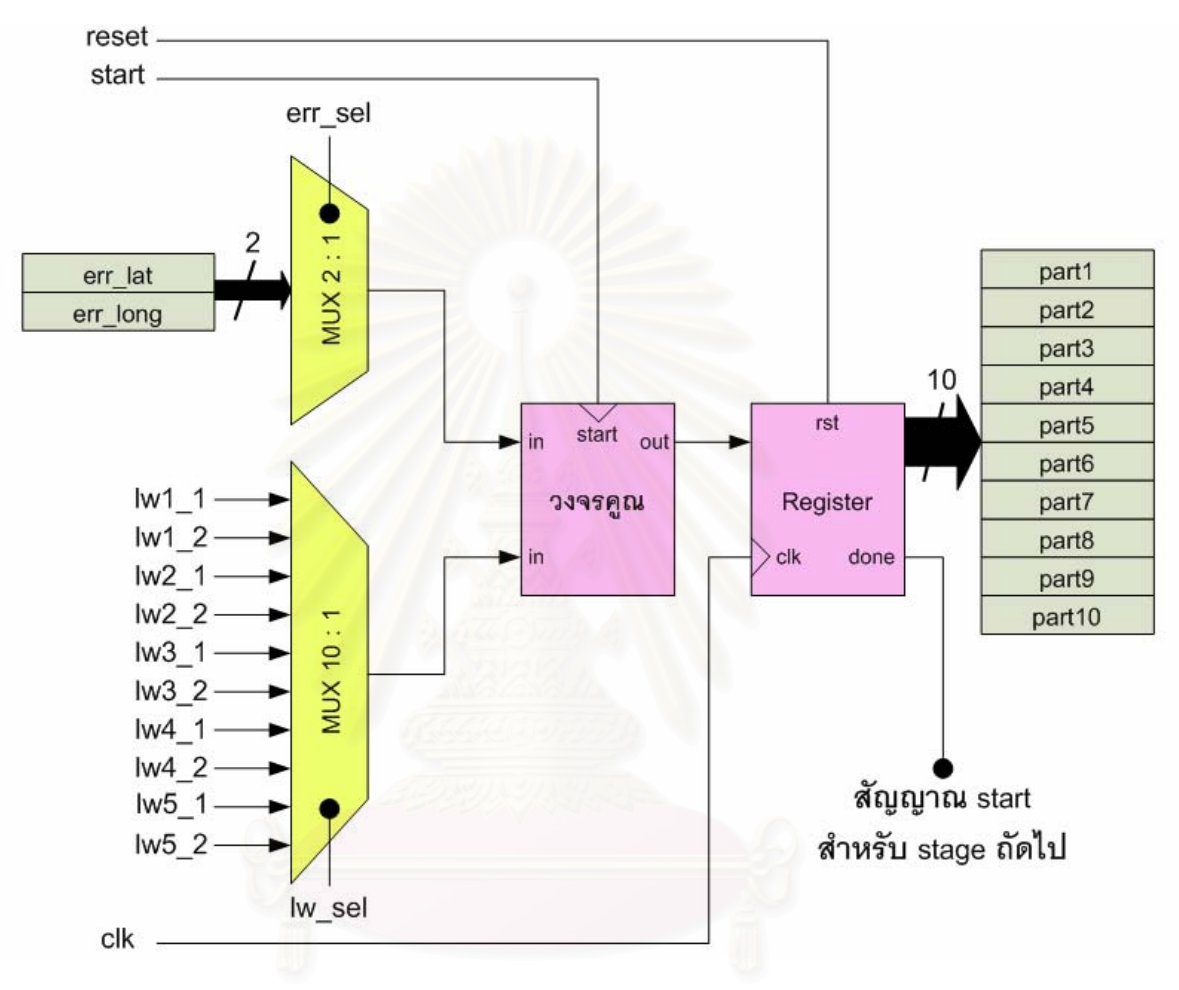

**รูปที่ 3.17** วิถีข้อมูลของวงจรขั้นที่ 6 ั้

**วงจรข นท ี่ 7 (Stage7) ั้**

วงจรขั้นที่ 7 มีหน้าที่นำสัญญาณค่าต่าง ๆ ที่ได้จากวงจรขั้นที่ 6 มาคำนวณตามสมการที่ ั้ ี่ ั้ (3.11)

$$
\begin{bmatrix} part1 + part2 \\ part3 + part4 \\ part5 + part6 \\ part7 + part8 \\ part9 + part10 \end{bmatrix} = \begin{bmatrix} s & -part1 \\ s & - part2 \\ s & - part3 \\ s & - part4 \\ s & - part5 \end{bmatrix}
$$
 (3.11)

วงจรขั้นที่ 7 มีวิถีข้อมูลแสดงได้ดังรูปที่ 3.18 ส่วนวิถีควบคุมของวงจรขั้นที่ 7 มีลักษณะ ั้ ั้ การออกแบบเช่นเดียวกับวงจรขั้นที่ 1 เช่นกัน นั่นคือ มีสัญญาณสำหรับเลือกค่าต่าง ๆ เพื่อนำมา ั้ ั่ คำนวณ เมื่อการคำนวณเสร็จสิ้น สัญญาณ stage7\_done จะมีลอจิกเป็น '1' และถูกส่งค่าสู่วงจร ื่ ิ้ ขั้นที่ 8 ต่อไป ั้

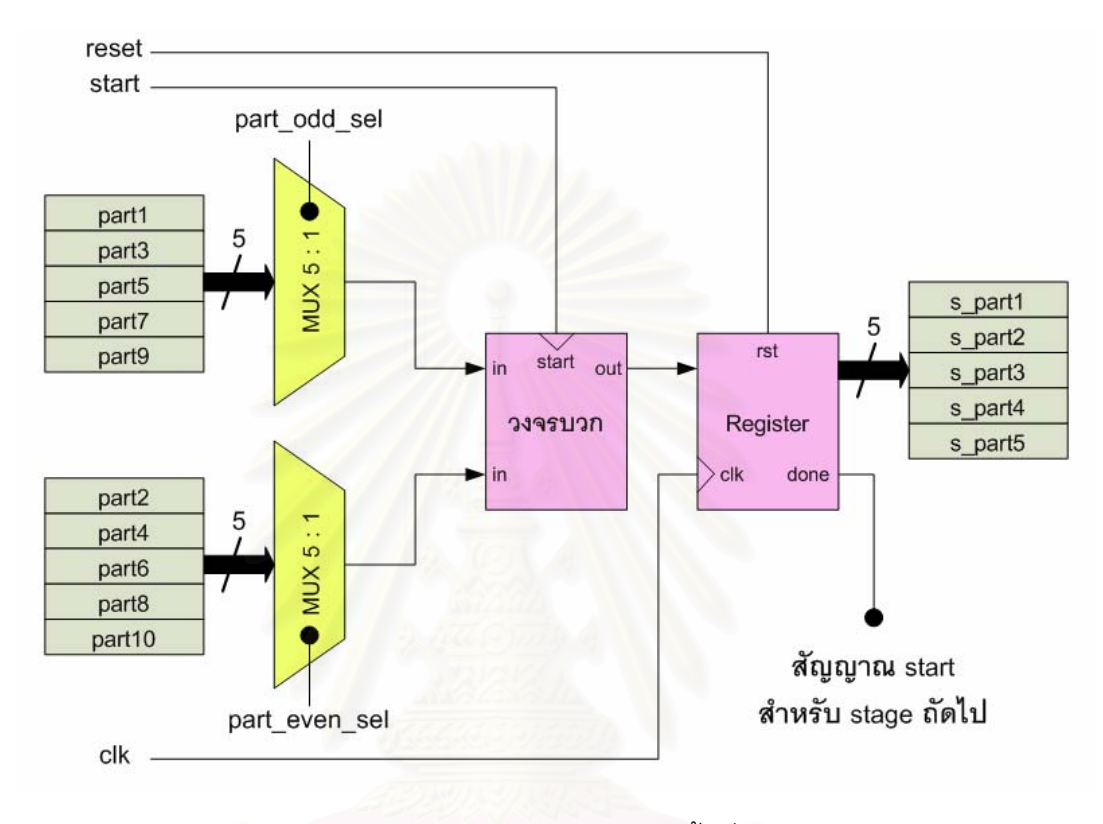

**รูปที่ 3.18** วิถีข้อมูลของวงจรขั้นที่ 7 ั้

### **วงจรข นท ี่ 8 (Stage8) ั้**

วงจรขั้นที่ 8 มีหน้าที่นำสัญญาณค่าต่าง ๆ จากวงจรขั้นที่ 2 และวงจรขั้นที่ 7 มาคำนวณ ั้ ี่ ั้ ั้ ตามสมการท ี่ (3.12) และ (3.13)

$$
\eta \times f'\begin{bmatrix} sum\_reg1 \\ sum\_reg2 \\ sum\_reg3 \\ sum\_reg4 \\ sum\_reg5 \end{bmatrix} = \begin{bmatrix} a \\ b \\ c \\ d \end{bmatrix}, f'(x) = \begin{bmatrix} \frac{1}{2} \left[ \frac{1}{(1+x)^2} \right], x > 0 \\ \frac{1}{2} \left[ \frac{1}{(1-x)^2} \right], x < 0 \end{bmatrix}
$$
(3.12)  

$$
\begin{bmatrix} s = part1 \times a \\ s = part2 \times b \\ s = part3 \times c \\ s = part4 \times d \\ s = part5 \times e \end{bmatrix} = \begin{bmatrix} delta = hb1 \\ delta = hb3 \\ delta = hb4 \\ delta = hb5 \\ delta = hb5 \end{bmatrix}
$$
(3.13)

วงจรขั้นที่ 8 มีวิถีข้อมูลแสดงได้ดังรูปที่ 3.19 ส่วนวิถีควบคุมของวงจรขั้นที่ 8 มีลักษณะ ั้ ั้ การออกแบบเช่นเดียวกับวงจรขั้นที่ 1 เช่นกัน นั่นคือ มีสัญญาณสำหรับเลือกค่าต่าง ๆ เพื่อนำมา ั้ ั่ คำนวณ เมื่อการคำนวณเสร็จสิ้น สัญญาณ stage8\_done จะมีลอจิกเป็น '1' และถูกส่งค่าสู่วงจร ื่ ิ้ ขั้นที่ 9 ต่อไป ั้

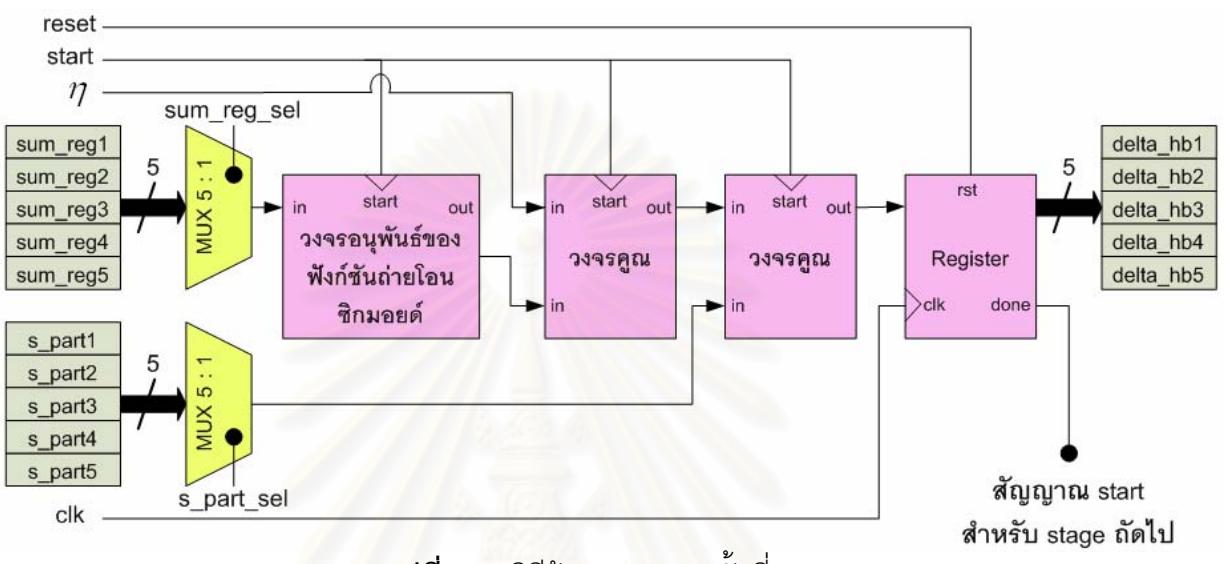

 $\bar{\mathfrak{g}}$ ป**ที่** 3.19 วิถีข้อมูลของวงจรขั้นที่ 8 ั้

### **วงจรข นท ี่ 9 (Stage9) ั้**

วงจรขั้นที่ 9 มีหน้าที่นำสัญญาณอินพุตทั้งหมด มาคูณกับสัญญาณค่าต่าง ๆ ที่ได้จาก ั้ ั้ วงจรขั้นที่ 8 และนำสัญญาณบางส่วนที่ได้จากวงจรขั้นที่ 2 มาคูณกับค่าความผิดพลาดที่ได้จาก ั้ ั้ วงจรข นท 5 ตามสมการท ี่ (3.14) (3.15) และ (3.16) ั้

⎥ ⎥ ⎥ ⎥ ⎥ ⎥ ⎥ ⎥ ⎦ ⎤ ⎢ ⎢ ⎢ ⎢ ⎢ ⎢ ⎢ ⎢ ⎣ ⎡ ⎥ ⎥ ⎥ ⎥ ⎦ ⎤ ⎢ ⎢ ⎢ ⎢ ⎣ ⎡ ⎥ ⎥ ⎥ ⎥ ⎥ ⎥ ⎥ ⎥ ⎦ ⎤ ⎢ ⎢ ⎢ ⎢ ⎢ ⎢ ⎢ ⎢ ⎣ ⎡ × = \_ 9 \_ 1 \_ 9 \_ 2 \_ 9 \_ 3 \_ 9 \_ 4 \_ 9 \_ 5 \_ 8 \_ 1 \_ 8 \_ 2 \_ 8 \_ 3 \_ 8 \_ 4 \_ 8 \_ 5 \_ 7 \_ 1 \_ 7 \_ 2 \_ 7 \_ 3 \_ 7 \_ 4 \_ 7 \_ 5 \_ 6 \_ 1 \_ 6 \_ 2 \_ 6 \_ 3 \_ 6 \_ 4 \_ 6 \_ 5 \_ 5 \_ 1 \_ 5 \_ 2 \_ 5 \_ 3 \_ 5 \_ 4 \_ 5 \_ 5 \_ 4 \_ 1 \_ 4 \_ 2 \_ 4 \_ 3 \_ 4 \_ 4 \_ 4 \_ 5 \_ 3 \_ 1 \_ 3 \_ 2 \_ 3 \_ 3 \_ 3 \_ 4 \_ 3 \_ 5 \_ 2 \_ 1 \_ 2 \_ 2 \_ 2 \_ 3 \_ 2 \_ 4 \_ 2 \_ 5 \_ 1 \_ 1 \_ 1 \_ 2 \_ 1 \_ 3 \_ 1 \_ 4 \_ 1 \_ 5 \_ 5 \_ 4 \_ 3 \_ 2 \_ 1 2 3 2 2 1 1 3 2 1 *delta iw delta iw T delta hb delta hb delta hb delta hb delta hb long lat long lat long lat ss ss ss* (3.14) <sup>η</sup> × = [*err lat err long delta ob delta ob* \_ \_ \_1 \_2 ] [ ] (3.15) [ ] ⎥ ⎥ ⎥ ⎥ ⎥ ⎥ ⎦ ⎤ ⎢ ⎢ ⎢ ⎢ ⎢ ⎢ ⎣ ⎡ × = ⎥ ⎥ ⎥ ⎥ ⎥ ⎥ ⎦ ⎤ ⎢ ⎢ ⎢ ⎢ ⎢ ⎢ ⎣ ⎡ \_ 5 \_1 \_ 5 \_ 2 \_ 4 \_1 \_ 4 \_ 2 \_ 3\_1 \_ 3\_ 2 \_ 2 \_1 \_ 2 \_ 2 \_ 1\_1 \_ 1\_ 2 \_ 1 \_ 2 \_ 5 \_ 4 \_ 3 \_ 2 \_ 1 *delta lw delta lw delta lw delta lw delta lw delta lw delta lw delta lw delta lw delta lw delta ob delta ob sgm reg sgm reg sgm reg sgm reg sgm reg* (3.16)

วงจรขั้นที่ 9 มีวิถีข้อมูลแสดงได้ดังรูปที่ 3.20 ส่วนวิถีควบคุมของวงจรขั้นที่ 9 มีลักษณะ ั้ ั้ การออกแบบคล้ายกับวงจรขั้นที่ 1 เช่นกัน นั่นคือ มีสัญญาณสำหรับเลือกค่าต่าง ๆ เพื่อนำมา ั้ ั่ ื่ คำนวณ เมื่อการคำนวณเสร็จสิ้น สัญญาณ stage9\_done จะมีลอจิกเป็น '1' และถูกส่งค่าสู่วงจร ื่ ิ้ ขั้นที่ 10 ต่อไป แต่หากค่าผลลัพธ์ของวงจรนี้เท่ากับศูนย์ทั้งหมด ซึ่งหมายความว่าค่าถ่วงน้ำหนัก ั้ ั้ และค่าไบแอสรอบปัจจุบันมีค่าเท่ากับค่าถ่วงน้ำหนักและค่าไบแอสรอบก่อนหน้า สัญญาณ ้ํ stage9\_done จะมีลอจิกเป็น '0' ถือว่าสิ้นสุดการทำงานทั้งหมดของนิวรอลเนตเวิร์ก จะไม่มีการ ิ้ ั้ ส่งค่าใด ๆ ไปยังวงจรขั้นที่ 10 ั้

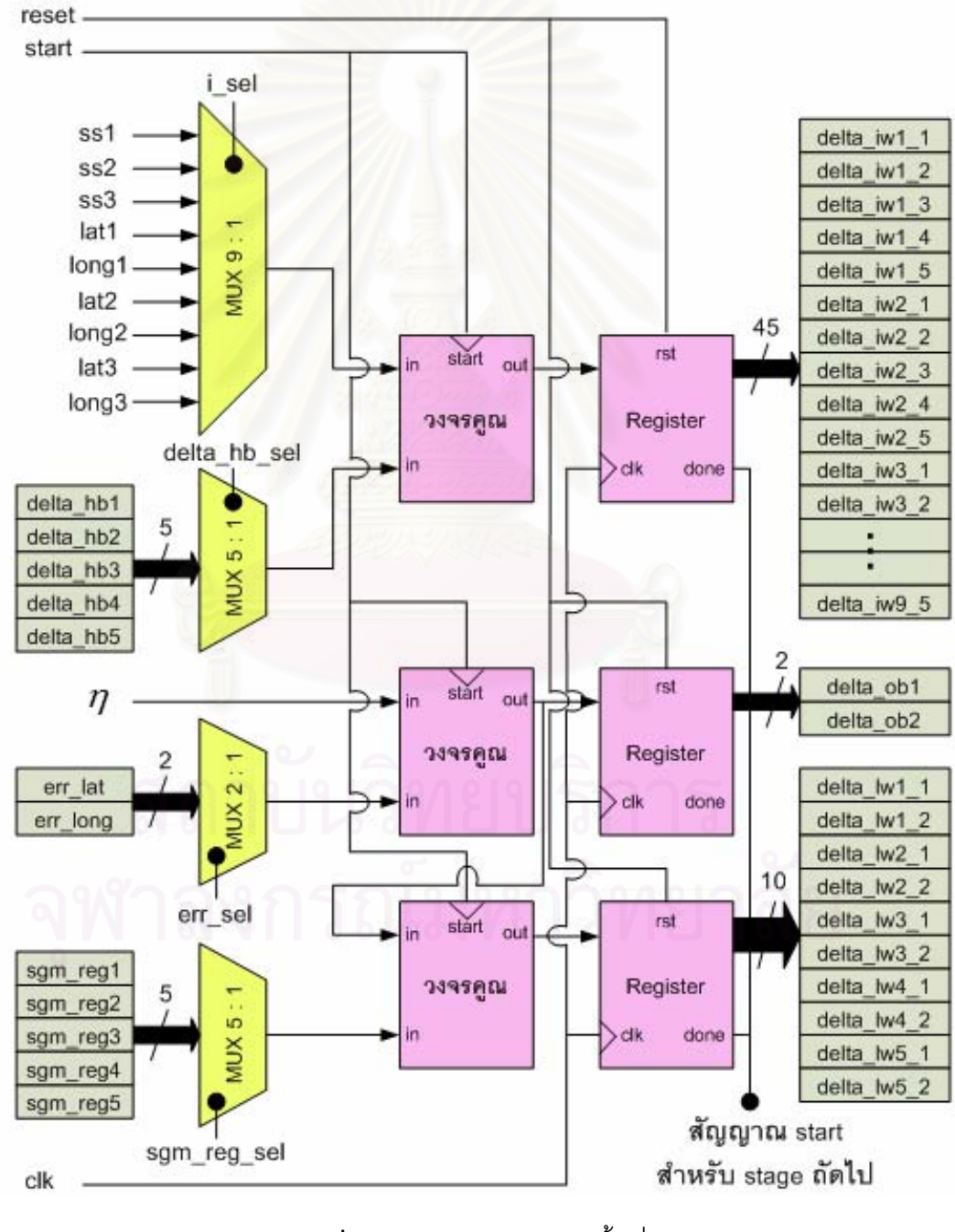

**รูปที่ 3.20** วิถีข้อมูลของวงจรขั้นที่ 9 ั้

### **วงจรข นท ี่ 10 (Stage10) ั้**

 $\vert$ 

 $\mathsf{I}$  $\mathsf{I}$ 

วงจรขั้นที่ 10 มีหน้าที่นำสัญญาณค่าต่าง ๆ จากวงจรขั้นที่ 8 และวงจรขั้นที่ 9 มาบวกกับ ั้ ี่ ั้ ั้ ค่าถ่วงน้ำหนักและค่าไบแอสทั้งหมด เพื่อคำนวณหาค่าถ่วงน้ำหนักและค่าไบแอสใหม่ที่นิวรอล ้ํ ื่ ้ํ เนตเวิรกจะใชในการคํานวณรอบตอไปตามสมการที่ (3.17) (3.18) และ (3.19)

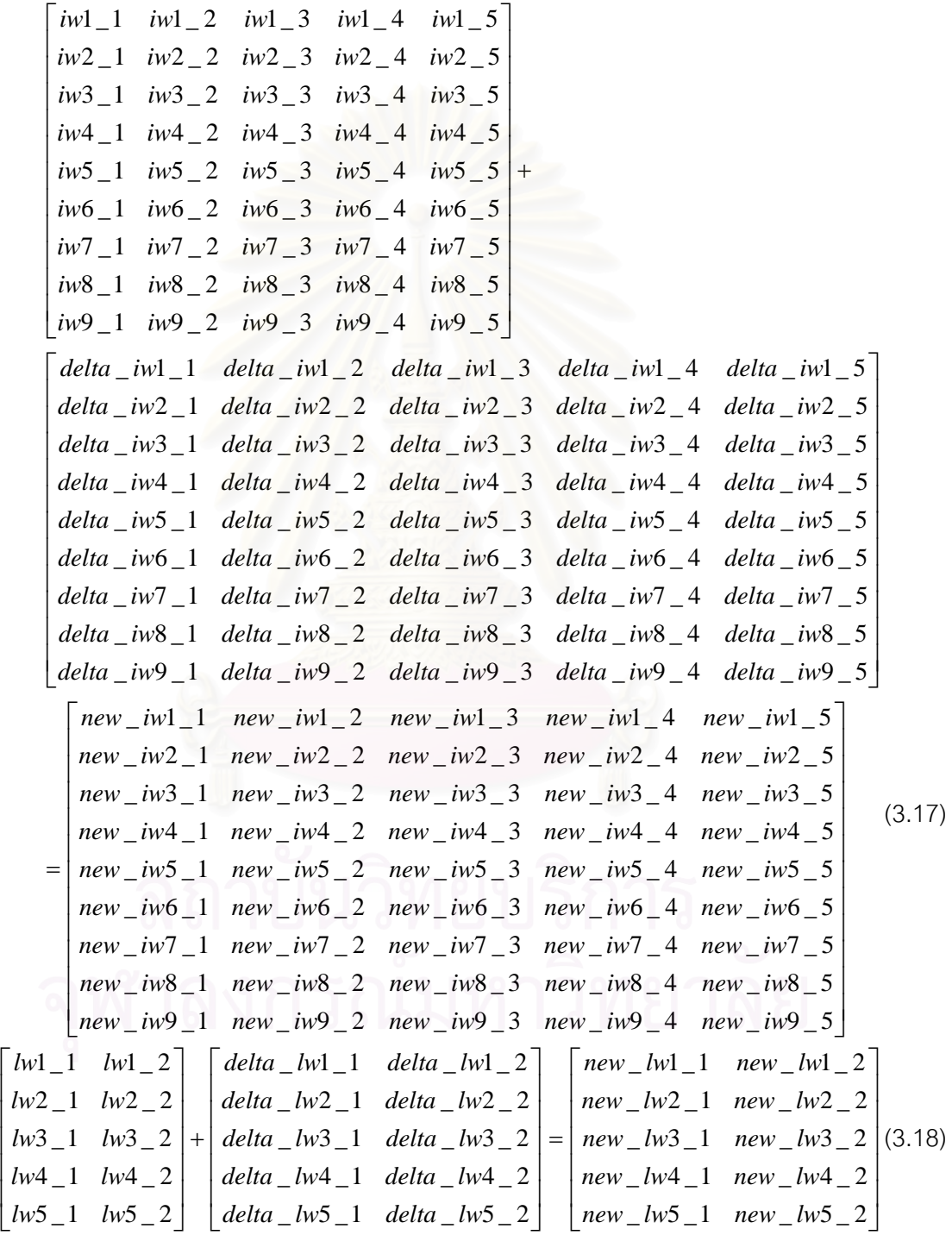

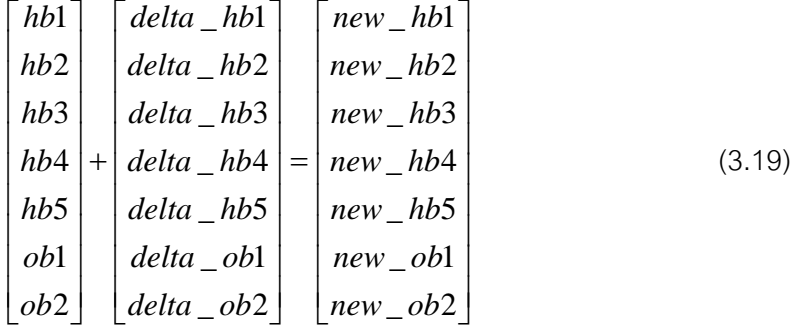

วงจรขั้นที่ 10 มีวิถีข้อมูลแสดงได้ดังรูปที่ 3.21 ส่วนวิถีควบคุมของวงจรขั้นที่ 10 มีลักษณะ ั้ ั้ การออกแบบเช่นเดียวกับวงจรขั้นที่ 1 เช่นกัน นั่นคือ มีสัญญาณสำหรับเลือกค่าต่าง ๆ เพื่อนำมา ั้ ั่ คำนวณ เมื่อการคำนวณเสร็จสิ้น สัญญาณ stage10\_done จะมีลอจิกเป็น '1' และถูกส่งค่าสู่ ื่ ิ้ วงจรเลือกค่าถ่วงน้ำหนักและค่าไ<mark>บแ</mark>อสต่อไป ้ํ

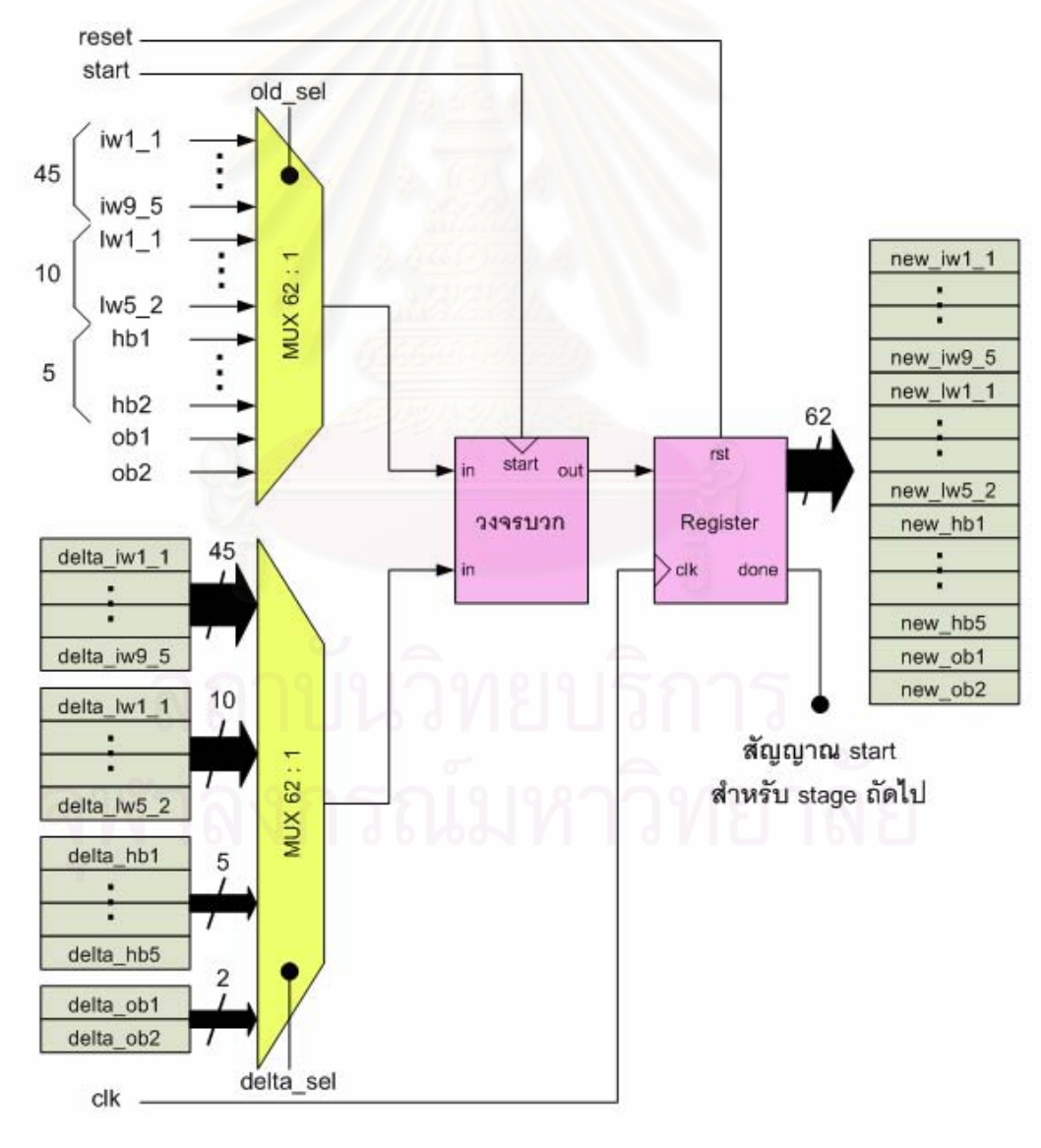

**รูปที่ 3.21** วิถีข้อมูลของวงจรขั้นที่ 10 ั้

## 3.3.2 การสร้างอุปกรณ์ต้นแบบสำหรับประมาณค่าตำแหน่งของสถานีเคลื่อนที่

เมื่อออกแบบนิวรอลเนตเวิร์กด้วยภาษาวีเอชดีแอลเรียบร้อยแล้ว วิทยานิพนธ์ฉบับนี้ได้ ื่ ทดลองสร้างอุปกรณ์ต้นแบบสำหรับประมาณค่าตำแหน่งสถานีเคลื่อนที่โดยการดาวน์โหลดวงจร ื่ นิวรอลเนตเวิร์กที่ออกแบบด้วยภาษาวีเอชดีแอลลงบนบอร์ดเอฟพีจีเอรุ่น Discovery-III XC3S200 ี่ ิ ของบริษัท เอเพก อินสตรูเมนท์ จำกัด (รายละเอียดในภาคผนวก) ดังแสดงในรูปที่ 3.22

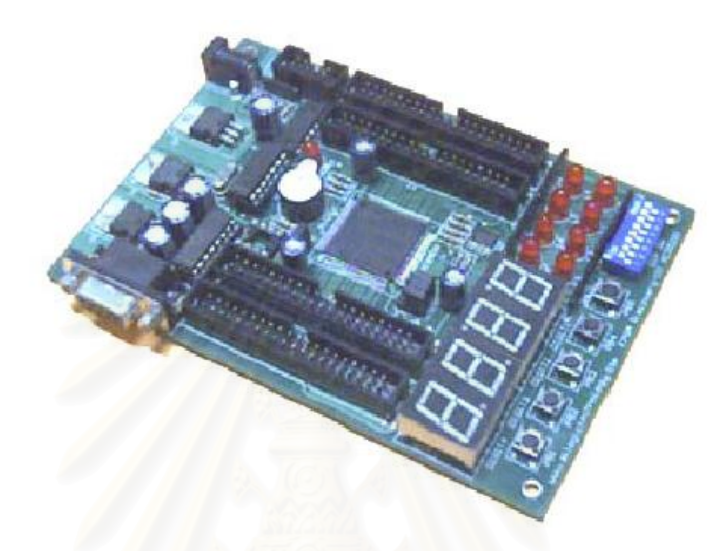

**รูปที่ 3.22** บอรดเอฟพีจีเอรุน Discovery-III XC3S200

รายละเอียดของบอรดแสดงดังรูปที่ 3.23 และคุณสมบัติทั่วไปของบอรด มีดังตอไปนี้

- ชิพเอฟพีจีเอตระกูล Spartan-3 ของบริษัท Xilinx เบอร XC3S200 ขนาด 200,000 เกต แพ็กเกจแบบ TQ144 Speed Grade: 4
- Platform Flash PROM เบอร์ XCF01S สามารถโปรแกรมข้อมูลวงจรซ้ำได้ 20,000 ครั้ง
- ตัวแสดงผลเจ็ดสวน (7-Segment) จํานวน 4 หลัก (ถอดออกได)
- LED จำนวน 8 ดวง (สามารถแยกออกจาก I/O ได้ โดยการถอดหรือหักเอา RNET3 และ RNET4 ออก)
- ออดความถ เสียง (Buzzer) จํานวน 1 ตัว
- สวิตช์กดติด (Push Button Switch) จำนวน 5 ตัว สวิตช์เลื่อน (DIP Switch) 8 บิต 1 ตัว ื่
- พอร์ตใช้เชื่อมสัญญาณไปยังบอร์ดหรืออุปกรณ์ภายนอก (Expansion Port) ที่มี I/O เปน 3.3 โวลตจํานวน 4 พอรต 80 บิต
- พอรต RS-232C จํานวน 1 พอรต
- 12C Socket สําหรบั EEPROM
- ออสซิลเลเตอร์ 25 MHz (เปลี่ยนเป็นความถี่อื่น ๆ ได้โดยใช้ Digital Frequency ื่ Synthesizer ที่มีอยูในเอฟพีจีเอ)

คุณสมบัติของชิพเอฟพีจีเอตระกูล Spartan-3 เบอร XC3S200 สรุปไดดังตอไปนี้

- ความจุวงจร 200,000 เกต
- 18 Kb block RAMs จํานวน 12 ชุด (รวม 216 Kb)
- 18x18 ฮารดแวรมัลติพลายเออร (Hardware Multiplier) จํานวน 12 ชุด
- Digital Clock Manager (DCM) จํานวน 12 ชุด
- Digitally Controlled Impedance (DCI)

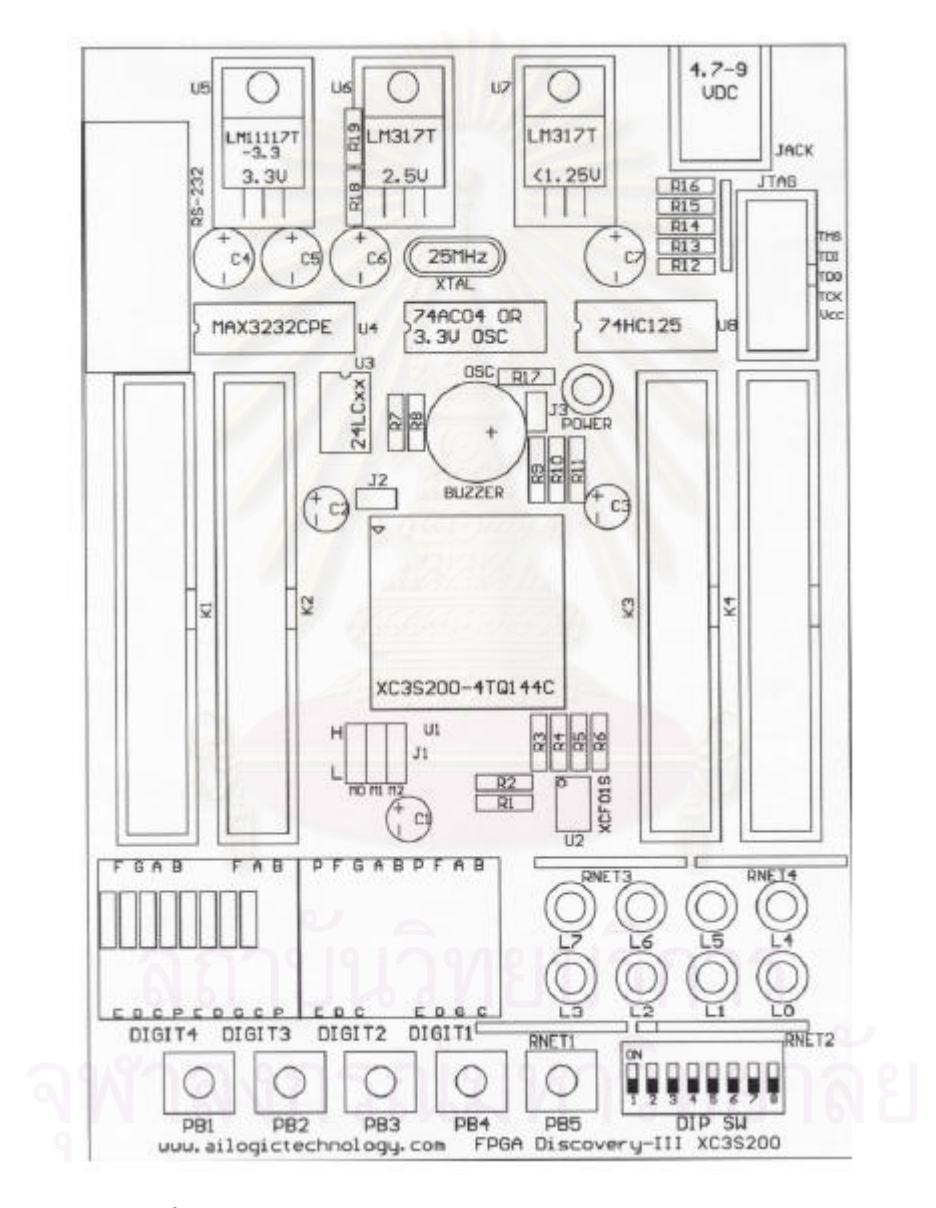

**รูปที่ 3.23** รายละเอียดของบอรดเอฟพีจีเอรุน Discovery-III XC3S200

วิทยานิพนธ์ฉบับนี้ ได้ทดลองดาวน์โหลดวงจรนิวรอลเนตเวิร์กที่ออกแบบเพื่อประมาณค่า ี่ ตำแหน่งของสถานีเคลื่อนที่โดยใช้ภาษาวีเอชดีแอล ดังที่ได้เสนอไว้ในบทที่ 3 ลงบนบอร์ดเอฟพีจีเอ ื่ รุ่น Discovery-III XC3S200 ของบริษัท เอเพก อินสตรูเมนท์ จำกัด อย่างไรก็ตาม วงจรนิวรอลเนต

เวิร์กที่ถูกดาวน์โหลดนั้น เป็นเพียงส่วนหนึ่งของวงจรทั้งหมด เนื่องจากวงจรทั้งหมดมีขนาดใหญ่  $\mathcal{L}^{\mathcal{L}}(\mathcal{L}^{\mathcal{L}})$  and  $\mathcal{L}^{\mathcal{L}}(\mathcal{L}^{\mathcal{L}})$  and  $\mathcal{L}^{\mathcal{L}}(\mathcal{L}^{\mathcal{L}})$ ั้ ั้ มาก จำเป็นต้องใช้ความจุของบอร์ด (จำนวนลอจิกเกต จำนวนขาอินพุตและเอาต์พุต ฯลฯ) จำนวนมาก ซึ่งในปัจจุบันในประเทศไทยไม่มีบอร์ดสำเร็จรูปที่สามารถรองรับวงจรขนาดใหญ่เช่นนี้ ี้ ได้ วิทยานิพนธ์ฉบับนี้ จึงได้นำเอาวงจรบางส่วนของนิวรอลเนตเวิร์กมาทดสอบบนบอร์ดดังกล่าว ี้ เพื่อเป็นการยืนยันในระดับหนึ่งว่านิวรอลเนตเวิร์กสามารถทำงานบนบอร์ดได้จริง ส่วนวงจรนิวรอล ึ่ เนตเวิร์กทั้งหมดจะได้มีการพัฒนาและศึกษาเพิ่มเติมเพื่อออกแบบให้วงจรมีขนาดเล็กลง และ เลือกใชบอรดที่มีความจุและราคาท เหมาะสมตอไปในอนาคต

วงจรส่วนที่นำมาดาวน์โหล<mark>ด</mark>ลงบนบอร์ดเอฟพีจีเอ ได้แก่ วงจรขั้นที่ 1 วงจรขั้นที่ 2 วงจร ี่ ั้ ั้ ขั้นที่ 3 และวงจรขั้นที่ 4 โดยไม่รวมเอาวงจรส่วนสำหรับปรับค่าถ่วงน้ำหนักและค่าไบแอส ซึ่งได้แก่ ั้ ั้ วงจรเลือกค่าถ่วงน้ำหนักและค่าไบแอส วงจรขั้นที่ 5 วงจรขั้นที่ 6 วงจรขั้นที่ 7 วงจรขั้นที่ 8 วงจรขั้น ้ํ ั้ ั้ ั้ วงจรเลือกค่าถ่วงน้ำหนักและค่าไบแอส วงจรขั้นที่ 5 วงจรขั้นที่ 6 วงจรขั้นที่ 7 วงจรขั้นที่ 8 วงจรขั้น<br>ที่ 9 และวงจรขั้นที่ 10 (รายละเอียดของวงจรแต่ละวงจรกล่าวไว้แล้วในบทที่ 3) กล่าวคือ อุปกรณ์ ั้ ต้นแบบจะสามารถประม<mark>าณค่าตำแหน่งของสถานีได้ก็ต่อเมื่อได้มี</mark>การฝึกนิวรอลเนตเวิร์กในการ จำลองแบบ เพื่อนำค่าถ่วงน้ำหนักและค่าไบแอสมาใช้ ื่ ้ํ

อุปกรณ์ต้นแบบที่ทดลองสร้างขึ้นมีส่วนแสดงผลเป็นตัวแสดงผลเจ็ดส่วน (7-Segment) 4 ี่ ึ้ หลัก และมีสวิตช์สำหรับ<mark>ควบคุมการทำงาน 4 สวิตช์ ดังแสดงในรูปที่</mark> 3.24

- สวิตช์กดติด rst มีหน้าที่สำหรับสั่งให้อุปกรณ์ต้นแบบปรับตั้งค่าพารามิเตอร์ต่าง ๆ ใหม่ ี่ ั้ ท งหมด ั้
- สวิตช์กดติด start มีหน้าที่สำหรับสั่งให้อุปกรณ์ต้นแบบเริ่มต้นการประมาณค่าตำแหน่ง ้<br>. ของสถานีเคลื่อนที่ ื่
- สวิตช์เลื่อน lat\_sel มีหน้าที่สำหรับสั่งให้อุปกรณ์ต้นแบบแสดงค่าตำแหน่งละติจูดเมื่ ื่  $\mathcal{L}^{\mathcal{L}}(\mathcal{L}^{\mathcal{L}})$  and  $\mathcal{L}^{\mathcal{L}}(\mathcal{L}^{\mathcal{L}})$  and  $\mathcal{L}^{\mathcal{L}}(\mathcal{L}^{\mathcal{L}})$ สวิตช์เลื่อน lat\_sel มีหน้าที่สำหรับสั่งให้อุปกรณ์ต้นแบบแสดงค่าตำแหน่งละติจูดเมื่อ<br>สวิตช์อยู่ที่ตำแหน่ง ON และแสดงค่าตำแหน่งลองจิจูดเมื่อสวิตช์อยู่ที่ตำแหน่ง OFF
- สวิตช์เลื่อน int\_sel มีหน้าที่สำหรับสั่งให้อุปกรณ์ต้นแบบแสดงค่าจำนวนเต็มเมื่อสวิตช์ ื่ ื่ อยู่ที่ตำแหน่ง ON และแสดงค่าจำนวนทศนิยมเมื่อสวิตช์อยู่ที่ตำแหน่ง OFF ื่

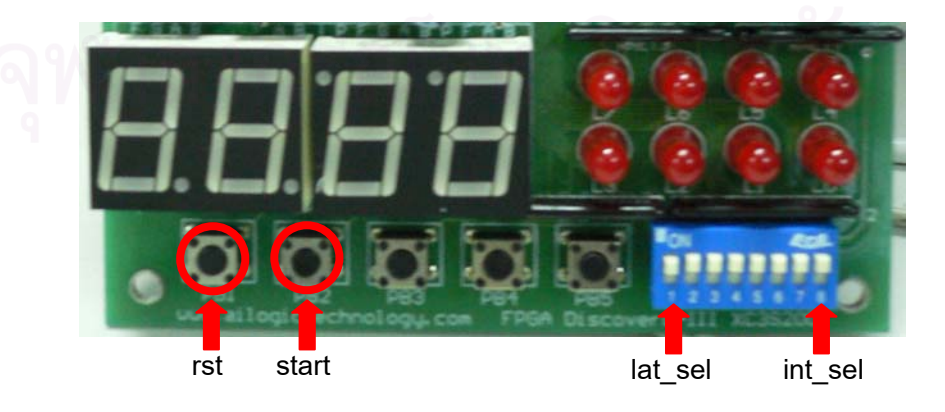

**ุรูปที่ 3.24** ส่วนควบคุมและส่วนแสดงผลของอุปกรณ์ต้นแบบ

### สำหรับการกำหนดขาของชิพเอฟพีจีเอเพื่อทำให้อุปกรณ์ต้นแบบสามารถทำงานได้ตามที่ ื่ ออกแบบไว้ แสดงดังตารางที่ 3.1 ตารางที่ 3.2 ตารางที่ 3.3 และตารางที่ 3.4

### **ตารางที่ 3.1** การกำหนดขาของชิพเอฟพีจีเอเข้ากับสัญญาณนาฬิกา

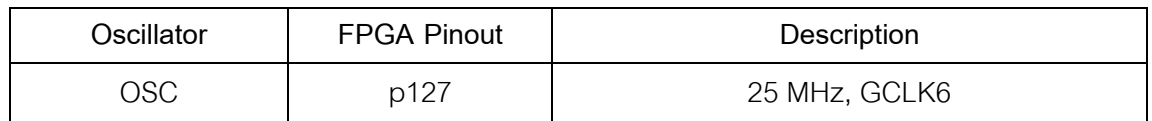

**ตารางที่ 3.2** การกำหนดขาของชิพเอฟพีจีเอเข้ากับสวิตช์ rst และสวิตช์ start

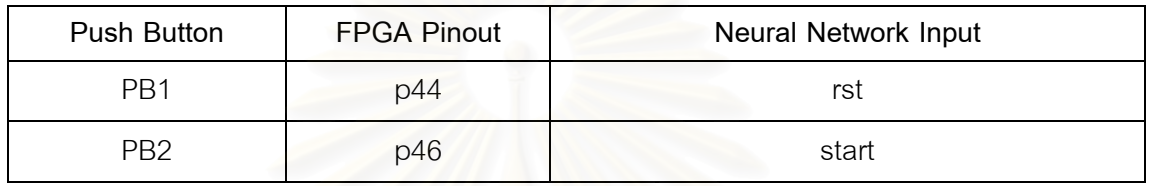

**ตารางที่ 3.3** การกำหนดขาของชิพเอฟพีจีเอเข้ากับสวิตช์ lat\_sel และสวิตช์ int\_sel

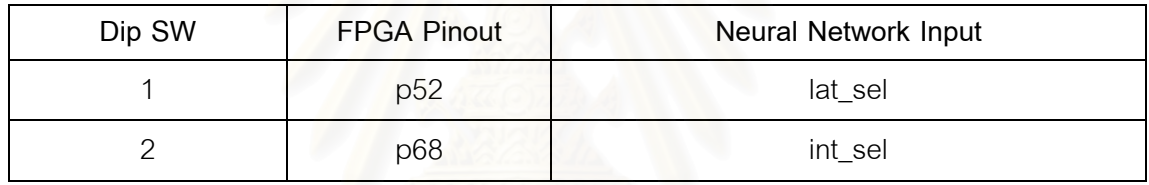

## **ตารางที่ 3.4** การกำหนดขาของชิพเอฟพีจีเอเข้ากับตัวแสดงผลเจ็ดส่วน

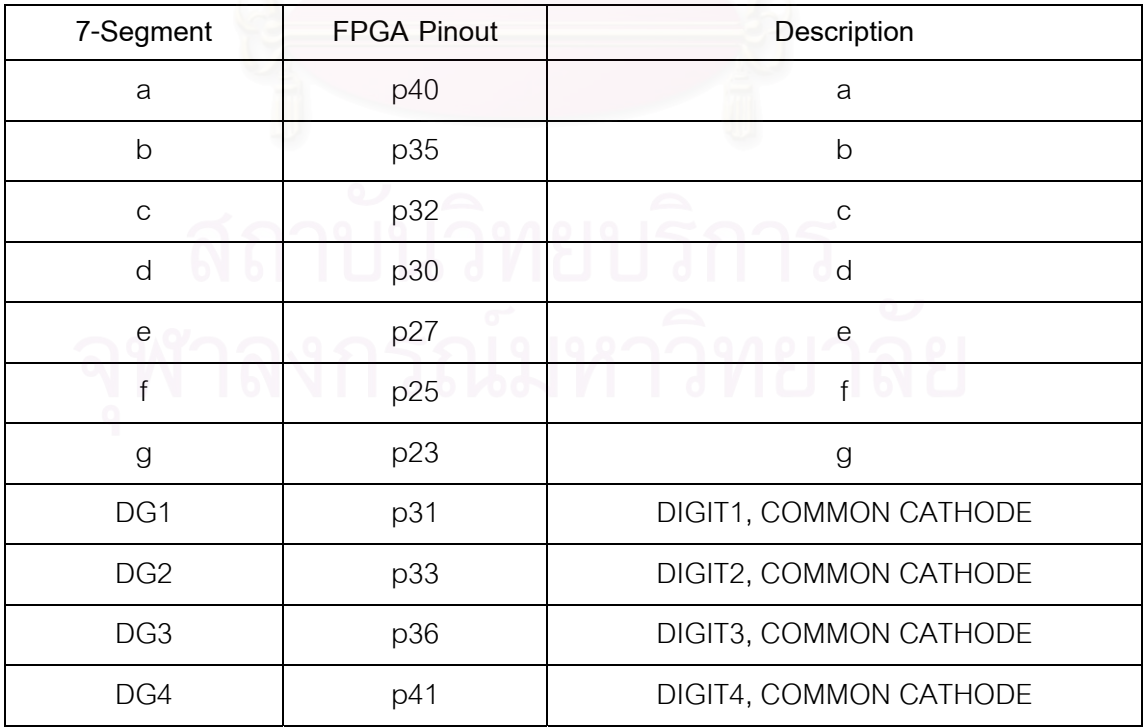

# **บทท ี่ 4**

### **ผลการทดสอบ**

ในบทนี้ จะแสดงผลการทดสอบและการวิเคราะหประสิทธิภาพการจําลองแบบของนิวรอล เนตเวิร์กที่ได้นำเสนอในบทที่ 3 ในการประมาณค่าตำแหน่งของสถานีเคลื่อนที่ โดยข้อมูลที่ใช้ฝึก ื่ และทดสอบนิวรอลเนตเวิร์กเน้นไปที่ข้อมูลจริงที่ได้มาจากการเก็บข้อมูลภาคสนามเพื่อทำให้ นิวรอลเนตเวิร์กได้เรียนรู้และสาม<mark>ารถนำไปใช้ในทางปฏิบัติไ</mark>ด้ นอกจากนี้ยังได้จำลองข้อมูล ลักษณะอื่นขึ้น เพื่อวิเคราะห์ผลการทดสอบผลที่เกิดขึ้นหากมีการเปลี่ยนแปลงรูปแบบของข้อมูล ื่ ึ้ ื่ พร้อมทั้งเปรียบเทียบกับการประมาณค่าตำแหน่งของสถานีเคลื่อนที่ด้วยนิวรอลเนตเวิร์กโดยใช้ ื่ กรรมวิธีอื่น รวมถึงการทดสอบอุปกรณ์ต้นแบบเพื่อประมาณค่าตำแหน่งของสถานีเคลื่อนที่ที่ ื่ ทดลองสรางขึ้น

กําหนดสัญลักษณที่ใชในรูปและตารางตางๆ ดังน ี้

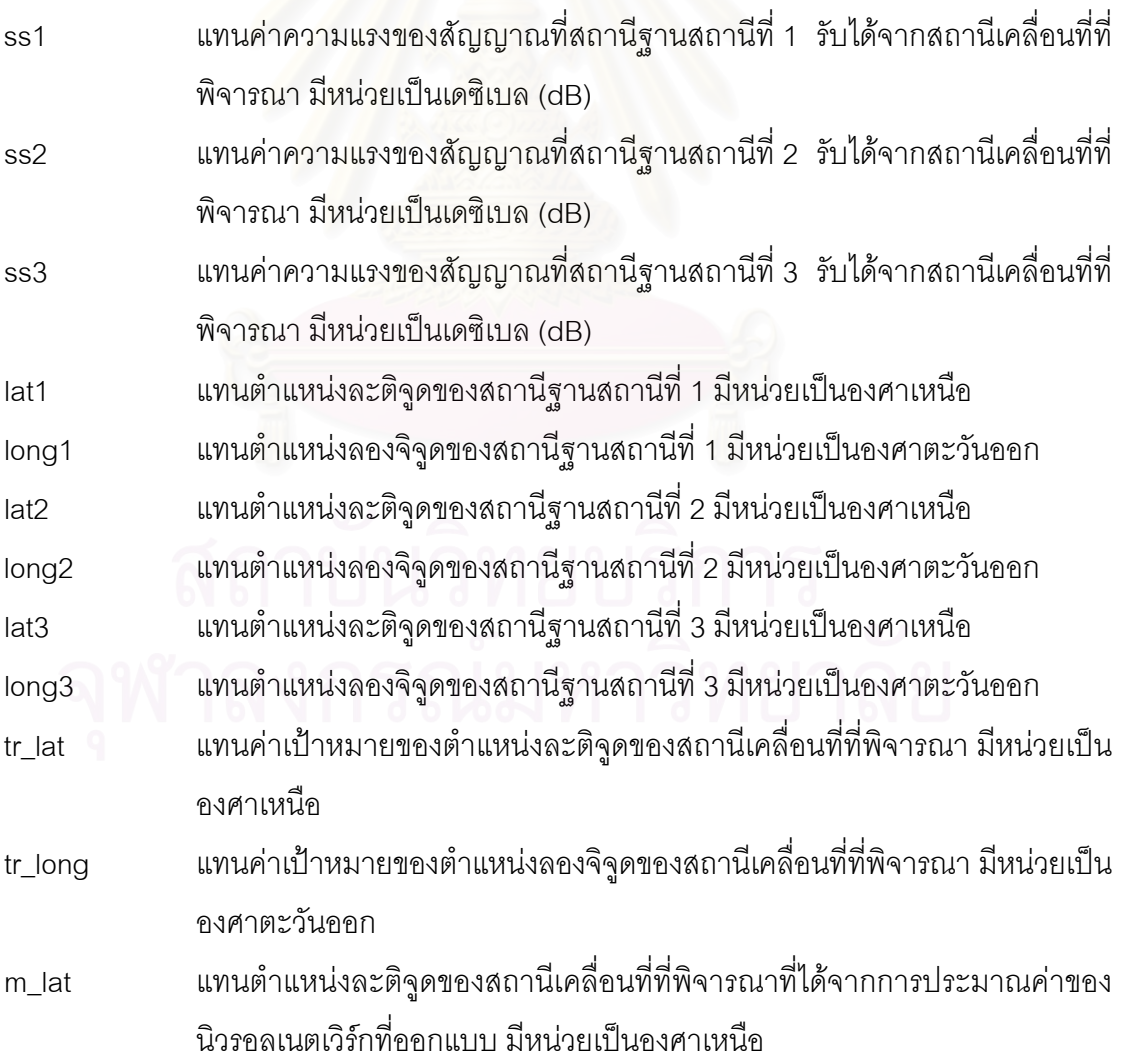

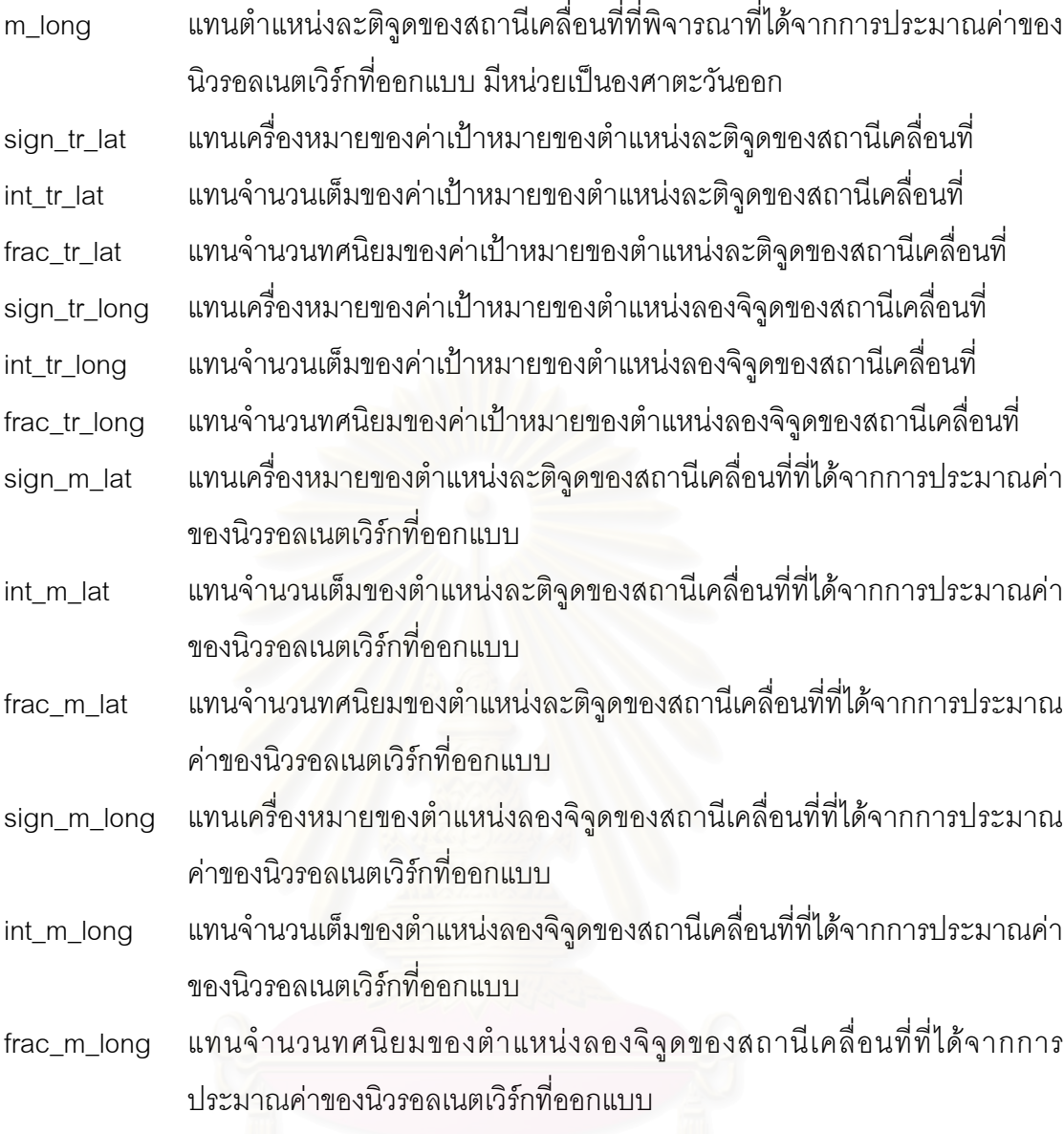

### 4.1 ผลการทดสอบเพื่อหาจำนวนนิวรอนในชั้นซ่อนเร้นและค่าอัตราการเรียนรู้ที่เหมาะสม **ื่**

พารามิเตอร์สำคัญที่มีส่วนเกี่ยวข้องกับการลู่เข้าในการฝึกนิวรอลเนตเวิร์ก ได้แก่ จำนวน ี่ ี่ นิวรอนในชั้นซ่อนเร้นของนิวรอลเนตเวิร์ก และค่าอัตราการเรียนรู้ของนิวรอลเนตเวิร์ก ซึ่งใน วิทยานิพนธ์ฉบับนี้ได้ทดลองใช้จำนวนนิวรอน และอัตราการเรียนรู้ของนิวรอลเนตเวิร์กที่แตกต่าง กันหลาย ๆ กรณี เพื่อทดสอบหาจำนวนนิวรอนในชั้นซ่อนเร้นและค่าอัตราการเรียนรู้ที่เหมาะสม ื่ ที่สุดกับระบบที่จะนำนิวรอลเนตเวิร์กไปประยุกต์ใช้งาน โดยการทดสอบจะใช้ชุดข้อมูลภาคสนาม ี่ จํานวน 100 ชุด เปนชุดขอมูลสําหรับทดสอบ และแบงการทดสอบออกเปนสองสวน ไดแก สวน แรก เป็นการทดสอบหาจำนวนนิวรอนในชั้นซ่อนเร้นที่เหมาะสม ผลการทดสอบแสดงได้ดังรูปที่ 4.1 และส่วนที่สอง เป็นการหาค่าอัตราการเรียนรู้ที่เหมาะสม ผลการทดสอบแสดงได้ดังรูปที่ 4.2 ี่

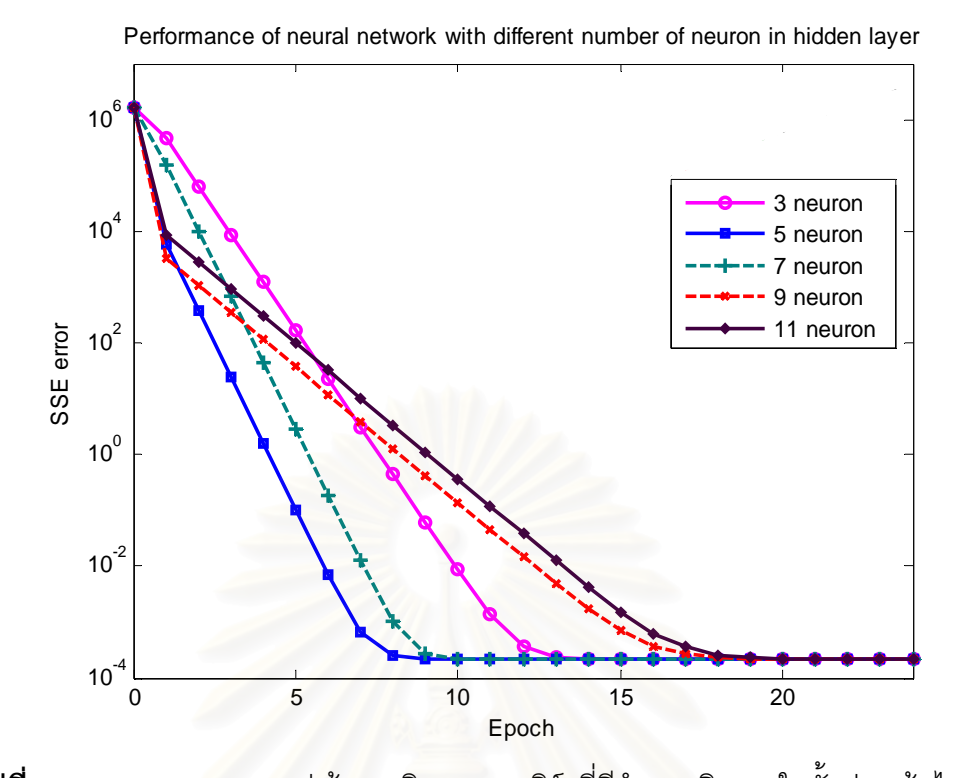

 $\boldsymbol{\mathfrak{g}}$ ป**ที่** 4.1 ผลการทดสอบการลู่เข้าของนิวรอลเนตเวิร์กที่มีจำนวนนิวรอนในชั้นซ่อนเร้นไม่เท่ากัน จากรูปที่ 4.1 จะเห็นว่าการเปลี่ยนจำนวนนิวรอนในชั้นซ่อนเร้นไม่ส่งผลต่อค่าความ ้ ผิดพลาดในการประมาณ<mark>ค่าของนิวรอลเนตเวิร์ก แต่จะส่งผลต่อการลู่เข้าของนิวรอลเนตเวิร์ก โดย</mark> จำนวนนิวรอนในชั้นซ่อนเร้นเท่ากับ 5 จะทำให้นิวรอนเนตเวิร์กเกิดการลู่เข้าที่เร็วที่สุด

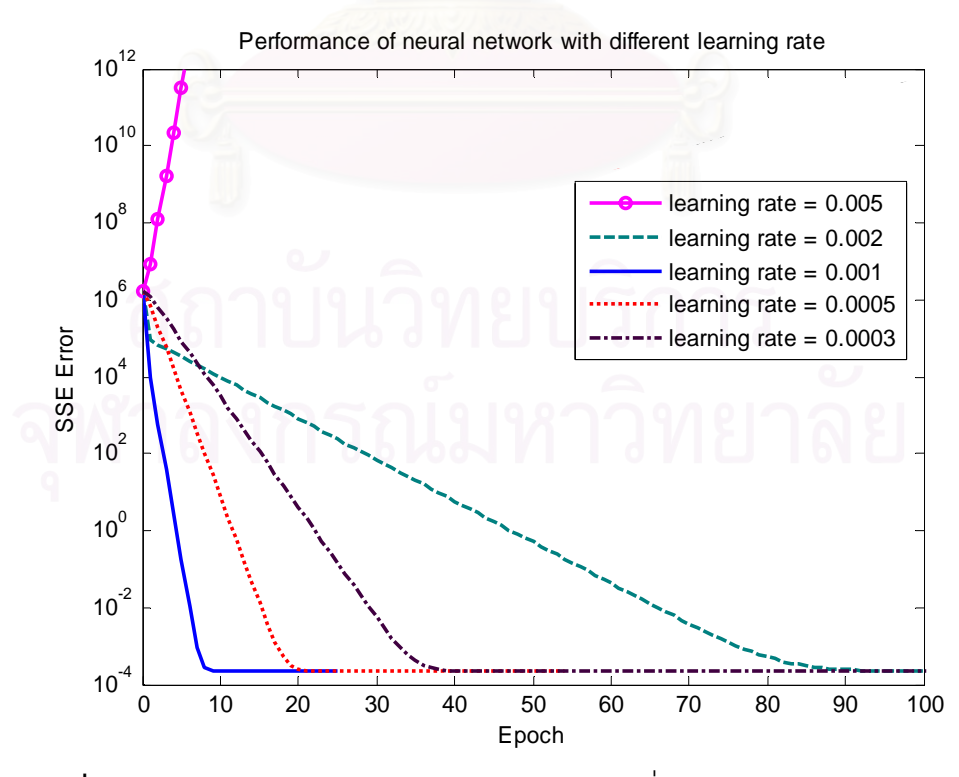

 $\boldsymbol{\mathfrak{g}}$ ป**ที่ 4.2** ผลการทดสอบการลู่เข้าของนิวรอลเนตเวิร์กที่มีค่าอัตราการเรียนรู้ไม่เท่ากัน

ในทางทฤษฎี ค่าอัตราการเรียนรู้จะมีค่าอยู่ระหว่าง 0 ถึง 1 หากค่าอัตราการเรียนรู้ยิ่งมีค่า ิ่ ้มากจะทำให้นิวรอลเนตเวิร์กเกิดการลู่เข้าได้เร็ว แต่ถ้าค่าอัตราการเรียนรู้สูงเกินไปอาจทำให้ นิวรอลเนตเวิร์กลู่ออก หรือลู่เข้าช้ากว่าที่ควรจะเป็น จากรูปที่ 4.2 จะเห็นว่ากรณีที่ค่าอัตราการ เรียนรู้เท่ากับ 0.005 จะทำให้นิวรอลเนตเวิร์กเกิดการลู่ออก และค่าอัตราการเรียนรู้ที่ทำให้นิวรอล เนตเวิรกลูเขาเร็วที่สุดมีคาเทากับ 0.001

จากรูปที่ 4.1 และ 4.2 แสดงให้เห็นว่าสำหรับการประมาณค่าตำแหน่งของสถานีเคลื่อนที่ ื่ ในกรณีที่ใช้ข้อมูลภาคสนามนี้ จำนวนนิวรอนในชั้นซ่อนเร้นและค่าอัตราการเรียนรู้ที่เหมาะสมมีค่า เท่ากับ 5 และ 0.001 ตามลำดับ ดังนั้นในวิทยานิพนธ์ฉบับนี้ จึงออกแบบให้นิวรอลเนตเวิร์กมี ี้ จำนวนนิวรอนในชั้นซ่อนเร้นเท่ากับ 5 และค่าอัตราการเรียนรู้เท่ากับ 0.001

สําหรับการจําลองแบบท ี่ใชทดสอบประสิทธิภาพของนิวรอลเนตเวิรกท่ีออกแบบในการ ประมาณค่าตำแหน่งของสถานีเคลื่อนที่ มีรายละเอียดดังต่อไปนี้ ื่

- นิวรอลเนตเวิรกท ออกแบบมีสถาปตยกรรมแบบปอนไปขางหนาและมีการแพรกระจาย ี่ ย้อนกลับ โดยมีชั้นข้อมูลเข้า 1 ชั้น จำนวนนิวรอนในชั้นนี้เท่ากับ 9 นิวรอนตามจำนวน ั้ ั้ ของข้อมูลเข้าที่ประกอบด้วยเป็นค่าข้อมูลความแรงของสัญญาณที่สถานีฐาน 3 สถานี รับได้จากสถานีเคลื่อนที่ที่พิจารณา (ss1, ss2 และ s3) และตำแหน่งละติจูด - ลองจิจูด ื่ ของสถานีฐานที่ 1, 2, และ 3 ตามลำดับ (lat1, long1, lat2, long2, lat3 และ long3) ฟังก์ชันถ่ายโอนในชั้นนี้เป็นฟังก์ชันถ่ายโอนเชิงเส้น
- นิวรอลเนตเวิร์กที่ออกแบบมีชั้นซ่อนเร้น 1 ชั้น จำนวนนิวรอนในชั้นนี้เท่ากับ 5 นิวรอน ี่ ั้ ั้ ี้ ฟังก์ชันถ่ายโอนในชั้นนี้เป็นฟังก์ชันถ่ายโอนลอกการิทึมซิกมอยด์
- นิวรอลเนตเวิร์กที่ออกแบบมีชั้นข้อมูลออก 1 ชั้น จำนวนนิวรอนในชั้นนี้เท่ากับ 2 นิวรอน ี่ ี้ ตามจำนวนของข้อมูลออกที่ประกอบด้วยค่าตำแหน่งละติจูด - ลองจิจูดของสถานี เคล อนท ที่ พิจารณา (m\_lat และ m\_long) ฟงกชันถายโอนในชั้ นน ี้เปนฟงกชันถายโอน ื่ ี่ เชิงเสน

### **4.2 ผลการทดสอบนิวรอลเนตเวิรกท ออกแบบดวยขอมูลภาคสนาม ี่**

การฝึกและทดสอบนิวรอลเนตเวิร์กที่ออกแบบโดยใช้ข้อมูลภาคสนามมีรายละเอียด ดังต่คไปนี้

1) ชุดข้อมูลภาคสนามที่ใช้สำหรับฝึกและทดสอบนิวรอลเนตเวิร์กทั้งค่าความแรงของ ั้ สัญญาณที่สถานีฐาน 3 สถานีรับได้จากสถานีเคลื่อนที่ที่พิจารณาและตำแหน่งของ  $\mathcal{L}^{\text{max}}_{\text{max}}$ ี่ สถานีฐานที่ติดต่อกับสถานีเคลื่อนที่ เป็นข้อมูลจริงที่ได้รับความอนุเคราะห์มาจาก ื่ บริษัท แอดวานซ์ อินโฟ เซอร์วิส จำกัด (มหาชน) ซึ่งเป็นข้อมูลที่บริษัทเก็บรวบรวม

ขณะมีการเคลื่อนที่ไปตามถนนในเขตกรุงเทพมหานครดังแสดงในรูปที่ 4.3 โดยที่เส้น ื่ จุดสีดำทึบแทนแนวการเคลื่อนที่ที่สถานีเคลื่อนที่เคลื่อนที่ผ่าน รูปสามเหลี่ยมสีน้ำเงิน ื่ ื่ ื่ ้ํ แทนสถานีฐาน และบริเวณภายในสี่เหลี่ยมสีแดง คือ ตำแหน่งของสถานีเคลื่อนที่ที่ เหมาะสมสําหรับนํามาฝกและทดสอบนิวรอลเนตเวิรก โดยหลักการในการเลือก ตำแหน่ง คือ เลือกตำแหน่งของสถานีเคลื่อนที่ที่มีข้อมูลความแรงสัญญาณและ ตำแหน่งแหน่งละติจูด-ลองจิจูดของสถานีฐานครบทั้ง 3 สถานีฐานที่กำลังพิจารณา ั้ ซึ่งหลังจากเลือกตำแหน่งของสถานีเคลื่อนที่ที่เหมาะสมแล้ว จะได้รูปแบบของชุด ื่ ข้อมูลที่จำเป็นในการฝึกและทดสอบนิวรอลเนตเวิร์กดังตารางที่ 4.1

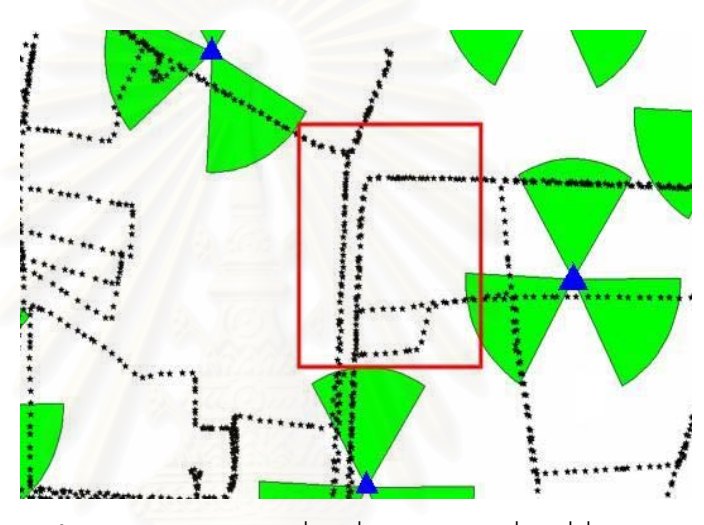

 $\boldsymbol{\mathfrak{g}}$ ป**ที่** 4.3 ตำแหน่งการเคลื่อนที่ของสถานีเคลื่อนที่ที่เหมาะสม ี่ ื่

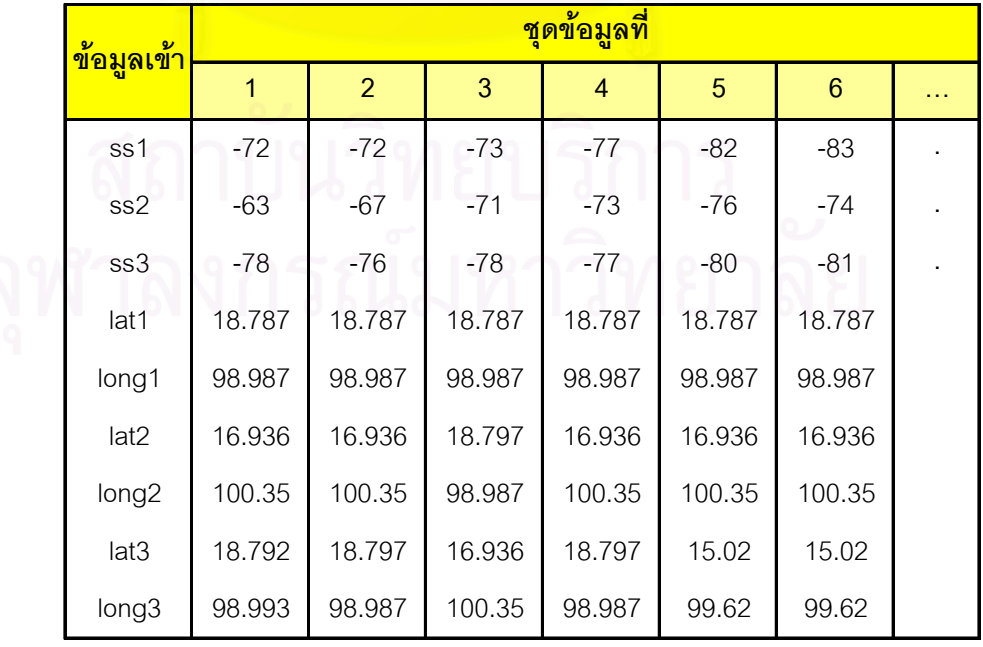

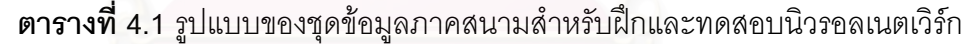

หลังจากเลือกตำแหน่งของสถานีเคลื่อนที่ที่เหมาะสม และได้ชุดข้อมูลสำหรับ ื่ ฝึกและทดสอบนิวรอลเนตเวิร์กแล้ว สิ่งที่ต้องพิจารณาอีกประการหนึ่ง ได้แก่ การ ิ่ เลือกขอบเขตของชุดข้อมูลที่นำมาฝึกและทดสอบนิวรอลเนตเวิร์ก หากชุดข้อมูล ี่ สําหรับฝกและทดสอบนิวรอลเนตเวิรกไมไดอยูในอาณาบริเวณเดียวกัน ดังแสดงใน รูปที่ 4.4 จะทำให้นิวรอลเนตเวิร์กไม่สามารถประมาณค่าตำแหน่งของสถานีเคลื่อนที่ ื่ ไดถูกตอง ดังแสดงในรูปที่ 4.5

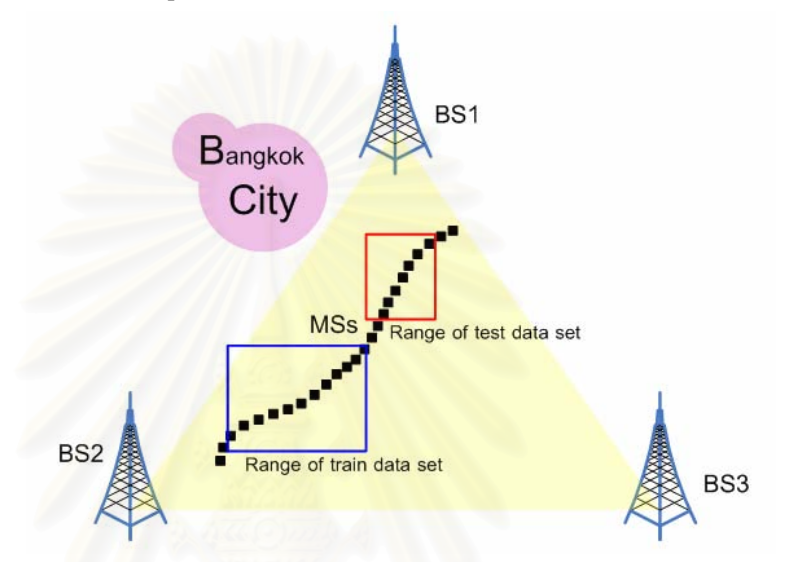

**รูปที่ 4.4** ชุดข้อมูลสำหรับฝึกและทดสอบนิวรอลเนตเวิร์กไม่อยู่ในบริเวณเดียวกัน

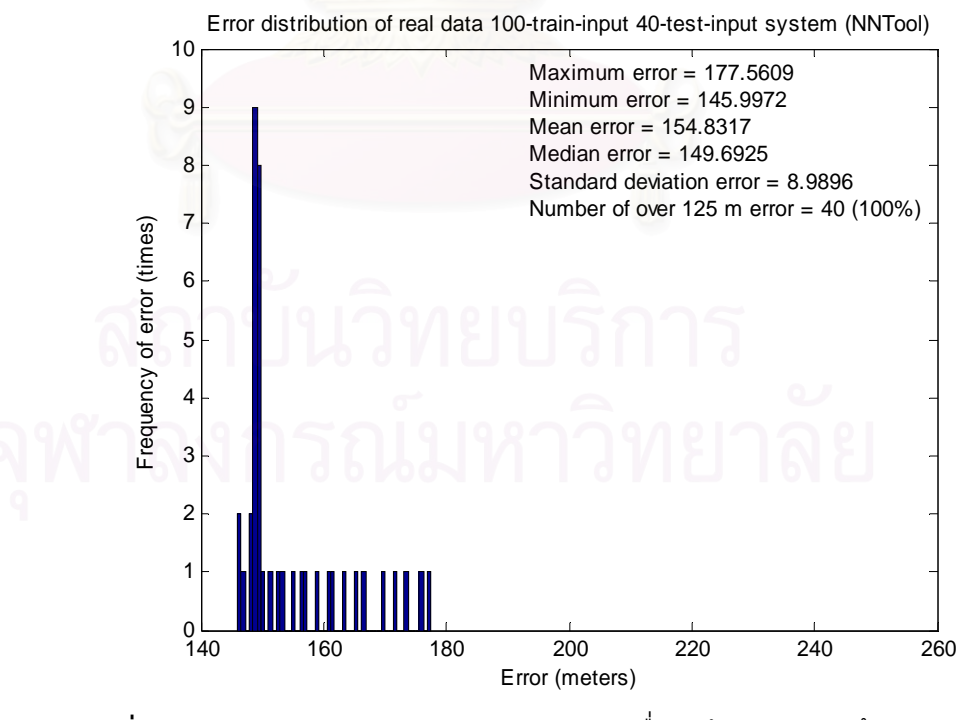

 $\boldsymbol{\mathfrak{g}}$ ป**ที่ 4.5** ค่าความผิดพลาดของการประมาณค่าเมื่อชุดข้อมูลสำหรับฝึกและทดสอบ ื่ นิวรอลเนตเวิรกไม อยูในบริเวณเดียวกัน

จากรูปที่ 4.5 ซึ่งป็นการทดสอบความสามารถในการประมาณค่าของนิวรอล เนตเวิร์ก เมื่อชุดข้อมูลสำหรับฝึกและทดสอบนิวรอลเนตเวิร์กไม่ได้อยู่ในบริเวณ ื่ เดียวกัน โดยใชชุดขอมูลภาคสนามจํานวน 100 ชุดสําหรับฝกนิวรอลเนตเวิรก และ 40 ชุดสําหรับทดสอบนิวรอลเนตเวิรก ผลปรากฏวานิวรอลเนตเวิรกไมสามารถ ประมาณค่าตำแหน่งของสถานีได้อย่างถูกต้องตามข้อกำหนดของ FCC กล่าวคือ ค่า ความผิดพลาดในการประมาณคาทุกคร งมากกวา 125 เมตร ั้

เพื่อให้เกิดความชัดเจนมากยิ่งขึ้น จึงได้ลองทดสอบอีกกรณีหนึ่ง กล่าวคือ ิ่ ึ่ เลือกชุดขอมูลภาคสนามสําหรับทดสอบนิวรอลเนตเวิรกบางสวนอยูในบริเวณ เดียวกันกับชุดขอมูลสําหรับฝกนิวรอลเนตเวิรก ดังแสดงในรูปที่ 4.6

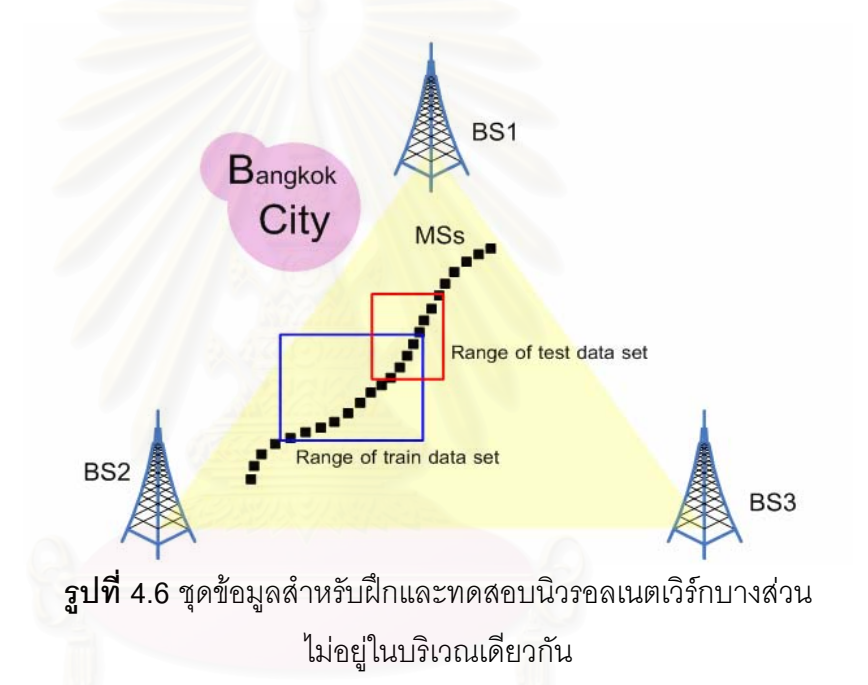

ผลการทดสอบความสามารถในการประมาณคาของนิวรอลเนตเวิรกในกรณี นี้แสดงได้ดังรูปที่ 4.7 ซึ่งเป็นการทดสอบโดยใช้ข้อมูลภาคสนามจำนวน 100 ชุด สำหรับฝึกนิวรอลเนตเวิร์ก และ 40 ชุดสำหรับทดสอบนิวรอลเนตเวิร์ก โดยชุดข้อมูล สำหรับทดสอบนิวรอลเนตเวิร์กนั้นประกอบด้วย ชุดข้อมูลที่อยู่ในบริเวณเดียวกันกับ ี่ ชุดข้อมูลสำหรับฝึกจำนวน 25 ชุด ชุดข้อมูลที่ไม่ได้อยู่ในบริเวณเดียวกันกับชุดข้อมูล สําหรับฝกอีก 15 ชุด

 จากรูปที่ 4.7 จะเห็นวานิวรอลเนตเวิรกสามารถประมาณคาตําแหนงของ สถานีเคลื่อนที่โดยให้ค่าความผิดพลาดมากกว่า 125 เมตร จำนวน 16 ครั้ง ซึ่งเป็นผล ื่ ั้ มาจากชุดขอมูลสําหรับทดสอบนิวรอลเนตเวิรกบางสวนไมไดอยูในบริเวณเดียวกัน กับชุดข้อมูลสำหรับฝึกนิวรอลเนตเวิร์กนั่นเอง ั่

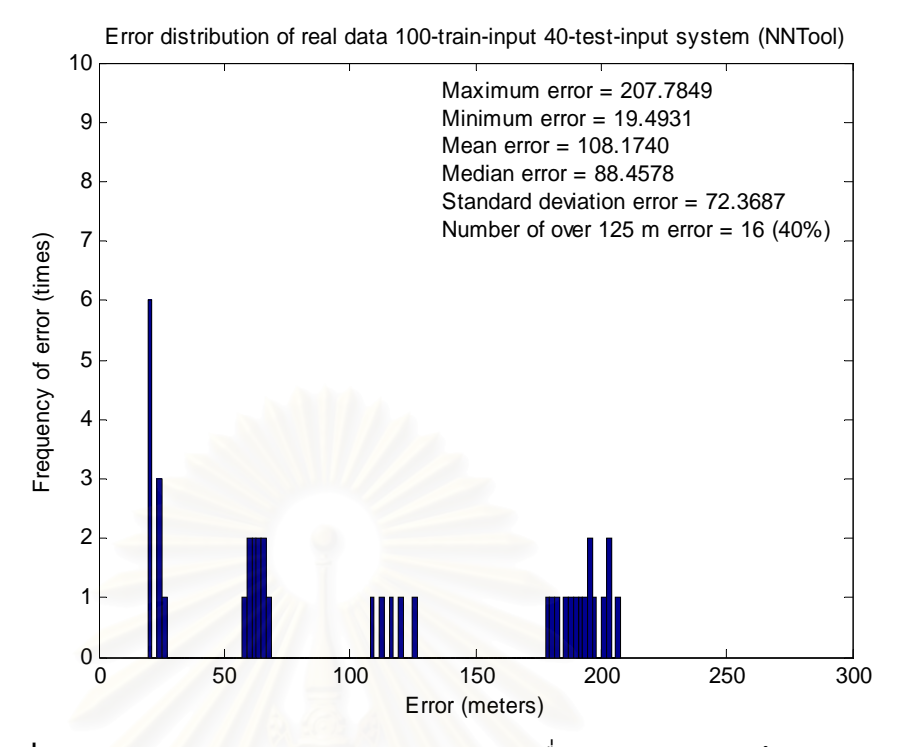

 $\boldsymbol{\mathfrak{g}}$ ปที่ 4.7 ค่าความผิดพลาดของการประมาณค่าเมื่อชุดข้อมูลสำหรับฝึกและทดสอบ ื่ ี่นิวรอลเนตเวิร์กบางส่วนไม่อยู่ในบริเวณเดียวกัน

2) สําหรับการฝกนิวรอลเนตเวิรกใชวิธีการฝกแบบปรับคาตลอดเวลา และแบงการฝก ้เป็น 3 กรณี ได้แก่ กรณีมีชุดข้อมูลภาคสนามสำหรับฝึกนิวรอลเนตเวิร์กจำนวน 50 ชุด 75 ชุด และ 100 ชุด และกำหนดให้ค่าเริ่มต้นของค่าถ่วงน้ำหนักทั้งหมดเท่ากับ 0 ้<br>. ั้ ค่าเริ่มต้นของค่าไบแอสทั้งหมดเท่ากับ 1 และค่าอัตราการเรียนรู้เท่ากับ 0.001 ิ่

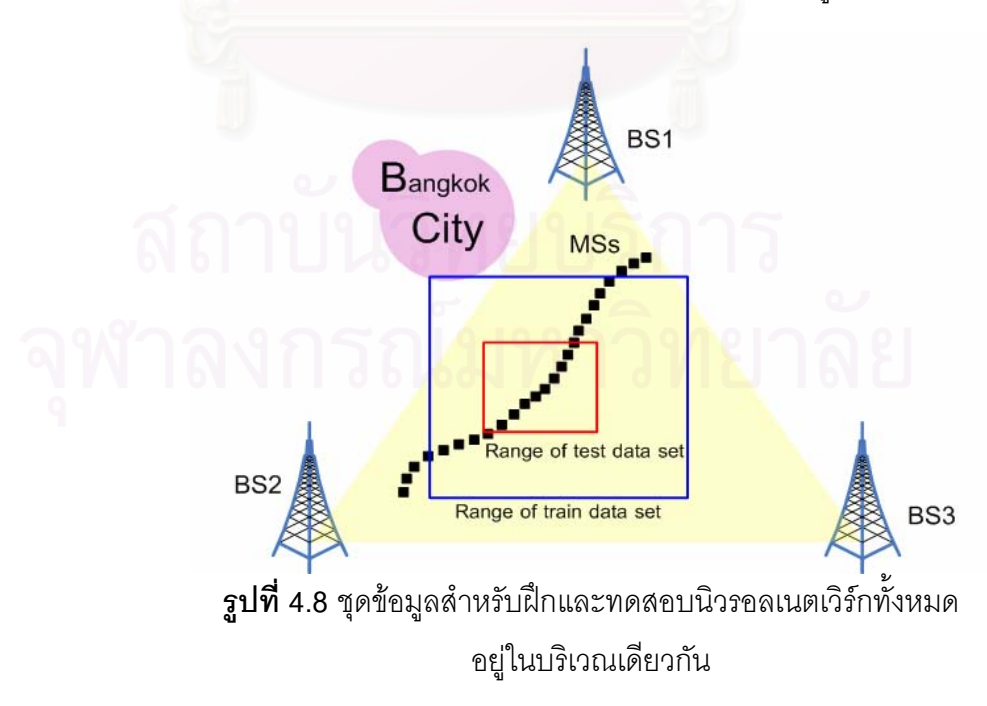

- 3) สําหรับการทดสอบนิวรอลเนตเวิรก ชุดขอมูลภาคสนามสําหรับทดสอบนิวรอลเนต เวิร์กทั้งหมดอยู่ในบริเวณเดียวกันกับชุดข้อมูลสำหรับฝึกนิวรอลเนตเวิร์ก ดังแสดงใน ั้ รูปที่ 4.8 โดยมีชุดข้อมูลสำหรับทดสอบจำนวน 40 ชุด ซึ่งเป็นชุดข้อมูลคนละชุดกับ ชุดข้อมูลสำหรับฝึกนิวรอลเนตเวิร์ก
- 4) แสดงผลการทดสอบความสามารถในการประมาณคาของนิวรอลเนตเวิรกท ออกแบบ ี่ ผานโปรแกรม ModelSim XE
- 5) ในหัวข้อนี้ การตรวจสอบประสิทธิภาพการประมาณค่าของนิวรอลเนตเวิร์กที่ ้ออกแบบ นอกจากจะทำโดยการเปรียบเทียบกับข้อกำหนดของ FCC แล้ว ยังได้นำค่า ความผิดพลาดจ<mark>ากนิวรอลเนตเวิร์กที่ออกแบบโดยภาษาวีเอชดีแอล มาเปรียบเทียบ</mark> กับค่าความผิดพลาดจากการประมาณค่าโดยใช้เครื่องมือนิวรอลเนตเวิร์ก (NNTool) ื่ ที่มีอยู่ในโปรแกรม Matlab โดยเลือกประเภทของนิวรอลเนตเวิร์กเป็นโครงข่ายชนิด ี่ ป้อนไปหน้าแ<mark>ละการฝึกแบบแพร่กระจายย้อนกลับ รวมถึงการตั้งค่าพารามิเตอร์ให้มี</mark> ั้ ลักษณะเดียวกันกับนิวรอลเนตเวิร์กที่ออกแบบ และใช้ชุดข้อมูลสำหรับฝึกและ ทดสอบนิวรอลเนตเวิรกชุดเดียวกัน

**การทดสอบกรณีที่ 1** ใชขอมูลภาคสนามสําหรับฝกนิวรอลเนตเวิรกจํานวน 50 ชุด และชุดขอมูล ภาคสนามสําหรับทดสอบนิวรอลเนตเวิรกจํานวน 40 ชุด

สำหรับการทดสอบกรณีที่ 1 ตำแหน่งของสถานีเคลื่อนที่ที่นิวรอลเนตเวิร์กที่ออกแบบ ประมาณค่าได้ และค่าเป้าหมายของตำแหน่ง ถูกแสดงผลผ่านโปรแกรม ModelSim XE ได้ดังรูปที่ 4.9 4.10 4.11 และ 4.12

จากรูปที่ 4.9 4.10 4.11 และ 4.12 สามารถหาคาความผิดพลาดในการประมาณคา ตำแหน่งของสถานีเคลื่อนที่ได้ตามสมการที่ (4.1) และ (4.2) มาแสดงได้ดังรูปที่ 4.13 ื่

$$
x = \frac{|tr\_lat - m\_lat| \times 10^6}{8.99322}, \quad y = \frac{|tr\_long - m\_long| \times 10^6}{9.013244}
$$
(4.1)

$$
error = \sqrt{x^2 + y^2}
$$
 *Wil*38: *W*83

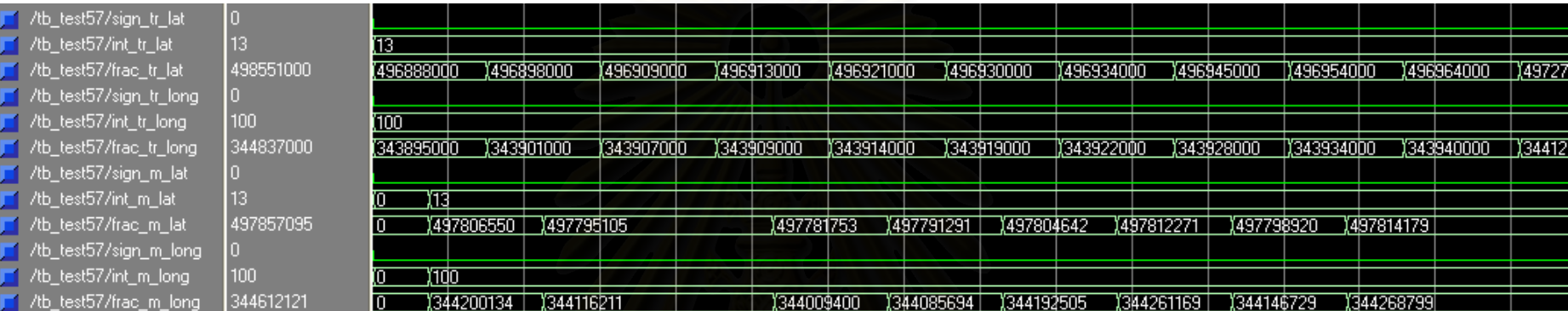

# $\,$ **รูปที่ 4.9** ผลการทดสอบกรณีที่ 1 (ชุดข้อมูลทดสอบที่ 1 ถึง 10)

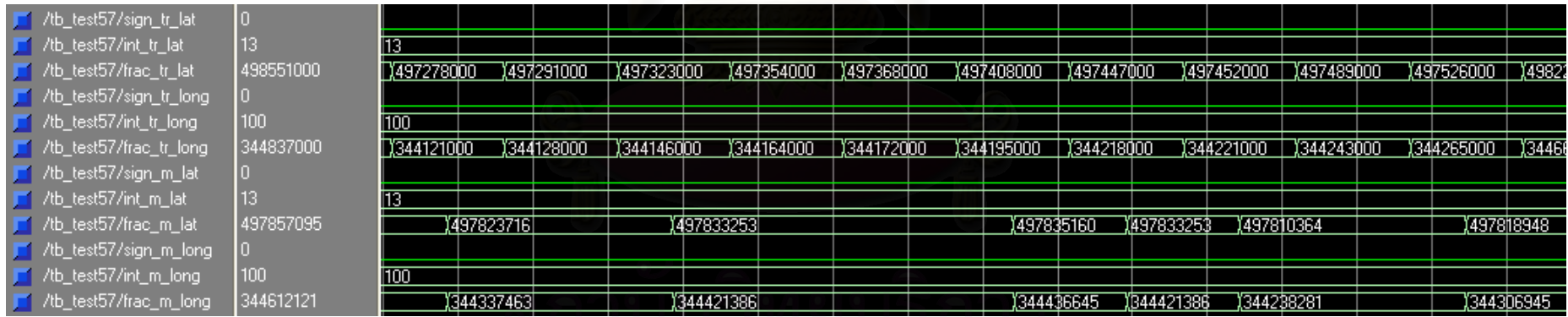

**รูปที่ 4.10** ผลการทดสอบกรณีที่ 1 (ชุดข้อมูลทดสอบที่ 11 ถึง 20)

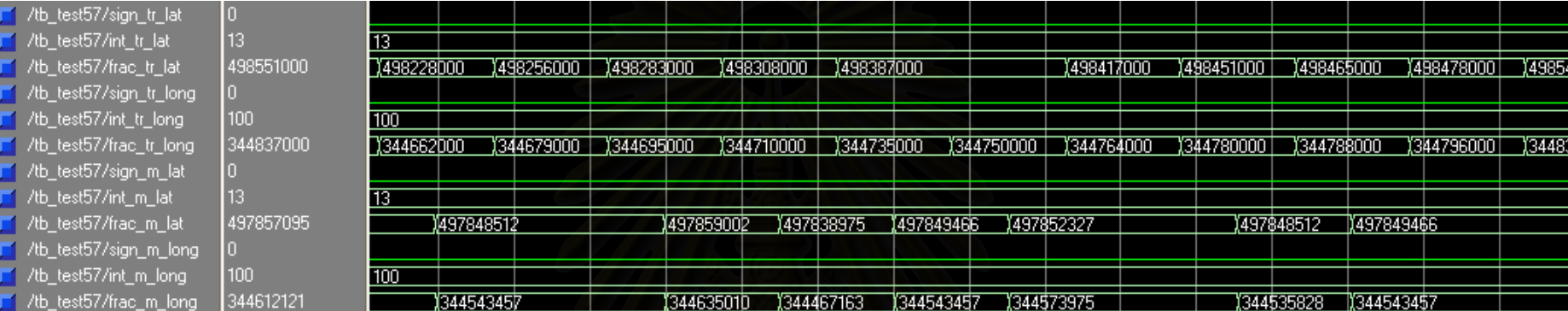

# $\,$ **รูปที่ 4.11** ผลการทดสอบกรณีที่ 1 (ชุดข้อมูลทดสอบที่ 21 ถึง 30)

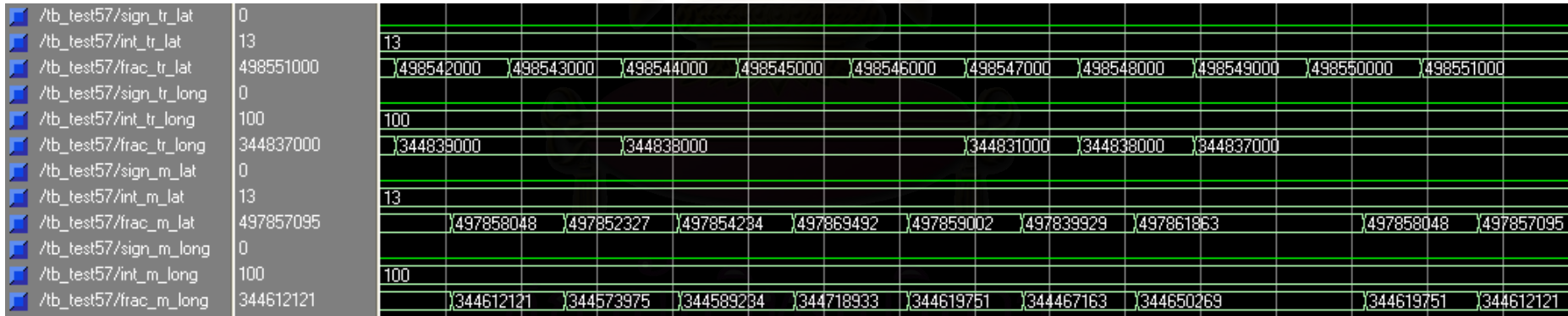

**รูปที่ 4.12** ผลการทดสอบกรณีที่ 1 (ชุดข้อมูลทดสอบที่ 31 ถึง 40)

**54**

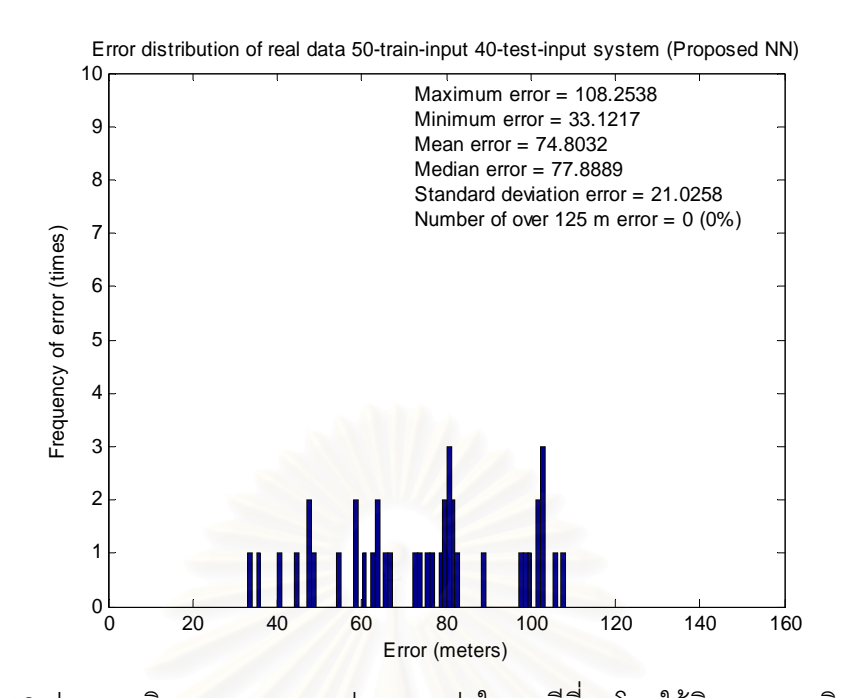

**รูปที่ 4.13** ค่าความผิดพลาดของการประมาณค่าในกรณีที่ 1 โดยใช้นิวรอลเนตเวิร์กที่ออกแบบ จากรูปที่ 4.13 จะเห็นว่านิวรอลเนตเวิร์กที่ออกแบบสามารถประมาณค่าตำแหน่งของ สถานีโดยมีค่าความผิด<mark>พลาดเฉลี่ยในการ</mark>ประมาณค่าเท่ากับ 74.8032 เมตร และไม่มีการ ประมาณค่าครั้งใดมีค่าคว<mark>ามผิด</mark>พลาดเกิน 125 เมตร ซึ่งถือว่าถูกต้องตามที่ FCC กำหนดไว้ กล่าวคือ ระบบการประม<mark>าณค่า</mark>ตำแหน่งของสถานีเคลื่อนที่ต้องมีความสามารถในการรายงานค่า ื่ พิกัดตำแหน่งให้มีความถูกต้องคิดเป็น 67% ของจำนวนครั้งของการประมาณค่าในระยะความ ผิดพลาด 125 เมตร และเมื่อนำชุดข้อมูลสำหรับฝึกและทดสอบนิวรอลเนตเวิร์กชุดเดียวกันมา ทดสอบโดยใช NNTool คาความผิดพลาดในการประมาณคาของ NNTool แสดงดังรูปที่ 4.14

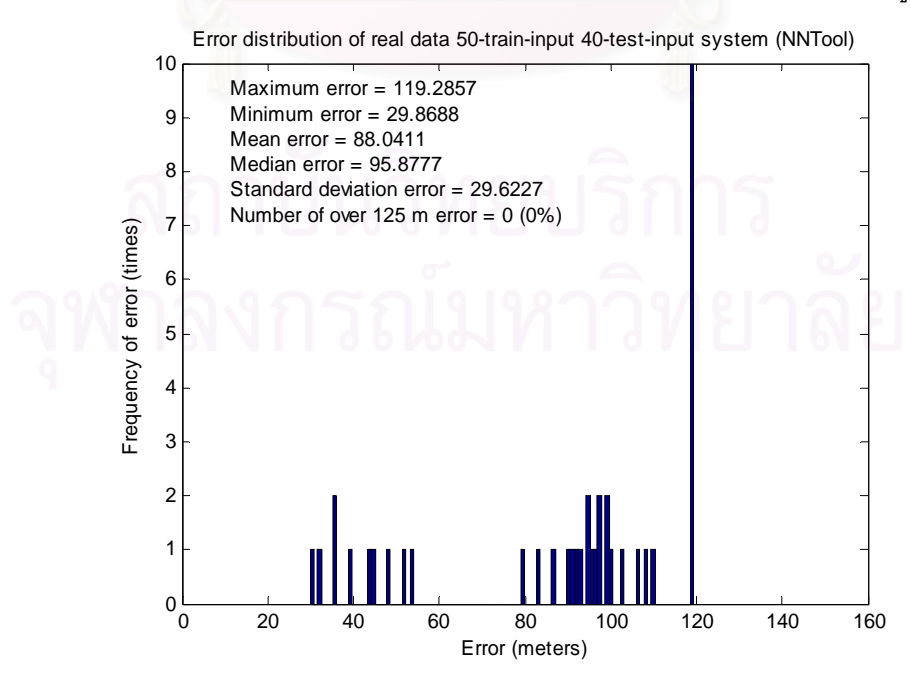

**รูปที่ 4.14** คาความผิดพลาดของการประมาณคาในกรณีที่ 1 โดยใช NNTool

จากรูปที่ 4.14 จะเห็นว่า NNTool สามารถประมาณค่าตำแหน่งของสถานีเคลื่อนที่ได้ ถูกต้องตามข้อกำหนดของ FCC เช่นกัน โดยให้ค่าความผิดพลาดเฉลี่ยในการประมาณค่าเท่ากับ 88.0411 เมตร และไม่มีการประมาณค่าครั้งใดให้ค่าความผิดพลาดสูงเกิน 125 เมตร

จากรูปที่ 4.13 และ 4.14 เมื่อเปรียบเทียบค่าความผิดพลาดในการประมาณค่าของทั้ง 2 ั้ วิธี จะเห็นว่าการประมาณค่าโดยใช้นิวรอลเนตเวิร์กที่ออกแบบและ NNTool มีประสิทธิภาพ ี่ ใกล้เคียงกัน (แตกต่างกันประมาณ 13 เมตร ซึ่งถือว่าไม่ส่งผลอย่างมีนัยสำคัญในทางปฏิบัติ) และ ึ่ เพื่อให้การพิจารณามีความชัดเจนมากยิ่งขึ้น จึงได้แสดงค่าความผิดพลาดที่เกิดขึ้นของชุดข้อมูล ิ่ ึ้ ทดสอบแตละชุดจากการประมาณคาทั้ง 2 วิธีดังรูปที่ 4.15

จากรูปที่ 4.15 จะเห็นว่ารูปแบบของค่าความผิดพลาดที่เกิดขึ้นจากการประมาณค่าทั้ง 2 ั้ วิธี มีแนวโน้มการเกิดค่าความผิดพลาดในลักษณะเดียวกัน

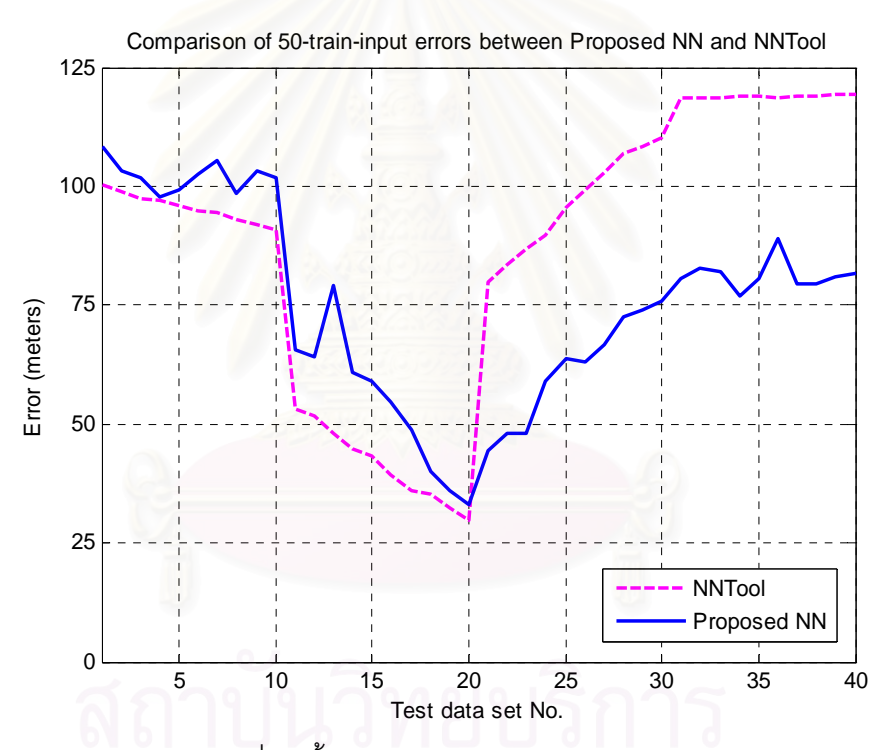

 $\,$ รูปที่ 4.15 ค่าความผิดพลาดที่เกิดขึ้นของชุดข้อมูลทดสอบแต่ละชุดจากการประมาณค่ากรณีที่ 1 ึ้ ของนิวรอลเนตเวิร์กที่ออกแบบเปรียบเทียบกับการประมาณค่าโดยใช้ NNTool

**การทดสอบกรณีที่ 2** ใชขอมูลภาคสนามสําหรับฝกนิวรอลเนตเวิรกจํานวน 75 ชุด และชุดขอมูล ภาคสนามสำหรับทดสอบนิวรอลเนตเวิร์กจำนวน 40 ชุด

สำหรับการทดสอบกรณีที่ 2 ตำแหน่งของสถานีเคลื่อนที่ที่นิวรอลเนตเวิร์กที่ออกแบบ ประมาณคาไดและคาเปาหมายของตําแหนงถูกแสดงผลผานโปรแกรม ModelSim XE ไดดังรูปที่ 4.16 4.17 4.18 และ 4.19

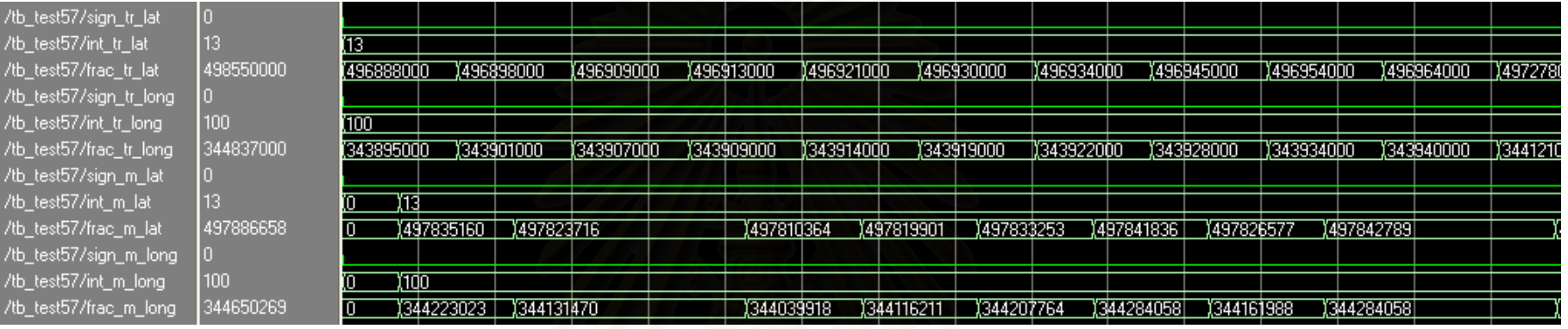

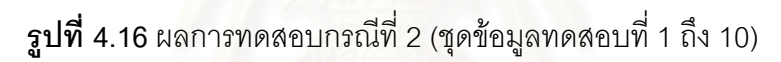

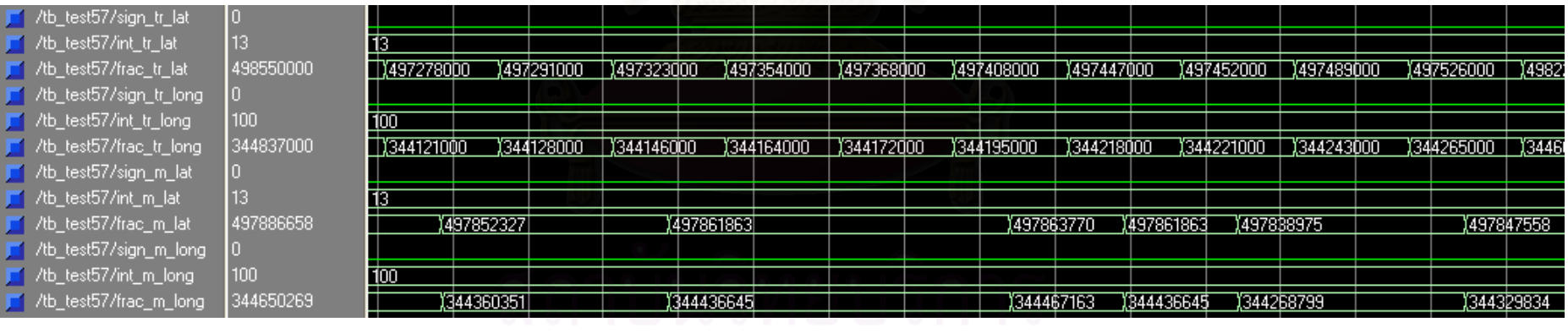

**รูปที่ 4.17** ผลการทดสอบกรณีที่ 2 (ชุดข้อมูลทดสอบที่ 11 ถึง 20)

**57**
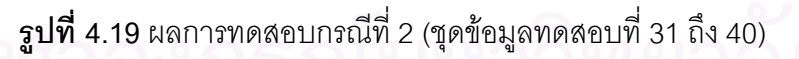

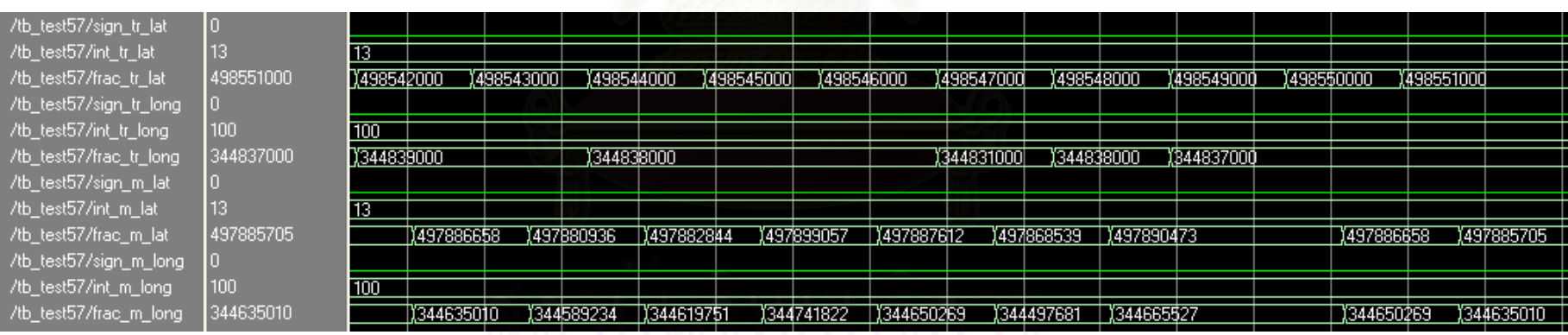

# $\,$ **รูปที่ 4.18** ผลการทดสอบกรณีที่ 2 (ชุดข้อมูลทดสอบที่ 21 ถึง 30)

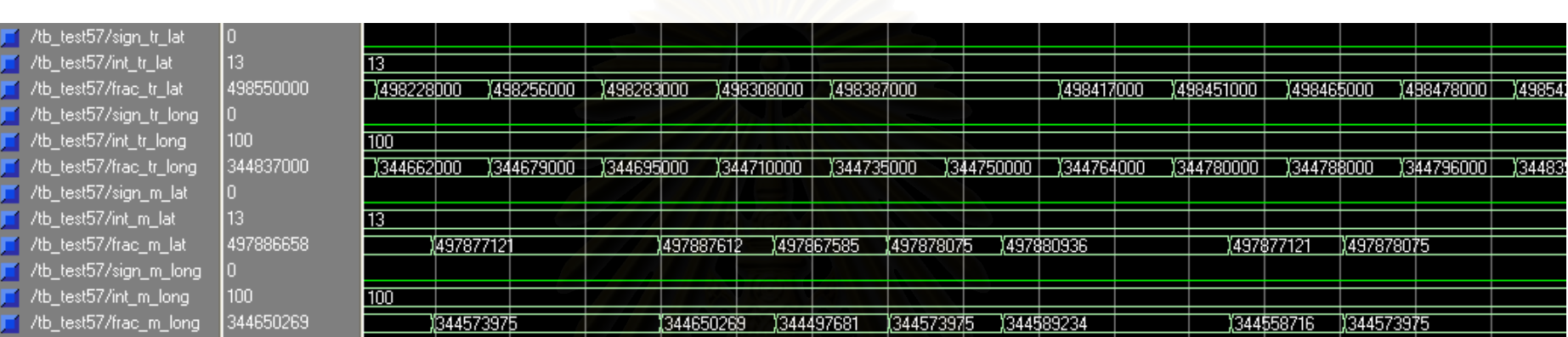

จากรูปที่ 4.16 4.17 4.18 และ 4.19 สามารถนําคาความผิดพลาดในการประมาณคา ตำแหน่งของสถานีเคลื่อนที่มาแสดงได้ดังรูปที่ 4.20 โดยนิวรอลเนตเวิร์กที่ออกแบบให้ค่าความ ื่ ผิดพลาดเฉลี่ยเท่ากับ 74.3357 เมตร ส่วนค่าความผิดพลาดในการประมาณค่าโดยใช้ NNTool ี่ แสดงได้ดังรูปที่ 4.21 โดย NNTool ให้ค่าความผิดพลาดเฉลี่ยเท่ากับ 85.7564 เมตร  $\mathcal{L}^{\mathcal{L}}(\mathcal{L}^{\mathcal{L}})$  and  $\mathcal{L}^{\mathcal{L}}(\mathcal{L}^{\mathcal{L}})$  and  $\mathcal{L}^{\mathcal{L}}(\mathcal{L}^{\mathcal{L}})$ 

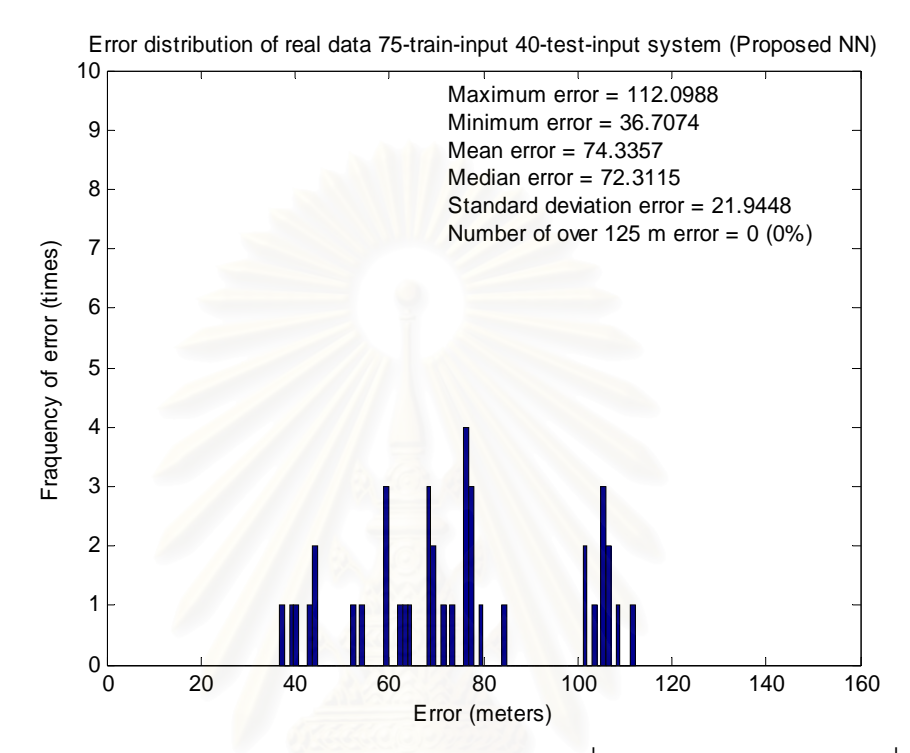

 $\boldsymbol{\mathfrak{g}}$ ป**ที่ 4.20** ค่าความผิดพลาดของการประมาณค่าในกรณีที่ 2 โดยใช้นิวรอลเนตเวิร์กที่ออกแบบ

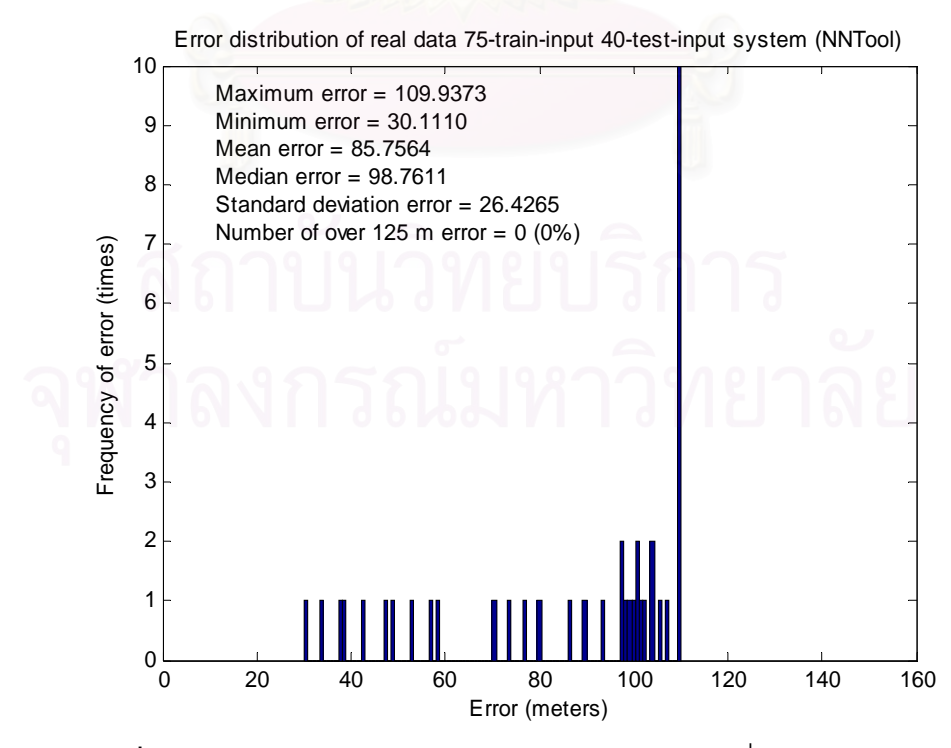

**รูปที่ 4.21** คาความผิดพลาดของการประมาณคาในกรณีที่ 2 โดยใช NNTool

ส่วนค่าความผิดพลาดที่เกิดขึ้นของชุดข้อมูลทดสอบแต่ละชุดจากการประมาณค่าทั้ง 2 ึ้ ั้ วิธีในกรณีนี้สามารถแสดงไดดังรูปที่ 4.22

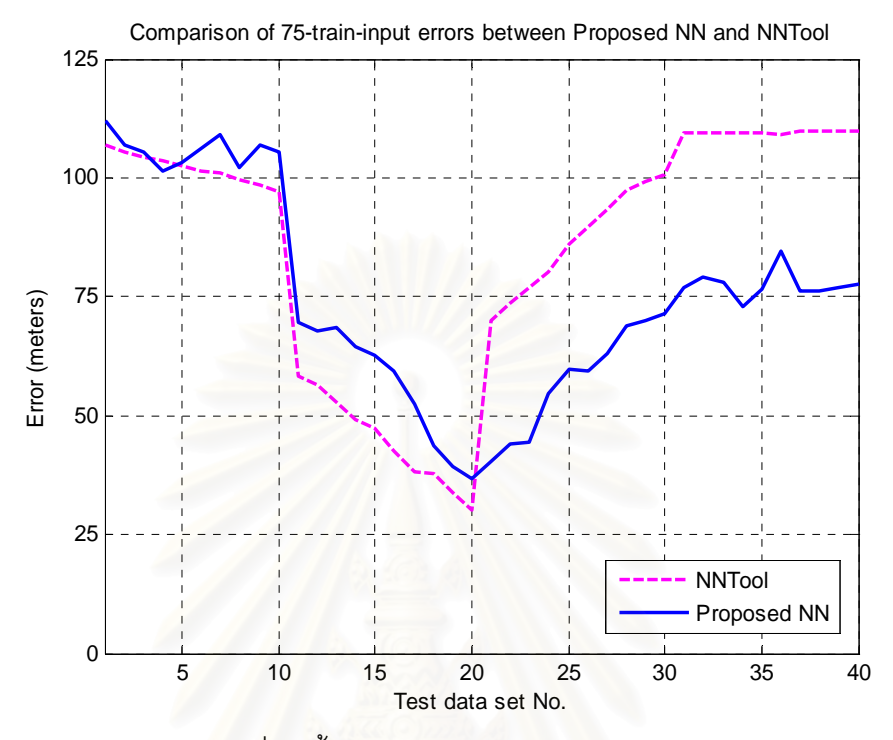

 $\,$ **รูปที่ 4.22** ค่าความผิดพล<mark>า</mark>ดที่เกิดขึ้นของชุดข้อมูลทดสอบแต่ละชุดจากการประมาณค่ากรณีที่ 2 ึ้ ของนิวรอลเนตเวิร์กที่ออกแบบเปรียบเทียบกับการประมาณค่าโดยใช้ NNTool

จากรูปที่ 4.20 4.21 และ 4.22 จะเห็นได้ว่าการประมาณค่าของทั้ง 2 วิธี สามารถ ั้ ประมาณค่าตำแหน่งของสถานีเคลื่อนที่ได้ใกล้เคียงกันเช่นเดียวกับการทดสอบในกรณีที่ 1 แต่ค่า ื่ ความผิดพลาดที่เกิดขึ้นลดลง เนื่องมาจากการเพิ่มจำนวนชุดข้อมูลสำหรับฝึกนิวรอลเนตเวิร์ก ึ้ ื่ ิ่

**การทดสอบกรณีท ี่ 3** ใชขอมูลภาคสนามสําหรับฝกนิวรอลเนตเวิรกจํานวน 100 ชุด และชุด ข้อมูลภาคสนามสำหรับทดสอบนิวรอลเนตเวิร์กจำนวน 40 ชุด

สำหรับการทดสอบกรณีที่ 3 ตำแหน่งของสถานีเคลื่อนที่ที่นิวรอลเนตเวิร์กที่ออกแบบ ประมาณค่าได้ และค่าเป้าหมายของตำแหน่ง ถูกแสดงผลผ่านโปรแกรม ModelSim XE ได้ดังรูปที่ 4.23 4.24 4.25 และ 4.26

**รูปที่ 4.24** ผลการทดสอบกรณีที่ 3 (ชุดข้อมูลทดสอบที่ 11 ถึง 20)

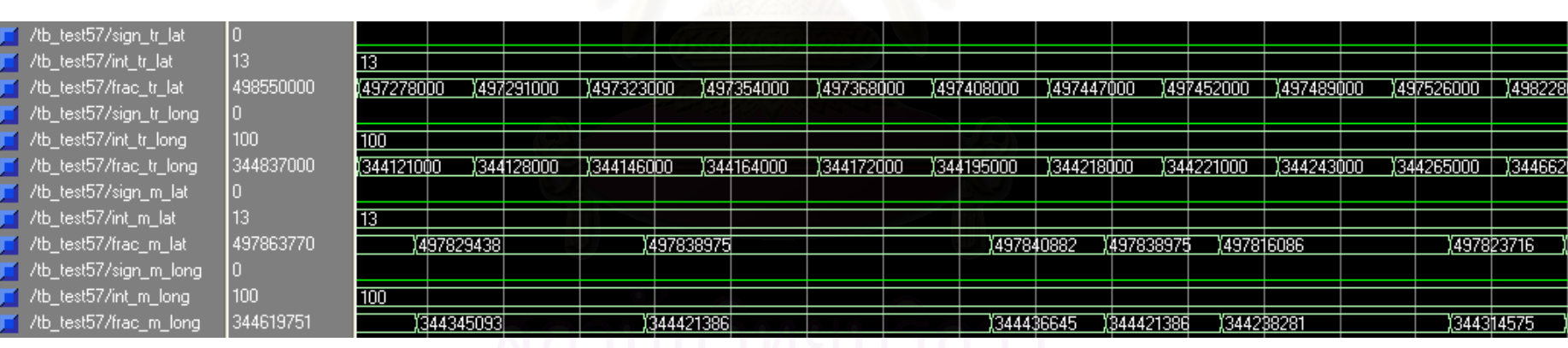

# $\,$ **รูปที่ 4.23** ผลการทดสอบกรณีที่ 3 (ชุดข้อมูลทดสอบที่ 1 ถึง 10)

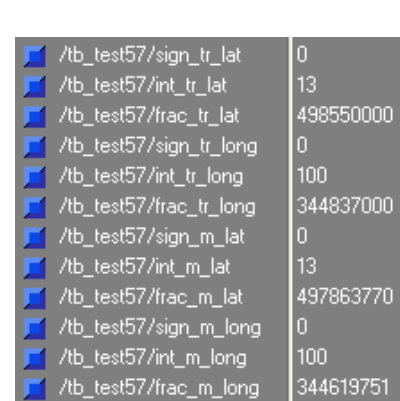

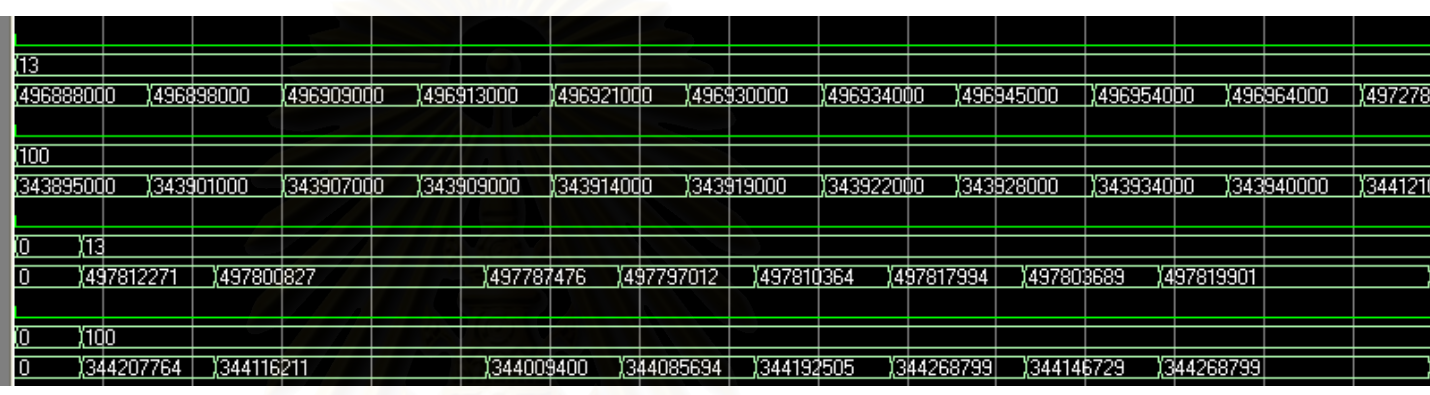

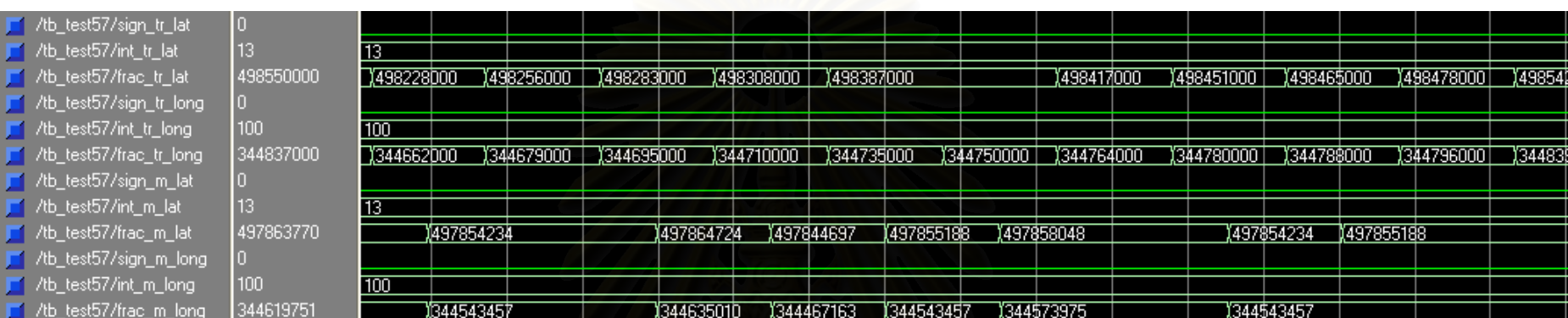

 $\,$ **รูปที่ 4.25** ผลการทดสอบกรณีที่ 3 (ชุดข้อมูลทดสอบที่ 21 ถึง 30)

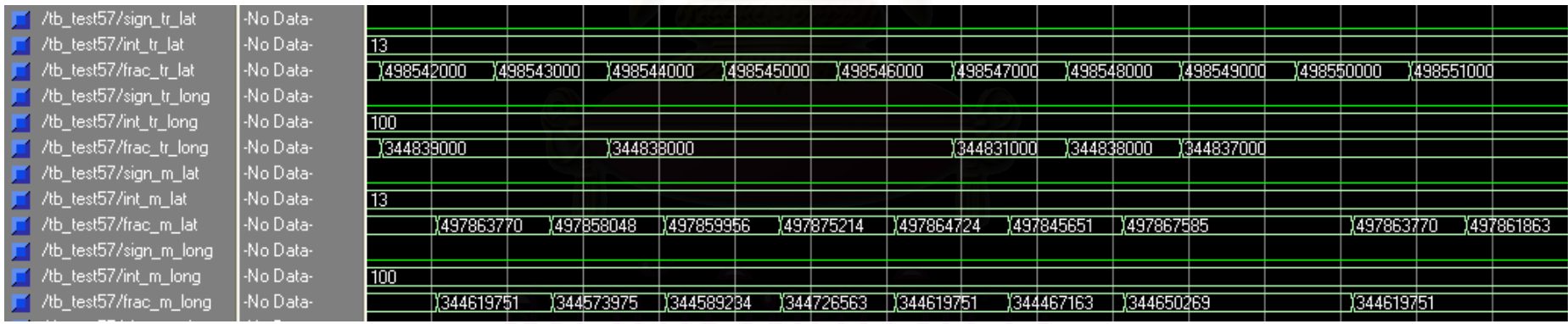

 $\,$ **รูปที่ 4.26** ผลการทดสอบกรณีที่ 3 (ชุดข้อมูลทดสอบที่ 31 ถึง 40)

6 2

จากรูปที่ 4.23 4.24 4.25 และ 4.26 สามารถนําคาความผิดพลาดในการประมาณคา ตำแหน่งของสถานีเคลื่อนที่มาแสดงได้ดังรูปที่ 4.27 โดยนิวรอลเนตเวิร์กที่ออกแบบให้ค่าความ ื่ ผิดพลาดเฉลี่ยเท่ากับ 73.4819 เมตร ส่วนค่าความผิดพลาดในการประมาณค่าโดยใช้ NNTool ี่ แสดงได้ดังรูปที่ 4.28 โดย NNTool ให้ค่าความผิดพลาดเฉลี่ยเท่ากับ 83.1569 เมตร  $\mathcal{L}^{\mathcal{L}}(\mathcal{L}^{\mathcal{L}})$  and  $\mathcal{L}^{\mathcal{L}}(\mathcal{L}^{\mathcal{L}})$  and  $\mathcal{L}^{\mathcal{L}}(\mathcal{L}^{\mathcal{L}})$ 

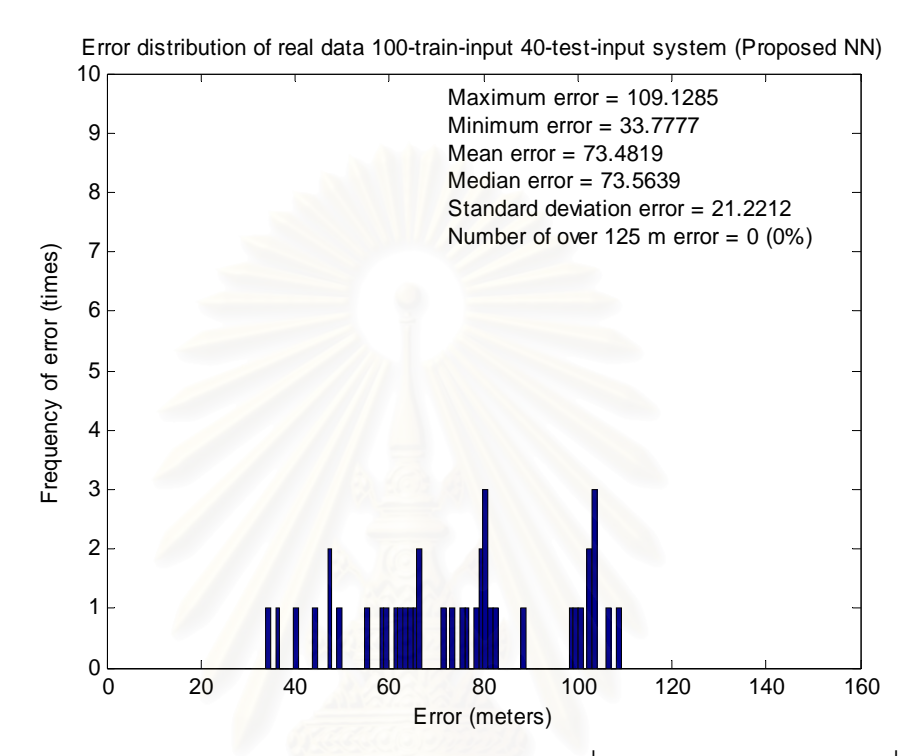

**รูปที่ 4.27** ค่าความผิดพลาดของการประมาณค่าในกรณีที่ 3 โดยใช้นิวรอลเนตเวิร์กที่ออกแบบ

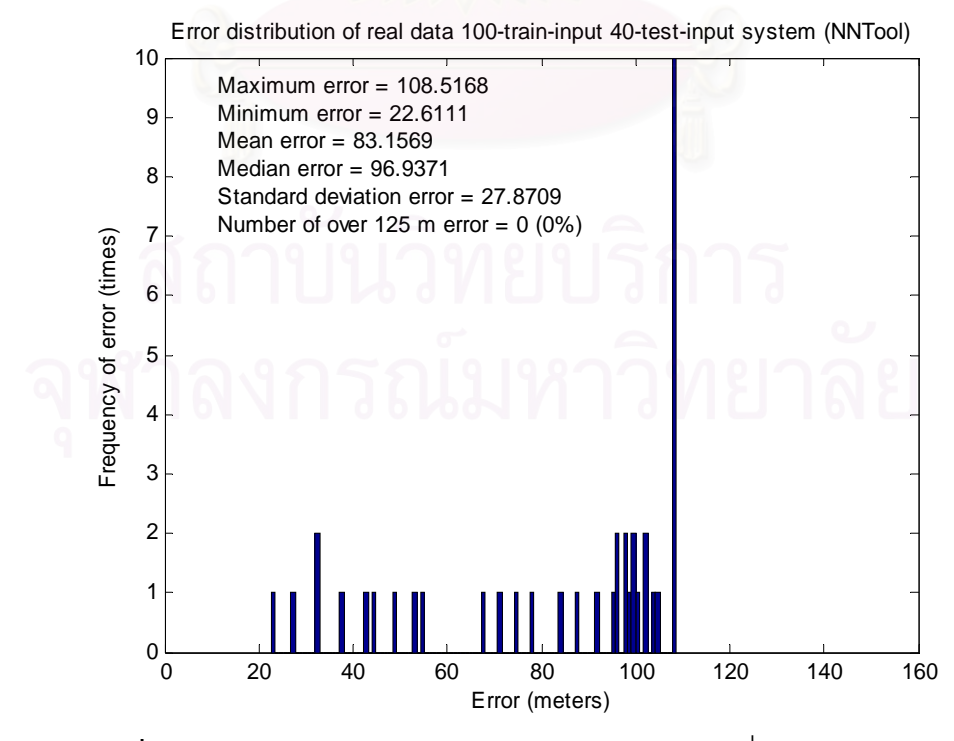

**รูปที่ 4.28** คาความผิดพลาดของการประมาณคาในกรณีที่ 3 โดยใช NNTool

ส่วนค่าความผิดพลาดที่เกิดขึ้นของชุดข้อมูลทดสอบแต่ละชุดจากการประมาณค่าทั้ง 2 ึ้ ั้ วิธีในกรณีนี้สามารถแสดงไดดังรูปที่ 4.29

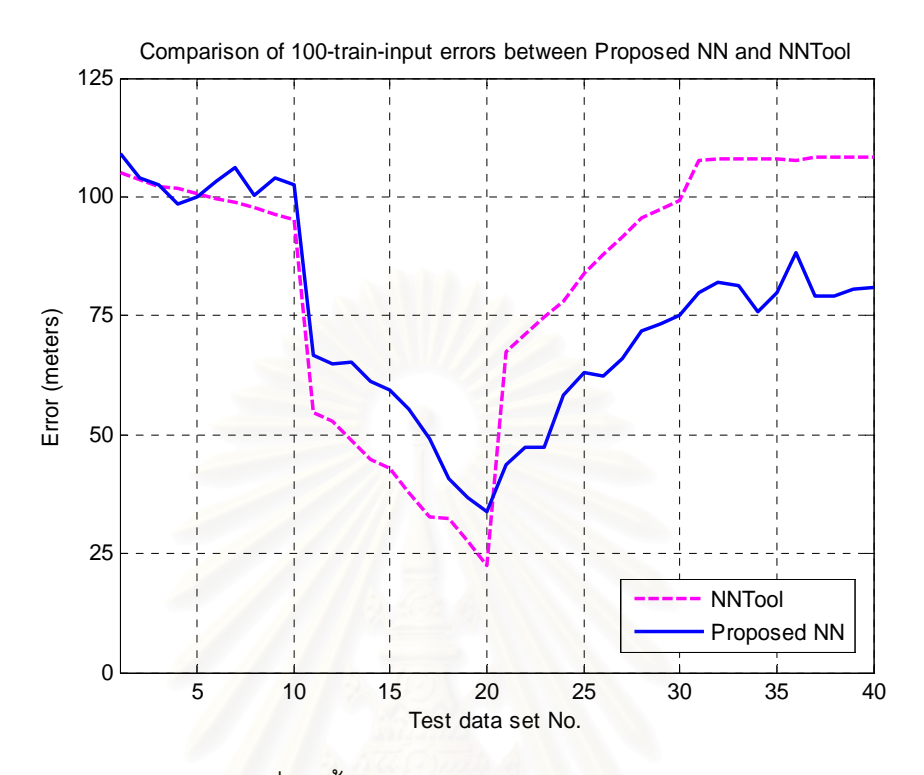

 $\,$ รูปที่ 4.29 ค่าความผิดพล<mark>าดที่เกิดขึ้นของชุดข้อมูลทดสอบแต่ละชุดจากการประมาณค่ากรณีที่ 3</mark> ึ้ ของนิวรอลเนตเวิร์กที่ออกแบบเปรียบเทียบกับการประมาณค่าโดยใช้ NNTool

จากรูปที่ 4.27 4.28 และ 4.29 จะเห็นได้ว่าการประมาณค่าทั้ง 2 วิธี สามารถประมาณค่า ั้ ตำแหน่งของสถานีเคลื่อนที่ได้ใกล้เคียงกันเช่นกัน และมีค่าความผิดพลาดในการประมาณค่าน้อย ื่ กว่า 2 กรณีก่อนหน้านี้ เนื่องจากจำนวนชุดข้อมูลสำหรับฝึกนิวรอลเนตเวิร์กที่มีมากกว่านั่นเอง **:** ั่

จากผลการทดสอบทั้ง 3 กรณี จะเห็นได้ว่านิวรอลเนตเวิร์กที่ออกแบบสามารถนำมาใช้ ั้ ประมาณค่าตำแหน่งของสถานีเคลื่อนที่ได้ โดยมีความถูกต้องตรงตามข้อกำหนดของ FCC และ ื่ เมื่อเปรียบเทียบกับการประมาณค่าโดยใช้ NNTool ซึ่งเป็นเครื่องมือที่เป็นที่ยอมรับและมีความ ื่ ี่ น่าเชื่อถือ นิวรอลเนตเวิร์กที่ออกแบบสามารถประมาณค่าได้อย่างใกล้เคียง ื่

่อย่างไรก็ตาม การทดสอบทั้ง 3 กรณีที่ผ่านมา ชุดข้อมูลภาคสนามสำหรับฝึกนิวรอลเนต ั้ เวิร์กถูกเรียงกันอย่างเป็นลำดับ (Sequence) จากจุดหนึ่งไปยังอีกจุดหนึ่ง ดังแสดงในรูปที่ 4.30 ซึ่ง ึ่ การฝึกนิวรอลเนตเวิร์กแบบปรับค่าตลอดเวลานั้น ลำดับของชุดข้อมูลสำหรับฝึกอาจส่งผลกระทบ ั้ ต่อความสามารถในการประมาณค่าของนิวรอลเนตเวิร์ก จึงได้ลองสลับตำแหน่งของชุดข้อมูล ภาคสนามสําหรับฝกนิวรอลเนตเวิรกจากหนาไปหลัง ดังแสดงในรูปที่ 4.31 และทดสอบ ความสามารถในการประมาณคาของนิวรอลเนตเวิรกใหมอีกครั้ง

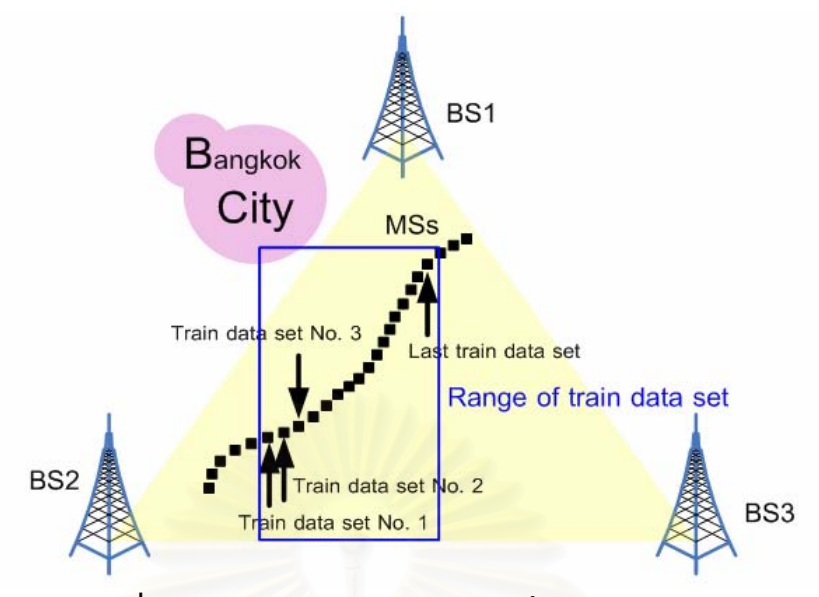

**รูปที่ 4.30** ชุดข้อมูลภาคสนามสำหรับฝึกนิวรอลเนตเวิร์ก ถูกเรียงกันอย่างเป็นลำดับจากจุดหนึ่งไปยังอีกจุดหนึ่ง ึ่

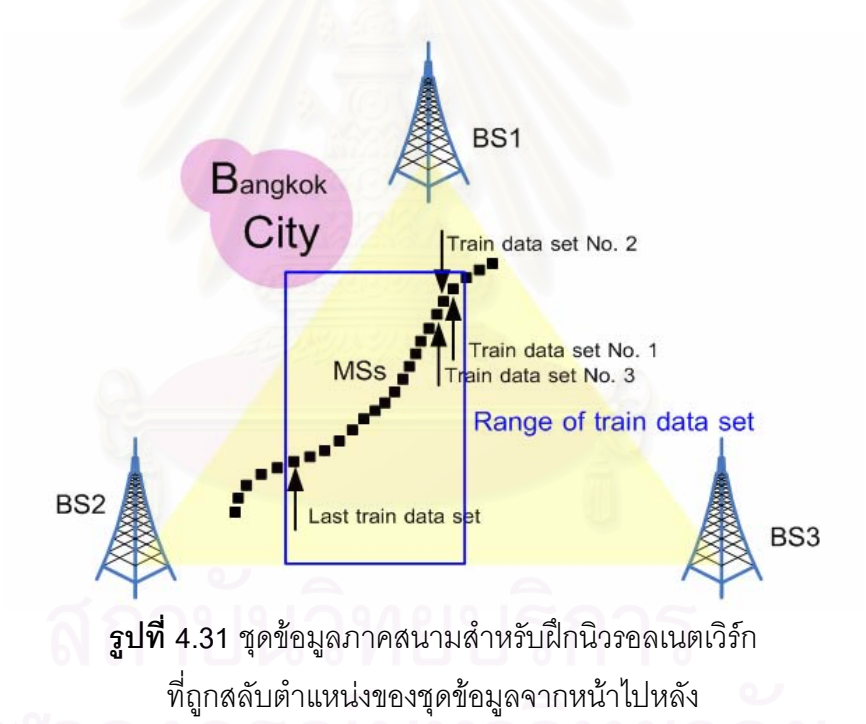

เมื่อสลับตำแหน่งของชุดข้อมูลสำหรับฝึกนิวรอลเนตเวิร์กแล้ว ได้ลองทดสอบนิวรอลเนต ื่ เวิร์กในลักษณะเดียวกันกับการทดสอบกรณีที่ 3 ก่อนหน้านี้ นั่นคือ ใช้ชุดข้อมูลภาคสนามสำหรับ ี้ ั่ ฝึกนิวรอลเนตเวิร์กจำนวน 100 ชุด และสำหรับทดสอบนิวรอลเนตเวิร์กจำนวน 40 ชุด ซึ่งนิวรอล ึ่ เนตเวิร์กที่ออกแบบสามารถประมาณค่าตำแหน่งของสถานีเคลื่อนที่ได้ดังรูปที่ 4.32  $\,$  4.33  $\,$  4.34  $\,$ และ 4.35

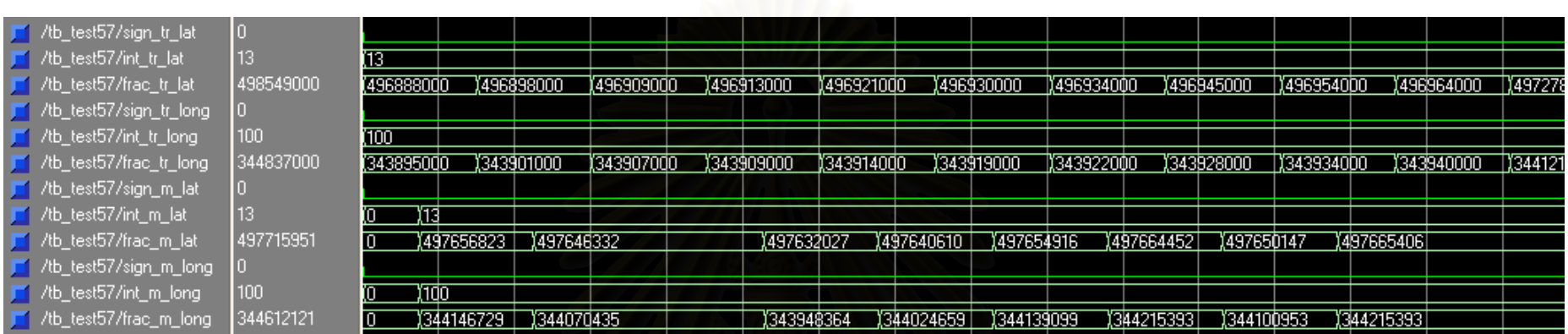

 $\,$ **รูปที่ 4.32** ผลการทดสอบกรณีที่ 3 (ชุดข้อมูลทดสอบที่ 1 ถึง 10)

เม ื่ อสล ั บต ํ าแหนงของช ı งของชุดข رو อม ู ลภาคสนามส ําหรับฝึกนิวร<sub>ั</sub>อลเนตเวิร์กจากหน้าไปหลัง

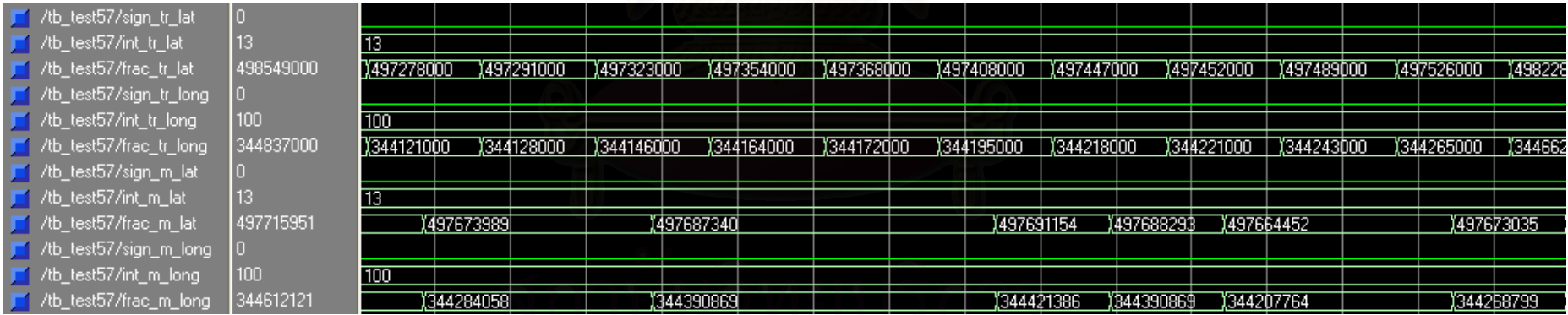

 $\,$ **รูปที่ 4.33** ผลการทดสอบกรณีที่ 3 (ชุดข้อมูลทดสอบที่ 11 ถึง 20) เม ื่ อสล ั บต ํ าแหนงของช ı งของชุดข ۹, อม ู ลภาคสนามส ําหร ับฝกนิวรอลเนตเวิรกจากหนาไปหลงั

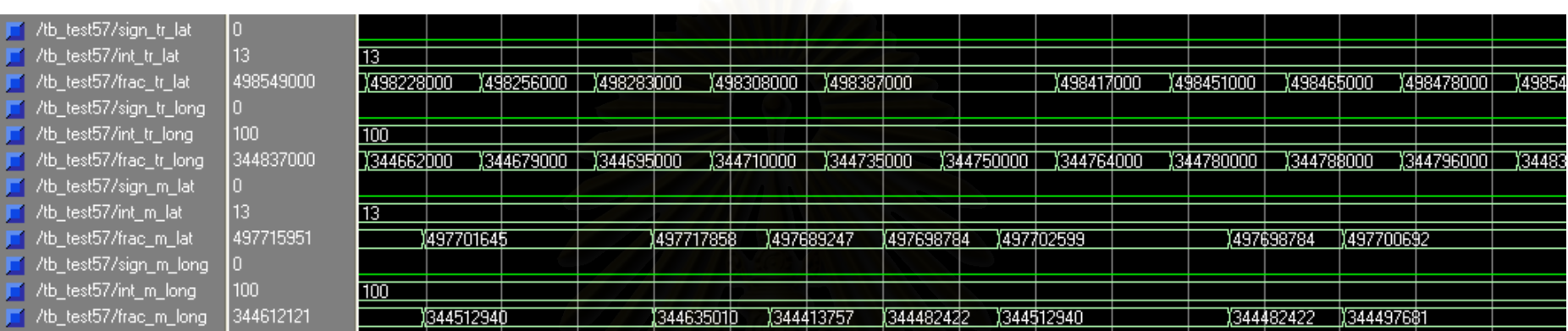

 $\,$ **รูปที่ 4.34** ผลการทดสอบกรณีที่ 3 (ชุดข้อมูลทดสอบที่ 21 ถึง 30)

เม ื่ อสล ั บต ํ าแหนงของช ı งของชุดข رو อม ู ลภาคสนามส ําหรับฝึกนิวร<sub>ั</sub>อลเนตเวิร์กจากหน้าไปหลัง

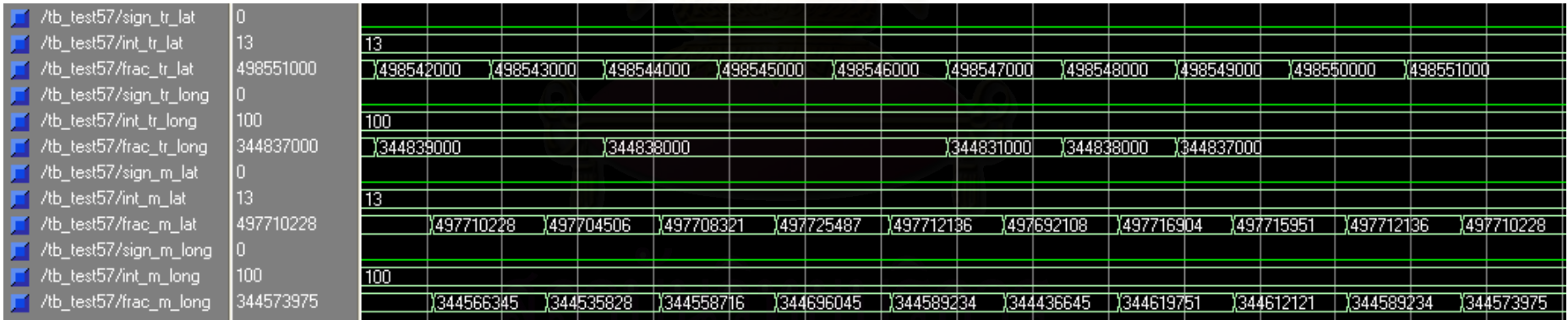

**รูปที่ 4.35** ผลการทดสอบกรณีที่ 3 (ชุดข้อมูลทดสอบที่ 31 ถึง 40) เม ื่ อสล ั บต ํ าแหนงของช ı งของชุดข ۹, อม ู ลภาคสนามส ําหร ับฝกนิวรอลเนตเวิรกจากหนาไปหลงั

จากรูปที่ 4.32 4.33 4.34 และ 4.35 สามารถนําคาความผิดพลาดในการประมาณคา ตำแหน่งของสถานีเคลื่อนที่มาแสดงได้ดังรูปที่ 4.36 โดยนิวรอลเนตเวิร์กที่ออกแบบให้ค่าความ ื่ ผิดพลาดเฉลี่ยเท่ากับ 74.6087 เมตร ส่วนค่าความผิดพลาดในการประมาณค่าโดยใช้ NNTool ี่ แสดงได้ดังรูปที่ 4.37 โดย NNTool ให้ค่าความผิดพลาดเฉลี่ยเท่ากับ 83.1569 เมตร  $\mathcal{L}^{\mathcal{L}}(\mathcal{L}^{\mathcal{L}})$  and  $\mathcal{L}^{\mathcal{L}}(\mathcal{L}^{\mathcal{L}})$  and  $\mathcal{L}^{\mathcal{L}}(\mathcal{L}^{\mathcal{L}})$ 

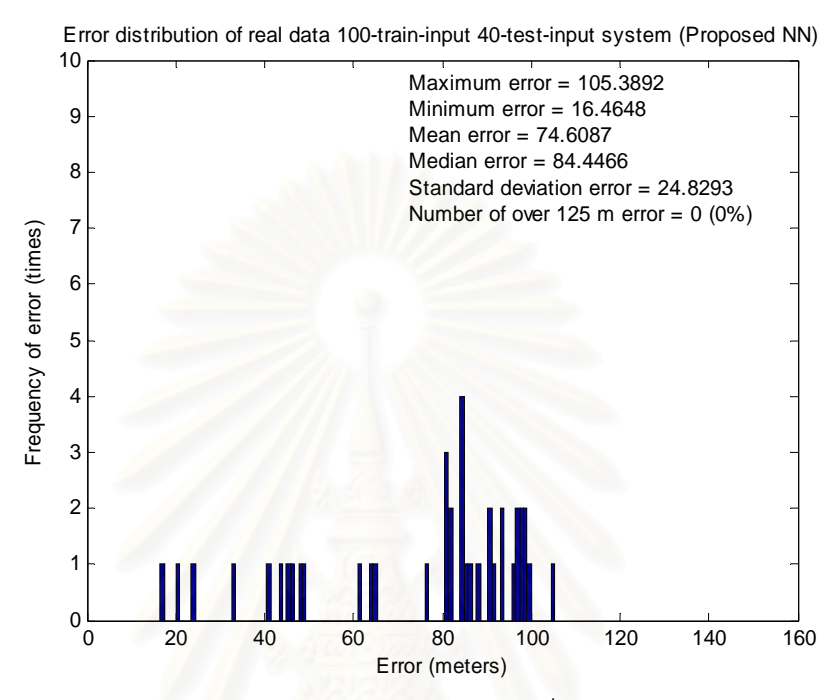

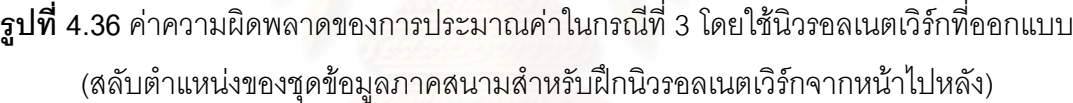

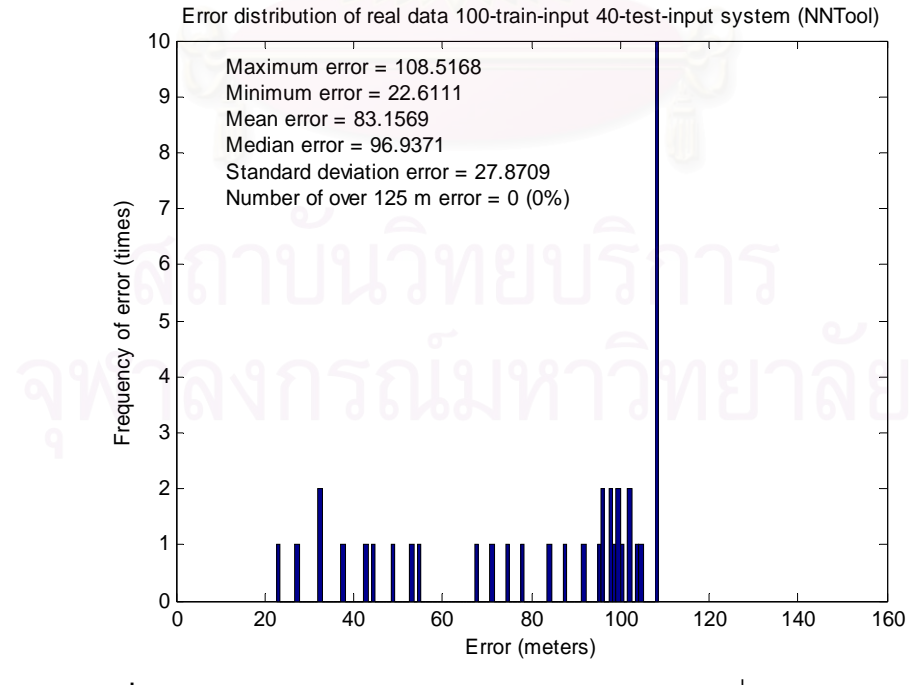

**รูปที่ 4.37** คาความผิดพลาดของการประมาณคาในกรณีที่ 3 โดยใช NNTool (สลับตำแหน่งของชุดข้อมูลภาคสนามสำหรับฝึกนิวรอลเนตเวิร์กจากหน้าไปหลัง)

ส่วนค่าความผิดพลาดที่เกิดขึ้นของชุดข้อมูลทดสอบแต่ละชุดจากการประมาณค่าทั้ง 2 ึ้ ั้ วิธีในกรณีนี้สามารถแสดงไดดังรูปที่ 4.38

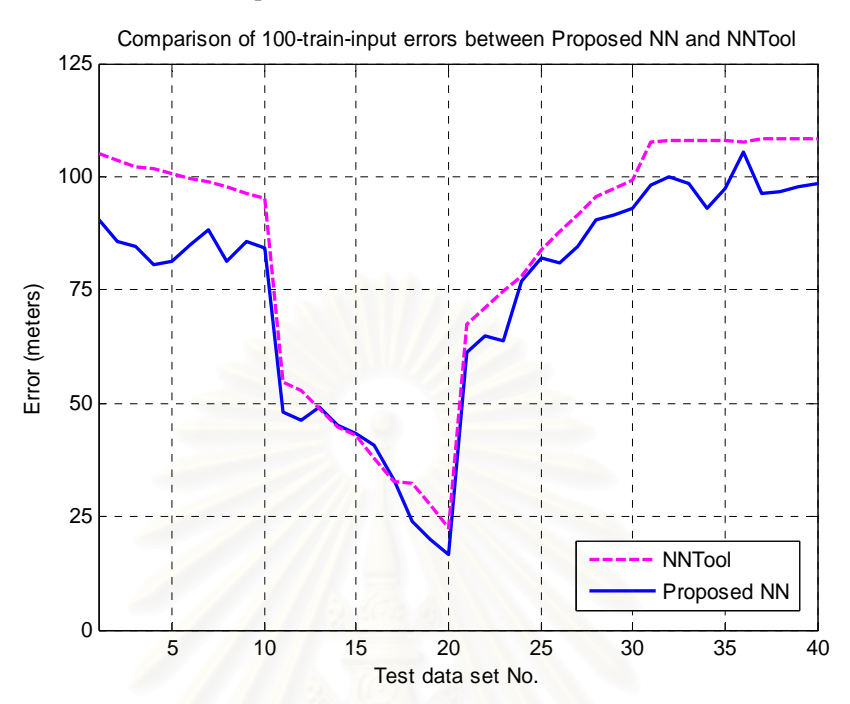

 $\,$ รูปที่ 4.38 ค่าความผิดพลาดที่เกิดขึ้นของชุดข้อมูลทดสอบแต่ละชุดจากการประมาณค่ากรณีที่ 3 ึ้ ของนิวรอลเนตเวิร์กที่ออกแบบเปรียบเทียบกับการประมาณค่าโดยใช้ NNTool (สลับตำแหน่งของชุดข้อมูลภาคสนามสำหรับฝึกนิวรอลเนตเวิร์กจากหน้าไปหลัง)

จากรูปที่ 4.36 4.37 และ 4.38 จะเห็นว่าการประมาณค่าตำแหน่งของสถานีเคลื่อนที่โดย ใช้นิวรอลเนตเวิร์กที่ออกแบบ มีค่าความผิดพลาดเฉลี่ยใกล้เคียงกับการประมาณค่าโดยใช้ ี่ NNTool และมีรูปแบบของค่าความผิดพลาดของชุดข้อมูลทดสอบแต่ละชุดที่คล้ายคลึงกันมาก

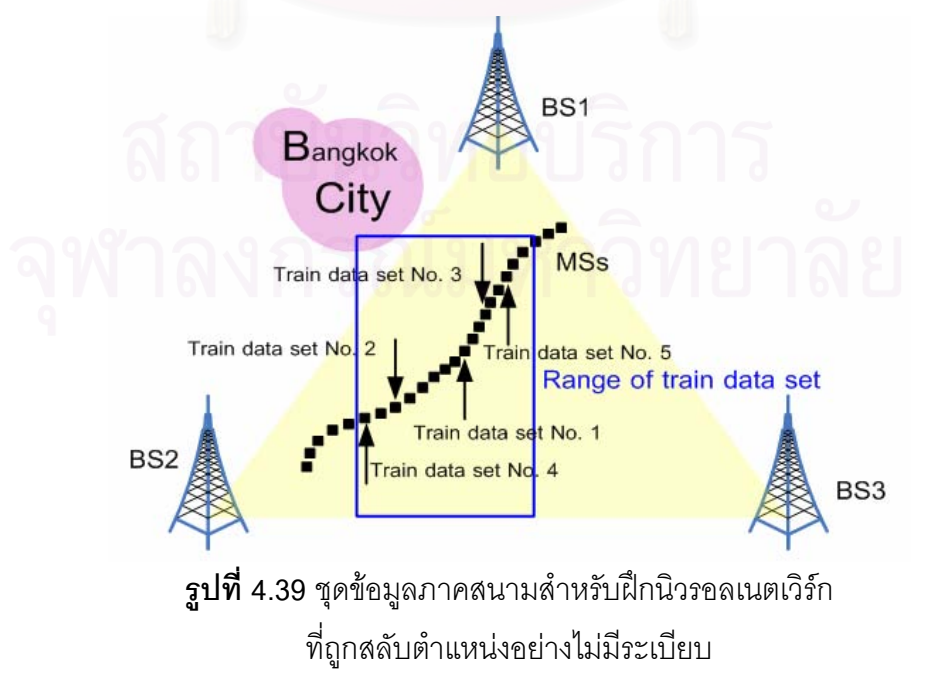

ถึงแม้จะมีการสลับตำแหน่งของชุดข้อมูลสำหรับฝึกนิวรอลเนตเวิร์ก อย่างไรก็ตาม ชุด ข้อมูลที่ถูกสลับยังคงมีลักษณะเป็นลำดับเช่นเดิม จึงได้ลองทดสอบโดยการสลับตำแหน่งของชุด ี่ ข้อมูลสำหรับฝึกนิวรอลเนตเวิร์กอย่างไม่มีระเบียบ เพื่อทำให้ชุดข้อมูลสำหรับฝึกไม่มีลักษณะเป็น ลําดับ ดังแสดงในรูปที่ 4.39 และลองทดสอบนิวรอลเนตเวิรกในลักษณะเดียวกันกับการทดสอบ กรณีที่ 3 ก่อนหน้านี้เช่นกัน นั่นคือ ใช้ชุดข้อมูลภาคสนามสำหรับฝึกนิวรอลเนตเวิร์กจำนวน 100 ั่ ชุด และสำหรับทดสอบนิวรอลเนตเวิร์กจำนวน 40 ชุด ซึ่งนิวรอลเนตเวิร์กที่ออกแบบสามารถ ึ่ ประมาณค่าตำแหน่งของสถานีเคลื่อนที่ได้ดังรูปที่ 4.40 4.41 4.42 และ 4.43 ื่

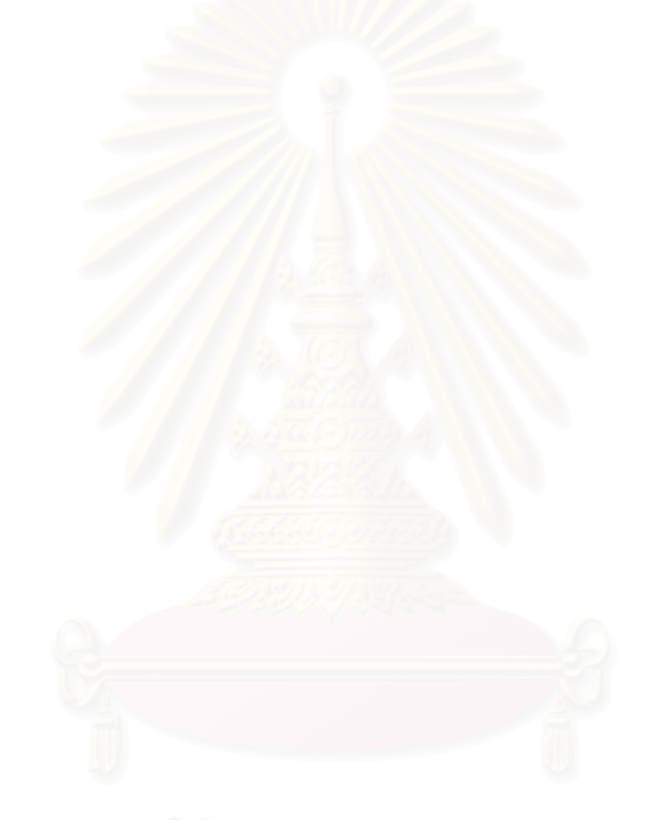

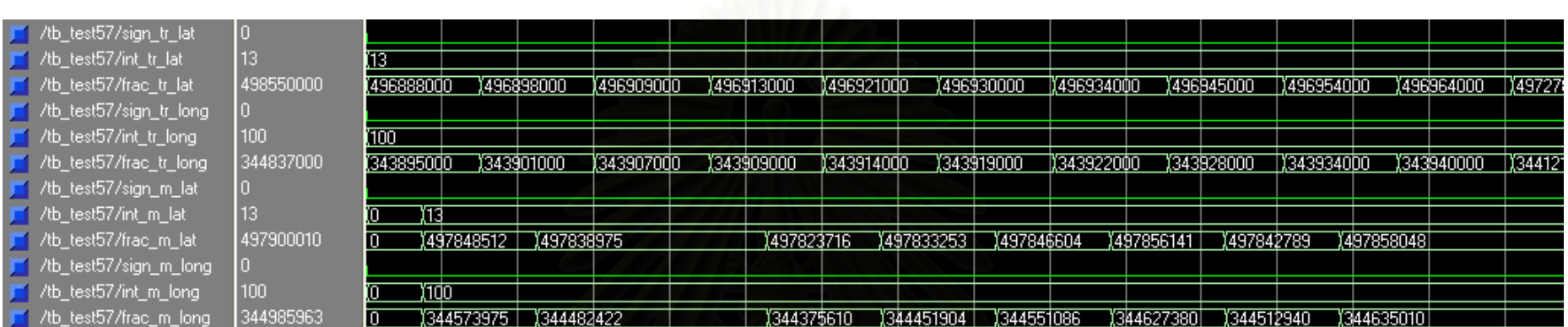

 $\,$ **รูปที่ 4.40** ผลการทดสอบกรณีที่ 3 (ชุดข้อมูลทดสอบที่ 1 ถึง 10)

เม ื่ อสล ั บต าแหนงของช งของชุดข رو อม ู ลภาคสนามส าหรับฝึกนิวรอลเนตเวิร์กอย่างไม่มีระเบียบ

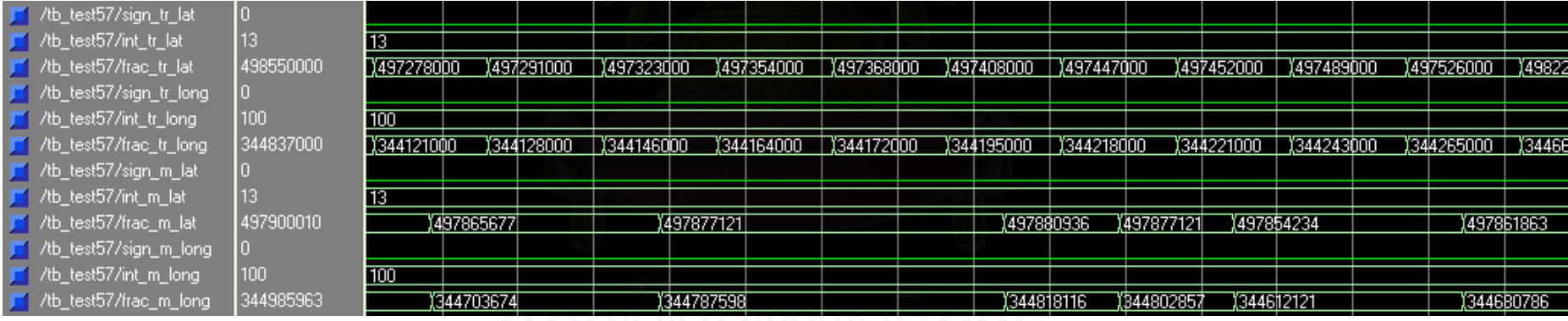

**รูปที่ 4.41** ผลการทดสอบกรณีที่ 3 (ชุดข้อมูลทดสอบที่ 11 ถึง 20)

เม ื่ อสล ั บต ํ าแหนงของช ı งของชุดข ۹, อม ู ลภาคสนามส ําหรับฝึกนิวรอลเนตเวิร์กอย่างไม่มีระเบียบ

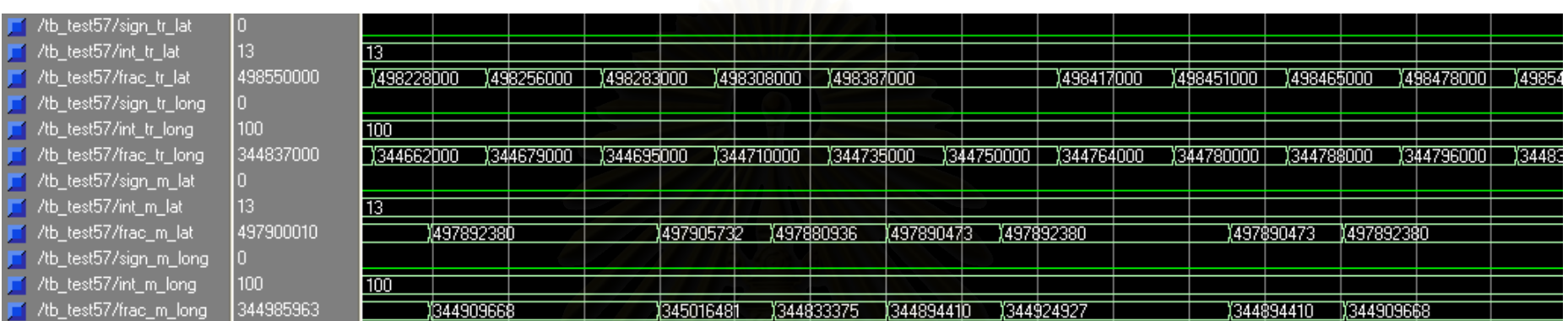

**รูปที่ 4.42** ผลการทดสอบกรณีที่ 3 (ชุดข้อมูลทดสอบที่ 21 ถึง 30)

เม ื่ อสล ั บต าแหนงของช งของชุดข رو อม ู ลภาคสนามส าหรับฝึกนิวรอลเนตเวิร์กอย่างไม่มีระเบียบ

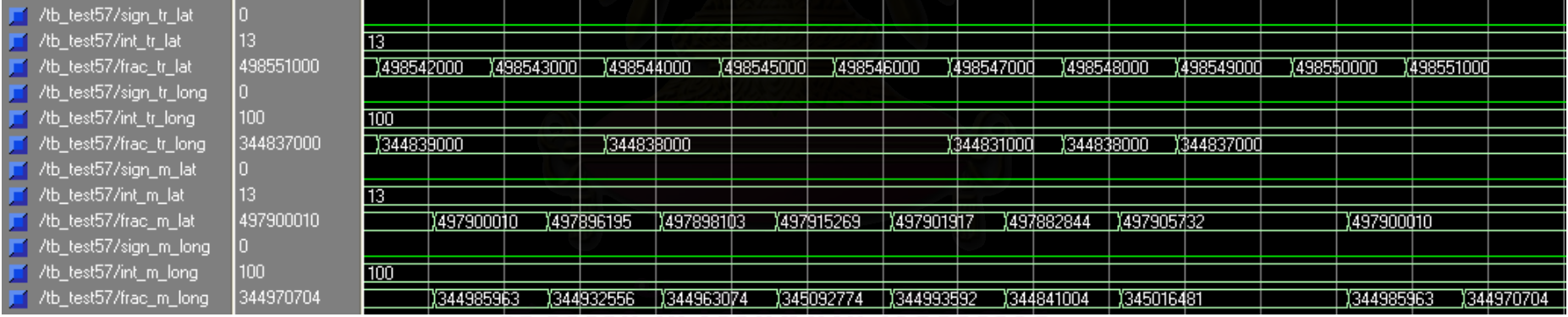

**รูปที่ 4.43** ผลการทดสอบกรณีที่ 3 (ชุดข้อมูลทดสอบที่ 31 ถึง 40)

เม ื่ อสล ั บต ํ าแหนงของช ī งของชุดข رو อม ู ลภาคสนามส ําหรับฝึกนิวรอลเนตเวิร์กอย่างไม่มีระเบียบ

จากรูปที่ 4.40 4.41 4.42 และ 4.43 สามารถนําคาความผิดพลาดในการประมาณคา ตำแหน่งของสถานีเคลื่อนที่มาแสดงได้ดังรูปที่ 4.44 โดยนิวรอลเนตเวิร์กที่ออกแบบให้ค่าความ ื่ ผิดพลาดเฉลี่ยเท่ากับ 83.9780 เมตร ส่วนค่าความผิดพลาดในการประมาณค่าโดยใช้ NNTool ี่ แสดงได้ดังรูปที่ 4.45 โดย NNTool ให้ค่าความผิดพลาดเฉลี่ยเท่ากับ 83.1068 เมตร  $\mathcal{L}^{\mathcal{L}}(\mathcal{L}^{\mathcal{L}})$  and  $\mathcal{L}^{\mathcal{L}}(\mathcal{L}^{\mathcal{L}})$  and  $\mathcal{L}^{\mathcal{L}}(\mathcal{L}^{\mathcal{L}})$ 

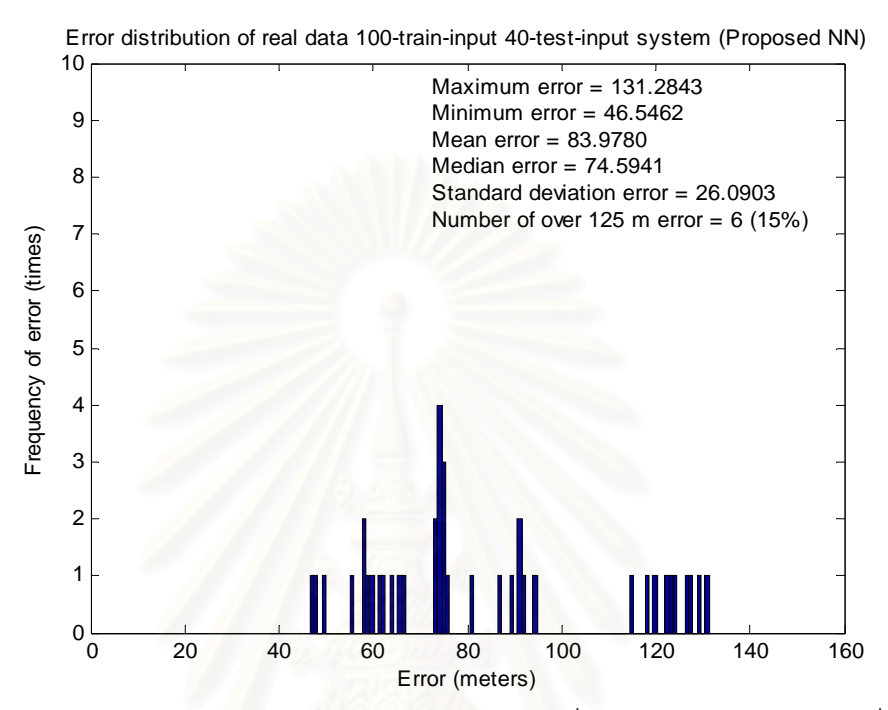

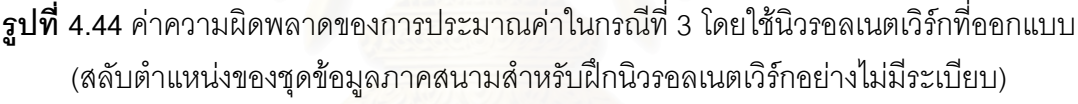

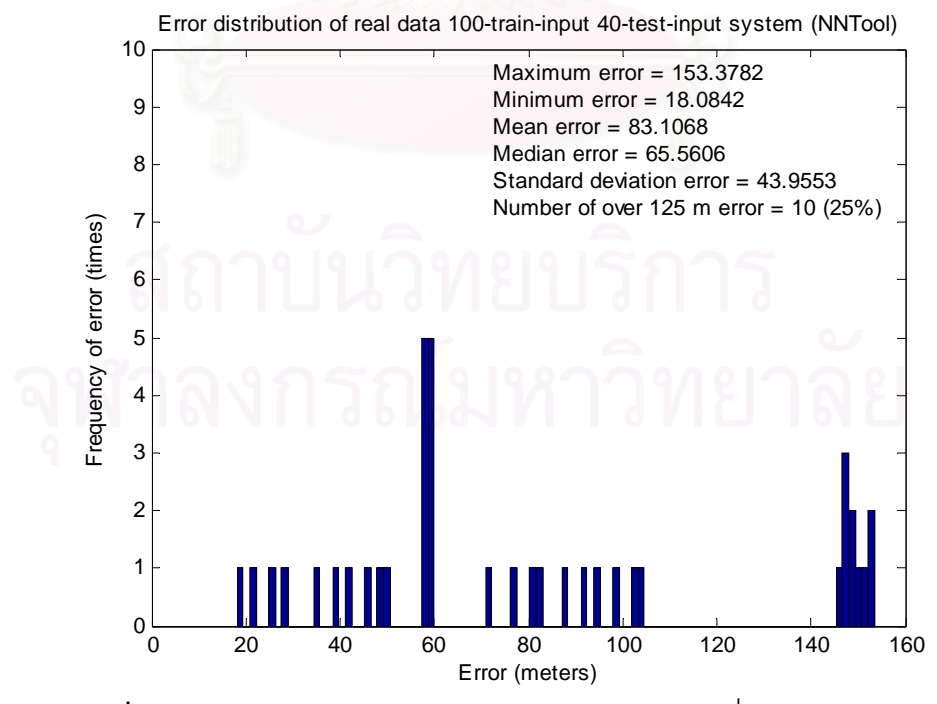

**รูปที่ 4.45** คาความผิดพลาดของการประมาณคาในกรณีที่ 3 โดยใช NNTool (สลับตำแหน่งของชุดข้อมูลภาคสนามสำหรับฝึกนิวรอลเนตเวิร์กอย่างไม่มีระเบียบ)

ส่วนค่าความผิดพลาดที่เกิดขึ้นของชุดข้อมูลทดสอบแต่ละชุดจากการประมาณค่าทั้ง 2 ึ้ ั้ วิธีในกรณีนี้สามารถแสดงไดดังรูปที่ 4.46

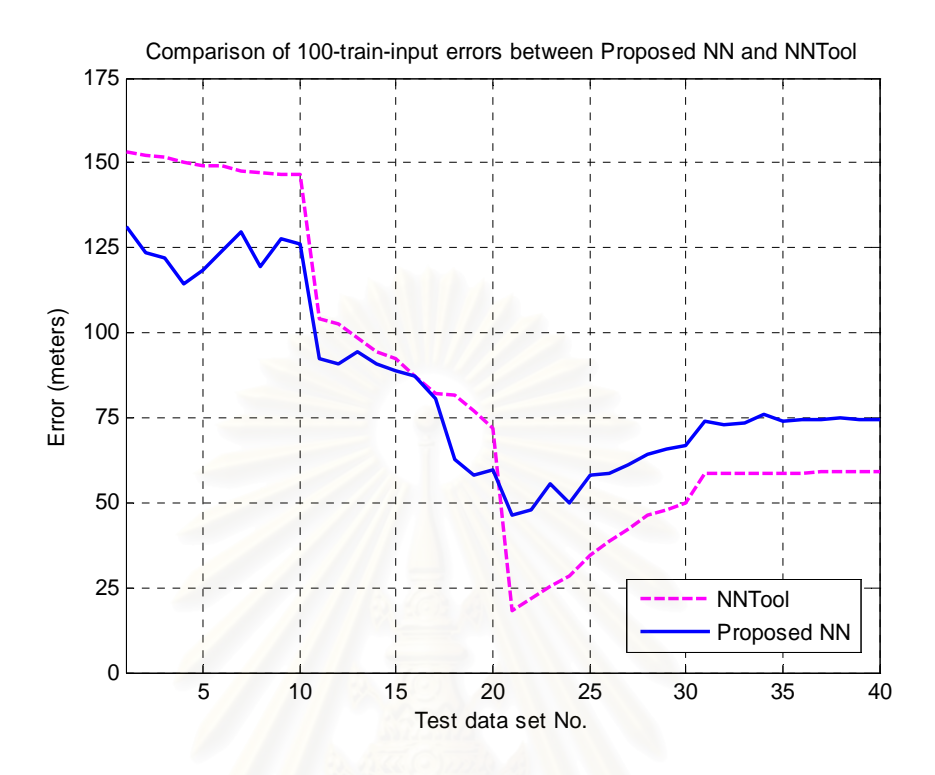

 $\,$ รูปที่ 4.46 ค่าความผิดพลาดที่เกิดขึ้นของชุดข้อมูลทดสอบแต่ละชุดจากการประมาณค่ากรณีที่ 3 ึ้ ของนิวรอลเนตเวิร์กที่ออกแบบเปรียบเทียบกับการประมาณค่าโดยใช้ NNTool (สลับตำแหน่งของชุดข้อมูลภาคสนามสำหรับฝึกนิวรอลเนตเวิร์กอย่างไม่มีระเบียบ)

จากรูปที่ 4.36 4.37 และ 4.38 จะเห็นว่าการประมาณค่าตำแหน่งของสถานีเคลื่อนที่โดย ใช้นิวรอลเนตเวิร์กที่ออกแบบ มีค่าความผิดพลาดเฉลี่ยใกล้เคียงกับการประมาณค่าโดยใช้ ี่ NNTool และมีรูปแบบของค่าความผิดพลาดของชุดข้อมูลทดสอบแต่ละชุดที่คล้ายคลึงกันมาก อย่างไรก็ตาม การประมาณค่าเมื่อมีการสลับตำแหน่งของชุดข้อมูลภาคสนามสำหรับฝึกนิวรอล ื่ เนตเวิร์กอย่างไม่มีระเบียบของทั้ง 2 วิธี ถึงแม้จะให้ค่าความผิดพลาดในการประมาณค่าถูกต้องอยู่ ในขอบเขตที่ FCC กำหนดไว้ แต่จะสังเกตเห็นได้ว่า การประมาณค่าโดยใช้นิวรอลเนตเวิร์กที่ ออกแบบมีจำนวนครั้งที่เกิดค่าความผิดพลาดในการประมาณค่ามากกว่า 125 เมตร จำนวน 6 ั้ ครั้งและสําหรับ NNTool จํานวน 10 ครั้ง

จากผลการทดสอบที่ผ่านมาแสดงให้เห็นว่าการสลับตำแหน่งของชุดข้อมูลภาคสนาม สําหรับฝกนิวรอลเนตเวิรกสามารถสงผลตอความสามารถในการประมาณคาของนิวรอลเนตเวิรก โดยผลการเปรียบเทียบค่าความผิดพลาดที่เกิดขึ้นของชุดข้อมูลทดสอบแต่ละชุดเมื่อมีการสลับ ตำแหน่งของข้อมูลภาคสนามในลักษณะต่าง ๆ แสดงได้ดังรูปที่ 4.47 และ 4.48

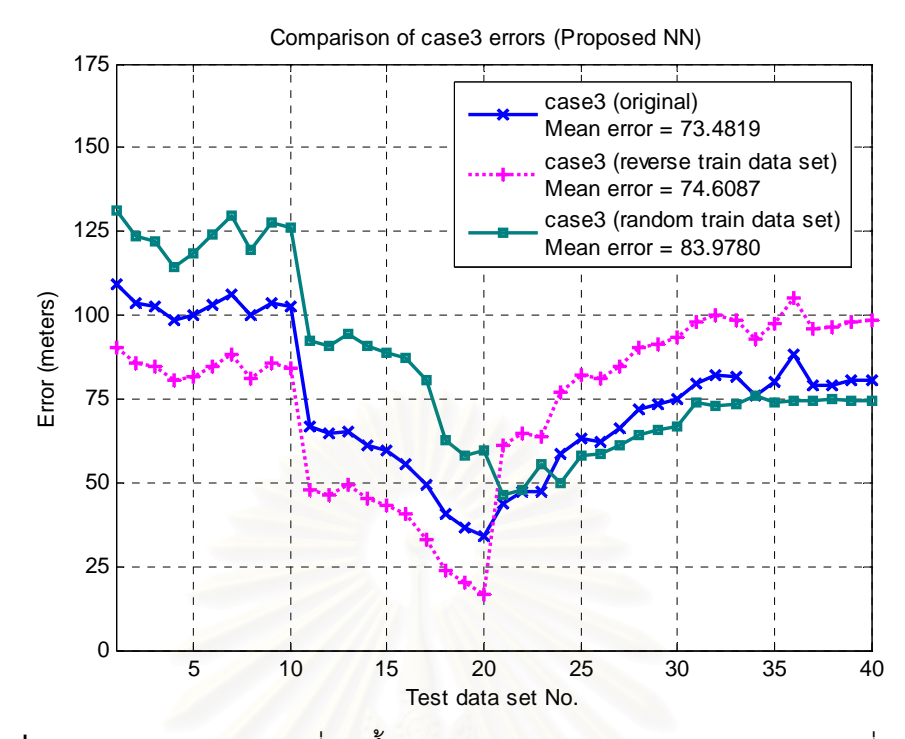

**รูปที่ 4.47** ค่าความผิดพลาดที่เกิดขึ้นจากการประมาณค่าของนิวรอลเนตเวิร์กที่ออกแบบ ี่ เมื่อมีการสลับตำแหน่ง<mark>ของชุดข้อมู</mark>ลภาคสนามสำหรับฝึกนิวรอลเนตเวิร์กในลักษณะต่าง ๆ ื่

จากรูปที่ 4.47 ซึ่งเป็นการประมาณค่าตำแหน่งของสถานีเคลื่อนที่โดยใช้นิวรอลเนตเวิร์กที่ ออกแบบ จะเห็นว่าค่าคว<mark>ามผิดพลาดเฉลี่ยในการประมาณค่าขอ</mark>งนิวรอลเนตเวิร์กที่ออกแบบ ทั้ง  $\mathcal{L}^{\mathcal{L}}(\mathcal{L}^{\mathcal{L}})$  and  $\mathcal{L}^{\mathcal{L}}(\mathcal{L}^{\mathcal{L}})$  and  $\mathcal{L}^{\mathcal{L}}(\mathcal{L}^{\mathcal{L}})$ ั้ ในกรณีไม่มีการสลับตำแหน่งชุดข้อมูลภาคสนามสำหรับฝึกนิวรอลเนตเวิร์ก (กรณีที่ 3 เดิม) กรณี สลับตำแหน่งชุดข้อมูลสำหรับฝึกจากหน้าไปหลัง และกรณีสลับตำแหน่งชุดข้อมูลสำหรับฝึกอย่าง ไม่มีระเบียบ มีค่าใกล้เคียงกันได้แก่ 73 4819 74 6087 และ 83 9780 ตามลำดับ (ความแตกต่าง ประมาณ 10 เมตร ซึ่งถือว่าไม่ส่งผลอย่างมีนัยสำคัญในทางปฏิบัติ) ส่วนรูปแบบของค่าความ ผิดพลาดจะแตกต่างกันพอสมควร โดยจะสังเกตได้ว่ารูปแบบของค่าความผิดพลาดกรณีไม่มีการ สลับตำแหน่งชุดข้อมูลภาคสนามสำหรับฝึกนิวรอลเนตเวิร์ก และกรณีสลับตำแหน่งชุดข้อมูล สําหรับฝกจากหนาไปหลังจะมีลักษณะสมมาตรกันมากกวารูปแบบของคาความผิดพลาดกรณี สลับตำแหน่งชุดข้อมูลสำหรับฝึกอย่างไม่มีระเบียบ อย่างไรก็ตาม นิวรอลเนตเวิร์กที่ออกแบบยังคง สามารถประมาณค่าตำแหน่งของสถานีเคลื่อนที่ได้ถูกต้องตามข้อกำหนดของ FCC ไม่ว่าจะสลับ ื่ ชุดข้อมูลสำหรับฝึกในลักษณะใดก็ตาม แต่ในการประมาณค่าเมื่อมีการสลับตำแหน่งชุดข้อมูล ื่ สำหรับฝึกอย่างไม่มีระเบียบ ผลปรากฏว่าเกิดค่าความผิดพลาดในการประมาณค่าที่มากกว่า 125 เมตร จำนวน 6 ครั้งด้วยกัน คิดเป็น 15% ของจำนวนครั้งการประมาณค่า ซึ่งในทางปฏิบัติ เช่น ั้ การค้นหาบุคคลสูญหายจากตำแหน่งของสถานีเคลื่อนที่ และถือว่าค่าความผิดพลาด 125 เมตร ื่ เป็นค่าที่ทำให้ไม่สามารถค้นหาบุคคลดังกล่าวได้ หากโอกาสที่จะเกิดค่าความผิดพลาดมากกว่า ี่ 125 เมตรถึง 15% ถือเปนความเส ยงที่สูงพอสมควรี่

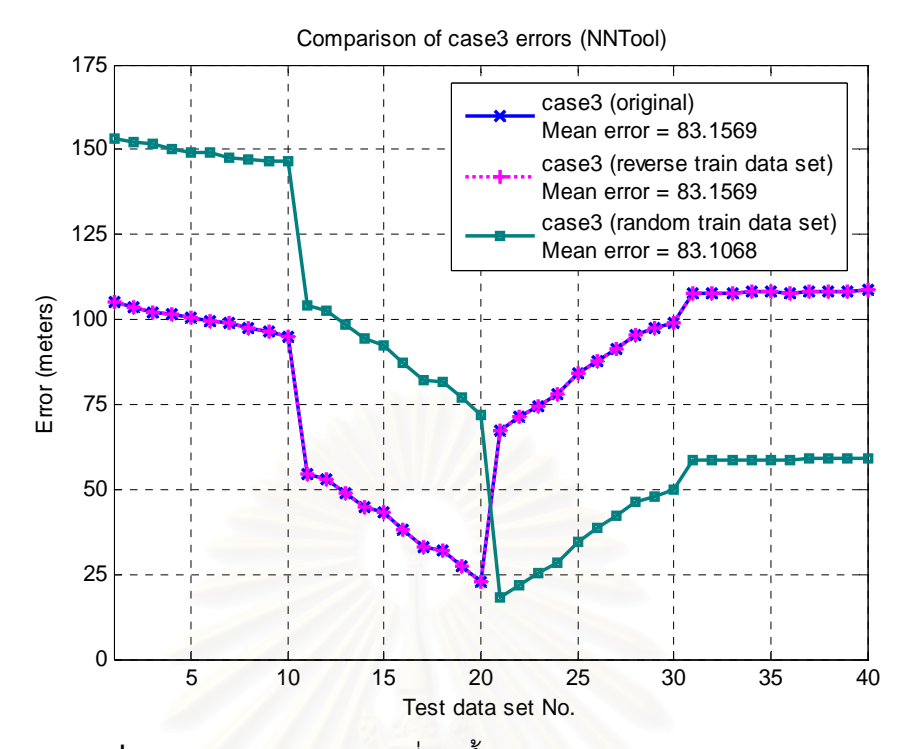

 $\boldsymbol{\mathfrak{g}}$ ป**ที่ 4.48** ค่าความผิดพลาดที่เกิดขึ้นจากการประมาณค่าของ NNTool เมื่อมีการสลับตำแหน่งของชุดข้อมูลภาคสนามสำหรับฝึกนิวรอลเนตเวิร์ก ื่

จากรูปที่ 4.48 ซึ่งเป็นการประมาณค่าตำแหน่งของสถานีเคลื่อนที่โดยใช้ NNTool จะเห็น ื่ ว่าค่าความผิดพลาดเฉลี่ยในการประมาณค่าของ NNTool ทั้งในกรณีไม่มีการสลับตำแหน่งชุด ข้อมูลภาคสนามสำหรับฝึกนิวรอลเนตเวิร์ก (กรณีที่ 3 เดิม) กรณีสลับตำแหน่งชุดข้อมูลสำหรับฝึก ้จากหน้าไปหลัง และกรณีสลับตำแหน่งชุดข้อมูลสำหรับฝึกอย่างไม่มีระเบียบ มีค่าเท่ากันประมาณ 83 เมตร สวนรูปแบบของคาความผิดพลาดในการประมาณคาของ NNTool ในกรณีไมมีการสลับ ตําแหนงชุดขอมูลสําหรับฝกและกรณีสลับตําแหนงชุดขอมูลสําหรับฝกจากหนาไปหลังมีลักษณะ ค่อนข้างสมมาตรและเหมือนกันทุกประการ แตกต่างกับกรณีสลับตำแหน่งชุดข้อมูลสำหรับฝึก อย่างไม่มีระเบียบ รูปแบบของค่าความผิดพลาดที่เกิดขึ้นมีลักษณะไม่สมมาตรอย่างเห็นได้ชัด ึ้ ทั้งนี้ NNTool ก็สามารถประมาณค่าตำแหน่งของสถานีเคลื่อนที่ได้ถูกต้องตามข้อกำหนดของ ั้ ื่ FCC ไม่ว่าจะสลับชุดข้อมูลสำหรับฝึกในลักษณะใดก็ตามเช่นเดียวกัน แต่ในการประมาณค่าเมื่อมี ื่ การสลับตําแหนงชุดขอมูลสําหรับฝกอยางไมมีระเบียบ ผลปรากฏวาเกิดคาความผิดพลาดในการ ประมาณค่าที่มากกว่า 125 เมตร จำนวน 10 ครั้งด้วยกัน คิดเป็น 25% ของจำนวนครั้ ั้ ั้ ิ์<br>ขคงจำนวนครั้งการ ประมาณค่า ซึ่งในทางปฏิบัติ ถือเป็นความเสี่ยงที่ค่อนข้างสูง ี่

ิ จากผลการทดสอบในรูปที่ 4.47 และ 4.48 อาจกล่าวได้ว่า หากไม่ต้องการให้เกิดความ เสี่ยงในทางปฏิบัติ การฝึกนิวรอลเนตเวิร์กควรใช้ชุดข้อมูลภาคสนามที่มีลักษณะเป็นลำดับ มากกว่าชุดข้อมูลที่ไม่เป็นระเบียบ

จากที่ได้กล่าวมาแล้วในบทที่ 3 ว่าการฝึกนิวรอลเนตเวิร์กสามารถแบ่งได้เป็น 2 ประเภท ตามลักษณะของการปรับค่าถ่วงน้ำหนักและค่าไบแอส ได้แก่ การฝึกนิวรอลเนตเวิร์กแบบปรับค่า ้ํ ตลอดเวลา (Adaptive Training) และการฝึกนิวรอลเนตเวิร์กแบบปรับค่าครั้งเดียว (Batch ั้ Training) ซึ่งในวิทยานิพนธ์นี้ การออกแบบนิวรอลเนตเวิร์กเพื่อประมาณค่าตำแหน่งของสถานี เคลื่อนที่ใช้วิธีการฝึกแบบปรับค่าตลอดเวลา ซึ่งประสิทธิภาพของนิวรอลเนตเวิร์กที่ถูกฝึกโดย ื่ วิธีการนี้ได้แสดงให้เห็นดังการทดสอบหลาย ๆ การทดสอบก่อนหน้านี้แล้ว ี้

สาเหตุของการเลือกวิธีฝึกแบบนี้ในการฝึกนิวรอลเนตเวิร์กที่ออกแบบเนื่องจาก ก่อน ออกแบบนิวรอลเนตเวิร์กได้มีการท<mark>ดสอบประสิทธิภาพของนิวรอลเนตเวิร์กที่ใช้</mark>วิธีการฝึกทั้ง 2 ั้ แบบ ซึ่งจากการทดสอบผลปรากฏว่าวิธีการฝึกแบบปรับค่าตลอดเวลาทำให้นิวรอลเนตเวิร์กเกิด การลู่เข้าเร็วกว่าแต่ให้ค่าความผิดพลาดเฉลี่ยสูงกว่าวิธีการฝึกแบบปรับค่าครั้งเดียว ในที่นี้จะ ั้ แสดงผลการทดสอบโดยยกการทดสอบกรณีที่ 3 มาใช้อีกครั้งหนึ่ง นั่นคือใช้ข้อมูลภาคสนาม ั้ ั่ ้สำหรับฝึกนิวรอลเนตเวิร์กจำนวน 100 ชุด และชุดข้อมูลภาคสนามสำหรับทดสอบนิวรอลเนตเวิร์ก จำนวน 40 ชุด โดยเปลี่ยนวิธีการฝึกนิวรอลเนตเวิร์กจากวิธีการฝึกแบบปรับค่าตลอดเวลาเป็น วิธีการฝึกแบบปรับค่าครั้งเดี่ยว และใช้ NNTool เป็นเครื่องมือในการประมาณค่าเพื่อแสดงผลการ ั้ ้<br>. ทดสอบ (สำหรับนิวรอล<mark>เ</mark>นตเวิร์กที่ออกแบบด้วยภาษาวีเอชดีแอล การเปลี่ยนวิธีการฝึกทำให้ต้อง ออกแบบนิวรอลเนตเวิร์กใหม่ในหลาย ๆ ส่วน ซึ่งในขณนี้กำลังอยู่ในระหว่างการศึกษาเพื่อ ออกแบบเพิ่มเติม) ซึ่งการลู่เข้าของนิวรอลเนตเวิร์กแสดงได้ดังรูปที่ 4.49 ิ่ ึ่

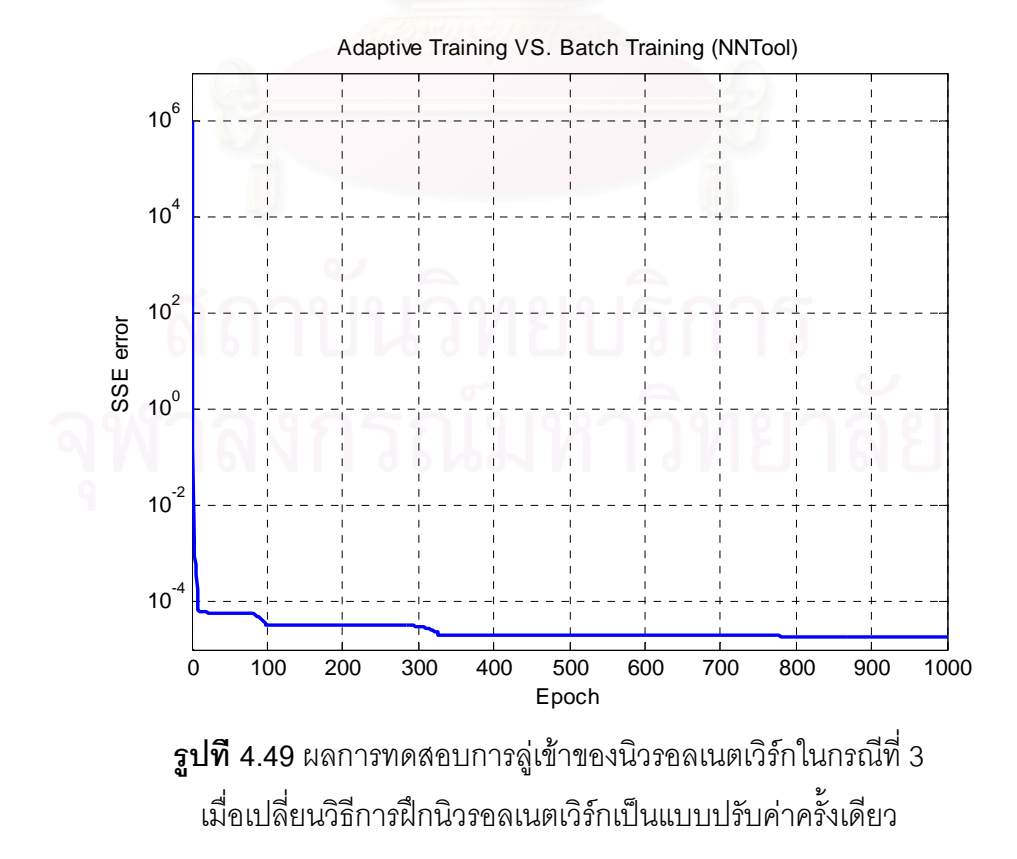

จากรูปที่ 4.49 จะเห็นว่านิวรอลเนตเวิร์กเกิดการลู่เข้าที่ค่อนข้างช้า ต้องฝึกนิวรอลเนต เวิร์กด้วยชุดข้อมูลสำหรับฝึกทั้งหมด (100 ชุดข้อมูล) เป็นจำนวนมากกว่า 800 รอบ (800 ั้ epochs) นิวรอลเนตเวิร์กจึงจะลู่เข้าอย่างสมบูรณ์ ซึ่งในทางปฏิบัติต้องใช้เวลาพอสมควร ซึ่งค่า ึ่ ความผิดพลาดในการประมาณค่าของนิวรอลเนตเวิร์กที่ผ่านการฝึกด้วยวิธีการฝึกแบบปรับค่าครั้ง ั้ เดียวจํานวน 800 รอบ แสดงไดดังรูปที่ 4.50

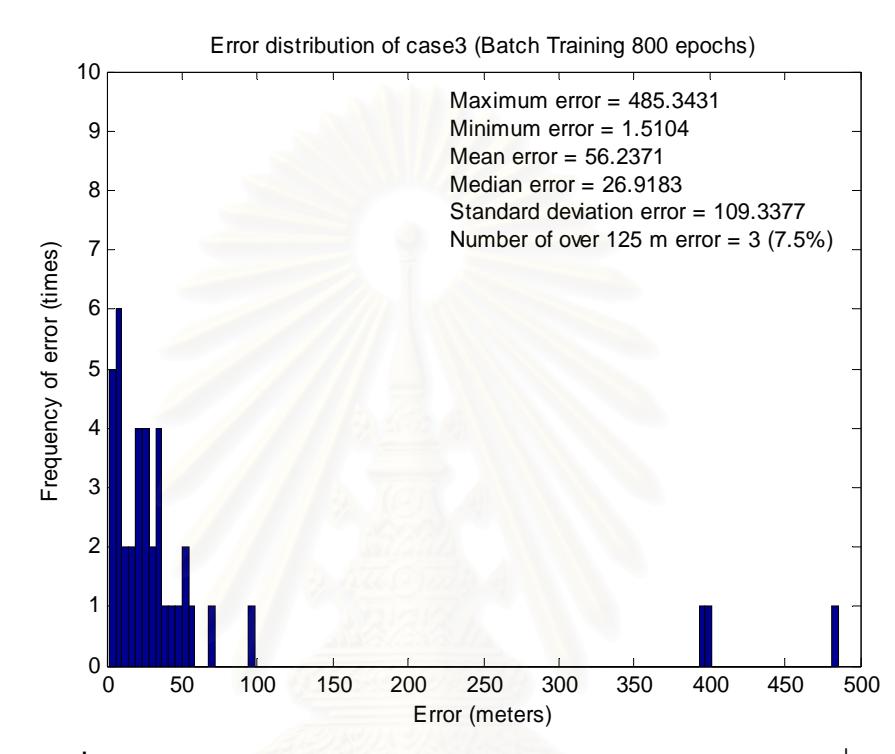

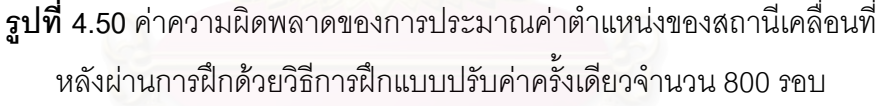

จากรูปที่ 4.50 เมื่อนำค่าความผิดพลาดเฉลี่ยในการประมาณค่าเมื่อใช้วิธีการฝึกแบบนี้ ื่ ี้ ซึ่งมีค่าเท่ากับ 56.2371 เมตร ไปเปรียบเทียบกับค่าความผิดพลาดเฉลี่ยเมื่อใช้วิธีการฝึกแบบปรับ ึ่ ค่าตลอดเวลา (รูปที่ 4.28) ซึ่งมีค่าเท่ากับ 83.1569 เมตร จะเห็นว่าค่าความผิดพลาดเฉลี่ยเมื่อใช้ ึ่ วิธีการฝึกแบบปรับค่าครั้งเดียวจะน้อยกว่า อย่างไรก็ตาม การฝึกนิวรอลเนตเวิร์กด้วยวิธีนี้ ั้ ี้ นอกจากต้องใช้เวลาในการฝึกที่นานกว่ามาก ยังเกิดค่าความผิดพลาดที่มากกว่า 125 เมตร เป็น ี่ จำนวน 3 ครั้ง (7.5%) ด้วยกัน ซึ่งถือเป็นความเสี่ยงหากมีการนำไปใช้งานจริง นอกจากนี้วิธีการ ั้ ึ่ ี่ ี้ ฝึกแบบนี้ยังทำให้การออกแบบนิวรอลเนตเวิร์กเพื่อนำไปพัฒนาเป็นอุปกรณ์สำหรับประมาณค่า ี้ ื่ ตำแหน่งของสถานีเคลื่อนที่ได้ยากกว่าวิธีการฝึกแบบปรับค่าตลอดเวลาอีกประการหนึ่งด้วย ื่

เมื่อลองนำนิวรอลเนตเวิร์กที่ผ่านการฝึกด้วยวิธีการฝึกแบบปรับค่าครั้งเดียวจำนวนเพียง ื่ ั้ 100 รอบมาประมาณค่าตำแหน่งของสถานีเคลื่อนที่ ค่าความผิดพลาดในการประมาณค่าสามารถ ื่ แสดงไดดังรูปที่ 4.51

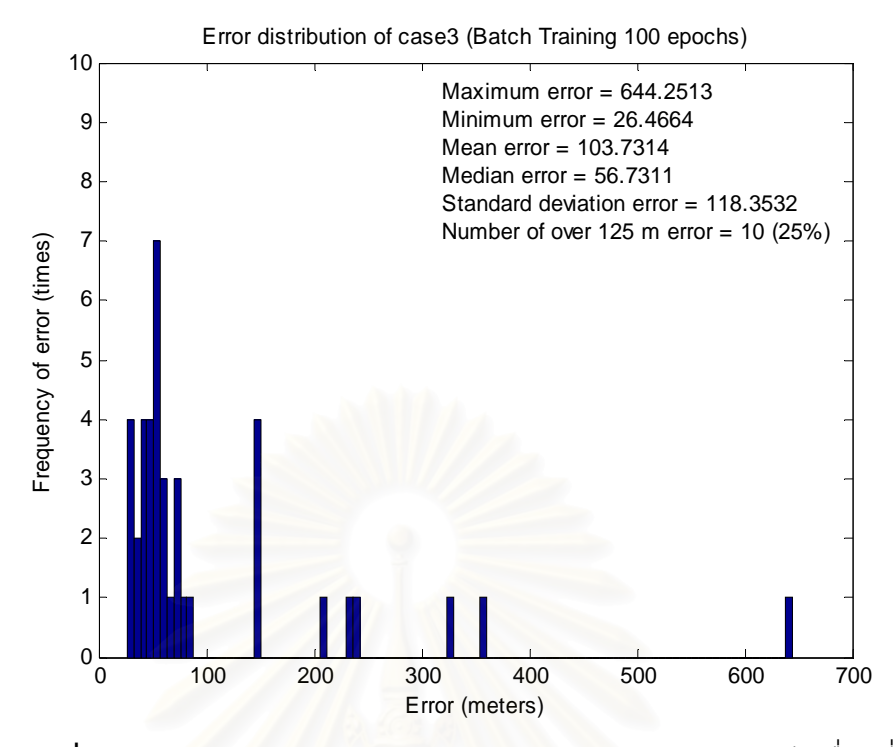

 $\,$ รูปที่ 4.51 ค่าความผิดพลาดของการประมาณค่าตำแหน่งของสถานีเคลื่อนที่ ื่ หลังผ่านการฝึกด้วยวิธีการฝึกแบบปรับค่าครั้งเดียวจำนวน 100 รอบ ั้

ิ จากรูปที่ 4.50 จะเห็นว่าหากต้องการความรวดเร็วในการใช้งาน และรีบร้อนนำนิวรอลเนต เวิร์กที่ยังไม่ผ่านการฝึกให้เกิ<mark>ด</mark>การลู่เข้าอย่างสมบูรณ์มาประมารค่าตำแหน่งของสถานีเคลื่อนที่ ค่า ความผิดพลาดเฉลี่ยในการประมาณค่าเมื่อใช้วิธีการฝึกแบบปรับค่าครั้งเดียว ซึ่งมีค่าเท่ากับ ั้ 103.7314 เมตร จะสูงกว่าค่าความผิดพลาดเฉลี่ยเมื่อใช้วิธีการฝึกแบบปรับค่าตลอดเวลา (รูปที่ ี่ 4.28) ซึ่งมีค่าเท่ากับ 83.1569 เมตร นอกจากนี้ยังเกิดค่าความผิดพลาดที่มากกว่า 125 เมตร เป็น ึ่ ี้ จำนวน 10 ครั้ง (25%) ด้วยกัน ซึ่งถือเป็นความเสี่ยงที่ค่อนข้าง<mark>สู</mark>งหากมีการนำนิวรอลเนตเวิร์กไป ั้ ใช้งาบจริง

เนื่องจากการฝึกและทดสอบนิวรอลเนตเวิร์กด้วยข้อมูลภาคสนามในหัวข้อที่ผ่านมา การ เคลื่อนที่ของสถานีเคลื่อนที่มีลักษณะเป็นเส้นตามแนวของถนน ทำให้ชุดข้อมูลที่นำมาฝึกและ ื่ ี่ ื่ ี่ ทดสอบนิวรอลเนตเวิร์กมีลักษณะเป็นแบบรูป (Pattern) ในหัวข้อต่อไปจึงได้จำลองชุดข้อมูล สำหรับฝึกและทดสอบนิวรอลเนตเวิร์กขึ้นมาใหม่ โดยชุดข้อมูลไม่มีลักษณะเป็นแบบรูปเหมือน ข้อมูลภาคสนาม แต่มีลักษณะกระจายตัวอย่างสม่ำเสมอ และทดสอบในลักษณะเดียวกันเพื่อ<br>วิเคราะห์ผลการทดสอบต่อไป

### **4.3 ผลการทดสอบนิวรอลเนตเวิรกท ออกแบบดวยขอมูลจําลอง ี่**

การฝึกและทดสอบนิวรอลเนตเวิร์กที่ออกแบบโดยใช้ข้อมูลจำลองมีรายละเอียดดังต่อไปนี้

1) สถานีฐาน 3 สถานี ซึ่งตั้งเป็นรูป 3 เหลี่ยม ที่มีสถานีฐานแต่ละสถานีเป็นจุดมุม แต่ละ ึ่ ี่ สถานีห่างกัน 1000 เมตร มีสถานีเคลื่อนที่ตั้งอยู่ภายในบริเวณ 3 เหลี่ยมดังกล่าวและ ื่  $\mathcal{L}^{\mathcal{L}}(\mathcal{L}^{\mathcal{L}})$  and  $\mathcal{L}^{\mathcal{L}}(\mathcal{L}^{\mathcal{L}})$  and  $\mathcal{L}^{\mathcal{L}}(\mathcal{L}^{\mathcal{L}})$ มีการกระจายตัวอยู่อย่างสม่ำเสมอ ดังแสดงในรูปที่ 4.52 ่ํ

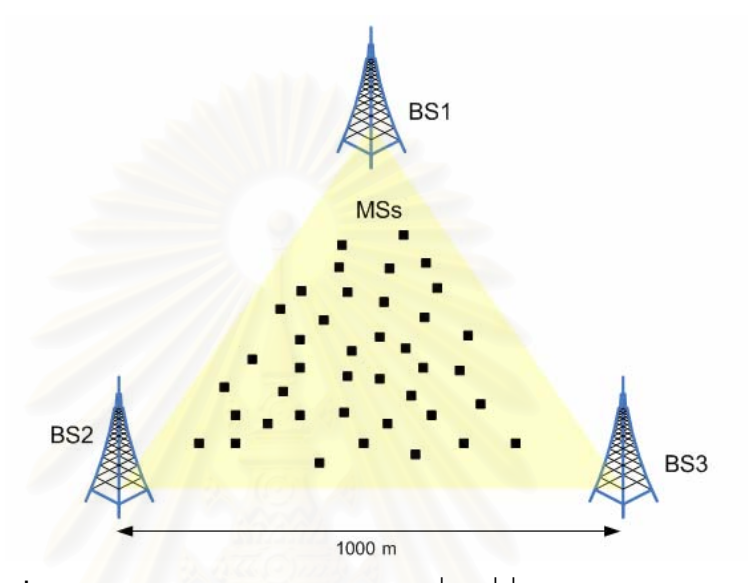

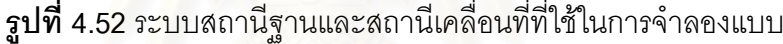

2) การจำลองค่าความแรงของสัญญาณเพื่อใช้เป็นข้อมูลเข้าในการฝึกและทดสอบ มี รายละเอียดดังตอไปนี้

การจำลองค่าความแรงของสัญญาณจากสถานีเคลื่อนที่ที่สถานีฐานรับได้นั้นจะ ี่ ั้ เปนไปตามสมการที่ (4.3)

$$
P_s = P_r + L \tag{4.3}
$$

เมื่อ  $P_{_S}$  เป็น ค่ากำลังของสัญญาณที่ส่งออกจากเครื่องส่ง (dB) ้<br>.

- $P_{r}$  เป็น ค่ากำลังของสัญญาณที่เครื่องรับรับได้ (dB) ื่
	- *L* เปนคาการสูญเสียตามระยะทางของคลื่น (dB)

สมการที่ (4.3) เป็นกฎทรงพลังงาน ซึ่งแสดงถึงกำลังของสัญญาณที่ส่งจาก เครื่องส่ง (สถานีเคลื่อนที่) จะสูญเสียไปส่วนหนึ่งตามระยะทางการเดินทางของคลื่น ื่ ื่ ก่อนที่จะถึงเครื่องรับ (สถานีฐาน) การจำลองค่าการสูญเสียตามระยะทางการเดินทาง ี่ ื่ ของคล น (Path Loss/Propagation Loss) และผลของบริเวณเงา (shadowing) เปนดัง ื่ สมการท ี่ (4.4) [10]

 $L = 69.55 + 26.16 \log f_c - 13.82 \log h_t - a(h_r) + (44.9 - 6.55 \log h_t) \log d$  (4.4)

โดยที่ *L* คือ คาการสูญเสียตามระยะทางของคลื่น (dB)

 $f_c$  คือค่าความถี่ของคลื่นพาห์ที่ส่ง ี่ ื่

 $h_{_t}\;$  คือค่าความสูงของเสาอากาศของเครื่องส่ง (m) ื่

 $h_{_r}$  คือค่าความสูงของเสาอากาศของเครื่องรับ (m) ื่

> ( )*<sup>r</sup> a h* คือคาแฟกเตอรความสัมพันธ (Correlation factor) ระหวาง สถานีเคล อนที่กับสภาพภูมิประเทศ ื่

 $d$  คือค่าระยะทางจากเครื่องส่งถึงเครื่องรับ (m) ื่ ื่

ค่า  $a(h_{_r})$  จะมีค่าขึ้นกับขนาดของสภาพภูมิประเทศ ดังนี้ ึ้ ี้

สําหรับภูมิประเทศที่เปนชนบทหรือชานเมือง คา ( )*<sup>r</sup> a h* จะเปนไปตามสมการที่

$$
a(hr) = (1.1 \log fc - 0.7)hr - (1.56 \log fc - 0.8)
$$
 (4.5)

สําหรับภูมิประเทศที่เปนเขตเมืองหนาแนน คา ( )*<sup>r</sup> a h* จะเปนไปตามสมการที่

(4.6)

(4.5)

$$
a(h_r) = \begin{cases} 8.29(\log 1.54h_r)^2 - 1.1 : f \le 200MHz \\ 3.2(\log 11.75h_r)^2 - 4.97 : f \ge 400MHz \end{cases}
$$
(4.6)

ในหัวข้อนี้จะพิจารณาระบบที่เป็นเขตเมืองหนาแน่น เพื่อให้มีลักษณะคล้ายคลึง ี้ กับการทดสอบนิวรอลเนตเวิร์กด้วยข้อมูลภาคสนามในหัวข้อที่ผ่านมา ซึ่งสภาพภูมิ ประเทศอยู่ในเขตกรุงเทพมหานคร ดังนั้นค่า  $a\left( h_{_{r}}\right)$  จะเป็นไปตามสมการที่ (4.6) ั้

จากสมการที่ (4.3) และ (4.4) เมื่อทราบกำลังส่งของเครื่องส่งก็จะสามารถ ื่ คำนวณหากำลังของสัญญาณที่มาถึงเครื่องรับได้ ซึ่งค่ากำลังที่มาถึงเครื่องรับก็คือค่า ี่ ื่  $\mathcal{L}^{\mathcal{L}}$ ื่ ความแรงของสัญญาณนั่นเอง เมื่อพิจารณาสมการที่ (4.3) จะเห็นได้ว่าค่าความแรงของ ั่ สัญญาณที่ป้อนเป็นข้อมูลเข้าของนิวรอลเนตเวิร์กสามารถใช้ค่าการสูญเสียตามระยะทาง ป้อนเป็นข้อมูลเข้าแทนได้เช่นกันเนื่องจากค่าความแรงของสัญญาณที่เครื่องรับจะมีค่า ื่ ื่ เท่ากับค่ากำลังส่งลบด้วยค่าการสูญเสียตามระยะทาง ดังสมการที่ (4.7)

$$
\left|P_r\right| = \left|P_s - L\right| = \left|L - P_s\right| \quad \text{dB} \tag{4.7}
$$

จะเห็นได้จากสมการที่ (4.7) ว่าค่ากำลังส่งของสัญญาณจากเครื่องส่งจะเป็น ื่ ค่าคงที่ เสมือนค่าออฟเซต หรือ ค่าไบแอสคงที่ที่บวกเข้ากับค่าการสูญเสียตามระยะทาง เมื่อไม่คิดผลของกำลังส่งซึ่งเป็นค่าคงที่ออกไป ค่าข้อมูลความแรงของสัญญาณที่ เคร องรับ รับไดจะมีความสัมพันธอยูกับคาการสูญเสียตามระยะทาง ตามท กลาวมา ื่ ข้างต้น ดังนั้นจึงสามารถใช้ค่าของการสูญเสียตามระยะทางป้อนเป็นค่าข้อมูลเข้าของ ั้ นิวรอลเนตเวิร์กได้เช่นกันโดยรายละเอียดของการจำลองค่าความแรงของสัญญาณที่ใช้ ในหัวข้อนี้จะมีลักษณะดังนี้ ֧֦֧֦֧֦֧֦֧֦֧֦֧֦֧֦֧֦֧֦֧֦֧֦֧֦֧֦֧֦֧֝֟֟֓֝֟֟֟֟֟֓֡֝֬֟֓֡֟֟֓֜<sup>֓</sup>֓

- ค่าความถี่คลื่นพาห์ที่ส่ง = 900 MHz
- คาความสูงของเสาอากาศของสถานีฐาน = 200 m
- ค่าความสูงของเสาอากาศของสถานีเคลื่อนที่ = 2 m (รวมความสูงของผู้ใช้) ื่
- พิจารณาระบบที่เป็นเมืองขนาดเล็กจนถึงขนาดกลาง
- 3) การทดสอบนิวรอลเนตเวิร์กด้วยข้อมูลจำลองแบ่งได้เป็น 3 กรณี เช่นเดียวกับการ ทดสอบนิวรอลเนตเวร์กด้วยข้อมูลภาคสนาม ได้แก่ กรณีที่ 1 การทดสอบกรณีมีชุด ์ข้อมูลจำลองสำหรับฝึกนิวรอลเนตเวิร์กจำนวน 50 ชุด และสำหรับทดสอบนิวรอลเนต เวิรกจํานวน 40 ชุด กรณีที่ 2 การทดสอบกรณีมีชุดขอมูลจําลองสําหรับฝกนิวรอลเนต เวิร์กจำนวน 75 ชุด และสำหรับทดสอบนิวรอลเนตเวิร์กจำนวน 40 ชุด และกรณีที่ 3 การทดสอบกรณีมีชุดขอมูลจําลองสําหรับฝกนิวรอลเนตเวิรกจํานวน 100 ชุด และ สําหรับทดสอบนิวรอลเนตเวิรกจํานวน 40 ชุด

ผลการทดสอบนิวรอลเนตเวิรกดวยขอมูลจําลองในกรณีที่ 1 กรณีที่ 2 และกรณีที่ 3 โดยใช NNTool สามารถแสดงไดดังรูปที่ 4.53 รูปที่ 4.54 และรูปที่ 4.55 ตามลําดับ

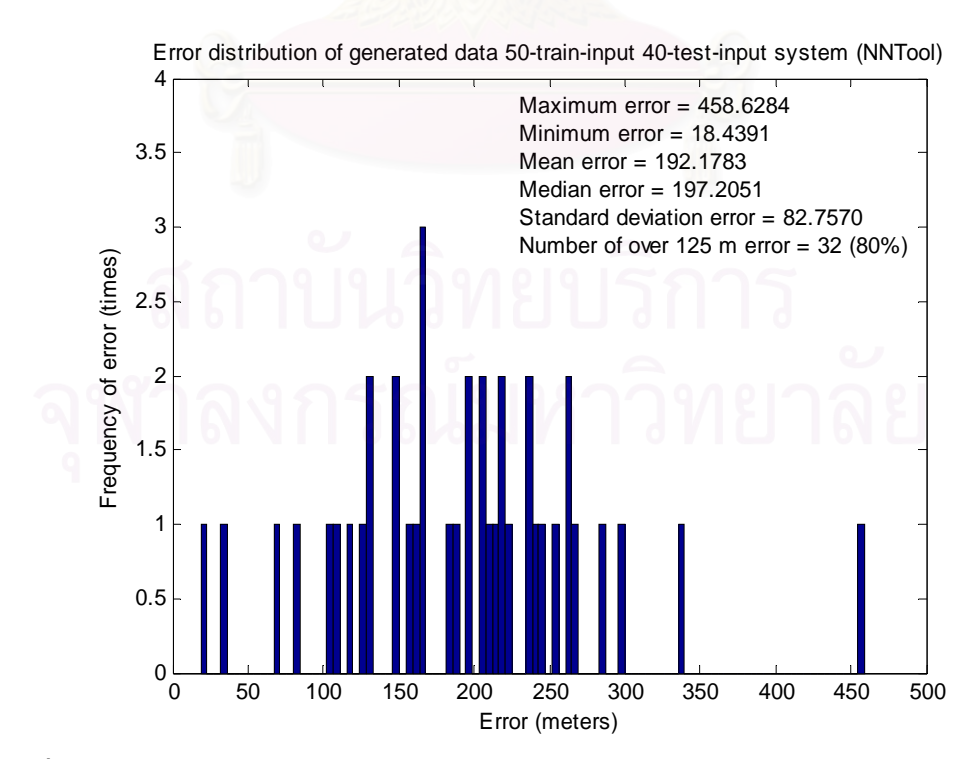

**รูปที่ 4.53** ค่าความผิดพลาดกรณีชุดข้อมูลจำลองสำหรับฝึก 50 ชุด และสำหรับทดสอบ 40 ชุด

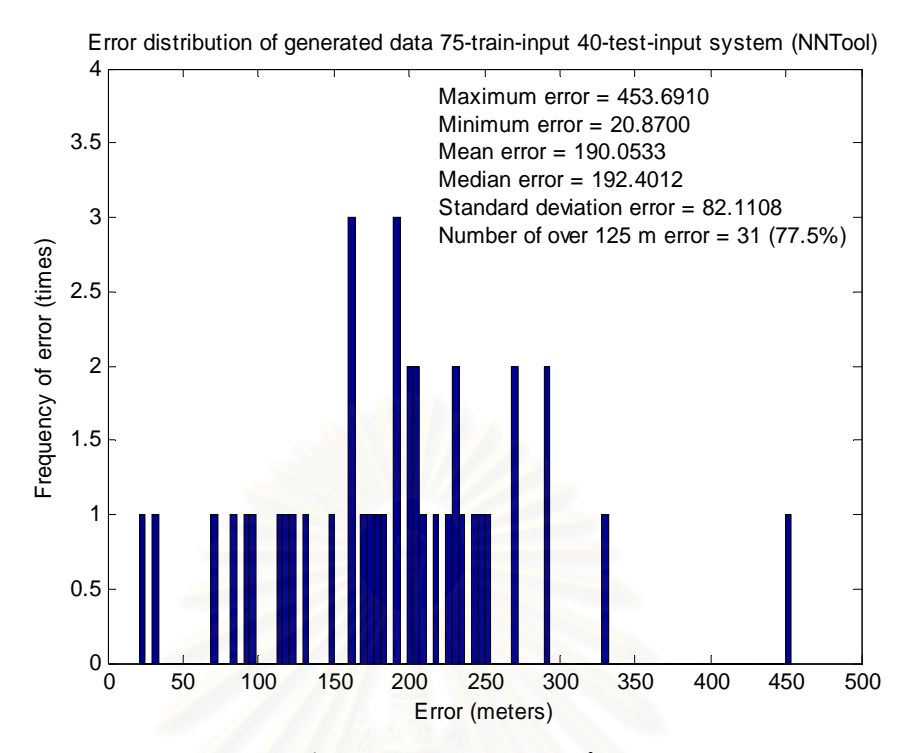

**ุรูปที่ 4.54** ค่าความผิดพลาดกรณีชุดข้อมูลจำลองสำหรับฝึก 75 ชุด และสำหรับทดสอบ 40 ชุด

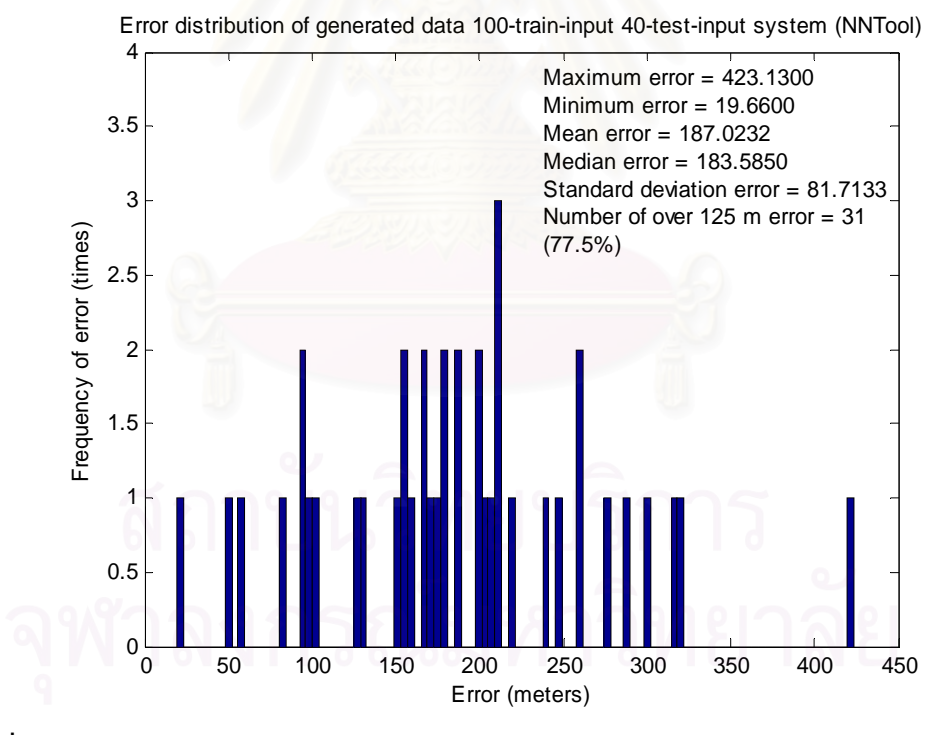

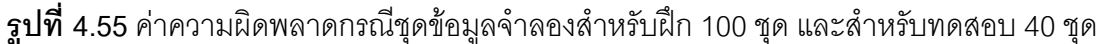

จากรูปที่ 4.53 4.54 และ 4.55 จะเห็นว่าเมื่อชุดข้อมูลสำหรับฝึกและทดสอบนิวรอลเนต เวิร์กมีการเปลี่ยนแปลง ในที่นี้คือการเปลี่ยนแปลงรูปแบบของชุดข้อมูลสำหรับฝึกและทดสอบ นิวรอลเนตเวิร์กจากชุดข้อมูลที่มีลักษณะเป็นแบบรูปเป็นชุดข้อมูลที่มีลักษณะกระจายตัวอย่าง สม่ำเสมอ ถึงแม้การเพิ่มชุดข้อมูลสำหรับฝึกนิวรอลเนตเวิร์ก จะทำให้นิวรอลเนตเวิร์กประมาณค่า ่ํ ิ่ ได้ถูกต้องมากขึ้น แต่อย่างไรก็ตาม นิวรอลเนตเวิร์กไม่สามารถประมาณค่าตำแหน่งของสถานี ึ้ เคลื่อนที่ได้อย่างถูกต้องตามข้อกำหนดของ FCC โดยค่าความผิดพลาดเฉลี่ยที่เกิดขึ้นเท่ากับ ื่ 192.1783 เมตร 190.0533 เมตร และ 187.0232 เมตร ในการทดสอบกรณีที่1 กรณีที่ 2 และกรณี ที่ 3 ตามลำดับ และมีค่าความผิดพลาดเกิน 125 เมตรมากกว่าที่ FCC กำหนดไว้ทั้ง 3 กรณี ั้ สาเหตุเนื่องมาจาก จำนวนนิวรอนในชั้นซ่อนเร้นและค่าอัตราการเรียนรู้ของนิวรอลเนตเวิร์กที่ ื่ นำมาใช้ในการประมาณค่าถูกหามาจากการใช้ข้อมูลภาคสนามที่มีลักษณะเป็นแบบรูป ไม่ได้ถูก ี่ ทำให้เหมาะสมกับชุดข้อมูลจำลองที่มีลักษณะกระจายตัวเช่นนี้ สาเหตุอีกประการหนึ่งอาจเกิด จากวิธีการฝึกนิวร<sub>อ</sub>ลเนตเวิร์กที่ไม่เหมาะสม ดังนั้นหากต้องการลดค่าความผิดพลาดที่เกิดขึ้นใน ั้ การทดสอบด้วยข้อมูลจำลองนี้ จำเป็นต้องมีการทดสอบเพื่อหาจำนวนนิวรอนในชั้นซ่อนเร้นและ ี้ ค่าอัตราการเรียนรู้ที่เหมาะสมใหม่ หรืออาจต้องเปลี่ยนวิธีการฝึกนิวรอลเนตเวิร์กเป็นวิธีการฝึก แบบปรับค่าครั้งเดียว ั้

สำหรับนิวรอลเนตเวิร์กเพื่อประมาณค่าตำแหน่งของสถานีเคลื่อนที่ที่ออกแบบด้วยภาษา ื่ ี่ วีเอชดีแอลนั้น จากการฝึกและทดสอบนิวรอลเนตเวิร์กด้วยชุดข้อมูลจำลองปรากฏว่า ในการฝึก ั้ นิวรอลเนตเวิร์ก นิวรอลเนตเวิร์กไม่สามารถปรับค่าถ่วงน้ำหนักและค่าไบแอสให้คงที่ที่ค่า ๆ หนึ่งได้ ้ํ จึงไม่สามารถหาค่าถ่วงน้ำหนักและค่าไบแอสที่เหมาะสมมาทดสอบนิวรอลเนตเวิร์กได้ สาเหตุ ้ํ เนื่องมาจากสมมุติฐานหล<mark>าย ๆ</mark> ประการดังที่กล่าวมาแล้วเช่นเดียวกัน ื่ ี่

จากสมมุติฐานที่ทำให้นิวร<sub>ั</sub>อลเนตเวิร์กไม่สามารถประมาณค่าตำแหน่งของสถานีเคลื่อนที่ ื่ ได้อย่างถูกต้องข้างต้น จึงได้ลองทดสอบโดยใช้ NNTool เพื่อหาจำนวนนิวรอนในชั้นซ่อนเร้นและ ื่ ค่าอัตราการเรียนรู้ที่เหมาะสมสำหรับการนำชุดข้อมูลจำลองมาฝึกและทดสอบนิวรอลเนตเวิร์ก ใหม่อีกครั้งหนึ่ง ผลปรากฏว่า ไม่ว่าจะเปลี่ยนจำนวนนิวรอนในชั้นซ่อนเร้นและปรับค่าอัตราการ ั้ เรียนรู้เท่าใดก็ตาม ไม่สามารถทำให้นิวรอลเนตเวิร์กสามารถประมาณค่าตำแหน่งของสถานี เคลื่อนที่ได้ถูกต้องมากขึ้น จึงได้ลองเปลี่ยนวิธีการฝึกนิวรอลเนตเวิร์กจากวิธีการฝึกแบบปรับค่า ื่ ึ้ ตลอดเวลาเป็นวิธีการฝึกแบบปรับค่าครั้งเดียว และทดสอบประสิทธิภาพในการประมาณค่าของ ั้ นิวรอลเนตเวิร์กในกรณีใช้ชุดข้อมูลจำลองสำหรับฝึก 100 ชุด และสำหรับทดสอบ 40 ชุดอีกครั้ง ั้ หนึ่ง ค่าความผิดพลาดในการประมาณค่าที่เกิดขึ้นสามารถแสดงได้ดังรูปที่ 4.56 โดยนิวรอลเนต ึ่ เวิร์กมีค่าความผิดพลาดเฉลี่ยในการประมาณค่าเท่ากับ 111.4192 เมตร และเกิดจำนวนครั้งที่มี ั้ ความผิดพลาดมากกว่า 125 เมตร จำนวน 16 ครั้ง (40%) เมื่อเปรียบเทียบกับนิวรอลเนตเวิร์กที่ ั้ ถูกฝึกด้วยวิธีการฝึกแบบปรับค่าตลอดเวลาซึ่งมีค่าความผิดพลาดแสดงดังรูปที่ 4.55 โดยนิวรอล ึ่ เนตเวิร์กมีค่าความผิดพลาดเฉลี่ยในการประมาณค่าเท่ากับ 187.0232 เมตร และเกิดจำนวนครั้งที่ มีความผิดพลาดมากกว่า 125 เมตร จำนวน 31 ครั้ง (75%) จะเห็นว่านิวรอลเนตเวิร์กที่ถูกฝึกด้วย ั้ วิธีการฝึกแบบปรับค่าครั้งเดียวมีความสามารถในการประมาณค่าที่ดีกว่ามาก ั้

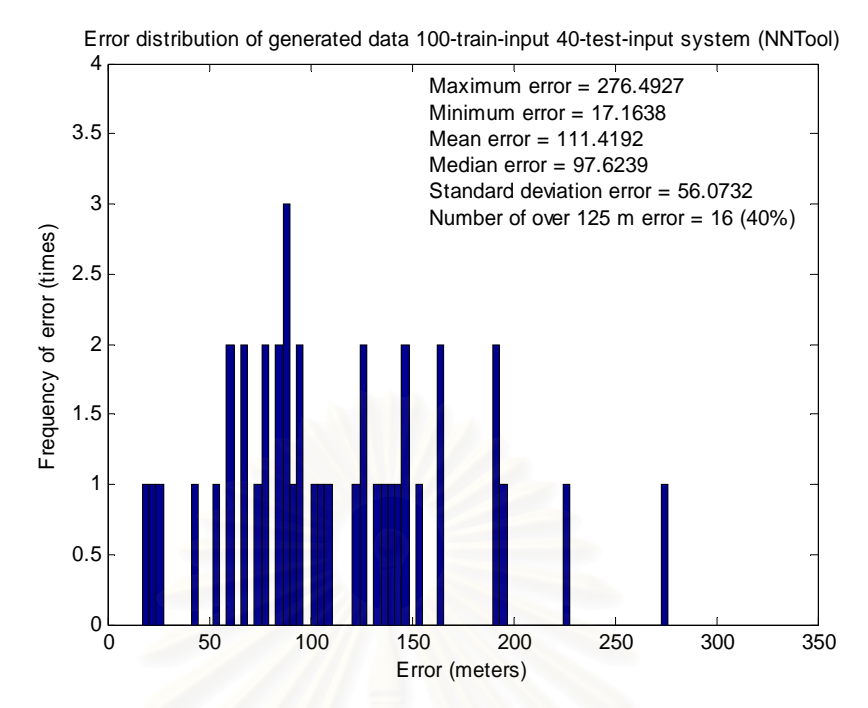

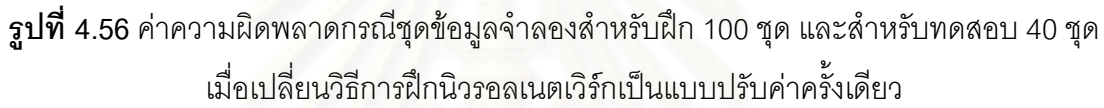

อยางไรก็ตาม จากรูปที่ 4.56 นิวรอลเนตเวิรกยังไมสามารถประมาณคาตําแหนงของ สถานีเคลื่อนที่ได้ถูกต้องตามข้อกำหนดของ FCC ทั้งนี้เนื่องจากจำนวนนิวรอนในชั้นซ่อนเร้นที่ไม่ ื่ ั้ ื่ เหมาะสม จึงได้ลองเพิ่มจำ<mark>น</mark>วนนิวรอนในชั้นซ่อนเร้นจาก 5 นิวรอนเป็น 50 นิวรอน และ 100 นิวรอน ซึ่งค่าความผิดพลาดในการประมาณค่าแสดงได้ดังรูปที่ 4.57 และ 4.58 ตามลำดับ ึ่

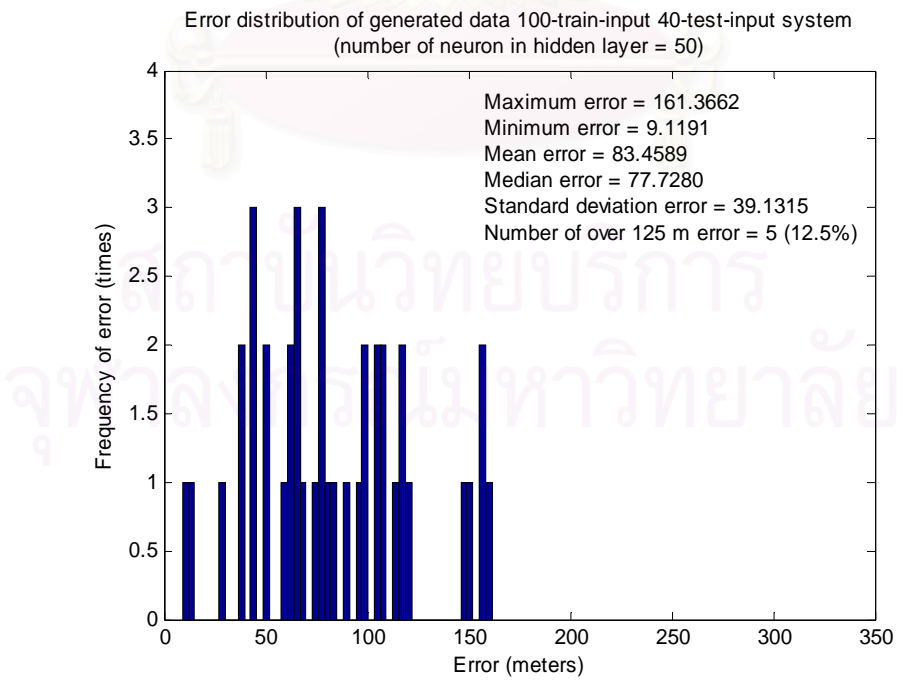

 $\boldsymbol{\mathfrak{g}}$ ป**ที่ 4.57** ค่าความผิดพลาดเมื่อเปลี่ยนวิธีการฝึกนิวรอลเนตเวิร์กเป็นแบบปรับค่าครั้งเดียว ั้ และเพิ่มจำนวนนิวรอนในชั้นซ่อนเร้นเป็น 50 นิวรอน

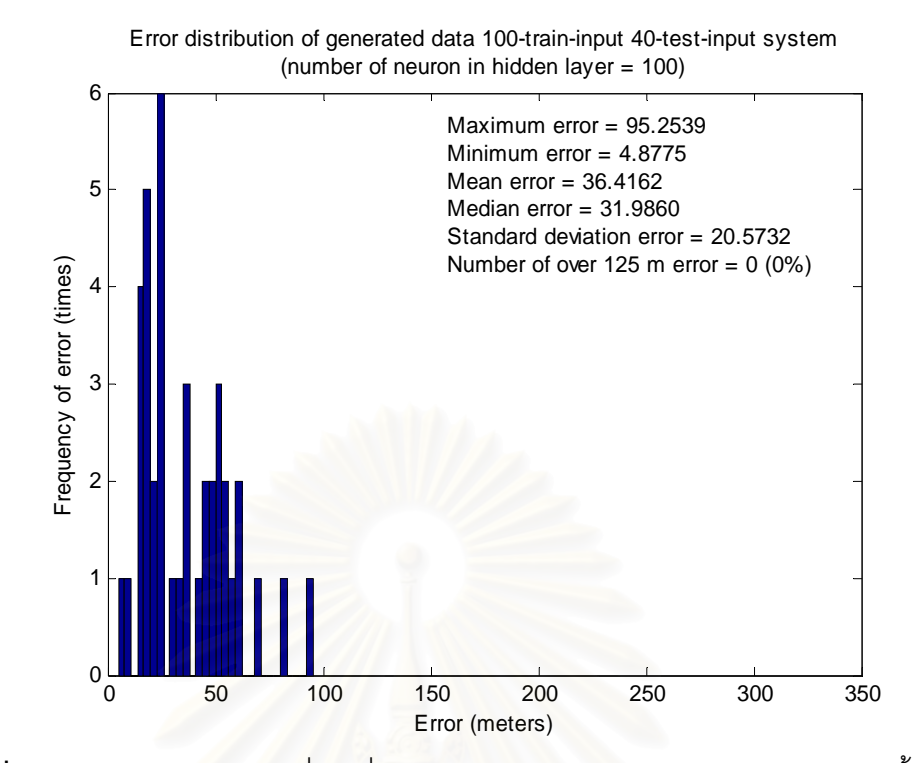

 $\boldsymbol{\mathfrak{g}}$ ป**ที่ 4.58** ค่าความผิดพลาดเมื่อเปลี่ยนวิธีการฝึกนิวรอลเนตเวิร์กเป็นแบบปรับค่าครั้งเดียว ั้ และเพิ่มจำนวนนิวร<sub>ั</sub>อนในชั้นซ่อนเร้นเป็น 100 นิวรอน

จากรูปที่ 4.57 และ 4.58 จะเห็นว่าเมื่อเพิ่มจำนวนนิวรอนในชั้นซ่อนเร้นเป็น 50 นิวรอน ื่ และ 100 นิวรอน (ค่าอัตราก<mark>ารเรียนรู้ในกรณีนี้เท่ากับ 0.001 ไม่มี</mark>การเปลี่ยนแปลง) นิวรอลเนต เวิร์กที่ถูกฝึกด้วยวิธีฝึกแบบปรับค่าครั้งเดียวสามารถประมาณค่าได้ถูกต้องมากขึ้น โดยมีค่าความ ั้ ผิดพลาดเฉล ยเทากับ 83.4589 เมตร และ 36.4162 เมตร ตามลําดับ สวนคาความผิดพลาดท ี่ มากกวา 125 เมตรเกิดขึ้น 5 ครั้ง (12.5%) และ 0 ครั้ง (0%) ตามลําดับ

จากการทดสอบนิวรอลเนตเวิร์กด้วยชุดข้อมูลจำลองทั้งหมดที่กล่าวมา ทำให้ได้ข้อสังเกต ั้ ว่า สำหรับชุดข้อมูลที่มีลักษณะกระจายตัว วิธีการฝึกนิวรอลเนตเวิร์กด้วยวิธีฝึกแบบปรับค่าครั้ง ั้ เดียว น่าจะทำให้นิวรอลเนตเวิร์กสามารถประมาณค่าตำแหน่งของสถานีเคลื่อนที่ได้ถูกต้อง มากกว่า ซึ่งจะได้นำไปแก้ไขและพัฒนานิวรอลเนตเวิร์กที่ออกแบบเพื่อให้สามารถประมาณค่า ตำแหน่งของสถานีเคลื่อนที่ในสถานการณ์จริง ซึ่งชุดข้อมูลมีลักษณะกระจายตัวได้ถูกต้องมาก ึ่ ย งขึ้น ิ่

### 4.4 ผลการทดสอบอุปกรณ์ต้นแบบเพื่อประมาณค่าตำแหน่งของสถานีเคลื่อนที่

การทดสอบหัวข้อนี้ เป็นการทดสอบความสามารถในการประมาณค่าของอุปกรณ์ต้นแบบ เพื่อประมาณค่าตำแหน่งของสถานีเคลื่อนที่ โดยใช้ชุดข้อมูลภาคสนามในการทดสอบ ซึ่งอุปกรณ์ ต้นแบบถูกสร้างขึ้นมาโดยนำวงจรบางส่วนของนิวรอลเนตเวิร์กที่ออกแบบด้วยภาษาวีเอชดีแอลมา ี่ ดาวน์โหลดลงบอร์ดเอฟพีจีเอรุ่น Discovery XC3S200 ของบริษัท เอเพก อินสตรูเมนต์ จำกัด ทั้งนี้เนื่องจากข้อจำกัดทางด้านฮาร์ดแวร์ ดังที่ได้กล่าวไว้แล้วในบทที่ 3 หัวข้อที่ 3.3.2 จึงไม่ ั้ ี้ สามารถดาวนโหลดวงจรทั้ งหมดลงบนบอรดได

ก่อนเริ่มต้นการประมาณค่าตำแหน่งของสถานีเคลื่อนที่ควรกดปุ่ม rst ทุกครั้ง และเมื่อกด ื่ ั้ ปุ่ม rst อุปกรณ์ต้นแบบจะแสดงค่า "0000" ดังแสดงในรูปที่ 4.59 ในช่วงเริ่มต้น สวิตช์ lat\_sel ิ่ และ int\_sel ทั้งสองสวิตช์ จะถูกตั้งไว้ที่ตำแหน่ง ON ดังนั้นเมื่อกดปุ่ม start เพื่อเริ่มต้นการ ั้ ั้ ื่ **่** ประมาณค่า อุปกรณ์ต้นแบบจะแสดงค่าจำนวนเต็มของตำแหน่งละติจูด ได้แก่ "0018" ดังแสดง ในรูปที่ 4.60 และเมื่อต้องการตรวจสอบค่าทศนิยมของตำแหน่งละติจูด สามารถทำได้โดยเลื่อน ื่ สวิตช์ int\_sel ไปที่ตำแหน่ง OFF อุปกรณ์ต้นแบบจะแสดงค่าทศนิยมของตำแหน่งละติจูด ได้แก่ "7870" ดังแสดงในรูปที่ 4.61 เมื่อต้องการตรวจสอบค่าจำนวนเต็มของตำแหน่งลองจิจูด สามารถ ื่ ทำได้โดยเลื่อนสวิตช์ int\_sel กลับไปที่ตำแหน่ง ON และเลื่อนสวิตช์ lat\_sel ไปที่ตำแหน่ง OFF ื่ อุปกรณตนแบบจะแสดงคาจํานวนเต็มของตําแหนงลองจิจูด ไดแก "0098" ดังแสดงในรูปที่ 4.62 และเมื่อต้องการตรวจสอบค่าทศนิยมของตำแหน่งลองจิจูด สามารถทำได้โดยเลื่อนสวิตช์ int\_sel ื่ ้ไปที่ตำแหน่ง OFF อีกครั้ง อุปกรณ์ต้นแบบจะแสดงค่าทศนิยมของตำแหน่งลองจิจูด ได้แก่ "9869" ดังแสดงในรูปที่ 4.63 นั่นคืออุปกรณ์ต้นแบบได้ประมาณค่าตำแหน่งของสถานีเคลื่อนที่อยู่ที่ ั่ ตําแหนงละติจูด 18.787 องศาเหนือและลองจิจูด 98.9869 องศาตะวันออกโดยที่คาเปาหมายใน การทดสอบครั้งนี้อยู่ที่ละติจู<mark>ด 18.787 องศาเหนือ และลองจิจูด 98.987 องศ</mark>าตะวันออก ั้ ี้

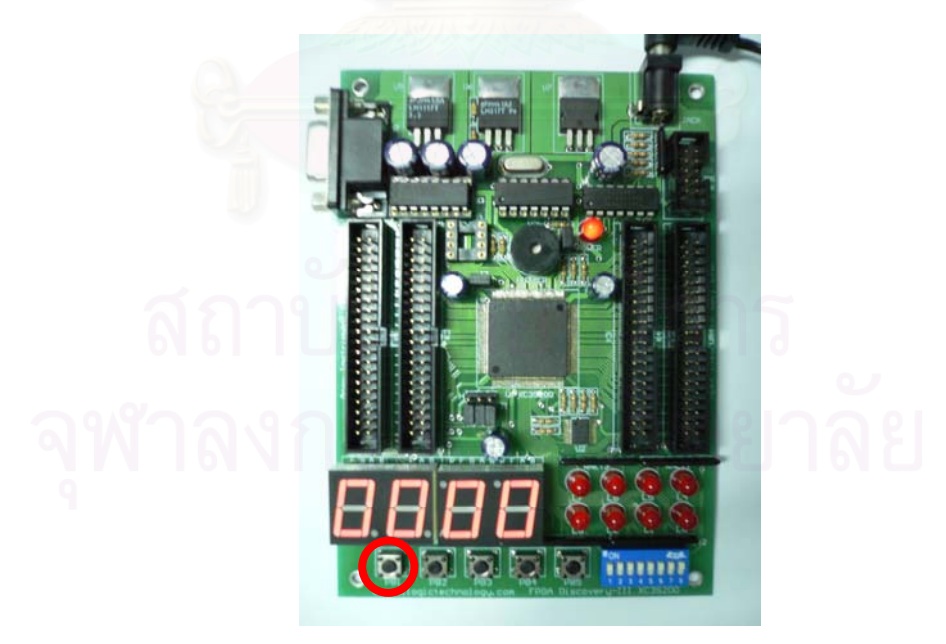

**รูปที่ 4.59**การแสดงผลเม ื่อกดปุม rst

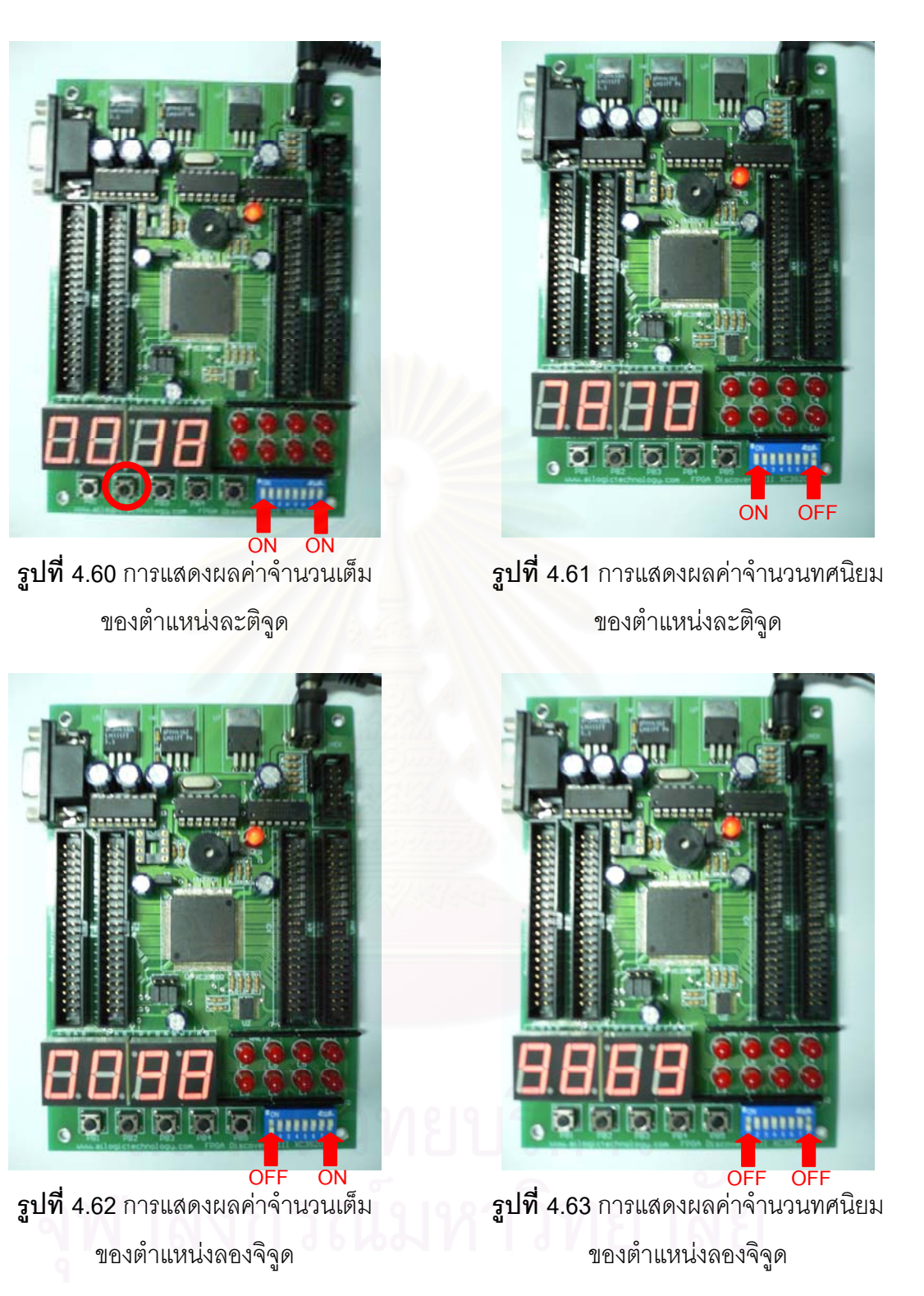

จากผลการทดสอบแสดงให้เห็นว่า นิวรอลเนตเวิร์กที่ออกแบบโดยใช้ภาษาวีเอชดีแอล สามารถนำมาพัฒนาเป็นอุปกรณ์ต้นแบบเพื่อประมาณค่าตำแหน่งของสถานีเคลื่อนที่ได้จริง และ ื่ สามารถประมาณค่าได้ถูกต้องตรงตามข้อกำหนดของ FCC อย่างไรก็ตาม เนื่องจากอุปกรณ์ ื่ ต้นแบบที่ได้ทดลองสร้างขึ้นนั้น เป็นเพียงส่วนหนึ่งของนิวรอลเนตเวิร์กทั้งหมดที่ออกแบบ จึงยังไม่ ึ้ ั้ ึ่ ั้ สามารถทำงานได้อย่างสมบูรณ์ จึงต้องอาศัยเวลาในการพัฒนาประสิทธิภาพต่อไปในอนาคต

# **บทท ี่ 5**

# **บทสรุปและขอเสนอแนะ**

บทนี้กล่าวถึงบทสรุปของการออกแบบและทดสอบนิวรอลเนตเวิร์กเพื่อประมาณค่า ตำแหน่งของสถานีเคลื่อนที่ รวมทั้งการพัฒนาอุปกรณ์ต้นแบบ และข้อเสนอแนะเพิ่มเติม ื่ ั้

### **5.1 บทสรุป**

วิทยานิพนธ์ฉบับนี้เสนอการออกแบบนิวรอลเนตเวิร์กเพื่อประมาณค่าตำแหน่งของสถานี เคลื่อนที่ โดยมุ่งเน้นให้นิวรอลเนตเวิร์กที่ออกแบบสามารถนำมาใช้งานได้จริง จึงได้ออกแบบโดย ื่ ใช้ภาษาวีเอชดีแอลและดาวน์โหลดวงจรที่ออกแบบบนบอร์ดเอฟพีจีเอ โดยแบ่งการทดสอบ ออกเป็น 2 ส่วน ได้แก่ ส่วนที่หนึ่ง การทดสอบความถูกต้องของนิวรอลเนตเวิร์กที่ออกแบบ โดย ี่ ึ่ ี่ แสดงผลการจำลองแบบผ่านโปรแกรม ModelSim XE และนำผลที่ได้มาเปรียบเทียบกับเครื่องมือ ื่ นิวรอลเนตเวิร์ก (NNTool) ที่มีอยู่ในโปรแกรม Matlab ซึ่งชุดข้อมูลสำหรับฝึกและทดสอบนิวรอล ֦֘<u>֚</u> เนตเวิร์กมีทั้งข้อมูลสมมุติที่จำลองขึ้น และข้อมูลจริงที่ได้มาจ<mark>ากการเก็บข้อมูลภาคสนาม</mark> จากน<sup>ั</sup>้ ั้ ี่ ึ้ ั้ เนตเวิร์กมีทั้งข้อมูลสมมุติที่จำลองขึ้น และข้อมูลจริงที่ได้มาจากการเก็บข้อมูลภาคสนาม จากนั้น<br>จึงเข้าสู่การทดสอบส่วนที่ส<sub>อ</sub>ง นั่นคือการทดสอบความสามารถในการประมาณค่าตำแหน่งของ ี่ ั่ สถานีเคลื่อนที่ ซึ่งถูกสร้างขึ้นโดยดาวน์โหลดวงจรที่ออกแบบลงบนบอร์ดเอฟพีจีเอ จากผลการ ื่ ึ่ ทดสอบในบทที่ 4 สามารถสรุปไดดังน

1. จำนวนนิวรอนในชั้นซ่อนเร้นของนิวรอลเนตเวิร์ก และค่าอัตราการเรียนรู้ของนิวรอล เนตเวิร์ก รวมถึงวิธีการฝึกนิวรอลเนตเวิร์ก เป็นพารามิเตอร์สำคัญที่มีความเกี่ยวข้องกับการลู่เข้า ี่ ของนิวรอลเนตเวิร์ก ทั้งนี้จำนวนนิวรอนในชั้นซ่อนเร้น ค่าอัตราการเรียนรู้ และวิธีการฝึกที่ ั้ ี้ เหมาะสมจะแตกต่างกันตามระบบที่ต้องการนำนิวรอลเนตเวิร์กไปประยุกต์ใช้ ซึ่งหากนำไปใช้ ้อย่างไม่เหมาะสม อาจทำให้การฝึกนิวรอลเนตเวิร์กไม่เกิดการลู่เข้า ส่งผลให้การประมาณค่าของ นิวรอลเนตเวิร์กมีความผิดพลาดสูงได้

2. เม อระบบท นํานิวรอลเนตเวิรกไปใชในการประมาณคามีการเปลี่ยนแปลง เชน มีการ ื่ ֧֪֪֦֖֧֦֧֦֧֦֧֦֧֦֧֦֧֦֧֦֧֦֧֦֧֦֧֦֧֧֧֧֧֧֧֧֧֦֧֧֧֧֩֟֓֕֓֕֓֡֬֓֓֕֓֡֓֝֬֩֓֝֬֩֞֓֩֩֕֩֩֬֩֞֩֕<br>֧֧֧֧֧֧֧֧֧֧֧֧֧֧֧֧֧֜֩֩֩֩֩֩֩֩֩֩֩֩֩<br>֧֪֧֩ เปลี่ยนแปลงลักษณะของชุดข้อมูลสำหรับฝึกและทดสอบนิวรอลเนตเวิร์กจากชุดข้อมูลที่มีลักษณะ เป็นแบบรูป (Pattern) เป็นชุดข้อมูลที่มีลักษณะกระจาย จำเป็นต้องมีการทดสอบเพื่อหาจำนวน นิวรอนและค่าอัตราการเรียนรู้ที่เหมาะสม รวมถึงวิธีการฝึกนิวรอลเนตเวิร์กใหม่ทุกครั้ง

3. วิธีการฝึกนิวรอลเนตเวิร์กแบบปรับค่าตลอดเวลาเหมาะสำหรับการนำไปใช้กับชุด ข้อมูลที่มีลักษณะเป็นแบบรูป และควรฝึกนิวรอลเนเตเวิร์กโดยจัดชุดข้อมูลสำหรับฝึกที่เคลื่อนที่ ี่ จากจุดหนึ่งไปยังอีกจุดหนึ่งโดยไม่มีการสลับตำแหน่ง

4. วีธีการฝึกนิวรอลเนตเวิร์กแบบปรับค่าครั้งเดียวเหมาะสำหรับการนำไปใช้กับชุดข้อมูลที่ ั้ มีลักษณะกระจายตัว แต่ใช้เวลาในการฝึกนานกว่า และทำให้ระบบมีความซับซ้อนกว่าวิธีการฝึก แบบปรับคาตลอดเวลา

5. ความถูกต้องในการประมาณค่าตำแหน่งของสถานีเคลื่อนที่ขึ้นอยู่กับจำนวนชุดข้อมูล ื่ ี่ สำหรับฝึกนิวรอลเนตเวิร์กเป็นสำคัญ หากชุดข้อมูลสำหรับฝึกยิ่งมีจำนวนมาก ยิ่งทำให้นิวรอลเนต ิ่ ิ่ เวิร์กสามารถรู้จำสภาพภูมิประเทศโดยรวม และประมาณค่าตำแหน่งของสถานีเคลื่อนที่ได้ถูกต้อง มากยิ่งขึ้น ิ่

6. นิวรอลเนตเวิร์กที่นำเสนอสามารถประมาณค่าตำแหน่งของสถานีเคลื่อนที่ในกรณีที่ชุด ื่ ข้อมูลสำหรับฝึกและทดสอบนิวรอลเนตเวิร์กมีลักษณะเป็นแบบรูป โดยให้ค่าความผิดพลาด ใกล้เคียงกับการประมาณค่าโดยใช้ NNTool ซึ่งเป็นเครื่องมือที่ได้รับการยอมรับและมีความ **่** น่าเชื่อถือ และสามารถประมาณค่าตำแหน่งของสถานีเคลื่อนที่ได้ถูกต้องตามข้อกำหนดของ FCC ื่ ื่ โดยไม่มีการประมาณค่าครั้งใดที่มีความผิดพลาดมากกว่า 125 เมตร

7. นิวรอลเนตเวิร์กที่อ<mark>อกแบบสามารถนำมาพัฒนาเป็นเค</mark>รื่องต้นแบบเพื่อประมาณค่า ี่ ื่ ตำแหน่งของสถานีเคลื่อนที่ได้จริง และเครื่<mark>อ</mark>งต้นแบบดังกล่าวสามารถประมาณค่าตำแหน่งของ ื่ ื่ สถานีเคลื่อนที่โดยมีค่าความผิดพลาดอยู่ในขอบเขตที่ FCC กำหนดไว้ ื่

## **5.2 ขอเสนอแนะ**

1. ถึงแม้ว่านิวรอลเนตเวิร์กที่นำเสนอจะสามารถประมาณค่าตำแหน่งของสถานีเคลื่อนที่ ได้ถูกต้องตามข้อกำหนดของ FCC แต่อย่างไรก็ตาม ค่าความผิดพลาดในการประมาณค่ายังคงสูง อยู่ หากมีชุดข้อมูลภาคสนามสำหรับฝึกนิวรอลเนตเวิร์กมากขึ้นกว่าที่มีอยู่ ณ ปัจจุบัน จะทำให้ นิวรอลเนตเวิร์กสามารถประมาณค่าตำแหน่งได้ถูกต้องมากยิ่งขึ้น ิ่

2. ในการพัฒนาความสามารถในการประมาณค่าตำแหน่งของสถานีเคลื่อนที่ของนิวรอล เนตเวิร์กที่ออกแบบ ควรนำข้อมูลภาคสนามที่มีลักษณะกระจายตัวมากขึ้นมาใช้ฝึกและทดสอบ ี่ ี่ นิวรอลเนตเวิร์ก เนื่องจากในความเป็นจริง หากมีการนำนิวรอลเนตเวิร์กที่ออกแบบไปใช้สำหรับ ประมาณค่าตำแหน่งของสถานีเคลื่อนที่ ตำแหน่งของสถานีเคลื่อนที่จะไม่มีลักษณะเป็นแบบรูป ื่ ื่ ดังเช่นข้อมูลภาคสนามที่ใช้ในวิทยานิพนธ์ฉบับนี้ ี้

3. นิวรอลเนตเวิร์กที่ออกแบบเหมาะสำหรับการนำไปใช้กับชุดข้อมูลที่มีลักษณะเป็นแบบ ี่ รูป จึงควรพัฒนาให้สามารถนำไปใช้กับข้อมูลทุกรูปแบบ ซึ่งอาจต้องปรับปรุงให้นิวรอลเนตเวิร์กที่ ึ่ ออกแบบสามารถฝึกนิวรอลเนตเวิร์กได้ทั้งแบบปรับค่าตลอดเวลา และแบบปรับค่าครั้งเดียว ั้ รวมถึงสามารถเพิ่มหรือลดจำนวนนิวรอนในชั้นซ่อนเร้น โดยไม่ต้องแก้ไขวงจรมากนัก ิ่

4. อุปกรณ์ต้นแบบที่ทดลองสร้างขึ้นเป็นเพียงการดาวน์โหลดวงจรบางส่วนของนิวรอล เนตเวิร์กทั้งหมดที่ออกแบบด้วยภาษาวีเอชดีแอลลงบนบอร์ดเอฟพีจีเอเท่านั้น ซึ่งได้แก่วงจรในส่วน ั้ ี่ ที่ใช้สำหรับการทดสอบนิวรอลเนตเวิร์ก แต่ยังไม่มีวงจรส่วนที่ใช้สำหรับฝึกนิวรอลเนตเวิร์ก เนื่อง ด้วยข้อจำกัดด้านฮาร์ดแวร์ของบอร์ดที่ไม่สามารถดาวน์โหลดวงจรทั้งหมดลงไปได้ จึงต้องมี การศึกษาเพิ่มเติมเพื่อพัฒนาเป็นอุปกรณ์สำหรับประมาณค่าตำแหน่งของสถานีเคลื่อนที่ที่ สมบูรณตอไปในอนาคต

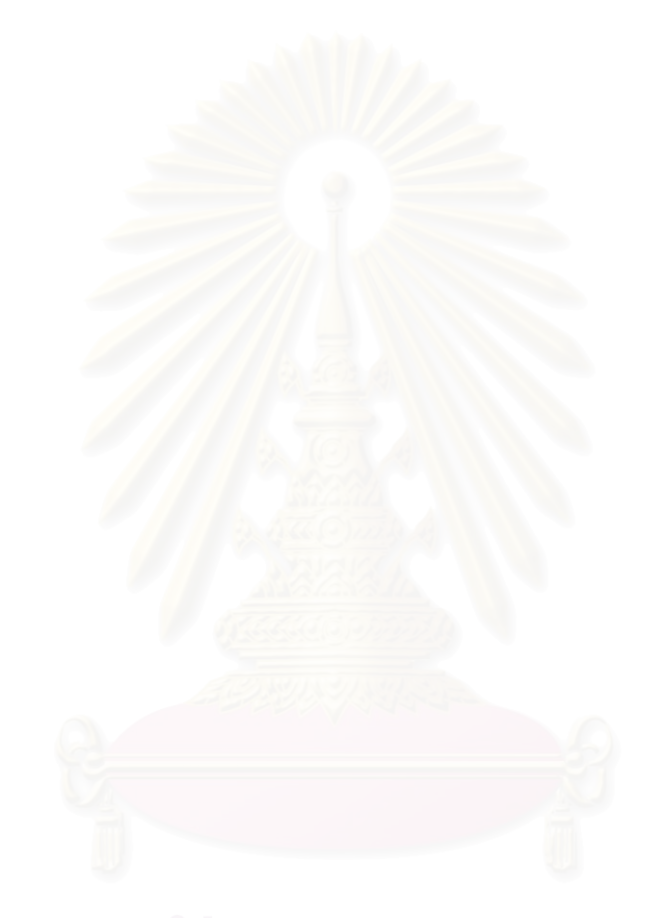

### **รายการอางอิง**

- 1. J. J. Caffery, Jr. L. Stuber and G. L. Stuber. Overview of Radiolocation in CDMA Cellular Systems. IEEE Communications Magazine. 36, (Apr. 1998) : 38-45.
- 2. S. S. Wang, M. Green and M. Malkawi. E-911 Location Standards and Location Commercial Services. Emerging Technologies Symposium: Broadband, Wireless Internet Access, 2000 IEEE. (2000) : 1-5.
- 3. T. S. Rappaport, J. H. Reed and B. D. Woerner. Position Location Using Wireless Communications on Highways of the Future. IEEE Communication Magazine.
	- 34, (Oct. 1996): 33-41.
- 4. ปิติ เล็กอุทัย. <u>การประมาณค่าตำแหน่งของสถานีเคลื่อนที่โดยใช้นิวรอลเนตเวิร์ก</u>. วิทยานิพนธ์ ื่ ปริญญามหาบัณฑิต ภาควิชาวิศวกรรมไฟฟา คณะวิศวกรรมศาสตร จุฬาลงกรณ มหาวิทยาลัย, 2544.
- 5. C. Lau. Neural Networks Theoretical Foundations and Analysis. New York : IEEE PRESS, 1992.
- 6. Robert J. Schalkoff Pattern Recognition: Statistical, Structural and Neural Approaches. USA : John Wiley & Sons, 1992.
- 7. ชำนาญ ปัญญาใส และ วัชรากร หนูทอง. <u>ภาษา VHDL สำหรับการออกแบบวงจรดิจิทัล</u>. ซึ เอ็ดยูเคชั่น, 2547.
- 8. N. Shirazi, A. Walters and P. Athanas. Quantitative Analysis of Floating Point Arithmetic on FPGA Based Custom Computing Machines. **IEEE Symposium on** FPGAs for Custom Computing Machines. (Apr. 1995) : 155 – 162.
- 9. A. Steven and Mario J. Gonzalez. A Neural Network Implementation Using Reconfigurable Architectures. Department of Electrical and Computer Engineering, University of Texas at Austin, USA.
- 10. J. D. Parsons. The Mobile Radio Propagation Channel. London: Pentech Press, 1992.

**ภาคผนวก**
# **บทความทางวิชาการที่ไดรับการเผยแพร**

1. W. Benjapolakul, P. Lek-uthai and S. Kietsiriroje. Locating Mobile Station Position Using Neural Network. ECTI 2005 (May 2005): 287-290.

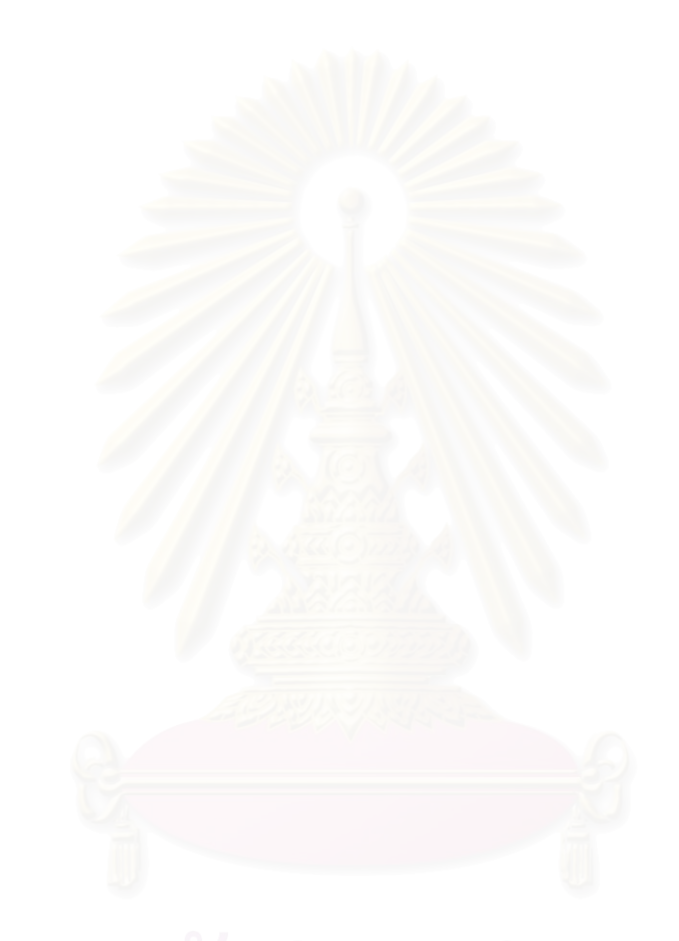

# **Locating Mobile Station Position Using Neural Network**

### **Watit Benjapolakul, Piti Lek-uthai, and Saran Kietsiriroje**

Department of Electrical Engineering, Faculty of Engineering, Chulalongkorn University, Bangkok 10330, Thailand E-mail: watit.b@eng.chula.ac.th, pitilek@hotmail.com, saran\_k360@hotmail.com

### **ABSTRACT**

Wireless Position Location has received an enormous attention during this decade. Recently, the Federal Communications Commission (FCC) developed requirements for enhanced wireless 9-1-1 service (E-911) which state that in July 1996 all wireless service providers are required to provide location information for E-911 public safety service. Moreover, FCC also requires that by October 2001, operators must be able to determine accurate location of mobile stations (MSs) which request emergency assistance with accuracy within the radius of 125 meters to achieve at least 67 percent of all trial locations. This paper presents an application of neural network technique to approximate the location of MS with the measurements of the Signal Strength (SS) and the Time of Arrival (TOA) from several base stations (BSs).

#### **1. INTRODUCTION**

Position Location services in mobile telephone systems have received increased attention in the past decades. The applications are both included in commercial and governmental interests. Recently, the Federal Communications Commission (FCC) has launched the specification for E-911 service [1]. These requirements have been proposed for two-phase implementation timeline. Phase 1 requires that the wireless network provides the user's call-back number and the geographic area associated with the cell/sector handling the call. Phase 2 requires that the caller's location is reported with a much higher degree of accuracy. For phase 2, the FCC mandate requires wireless operators to locate the position of emergency callers with a location error lower than 125 meters for 67% of the time from October 2001 to December 2005.

Position estimation technologies that have been proposed to meet FCC 94-102 fall into two broad categories:

• Network-based solutions by which network itself calculates the position of MS from the received signal measurements.

• Handset-based solutions which rely on a modified handset to calculate its own position. This technique includes a GPS receiver embedded in the handset and requires a return data path to report the location to the network for relaying to the emergency operator.

Several methods [2,3] have been proposed to perform location estimation of MS based on triangulation signal measurements as follows:

• Global Positioning System (GPS) in the mobile telephones which use three satellites to provide the measurements.

• Angle of Arrival (AOA). This method estimates the MS location by measuring the AOAs of a signal from an MS at several BSs through antenna arrays or sectors antenna (Figure 1). However, there are still the effects of Non-Line of Sight (NLOS) and multipath interfering with the angle measurements.

• Time of Arrival (TOA). In this approach, the distance between an MS and a BS is calculated by the time measurements (one-way propagation time between an MS and a BS). Geometrically, this provides a circle, centered at the BS, on which the MS must lie. For two dimensional position  $(x, y)$ , it requires at least three BSs to resolve the ambiguities, and the location of the MS is at the intersection of the circles shown in Figure 2(a).

• Time Difference of Arrival (TDOA). This method uses the differences in the TOAs which define a hyperbola, with foci at the BSs, on which the MS must lie as shown in Figure 2(b). The advantage of using TDOA method is that the synchronization between any BSs is not necessary. However, in time-based measurements, it should be noted that the effects of NLOS and multipath are still the main problem to achieve high accuracy.

• Signal Strength (SS). The location of the MS is calculated from the signal strength (in dB) of the MS received at the BSs. With the received signal strength, it is possible to calculate the propagation distance which is obtained from the path loss (the difference between the received signal power (measured) and the transmitted signal power). With propagation distance and probabilistic calculation [4], the expectation of the position of MS (which is the estimated location the network calculates) is calculated and reported. Due to the hearability problem caused by power control in cellular CDMA systems, less than three BSs can receive the signal from the same MS. Only one or two, instead of three SS informations are obtained. Thus, it may be insufficient to calculate for the MS position.

The main problems for radiolocation methods are multipath propagation, NLOS signal component, multiple access interference and shadowing. For this reason, using only one measurement to calculate for the location of MS (such as SS, TOA, or AOA etc.) with high accuracy seems to be difficult. Thus, the combinations of different radiolocation measurements have been proposed.

However, with the combinations of different measurements and the mathematical calculation of nonlinear equation during the process, some linearizations of non-linear functions (such as using Taylor's series) make the approximation of the mobile location not highly accurate enough for least square error approximation (LSE).

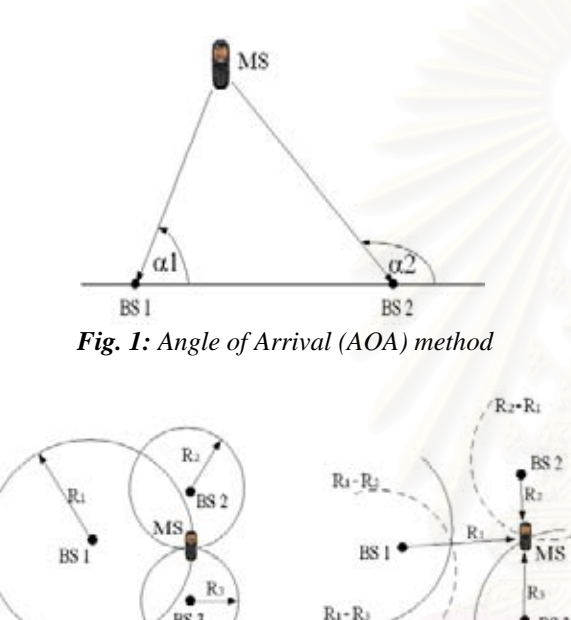

*Fig. 2: Time-based positioning method* 

BS3

 $R_3 - R_1$ 

 $(b) TDOA$ 

This paper presents an idea of combining the information of signal strength and time of arrival to be used in neural network and let neural network calculate the position of MSs with high accuracy. Section 2 describes the neural network structure and the algorithm for locating MS position. Sections 3 and 4 show the simulation results of the performance of the proposed algorithm, and summary, respectively.

#### **2. NEURAL NETWORK**

 $(a)$  TOA

Neural network is widely used for the non-linear problem, and also is a robust tool for applications like classification, recognition and approximation of functions. The architecture [5, 6] of a simple neural network is shown in Figure 3. The inputs which are some features of the object or function to be estimated are fed into the neuron where the weights must be multiplied to the input and then each of them is passed through a summation function to be a net-input (bias is sometimes

included). The net-input then is fed to a specific transfer function. This transfer function acts as a classifier which groups or classifies each input into region (called mapping function). The transfer functions used in neural network are generally step transfer function, linear transfer function and sigmoid transfer function. With nonlinear problem, the sigmoid transfer function is chosen. The output of a single layer neural network is described in  $(1)$ 

$$
O = f(Wp + b) \tag{1}
$$

Where  $\hat{O}$  is the output from neural network (result of neural network approximation).

*f* is the transfer function stated above.

*W* is the weight matrix.

- *p* is the input vector (feature vector).
- *is the bias vector.*

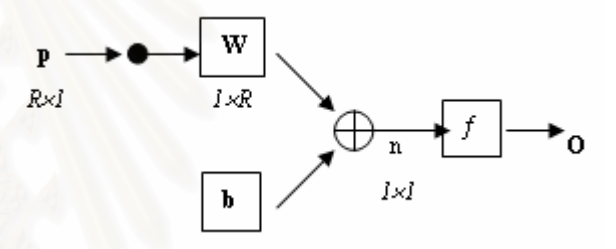

*Fig. 3: Structure of a simple neural network* 

Before operating the neural network in a specific problem, the neural network must be trained. In the training phase, the measured features (inputs) are fed into the network whose weights have already been initialized. Then the network produces the output which is compared to the real target  $(t)$  to find error  $(e)$ . Then the error is used to update the weights and bias in the next epoch (iteration).

The updating components to update the weights and bias are described in (2) and (3).

$$
\Delta W = (t - O)(p)^{T} = e(p)^{T} \qquad (2)
$$

$$
\Delta b = (t - O) = e \tag{3}
$$

Where *t* is the target matrix (real output).

New weights and bias are as follows:

$$
W^{new} = W^{old} + \Delta W \tag{4}
$$

$$
b^{new} = b^{old} + \Delta b \tag{5}
$$

The algorithm for training the simple neural network described above is called *supervised learning*. Supervised learning is used in the application such as recognition and approximation. If there is no target supplied to neural network, it is called *unsupervised learning* which is used in the classification application.

However, a simple neural network does not suit for some applications. In this application, a series of simple neural network is used which is called *feed-forward neural network* or *multi-layer perceptron*. This type of network performs well in many applications, also in position location, as will be seen in this paper. The next section will explain about the simulations and the results of the method proposed in this paper.

### **3. SIMULATION OF USING NEURAL NETWORK IN LOCATING MS POSITION**

#### **3.1 Neural network structure for locating MS position**

Figure 4 shows the structure of BSs considered in this paper. There are three BSs locating at triangular position and the MSs are uniformly distributed in the triangle area with each BS being a corner of the triangle. Each BS has an antenna which is 200 meters high and MS is 2 meters high from the ground. The considered system is CDMA system with perfect time synchronization between BS and MS. In the training phase, the training data is simulated from the empirical formula for signal strength information considering that the system is in a small/medium sized city (suburban area) and the signal strength is affected by shadowing. The one-way propagation time delay is also simulated. Both of the data are mapped to be training sequence input and the exact location simulated is the training target. All the training sequence inputs and the training targets are fed into neural network of the multi-layer perceptron with back-propagation training type used in this application. The neural network has three layers consisting of one input layer, one hidden layer and one output layer. The hidden layer consists of 20 neurons as shown in Figure 5.

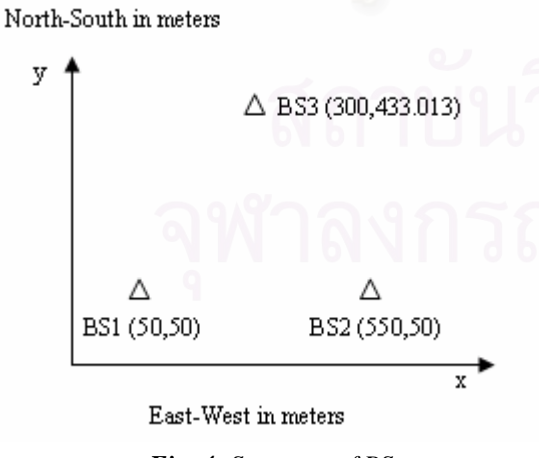

*Fig. 4: Structure of BSs* 

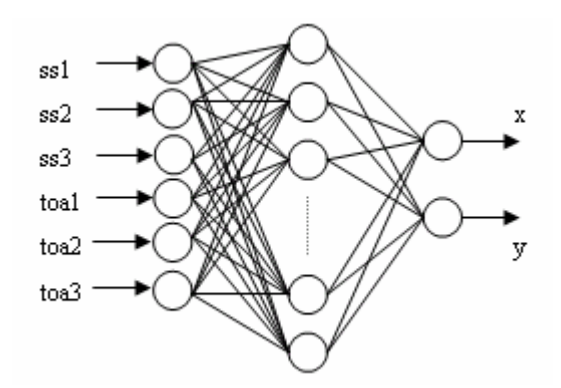

*Fig. 5: Structure of neural network for locating MS position* 

The simulated data file for training contains more than 250 values of information. In addition, the simulated data file for testing contains more than 100 values.

The result of training converges into a specific error threshold. With a specific error (which is 30 meters in this simulation), the result of the neural network described above can converge to lower than 30 meters which seems to be satisfied, compared with the FCC requirement of 125 meters.

#### **3.2 Result and source of error**

In testing phase, a new set of data is simulated and fed into neural network. The error calculated from the output of the neural network is shown in Figure 6.

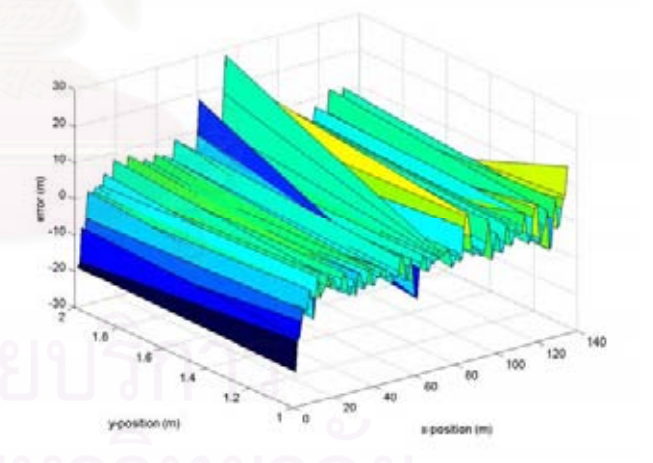

*Fig. 6: Result of testing the neural network* 

From Figure 6, the maximum error of MS position is nearly 30 meters which seems to be a very satisfactory result.

Figure 7 shows the error distribution of the testing result. The result shows that the error obtained from the trained network is below the error threshold of 30 meters.

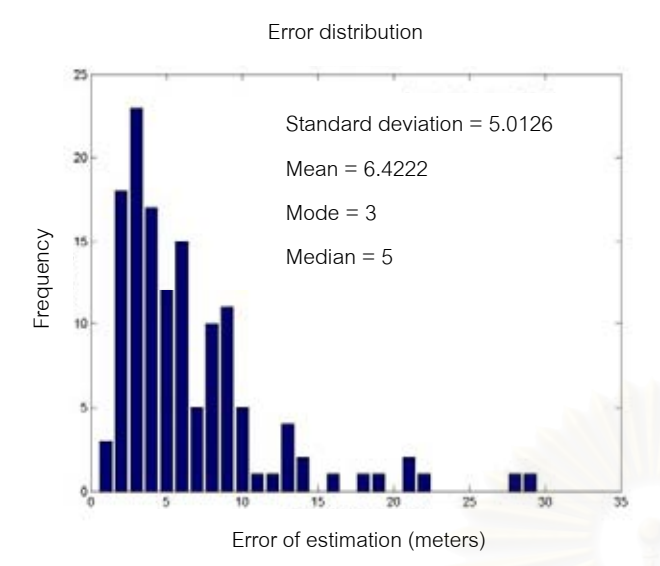

*Fig. 7: Error distribution in the testing phase* 

Though, using neural network in locating the position of the MS is one of the good methods, some subjects must be considered as the sources of error:

• The reliability of measured information. Ambiguous and unreliable data (obtained from the drive test in practice) can make the neural network not perform well and this leads to error in estimating the location.

• The hearability problem. If three BSs can not hear signal from the MS, then a poor performance of neural network is obtained.

• The configuration of BS. This paper considers only the configuration of the BSs shown in Figure 4. If BSs locate in the other ways, the neural network must be trained to cover all types of configurations of the BSs or else it will lead to poor performance.

#### **4. SUMMARY**

This paper presents an application of neural network in positioning systems. This algorithm has been tested using simulations in a suburban environment. Clearly, neural network can be used to improve the estimation of the MS position. The simulation results show that the approximation of the position is compatible with the FCC requirements, and the advantages of using a neural network are high performance and low complexity of the embedded algorithm. However, using neural network with high accuracy and low complexity in MS location and testing its performance when applied to the real data from a drive test are still under study.

#### **5. ACKNOWLEDGEMENT**

The authors wish to thank the Cooperative Project of Research and Development between Department of Electrical Engineering, Chulalongkorn University and Private Sector for supporting this work.

#### **6. REFERENCES**

- [1] Wang S., Green M., and Malkawi M*.* "E-911 Location Standards and Location Commercial Services". *IEEE Emerging Technologies Symposium: Broadband, Wireless Internet Access*, 2000, pp. 1-5.
- [2] Caffery J., Stuber Jr., and Stuber G. "Overview of Radiolocation in CDMA Cellular Systems". *IEEE Communication Megazine.* vol. 36, Apr. 1998, pp. 38-45.
- [3] Rappaport T., Reed J., and Woerner B. "Position Location Using Wireless Communications on Highways of the Future". *IEEE Communication Megazine*. vol. 34, Oct. 1996, pp. 33-41.
- [4] Masato A., Manabu K., and Takeshi H. "A New Location Estimation Method Based on Maximum Likelihood Function in Cellular Systems". *IEEE Vehic. Tech. Conf*., 2001, pp. 106-110.
- [5] Robert J. Schalkoff. *Pattern Recognition: Statistical and Neural Approaches*. John Wiley & Sons, Clemson, 1992.
- [6] Demuth H. and Beale M. *Neural Network Toolbox for Use with MATLAB*. The MATH Works, 1998.

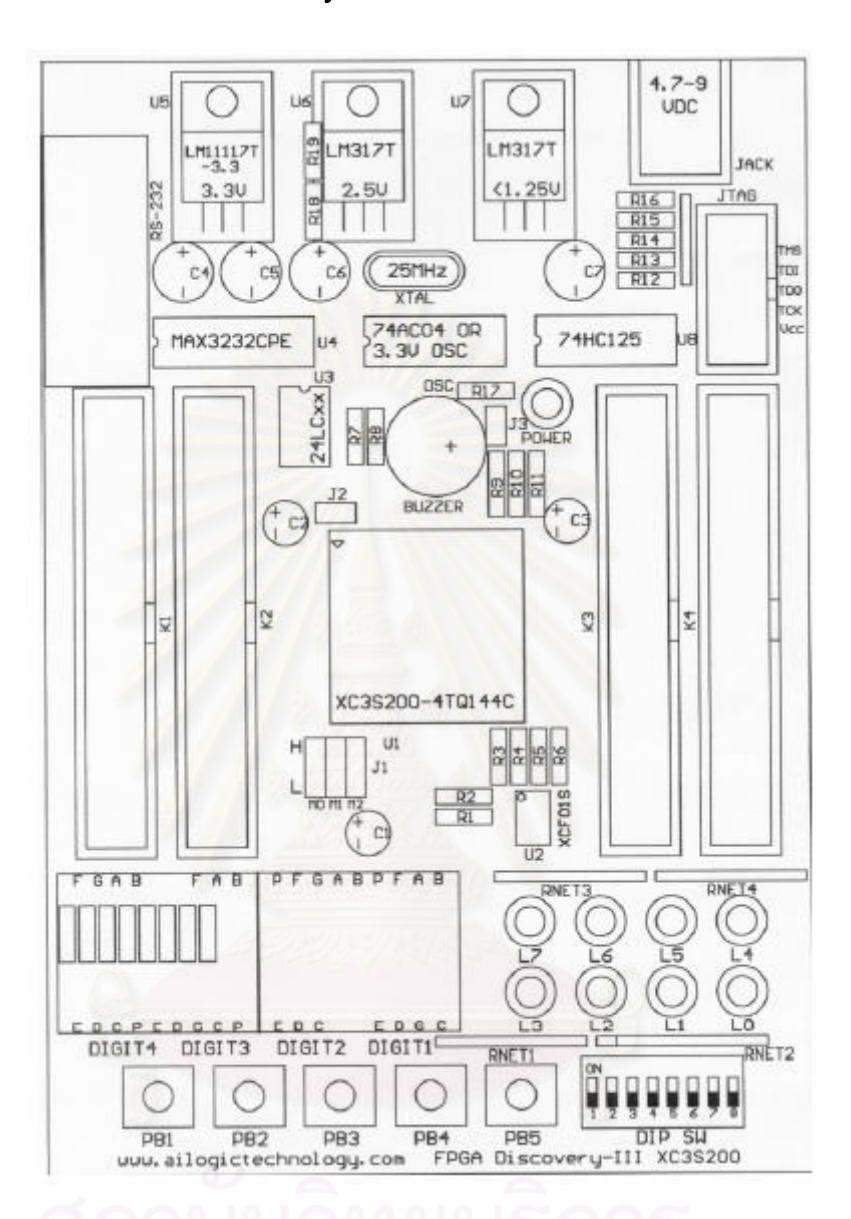

## **FPGA Discovery-III XC3S200 Board Manual**

- **1. Connector and Jumper** 
	- **1.1 Expansion connector (K1 K4)**

เป็นหัวต่อที่ใช้เชื่อมสัญญาณ I/O จาก FPGA ไปยังบอร์ดหรืออุปกรณ์ภายนอกที่ ื่ มี I/O เป็น 3.3 V โดยจะต่ออยู่กับขา CPLD ดังตารางด้านท้าย <u>ในกรณีที่ I/O ของ FPGA</u> <u>เป็น Output สามารถต่อออกจากบอร์ดไปขับ Input ของอุปกรณ์ที่เป็นระบบ 3.3 V และ 5</u> <u>V ได้โดยตรง แต่ถ้า I/O ของ FPGA เป็น Input นั้นจะรับได้เฉพาะ Input ที่เป็นระบบ 3.3</u> ั้ <u>V เท่านั้น (ถ้ารับมาจากระบบ 2.5 V ต้องใช้ตัวความต้านทาน (R) มา Pull up) แต่ถ้า</u> ั้ <u>Input เป็นระบบ 5 V จะต้องใช้บัฟเฟอร์ที่เป็นระบบ 3.3 V มากั้นเพื่อป้องกันไม่ให้ I/O ของ</u> ั้

<u>FPGA ได้รับความเสียหาย บัฟเฟอร์ที่เป็นระบบ 3.3 V อาจใช้ไอซีตระกูล 74HCxx หรือ</u> <u>74ACxx (เร็วกว่า) มากินไฟเลี้ยง (Vcc) 3.3 VDC และต้องต่อความต้านทาน 200 โอห์ม</u> <u>ที่ Input ของบัฟเฟอร์ทุกตัว (เพื่อจำกัดกระแสไม่ให้ Input ของบัฟเฟอร์เสียหาย คือ < 10</u> ื่

mA)

 **1.2 JTAG connector** 

เป็นหัวต่อที่ใช้ต่อกับสายที่ใช้โปรแกรมข้อมูลลงตัว FPGA และ PROM โดยผ่าน ทาง JTAG Cable

**1.3 J1** 

จัมเปอร์ J1 ประกอบด้วย M0, M1, M2 โดยปกติให้เซทไว้ที่ลอจิก "L" หรืออยู่ใน ี่ โหมด Master serial เนื่องจากเราสามารถโป<mark>รแกร</mark>ม PROM หรือ FPGA โดยใช้สาย JTAG ไดอยูแลว โดยไมตองสนใจตําแหนงของจัมเปอรแตอยางใด

**1.4J2** 

จัมเปอรท ี่ใชควบคุมให FPGA ทําการ Pull up I/O ของ FPGA ทุกขาเม อใสจัมเปอรและจะเปน Hi Impedance เม ื่ ใส่จัมเปอร์ และจะเป็น Hi Impedance เมื่อถอดจัมเปอร์ออก

**1.5 J3** 

จัมเปอร์ที่ใช้ตัด BUZZER ออกจาก FPGA เมื่อถอดจัมเปอร์ออก ื่

**2. Input** 

 **2.1 DIP switch (DIP SW)** 

เป็นชุดของสวิตช์เลื่อนขนาดเล็กที่ใช้ป้อนข้อมูลเข้าสู่ FPGA โดยถ้าเลื่อนลง (**Off**) ื่ จะเป็น "1" ██ ถ้าเลื่อนขึ้น (On) จะเป็น "0" **□** โดยเชื่อมต่ออยู่กับขา FPGA *ดั*งตาราง ื่ ึ้

ด้านท้าย <u>DIP switch ทุกตัวจึงทำงานแบบ Active Low</u>

**2.2 Push button switch (PB1 – PB5)** 

เป็นสวิตช์กดติดปล่อยดับที่ให้สัญญาณ Output เป็นระดับลอจิก "0" เมื่อกด สวิตช์ และเป็นระดับลอจิก "1" เมื่อปล่อยสวิตช์ โดยเชื่อมต่ออยู่กับขา FPGA ดังตาราง ด้านท้าย <u>Push button switch ทุกตัวจึงทำงานแบบ Active Low</u>

**2.3 Changeable oscillator (OSC)** 

เป็น<u>ตัวกำเนิดสัญญาณนาฬิกาที่สามารถเปลี่ยนค่าความถี่ที่ต้องการได้</u> โดยการ ี่ ี่ ถอดเปลี่ยนออสซิลเลเตอร์เดิม (3.3 V) ที่ให้มาบนบอร์ดออก แล้วใส่ตัวใหม่ (3.3 V) เข้าไป แทนท ที่ Socket ไอซีเบอร 74AC04 โดยที่ Output ของ OSC จะตออยูกับขา FPGA ดังี่

ตารางด้านท้าย ซึ่งเป็นขา Global clock เหมาะสำหรับวงจรที่ต้องการความถี่ในการ ทำงานสง ๆ

## **3. Output**

 **3.1 7-Segment (DIGIT1 – DIGIT4)** 

เป็น<u>ตัวแสดงผลเจ็ดส่วนจำนวน 4 หลักที่สามารถถอดออกได้ (หากต้องการใช้ I/O</u> <u>ที่ Connector K1 และ K2 ส่วนที่แชร์ I/O อยู่กับตัวแสดงผลเจ็ดส่วนทั้ง 4 หลัก)</u> โดยเรียง ี่ ั้ จากซ้ายไปขวาคือ DIGIT4, DIGIT3, DIGIT2 และ DIGIT1 โดยที่ตัวที่ 2 และ 1 จะทำการ กลับตัวแสดงผลเจ็ดส่วนให้เพื่อใช้จุด (Dot) ในการทำนาฬิกาหรือแสดงองศาในการวัด อุณหภูมิ เช่น 11:39 หรือ 20 $^{\circ}$ 

ตัวแสดงผลเจ็ดส่วนทั้งหมดจะต่อขา Data ั้ เข้าด้วยกัน โดยมีขาไฟร่วม (Common cathode) แยกกันสี่ขา ดังนั้นผู้ใช้จึงจำเป็นต้องใช้เทคนิคในการสแกน (Scan) ี่ ั้ เพื่อให้ตัวแสดงผลเจ็ดส<mark>่วนสา</mark>มารถแสดงผลพร้อ<mark>มกันได้ทั้</mark>งหมด และตัวแสดงผลทั้งหมด ั้ ั้ เป็นแบบไฟร่วม (Common cathode) โดยจะต่ออยู่กับขา FPGA ดังตารางด้านท้าย

## **3.2 LED แสดงผล**

LED แสดงผล L0 – L7 จะตอแชรกับ I/O ของ Connector K3 และ K4 โดยที่ L2, L3, L6 และ L7 จะตอแชรกับ I/O ของ Connector K3 โดยมี Register "RNET3" 8P4R 470 Ohm จํากัดกระแส และ L0, L1, L4 และ L5 จะตอแชรกับ I/O ของConnector K4 โดยมี Register "RNET3" 8P4R 470 Ohm จํากัดกระแส

**3.3 Buzzer** 

เป็นออดความถี่เสียง (Buzzer) โดยที่จะมีเสียงดังเมื่อป้อนสัญญาณเป็น High "1" โดยจะต่ออยู่กับขา FPGA ดังตารางด้านท้าย <u>กรณีที่ต้องการใช้ I/O ของ Connector</u> ี่ <u>K4 ที่แชร์อยู่กับออดหรือไม่ต้องการใช้ออดให้ถอดจัมเปอร์ J3 ออก</u> ี่

## **4. Misc**

## **4.1Jack สําหรับ DC Adaptor**

ี่ เป็นหัวต่อไฟเลี้ยงเพื่อป้อนให้แก่บอร์ดในการทำงาน ต่ออยู่กับอแดปเตอร์ที่มีไฟ ืออกมาเป็น 4.7 V – 9 V โดยมีขั้วด้านในเป็นบวก "+" ด้านนอกเป็นลบ "-"

## **4.2 Power LED (POWER)**

เปนไดโอดเปลงแสงวาในขณะนั้น ๆ มีไฟเลี้ ยงบอรดอยูหรือไม

## **4.3 RS-232C Port**

101

เป็นพอร์ต RS-232C ซึ่ง<u>หากไม่ต้องการใช้พอร์ต RS-232C แต่ต้องการใช้เป็น I/O</u> <u>ที่ Connector K1 และ K2 (ส่วนที่แชร์ I/O อยู่กับพอร์ต RS-232C) ให้ถอดไอซี</u> ี่ MAX3232CPE ออกจาก Socket

**หมายเหตุ**ขา 15 ของไอซี MAX3232CPE ตองบัดกรีลงกราวนดดวย

**4.4 Platform Flash PROM เบอร XCF01S** 

เปน Serial PROM ท ี่สามารถโปรแกรมไดโดยตรงผานสาย JTAG สามารถ โปรแกรมซ้ำได้ประมาณ 20.000 ครั้ง

**4.5 12C Socket** 

เปน Socket สําหรับใสไอซีแบบ 12C Serial EEPROM เบอร 24LCxx เชน <u>24LC256 เป็นต้น ซึ่งสามารถถอดออกได้ (หากต้องการใช้ I/O ที่ Connector K1 และ K2</u> <u>ส่วนที่แชร์ I/O อยู่กับ 12C Serial EEPROM) I/O 2 ขานี้จะมี Pull up resister 4.7 kOhm</u> ี่ ี้ <u>ต่ออย่</u>

## **5. ตาราง I/O ของ FPGA**

ดูจากไฟล K1, K2, K3, K4 และ 7-Segment การดูขาของ Connector K1 – K4 ใหสังเกต ด้านรอยบากลึกรูปสี่เหลี่ยมจะเป็นแถวของขาที่เป็นตัวเลขคี่ทั้งหมดเริ่มจาก 1 ถึง 39 <u>โดยที่</u> ั้ ิ่ <u>ด้านซ้ายสุดเป็นขา 1 ซึ่งจะมี Mark รูปสามเหลี่ยมปรากฏอยู่ด้านหลัง</u> ึ่

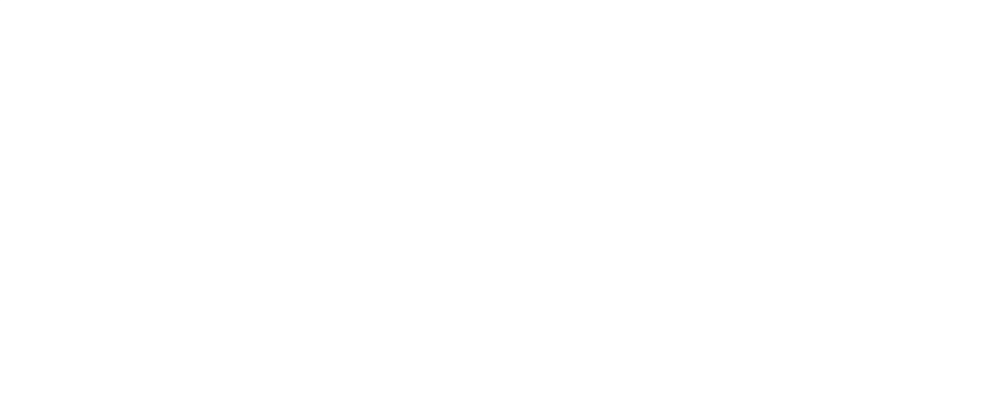

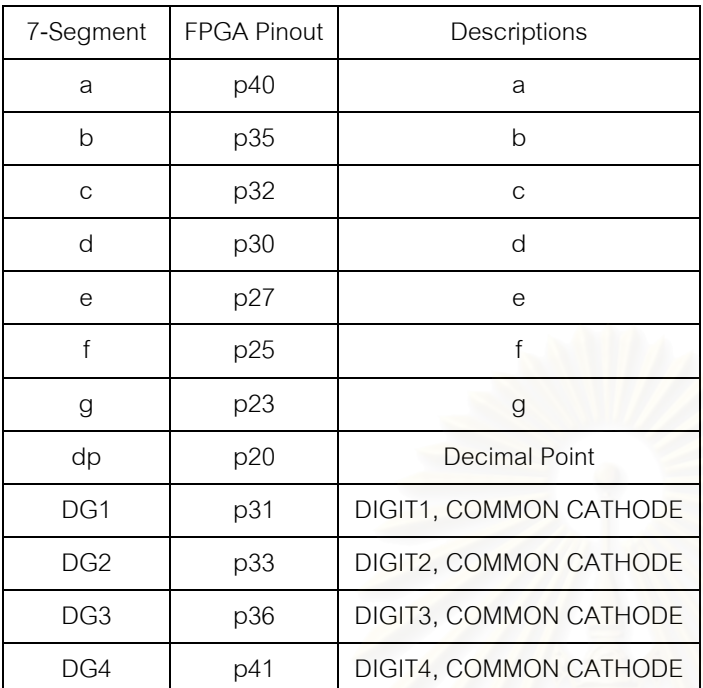

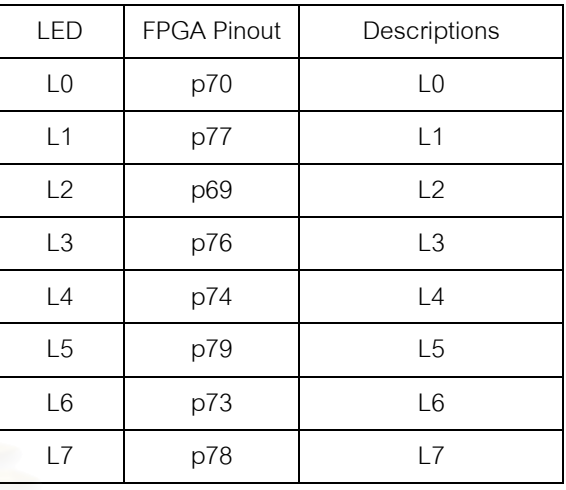

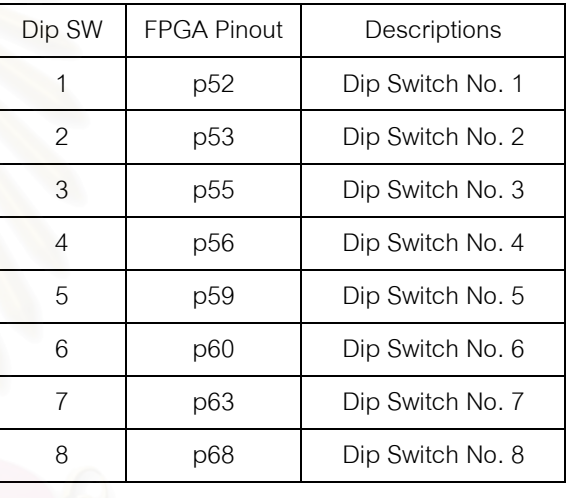

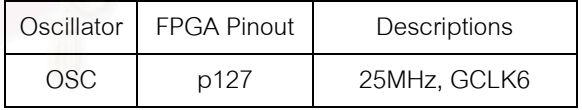

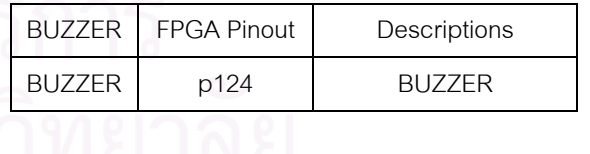

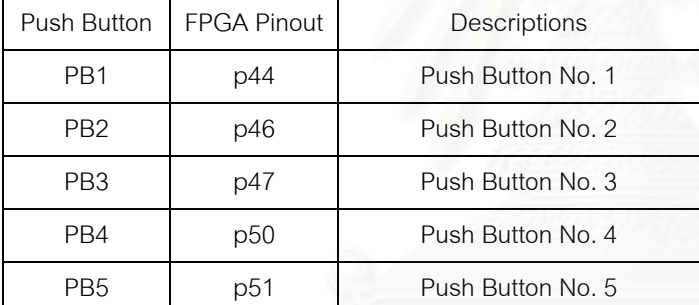

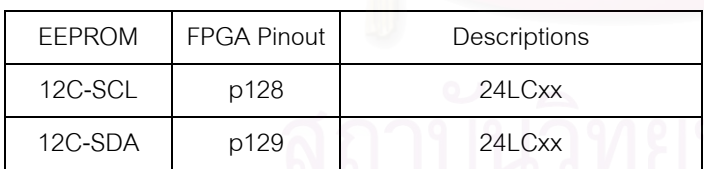

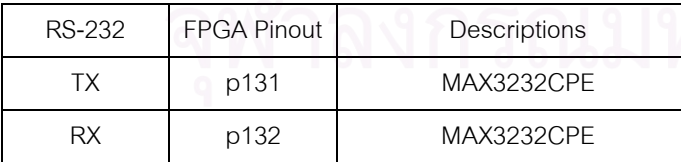

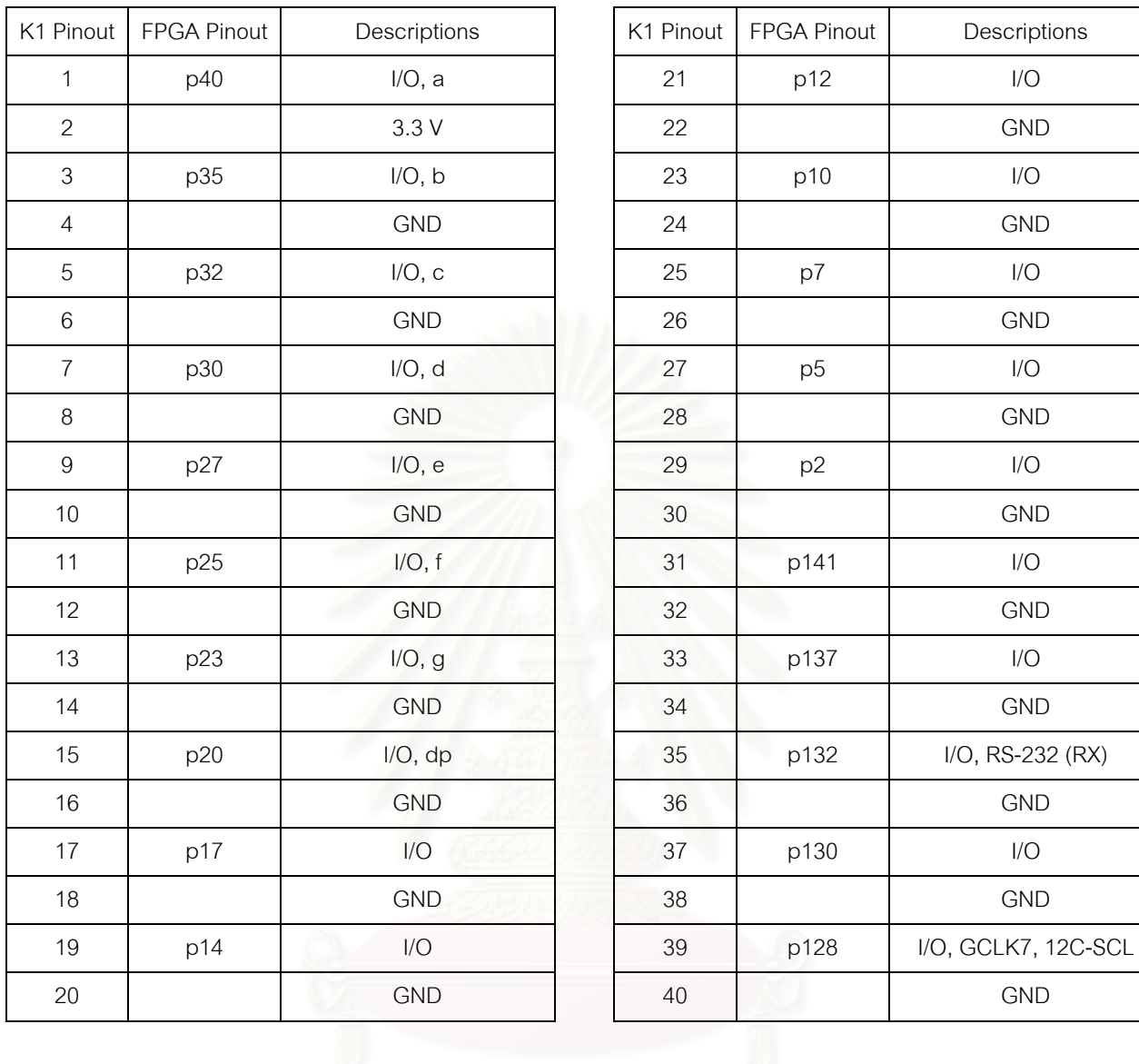

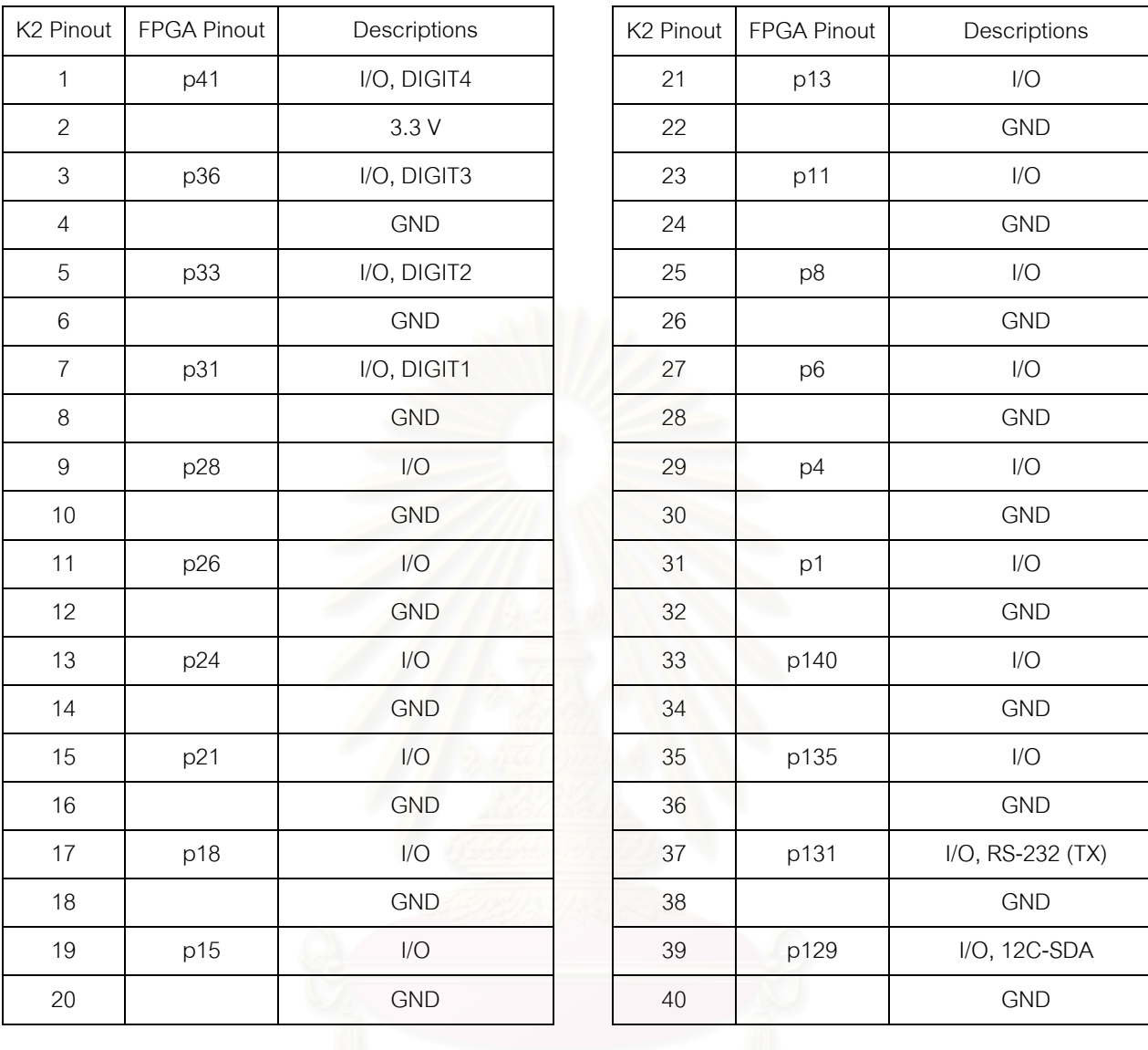

# **ประวัติผูเขียนวิทยานพนธ ิ**

นายศรัณย์ เกียรติศิริโรจน์ เกิดเมื่อวันที่ 21 สิงหาคม 2523 ลำเร็จการศึกษาปริญญา ื่ ้วิศวกรรมศาสตรบัณฑิต ภาควิชาวิศวกรรมไฟฟ้า คณะวิศวกรรมศาสตร์ มหาวิทยาลัยสงขลานครินทร์ ในปีการศึกษา 2544 จากนั้นได้เข้าศึกษาต่อในหลักสูตรวิศวกรรมศาสตรมหาบัณฑิต สาขาวิชา วิศวกรรมไฟฟ้า ภาควิชาวิศวกรรมไฟฟ้า คณะวิศวกรรมศาสตร์ จุฬาลงกรณ์มหาวิทยาลัย เมื่อ พ.ศ. 2545

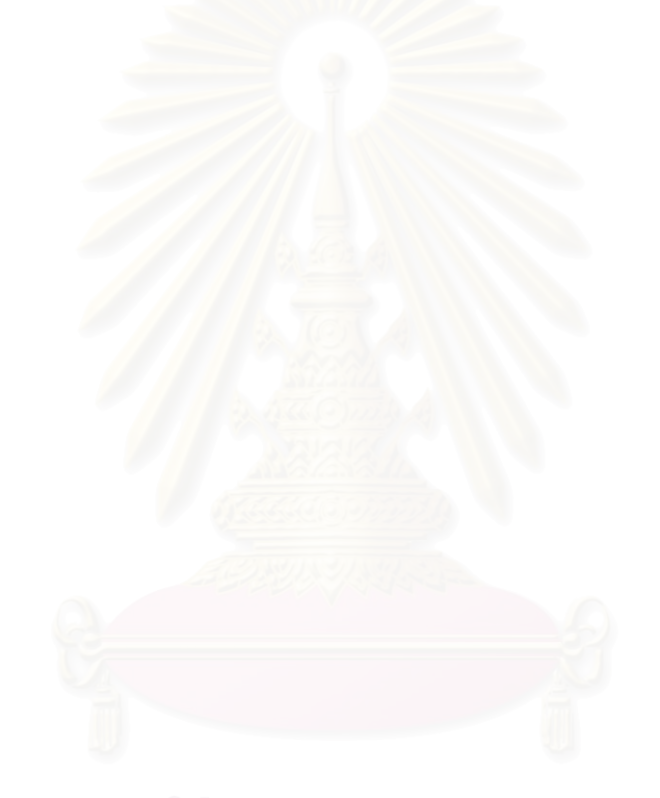